## 大 通 区 政 务 服 务

办

## 事

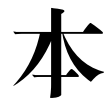

 $\overline{\phantom{a}}$ 

通

## 2021 年 12 月

目录

## 一、群众个人办理事项

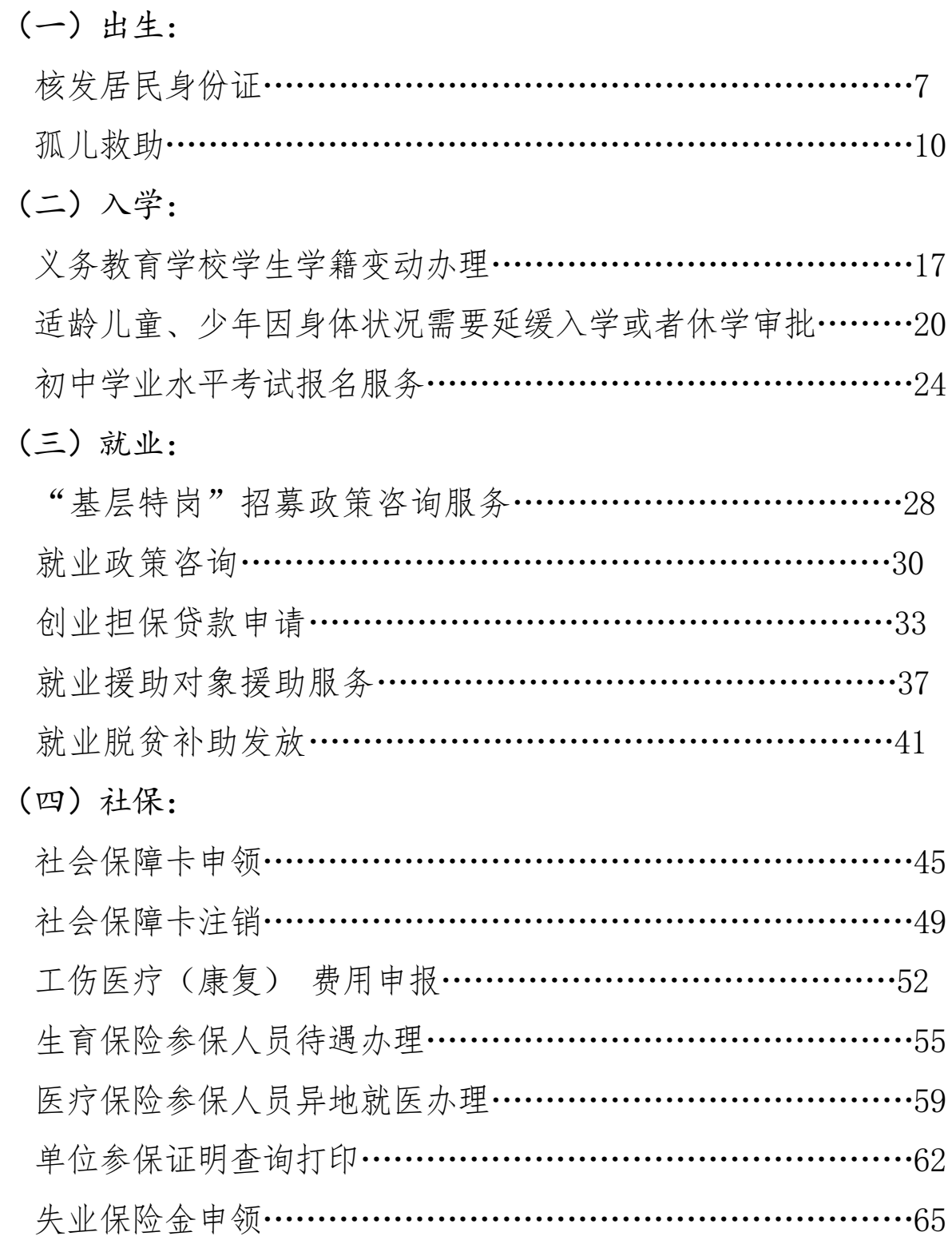

(五)住房:

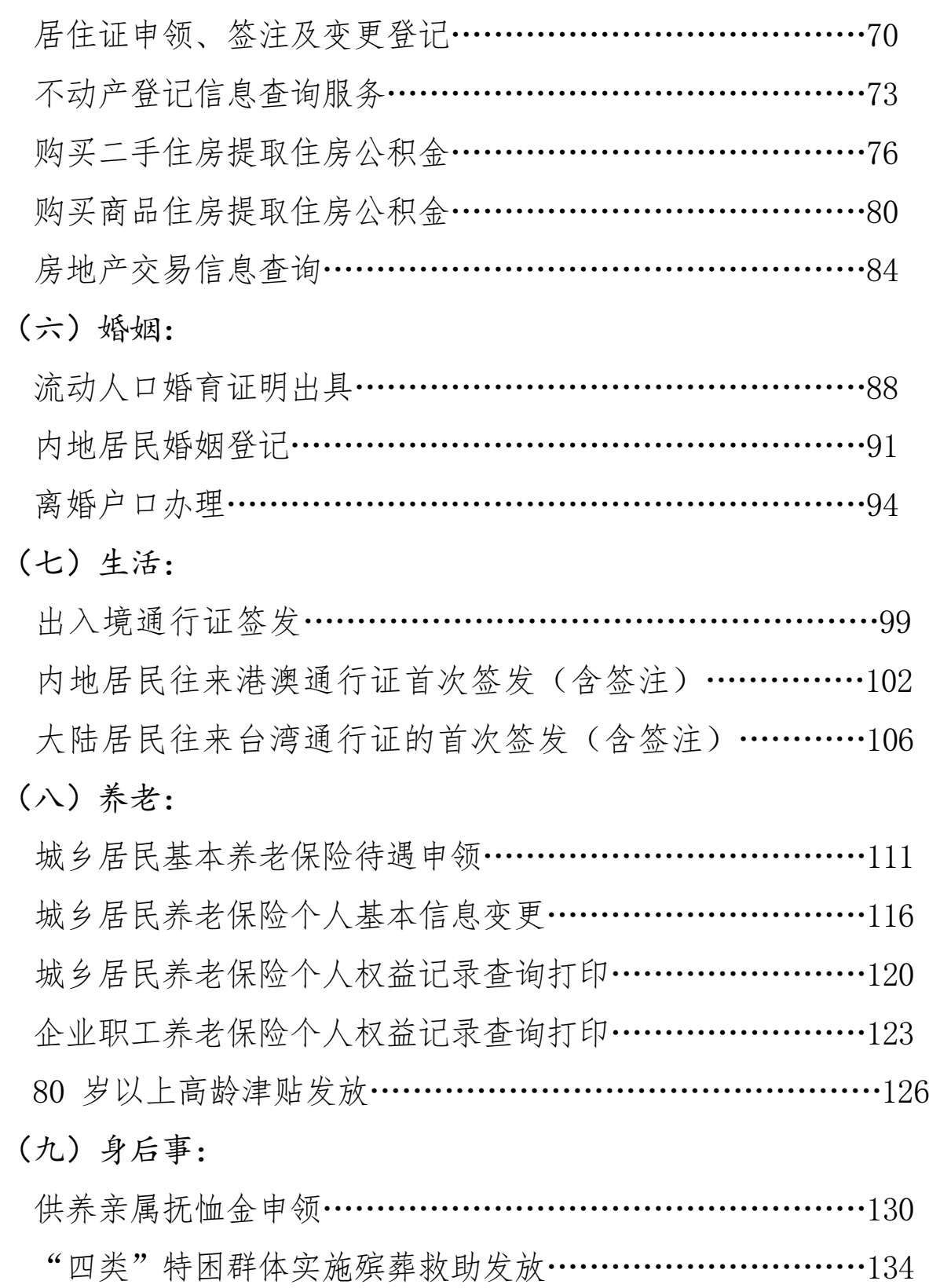

公民死亡登记证明出具…………………………………………138

## 二、企业(法人)办理事项

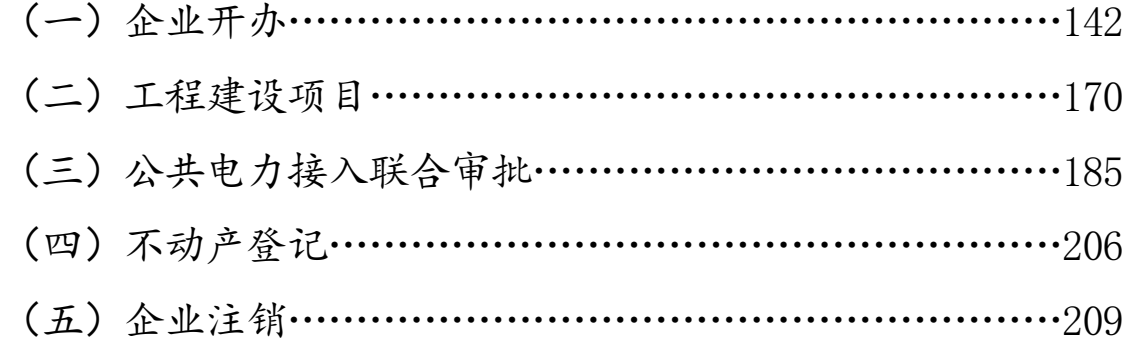

## 一、群众个人办理事项

## (一)出生

## 核发居民身份证

#### 一、基本信息

设定依据:【法律】《中华人民共和国居民身份证法》 第二条居住在中华人民共和国境内的年满十六周岁的中国公民, 应 当依照本法的规定申请领取居民身份证;未满十六周岁的中国公民, 可以依照本法的规定申请领取居民身份证。

审查标准:1.是否有违法犯罪记录。2.通过人像比对和指纹核 验系统,排查是否为同一人。

办理地点:淮南市大通区民主北路易居东方城小区主干道北侧 大通区人民政府政务服务中心二层 20-23 号公安综合窗口

办理时间:工作日上午 9:00~12:00,下午 1:30~5:00

实施主体:淮南市公安局大通分局

监督方式:0554-2519004

咨询方式:0554-2519016

#### 二、受理条件

线下办证:公民应当自年满十六周岁之日起三个月内,向常住 户口所在地的公安机关申请领取居民身份证。未满十六周岁的公民, 由监护人代为申请领取居民身份证。

网上办证:具有安徽省户籍、十八周岁以上且两年内办理过身 份证的公民可以网上办理身份证,网上办证须由本人领取身份证, 领证时须人像比对合格且投递员现场核验通过。

网上预约:首次申领居民身份证须在户籍地派出所(户政大厅) 网上预约办理;补(换)领居民身份证可在全省任一受理点预约办 理;预约办理身份证须提前一天申请。

| 材料名称                 | 必要<br>性 | 规格份数              | 材料来<br>源 | 填报须<br>知 | 其他说明                                                               |
|----------------------|---------|-------------------|----------|----------|--------------------------------------------------------------------|
| 中华人民共<br>和国居民户<br>口簿 | 必要      | 纸质(原件1 申请人自<br>份) | 备        | 无        | 材料依据<br>《中华人民共和国居民身份证<br>法》第二章第十条规定<br>受理标准<br>根据居民身份证申领类型填写<br>无误 |

三、申请材料

#### 四、办理流程

拍照片录指纹带户口本等有效证件。

#### 五、常见问题

1、身份证办理需要什么材料?

答:有照片带身份证号码的有效证件。

2、首次办证需要什么?

答:户口本、及有照片的有效证件(毕业证、社保卡、学生证 等)。

3、身份证丢失需要什么?

答:需要带户口本(有效证件驾驶证、结婚证等有照片有身份 证号码的证件)。

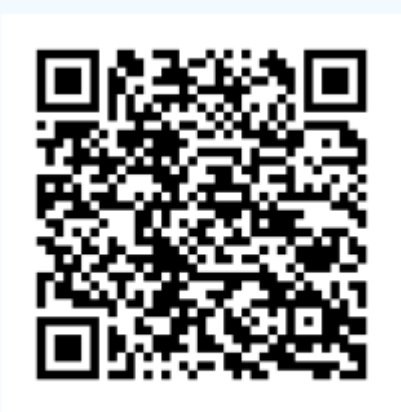

### 孤儿救助

#### 一、基本信息

设定依据:【规范性文件】《国务院办公厅关于加强孤儿保障 工作的意见》(国办发[2010]54 号)

二、建立健全孤儿保障体系,维护孤儿基本权益

(一)建立孤儿基本生活保障制度。为满足孤儿基本生活需要, 建立孤儿基本生活保障制度。各省、自治区、直辖市政府按照不低 于当地平均生活水平的原则,合理确定孤儿基本生活最低养育标准, 机构抚养孤儿养育体准,并建立孤儿基本 生活最低养育标准自然增长机制。地方各级财政要安排专项资金, 确保孤儿基本生活费及时足额到位;中央财政安排专项资金,对地 方支出孤儿基本生活费按照一定标准给予补助。民政、财政部门要 建立严格的孤儿基本生活费管理制度,加强监督检查,确保专项专 用、按时发放,确保孤儿基本生活费用于孤儿。

审查标准:《安徽省社会(儿童)福利中心管理暂行规定》(民 福函〔2011〕180 号)第五条孤儿的认定和接收: (一) 孤儿是指失 去父母、查找不到生父母的未满 18 周岁的未成年人。(二)由孤儿 的父、母所在单位或者孤儿住所地的居民委员会、村民委员会或者 民政部门担任监护人的孤儿,经孤儿本人同意,父、母所在单位或 者孤儿住所地的居民委员会、村民委员会向住所地县级民政部门申 请(市辖区向市级民政部门申请),并签订入住协议后,可以接收 入住本地福利中心;由民政部门担任孤儿监护人的,经孤儿本人同 意,可以接收入住本地福利中心。(三)孤儿的祖父母、外祖父母、

兄、姐或关系密切的其他亲属、朋友担任监护人的,无抚养能力的, 经孤儿本人同意,由监护人向住所地县级民政部门申请(市辖区向 市级民政部门申请),签订入住协议后,可以接收入住本地福利中 心。监护人不履行监护职责或者侵害被监护人的合法权益的,经人 民法院撤销监护人资格后,经孤儿本人同意,可以接收入住本地福 利中心。(四)父母一方死亡,另一方因病残无劳动能力、在押服 刑、查找无着等原因无法履行抚养义务或放弃监护权的未成年人, 父母双方因病残无劳动能力、在押服刑、查找无着等原因无法履行 抚养义务或放弃监护权的未成年人,经未成年人本人同意,由监护 人向所在地县级民政部门申请(市辖区向市级民政部门申请),并 签订入住协议后,可以接收入住本地福利中心。

办理地点:淮南市大通区民主北路大通区人民政府政务服务中 心民政服务大厅综合窗口

办理时间: 工作日上午 9:00~12:00, 下午 1:30~5:00

实施主体:淮南市大通区民政局

监督方式:0554-2517540

咨询方式:0554-2519466

#### 二、受理条件

一、孤儿; 二、申请孤儿救助

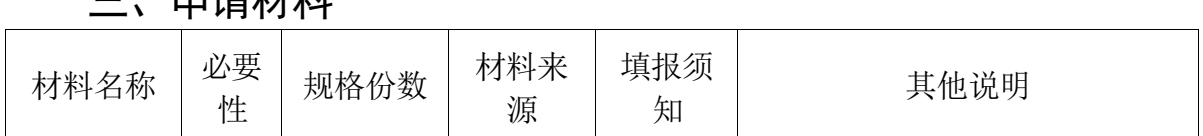

#### 士的主任主义

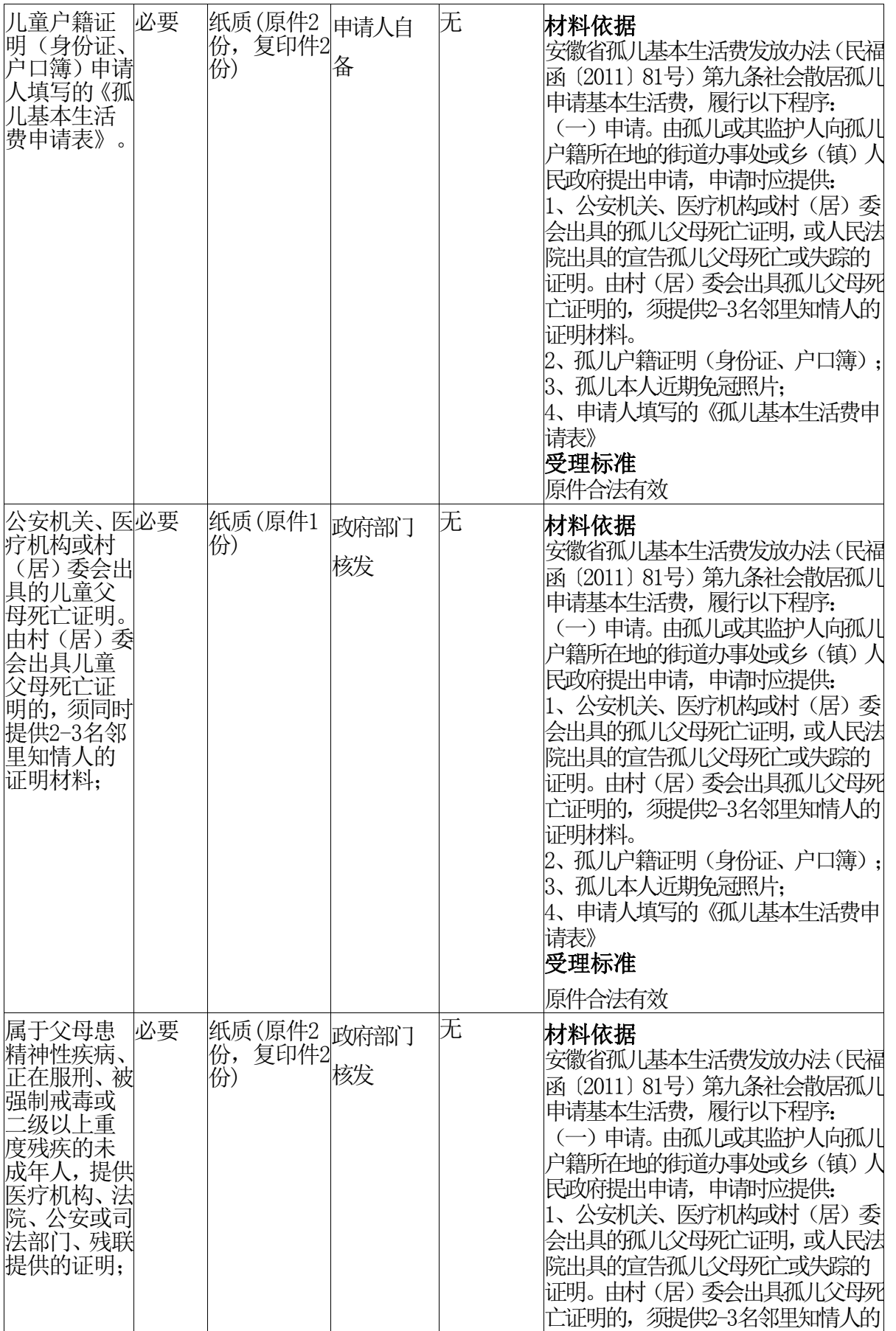

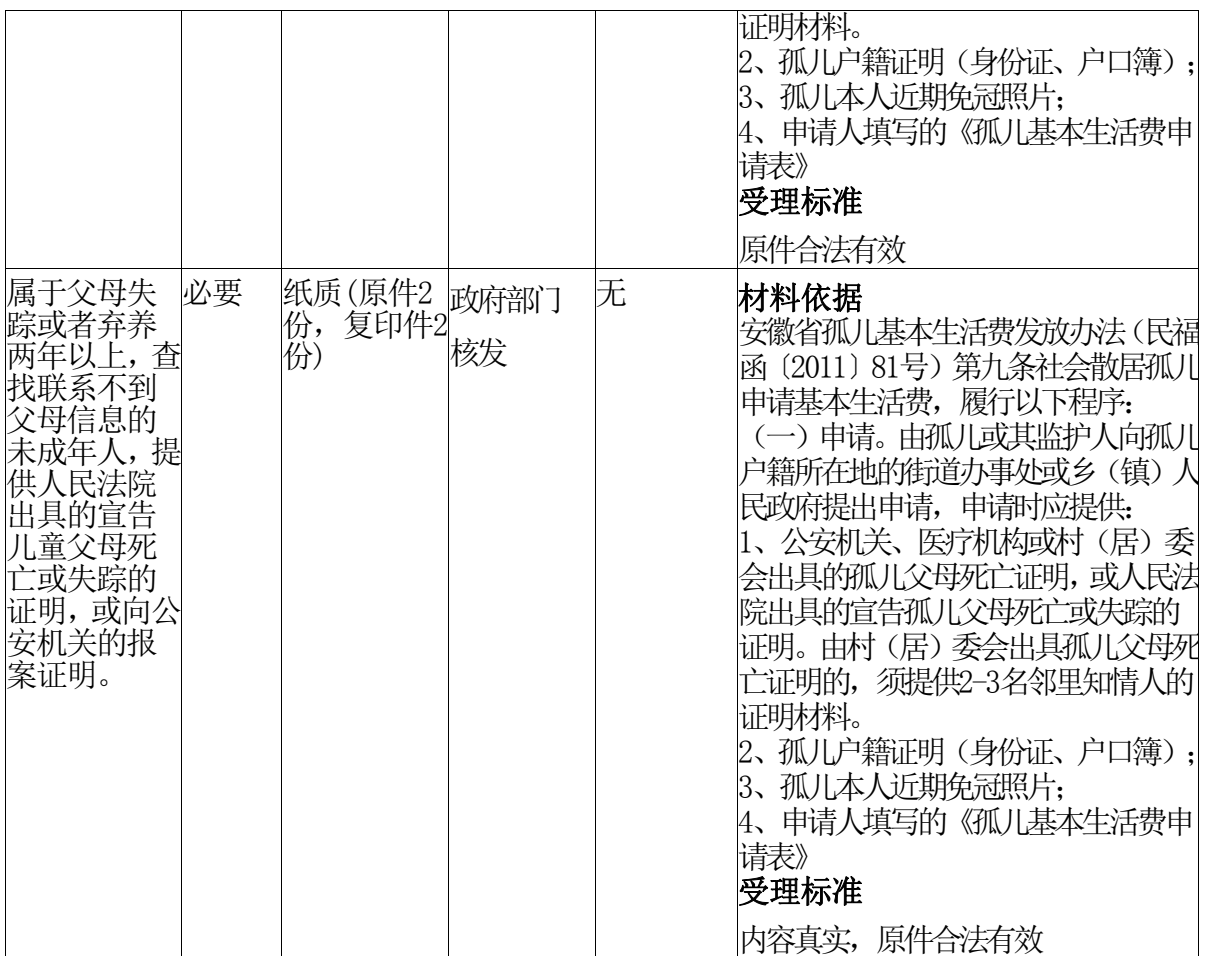

#### 四、办理流程

1.申请:由孤儿或其监护人向儿童户籍所在地的街道办事处或 乡(镇)人民政府提出申请。

2.审核:街道办事处或乡镇人民政府、街道办事处在收到申报 材料后,应在15个工作日内,对申请人情况进行核实。符合条件的, 在《孤儿基本生活费申请表》上签署意见,连同相关证明材料复印 件一并报县级民政部门审批;对审核不符合条件的,要书面通知申 请人,并告知原因。

3.审批,县级民政部门接到申报材料后,应在15个工作日内完 成对申报对象材料的审批工作。符合条件的,在《孤儿基本生活费

申请表》上答署意见,并自提出申请之月起,发放孤儿基本生活费; 对不符合条件的,要书面通知申请人,并告知原因。

#### 五、常见问题

1、申报材料?

答:申请时应提供:1、公安机关、医疗机构或村(居)委会出 具的孤儿父母死亡证明,或人民法院出具的宣告孤儿父母死亡或失 踪的证明。由村(居)委会出具孤儿父母死亡证明的, 须提供2-3 名邻里知情人的证明材料。2、孤儿户籍证明(身份证、户口簿); 3、孤儿本人近期免冠照片;4、申请人填写的《孤儿基本生活费申 请表》。

2、孤儿的基本生活费计不计入家庭收入。

答:孤儿基本生活费和重度残疾人护理补贴不计入家庭收入, 不影响其家庭成员继续享受城乡低保等社会救助政策。

3、孤儿年满18周岁后,要如何才能继续享受孤儿救助?

答:年满18周岁仍在普通高中、中等职业学校、高等职业学校 和全日制普通本科高校就读的孤儿,提供学籍证明;在服义务兵役 (两年内)期间的,提供入伍通知书;均可继续享受孤儿救助金。

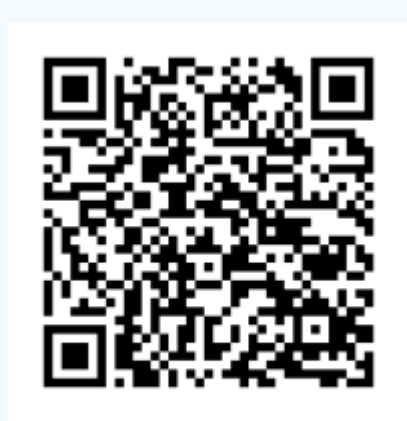

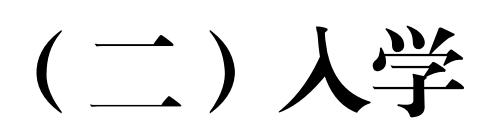

### 义务教育学校学生学籍变动办理

一、基本信息

设定依据:1.《中小学生学籍管理办法》(教基一〔2014〕7 号)第十四条:学生转学或升学的,转入学校应通过电子学籍系统 启动学籍转接手续,转出学校及双方学校学籍主管部门予以核办。 2.《安徽省义务教育阶段学校学生学籍管理办法》(教基〔2008〕9 号)全文。

审查标准:1.《中小学生学籍管理办法》(教基一〔2013〕7 号)第十四条:学生转学或升学的,转入学校应通过电子学籍系统 启动学籍转接手续,转出学校及双方学校学籍主管部门予以核办。

2.《安徽省中小学生学籍信息化管理办法》(皖教基〔2013〕 20 号)第十九条:各级教育行政部门和中小学校要严格执行安徽省 中小学学籍管理的有关规定,认真、规范办理学生的学籍变动手续. 学籍变动与审批均要通过安徽省中小学学籍管理系统进行,仅有纸 质材料一律不得受理.逐步推行使用学籍管理专用电子章。

3.《安徽省义务教育阶段学校学生学籍管理办法》(皖基〔2008〕 9 号)全文。

办理地点:淮南市大通区民主北路易居东方城小区主干道北侧 大通区人民政府政务服务中心一层 2-9 号综合窗口

办理时间:工作日上午 9:00~12:00, 下午 1:30~5:00

实施主体:淮南市大通区教育体育局

监督方式: 0554-2503510

咨询方式: 0554-2503530

#### 二、受理条件

- 1、义务教育学校学生或其法定监护人;
- 2、符合学籍变动条件;

3、向教育主管部门提供学籍变动材料及申请。

| 材料名称                 | 必要<br>性 | 规格份数  | 材料来<br>源   | 填报须<br>知 | 其他说明                                                                                          |
|----------------------|---------|-------|------------|----------|-----------------------------------------------------------------------------------------------|
| 中华人民共<br>和国居民户<br>口簿 | 必要      | 电子件1份 | 政府部<br>门核发 | 无        | 材料依据<br>《安徽省中小学生学籍信息化管<br>理办法》(皖教基〔2013〕20号)<br>受理标准<br>《安徽省中小学生学籍信息化管<br> 理办法》(皖教基〔2013〕20号) |
| 学籍变动证<br>明材料         | 必要      | 电子件1份 | 申请人<br>自备  | 无        | 材料依据<br>《安徽省中小学生学籍信息化管<br>理办法》(皖教基〔2013〕20号)<br>受理标准<br>《安徽省中小学生学籍信息化管<br>理办法》(皖教基〔2013〕20号)  |

三、申请材料

#### 四、办理流程

可以通过安徽政务服务网办理,或者线下可以办理。1、申请人 登陆安徽省政务服务网申请,点击在线办理,提交申请。 2、窗口 工作人员根据申请人基本信息通知学生所在学校联系申请人办理。 3、学生所在学校接到学生申请后,对学生学籍变动原因进行了解,

并联系申请人提供必要的佐证材料,上传至学籍管理系统进行网上 办结电子学籍变动。

线下办理流程: 1、申请人向学生所在学校提出申请; 2、学 校对学生学籍变动原因进行了解,并联系申请人提供必要的佐证材 料,上传至学籍管理系统进行网上办结电子学籍变动。

4.办结、自审批通过后,学籍管理部门通过学籍管理系统网上 办结电子学籍变动。"

#### 五、常见问题

1、何时可以变动学籍?

答:每学期开学后一个月或放假前一个月。

2、省内转学需要什么手续?

答:省内转学,需要监护人或学生本人的书面申请

3、跨省转学需要什么手续?

答:省外转学,需要外省学生的正确学籍信息,例如学籍表, 以及监护人或学生本人的书面申请。

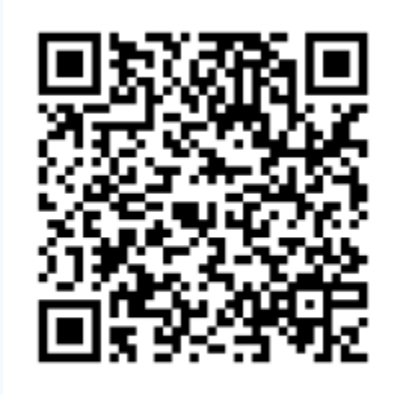

## 适龄儿童、少年因身体状况需要延缓入学或者休 学审批

#### 一、基本信息

设定依据: 1. 《中华人民共和国义务教育法》第十一条: 凡年 满六周岁的儿童,其父母或者其他法定监护人应当送其入学接受并 完成义务教育;条件不具备的地区的儿童,可以推迟到七周岁。适 龄儿童、少年因身体状况需要延缓入学或者休学的,其父母或者其 他法定监护人应当提出申请,由当地乡镇人民政府或者县级人民政 府教育行政部门批准。

2.《安徽省实施〈中华人民共和国义务教育法〉办法》(1987 年 4 月 29 日安徽省第六届人民代表大会第五次会议通过,1997 年 11 月 2 日修订)第八条第三款:适龄儿童、少年因疾病或特殊情况 需要延缓入学或免于入学的,由其父母或其他监护人提出申请,具 以下经乡、镇人民政府批准,设区的市经区人民政府或其指定的教 育主管部门批准。

3.《安徽省义务教育阶段学校学生学籍管理办法》(教基〔2008〕 9 号)第十二条:凡因身体状况或其他特殊原因,无法坚持正常学习 须休学者,由其本人及其法定监护人提出书面休学申请,出具具级 以上教育行政部门指定的医疗机构证明或其他有效证明,经学校审 核、县级教育行政部门批准后,方可办理休学手续。学校应发给休 学证书,并将学生休学情况记入学生学籍档案。

审查标准:1.学生本人或其法定监护人应提交书面休学申请; 2.应出具县级以上医疗机构的疾病诊断证明;3.须经学生所在的学 校审核并上报区教育局核办。

办理地点:淮南市大通区民主北路易居东方城小区主干道北侧 大通区人民政府政务服务中心一层 2-9 号综合窗口

办理时间:工作日上午 9:00~12:00,下午 1:30~5:00

实施主体:淮南市大通区教育体育局

监督方式:0554-2503510

咨询方式:0554-2503530

#### 二、受理条件

凡因身体状况或其他特殊原因,无法坚持正常学习须休学者; 中途到国外、境外就读的学生应办理休学手续。由其本人及其法定 监护人提出书面休学申请,出具具级以上教育行政部门指定的医疗 机构证明或其他有效证明,经学校审核、县级教育行政部门批准后, 方可办理休学手续。

| 材料名称           | 必要<br>性 | 规格份数  | 材料来<br>源   | 填报须<br>知 | 其他说明                                                                                                    |
|----------------|---------|-------|------------|----------|----------------------------------------------------------------------------------------------------|
| 安徽省学生<br>休学申请表 | 必要      | 电子件1份 | 政府部门<br>核发 | 无        | 材料依据<br>《安徽省义务教育阶段学校学生学籍<br>3.<br>(教基 (2008) 9号) 第十<br>管理办法》<br>凡因身体状况或其他特殊原因,<br>二条:<br>无法坚持正常学习须休学者,由其本丿<br>及其法定监护人提出书面休学申请,出<br>具县级以上教育行政部门指定的医疗<br>机构证明或其他有效证明,经学校审核<br>县级教育行政部门批准后, 方可办理 |

三、申请材料

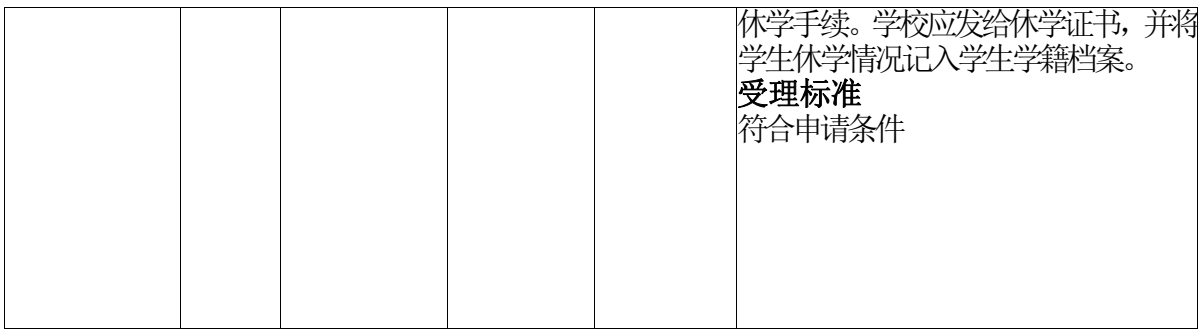

#### 四、办理流程

线上办理流程: 1、申请人登陆安徽省政务服务网申请, 点击 在线办理,提交申请。 2、窗口工作人员根据申请人基本信息通知 学生所在学校联系申请人办理。3、学生所在学校接到学生申请后, 对申请人基本情况进行了解,并联系申请人提供必要的佐证材料, 上传至学籍管理系统办理延缓入学或休学。

线下办理流程: 1、申请人向学生所在学校提出申请; 2、学 校对申请人基本情况进行了解,并联系申请人提供必要的佐证材料, 上传至学籍管理系统办理延缓入学或休学。

#### 五、常见问题

1、如果疾病发生紧急或者慢性病,未在县级以上医院治疗怎么 办?

答:学生所在学校可通过调查了解,如果情况属实,可写出有 关学生身体情况真实的书面说明办理。

2、学生成绩不太理想,想留级可以办理休学吗?

答:不可以。

3、办理休学需要哪些材料?

答:1、休学申请表(一式两份); 2、县级以上医院出具的病 历、诊断证明书、医药费发票。

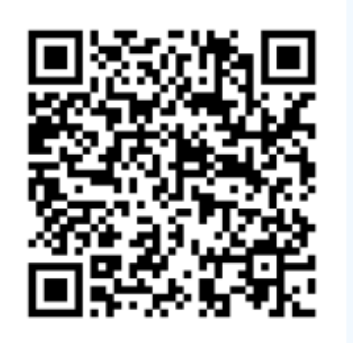

### 初中学业水平考试报名服务

一、基本信息

设定依据:《安徽省教育厅关于 2017 年初中学业水平考试的通 知》(皖教基〔2017〕3 号):2017 年中考报名工作由各市、县(区) 教育局统一组织。应届毕业生由就读学校组织集体报名,历届生或 同等学力者,到各市、县(区)规定的报名点报名。在我省的进城 务工人员随迁子女根据本人意愿,可在流入地就读学校报名参加考 试,也可回户籍所在地报名参加考试。在外省接受并完成义务教育 的我省学生,自愿回我省报考的,回户籍所在地报名参加考试。市、 县(区)教育行政部门应集中设立报名点,接受回户籍所在地参加 考试的学生报名。中考报名的具体办法由各市、县(区)教育局负 责制定。为掌握全省初中毕业生报考信息,各市要按省教育招生考 试院要求采集信息,建立健全考生电子档案。(每年均发文开展工 作)

审查标准:禁止历届生弄虚作假以应届初中毕业生身份报名; 禁止无初中学籍的考生以在籍学生的身份报名;禁止初一、初二在 校就读学生报名参加中考。

办理地点:淮南市大通区民主北路易居东方城小区主干道北侧 大通区人民政府政务服务中心一层 2-9 号综合窗口

办理时间: 工作日上午 9:00~12:00, 下午 1:30~5:00

实施主体:淮南市大通区教育体育局

监督方式: 0554-2503510

咨询方式: 0554-2503552

#### 二、受理条件

具有本市户口的初三应届毕业生,有报考高中阶段学校要求的 本市户口历届初中毕业生或同等学力者,以及在本市初三就读的进 城务工农民及其他流动人员随迁子女。

| 材料名称                 | 必要<br>性 | 规格份数  | 材料来<br>源   | 填报须<br>知 | 其他说明                       |
|----------------------|---------|-------|------------|----------|----------------------------|
| 中华人民共<br>和国居民身<br>份证 | 必要      | 电子件1份 | 政府部门<br>核发 | 无        | 材料依据<br>.无<br>受理标准<br>真实有效 |

三、申请材料

#### 四、办理流程

可以通过安徽政务服务网办理,或者线下可以办理。

线上办理流程: 1、申请人在线提交办事申请; 2、窗口工作 人员根据申请人基本信息通知学生所在学校联系申请人办理。3、学 校在规定的报名时间对学生信息进行采集完成报名工作。

线下办理流程: 1、申请人向学校提出申请; 2、学校在规定 的报名时间对学生信息进行采集完成报名工作。

#### 五、常见问题

1、应届毕业生怎么报名?

答:应届毕业生由就读学校组织集体报名

2、历届生或同等学历者在哪报名?

答:历届生或同等学力者,到各县区指定的报名点(大通区为 淮南市十五中)或原毕业学校报名

3、进城务工农民及其他流动人员随迁子女如何报名?

答:进城务工农民及其他流动人员随迁子女在流入地就读学校 报名,也可按本人意愿回户口所在地报名

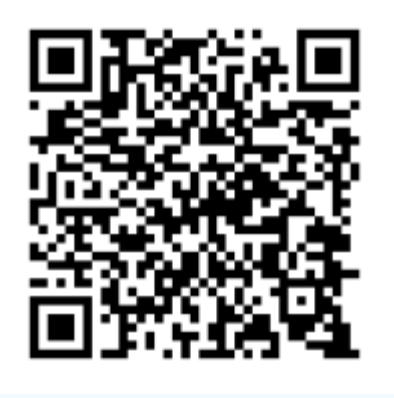

# (三)就业

## "基层特岗"招募政策咨询服务

#### 一、基本信息

设定依据:《安徽省高校毕业生基层特定岗位开发与管理暂行 办法的通知》(皖人社发〔2015〕15号)第三条:坚持"政府主导、 统筹开发、公开招聘、择优录取、属地管理、动态监管"原则,以 毕业两年内普通高等学校离校未就业毕业生为招聘对象,以开发基 层社会管理和公共服务岗位为主,建立岗位开发、总量控制,动态 管理的基层特定岗位开发与管理长效机制。

审查标准:无。

办理地点:淮南市大通区民主北路易居东方城小区主干道北侧 大通区人民政府政务服务中心一层 13-16 号人社服务综合窗口

办理时间:工作日上午 9:00~12:00,下午 1:30~5:00

实施主体:大通区人力资源和社会保障局

监督方式: 0554-2519061

咨询方式:0554-2519355

#### 二、受理条件

无

#### 三、申请材料

无

#### 四、办理流程

1、申请人申请咨询;2、结果答复。

#### 五、常见问题

- 1、每年是否都进行招聘?
- 答:不是。
- 2、工资待遇?
- 答:最低工资标准2倍。
- 3、选岗范围?
- 答:服从县区分配。

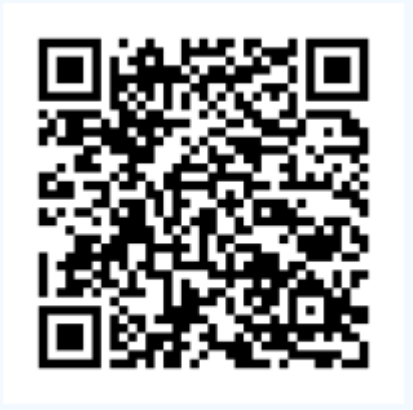

## 就业政策咨询

#### 一、基本信息

设定依据:《中华人民共和国就业促进法》第三十五条:县级 以上人民政府建立健全公共就业服务体系,设立公共就业服务机构, 为劳动者免费提供下列服务: (一) 就业政策法规咨询: (二)职 业供求信息、市场工资指导价位信息和职业培训信息发布: (三) 职业指导和职业介绍;(四)对就业困难人员实施就业援助;(五) 办理就业登记、失业登记等事务;(六)其他公共就业服务。

审查标准:无。

办理地点:淮南市大通区民主北路易居东方城小区主干道北侧 大通区人民政府政务服务中心一层 13-16 号人社服务综合窗口

办理时间:工作日上午 9:00~12:00,下午 1:30~5:00

实施主体:大通区公共就业管理服务中心

监督方式:0554-2519004

咨询方式:0554-2519470,0554-2515925

#### 二、受理条件

无

#### 三、申请材料

无

#### 四、办理流程

申请人通过安徽政务服务网网上提交咨询申请、通过咨询电话 进行咨询或线下前往大厅窗口进行咨询。

1、受理:受理网上创业政策咨询

2、办结:答复网上创业政策咨询

#### 五、常见问题

1、促进大学生就业的措施有哪些?

答:1、要切实做好高校毕业生就业工作;2、要引导和鼓励高 校毕业生到基层就业;3、要增强高校毕业生就业服务能力。

2、我国的就业政策是什么?

答:1.由劳动者自谋职业和自主创业;

2.由企业吸纳就业;

3.由政府开发公益岗位安置就业;

4.由国有大中型企业通过主辅分离分流安置富余人员。

3、积极的就业政策和消极的就业政策区别在哪?

答:积极政策指促进大家就业的政策,如,一些职业培训,技 能培训班、职业素质训练等这些鼓励大家去就业;

消极政策指,不利于促进就业的方法,如失业保险金等,也就 是说你不就业也能有一定的生活保障收入。

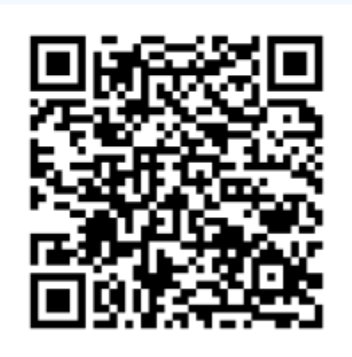

## 创业担保贷款申请

#### 一、基本信息

设定依据:待补充。

审杳标准: 无

办理地点:淮南市大通区民主北路易居东方城小区主干道北侧 大通区人民政府政务服务中心一层 13-16 号人社服务综合窗口

办理时间:工作日上午 9:00~12:00,下午 1:30~5:00

实施主体:淮南市大通区人力资源和社会保障局

监督方式:0554-2519004

咨询方式:0554-2519024

#### 二、受理条件

1. 借款人及配偶有效身份证件,复印件 2 份

2. 结婚证,复印件 2 份

3. 本地户口或居住证明材料,复印件 2 份

4. 经营场所产权证明或租赁合同,复印件 2 份

5. 经年检合格的工商营业执照(副本),从事特许经营的,还 应提供行政主管部门的经营许可证,税务登记证(若有):若是企 业法人营业执照还需提供企业章程,原件 1 份,复印件 2 份

6. 《就业创业证》,原件 1 份,复印件 4 份

7. 保证人收入证明,原件 1 份,复印件 2 份

8. 保证人有效身份证,复印件 2 份

9. 抵押物的房产证、土地证(没有保证人的需抵押房产)

10. 《创业担保贷款申请推荐表》原件 1 份

| 材料名称                  | 必要<br>性 | 规格份数  | 材料来<br>源   | 填报须<br>知                          | 其他说明                                                                                                    |
|-----------------------|---------|-------|------------|-----------------------------------|----------------------------------------------------------------------------------------------------|
| 中华人民共<br>和国居民身<br>份证  | 必要      | 电子件1份 | 申请人自<br>备  | 真实有效                              | 材料依据<br>无<br>受理标准<br>1. 原件合法有效; 2. 复印件清晰,与原<br>件核对无异。                                                                                                    |
| 就业创业证                 | 必要      | 电子件1份 | 政府部门<br>核发 | 真实有效 材料依据                         | 关于印发安徽省&1t;就业失业登记证<br>>管理实施细则(暂行)的通知》<br>(皖人社 (2010) 87号) "第九条: 劳<br>动者被用人单位招用, 以及从事个体经<br>营、灵活就业或组织起来就业的,应进<br>行就业登记。第十条用人单位新招用劳<br>动者的, 应统一到县级以上公共就业人<br>才服务机构办理就业登记,并提供新录<br>用人员《就业失业登记证》、人员名册<br>劳动合同等材料。<br>受理标准<br>原件合法真实,复印件与原件无异。 |
| 营业执照                  | 必要      | 电子件1份 | 政府部门<br>核发 | 真实有效                              | 材料依据<br>《关于印发安徽省&1t;就业失业登记<br>证>管理实施细则(暂行)的通知》<br>(皖人社 (2010) 87号)<br>受理标准<br>原件真实合法,复印件与原件无异                                                                                                    |
| 个人申请创<br>业担保贷款<br>推荐书 | 必要      | 电子件1份 | 政府部门<br>核发 | A4纸正反<br>面打印,<br>填写准确<br>上传清<br>晰 | 材料依据<br>财金[2018]22号<br>受理标准<br>符合条件予以推荐                                                                                                    |

三、申请材料

#### 四、办理流程

1.申请:申请人在所辖社区领取《创业担保贷款申请推荐表》, 填写后由社区签署意见并盖章;

2.受理:申请人持申请资料到市失业保险和就业管理服务中心 中心窗口审核;

3.办理:市失业保险和就业管理服务中心中心对资料进行审核 后,由承办银行办理并发放资金。

#### 五、常见问题

1、返乡农民工应该到哪里申请创业担保贷款?

答:符合条件的贷款申请者可以向当地村(社区)提出申请并 提交相关申请资料。

2、创业担保贷款政策主要包含哪三个方面?

答:一是享受贷款支持。二是享受担保基金担保支持。三是享 受财政贴息支持。

3、创业小额担保贷款

答:创业小额担保贷款是指通过政府出资设立担保基金,委托 担保机构提供贷款担保,由经办商业银行发放,以解决符合一定条 件的待就业人员从事创业经营自筹资金不足的一项贷款业务,包括 自谋职业、自主创业或合伙经营和组织起来创业的开办经费和流动 资金。

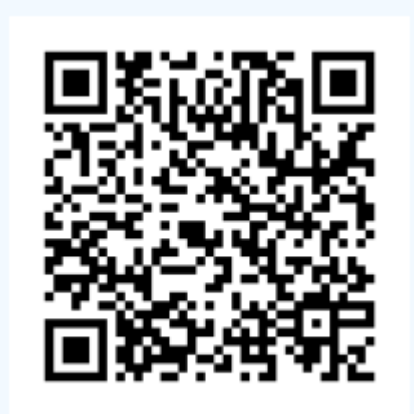
# 就业援助对象援助服务

一、基本信息

设定依据:1.《就业失业登记证管理暂行办法的通知》(人社 部发〔2010〕75 号)第十三条:登记失业人员凭《就业失业登记证》 申请享受登记失业人员相关就业扶持政策; 就业援助对象凭《就业 失业登记证》及其"就业援助卡"中标注的内容申请享受相关就业 援助政策;符合税收优惠政策条件的个体经营人员凭《就业失业登 记证》(标注"个体经营税收政策")申请享受个体经营税收优惠 政策;符合条件的用人单位凭所招用人员的《就业失业登记证》(标 注"企业吸纳税收政策")申请享受企业吸纳税收优惠政策。第十 五条: 公共就业人才服务机构对认定为就业援助对象的劳动者, 应 当在《就业失业登记证》中"就业援助卡"部分注明认定日期、认 定的援助对象类别。对认定为已不属于就业援助对象范围的,应在 "就业援助卡"中注明退出就业援助对象范围的日期和原因。就业 援助对象具体认定程序和相关证明材料内容由各省、自治区、直辖 市人力资源社会保障部门规定。

2.《就业失业登记证管理暂行办法实施细则》(皖人社发〔2010〕 87 号)第十八条:登记失业人员申请认定为就业援助对象的,由本 人向社区提出申请, 经社区核实并张榜公示 7 日后无异议的, 由街 道(乡镇)审核后报上级人力资源社会保障部门审批。经认定符合 条件的,在其《就业失业登记证》"就业援助卡"页签章注明。

审查标准: 《关于进一步加强就业援助工作的实施意见》(皖 人社发〔2011〕44 号第十七条 城镇登记失业人员符合以下条件之一 的,可申请认定为就业援助对象:

(一)国有企业下岗失业人员:协议期满出中心、但未与原企 业解除劳动关系,且仍未再就业的国有企业下岗职工和领取失业保 险金期间、尚未再就业的原国有企业的失业人员。

(二)国有企业关闭破产安置人员:已按企业兼并破产计划关 闭破产的企业中,领取一次性安置费且仍未再就业的人员。

(三)集体企业下岗职工:经原劳动部门批准招录用的集体企 业职工下岗失业的。

(四)享受低保的长期失业人员:正在享受城镇居民最低生活 保障待遇且连续失业 12 个月以上城镇登记失业人员。

(五)大龄就业困难人员:享受失业保险待遇(含领取一次性 安置费)或正在享受城镇居民最低生活保障待遇 12 个月以上,且就 业确有困难的"4050"人员(女性年满 40 周岁、男性年满 50 周岁)。

(六)符合相关规定的残疾人。

(七)零就业家庭成员:城市居民家庭中法定劳动年龄内的成 员均处于失业状况的。

(八)其他人员:正在享受最低生活保障待遇且就业确有困难 的失地(失林)劳动者;毕业两年以内、连续 6 个月未就业且家庭 正在享受最低生活保障待遇的高校毕业生;县级以上人民政府及省 人力资源社会保障厅确定的其他就业援助对象。

办理地点:淮南市大通区民主北路易居东方城小区主干道北侧 大通区人民政府政务服务中心一层 13-16 号人社服务综合窗口

办理时间:工作日上午 9:00~12:00,下午 1:30~5:00

实施主体:大通区公共就业管理服务中心

监督方式:0554-2519004

咨询方式: 0554-2515925,0554-2519470

# 二、受理条件

材料齐全,真实有效。

三、申请材料

| 材料名称 | 必要<br>性 | 规格份数                   | 材料来<br>源   | 填报须<br>知 | 其他说明                                                                                             |
|------|---------|------------------------|------------|----------|--------------------------------------------------------------------------------------------------|
| 户口簿  | 必要      | 纸质(原件2<br>份,复印件2<br>份, | 政府部门<br>核发 | 真实有效     | 材料依据<br>《关于进一步加强就业援助工作的实<br>(皖人社发〔2011〕44号)<br>施意见》<br>受理标准<br>1. 原件合法有效; 2. 复印件清晰, 与原<br>件核对无异。 |

# 四、办理流程

- 1.受理:申请人提出申请,经办人员受理
- 2.审查:经办人员对材料审核,符合要求的予以公示
- 3.办理:经办人员为申请人进行信息登记

# 五、常见问题

1、哪些是符合条件人员?

答:(一)享受低保的长期失业人员;

(二)大龄就业困难人员;

(三)零就业家庭成员;

(四)失地(失林)人员;

(五)家庭困难的未就业高校毕业生;

(六)符合相关规定的残疾人;

(七)县级以上人民政府及省人力资源社会保障厅确定的其他 就业援助对象。

2、有什么申请条件要求?

答:因身体状况、技能水平、家庭因素、失去土地等原因难以 实现就业,以及连续登记失业1年以上仍未能实现就业的,经人力资 源和社会保障部门认定的人员。

3、办理需要的时间长吗?

答:一般情况下为10个工作日。

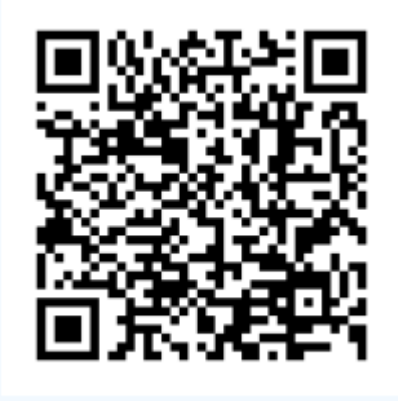

# 就业脱贫补助发放

## 一、基本信息

设定依据:1.《中共安徽省委安徽省人民政府关于坚决打赢脱 贫攻坚战的决定》(皖发〔2015〕26 号):(二)实施就业脱贫工程。 统筹使用各类培训资源,加大职业技能培训力度,提高补贴标准, 创新补贴方式,确保贫困户劳动力通过技能培训至少掌握 1 项致富 技能。引导和支持用人单位在贫困地区建立劳务培训基地,搞好定 向培训、订单培训和创业培训,积极促进大众创业、万众创新。积 极开展劳务信息服务,搭建贫困劳动力和用人单位对接平台,建立 完善输出与输入地劳务对接机制,鼓励地方对跨省务工的农村贫困 人口给予交通补助,支持国有企业、民营企业优先吸纳贫困人口就 地就业。大力实施"雨露计划",对贫困家庭子女在中、高等职业 院校就读的实施资金补助。对贫困家庭离校未就业的高校毕业生提 供就业支持。鼓励贫困乡村能人带领贫困户劳动力外出务工,支持 外出务工人员回乡创业,带领贫困群众就业增收,真正实现"就业 一人,脱贫一户"。对在城镇工作生活一年以上的农村贫困人口, 输入地政府要承担相应的帮扶责任,并优先提供基本公共服务,促 进有能力在城镇稳定就业和生活的农村贫困人口有序实现市民化。

2.《关于在坚决打赢脱贫攻坚战中做好人力资源社会保障脱贫 工作的实施意见》(皖人社发〔2016〕32号)全文。

审杳标准: 无

办理地点:淮南市大通区民主北路易居东方城小区主干道北侧 大通区人民政府政务服务中心一层 13-16 号人社服务综合窗口

办理时间:工作日上午 9:00~12:00,下午 1:30~5:00 实施主体:大通区公共就业管理服务中心 监督方式:0554-2519004 咨询方式:0554-2519470,0554-2516632

# 二、受理条件

材料齐全,真实有效。

三、申请材料

| 材料名称          | 必要<br>性 | 规格份数  | 材料来<br>源 | 填报须<br>知 | 其他说明                          |
|---------------|---------|-------|----------|----------|-------------------------------|
| 就业脱贫奖<br>补申报表 | 必要      | 电子件1份 | 其他       | 真实有效     | 材料依据<br>受理标准<br>原件填写准确、<br>规范 |

## 四、办理流程

1、申请人通过线下窗口或政务服务网向当地人社局公共就业服 务机构提出申请补贴;

2、当地人社局公共就业服务机构进行核实;

3、经核实后的名单及金额在当地就业网和人社网上公示,同时 在当地村部及基地进行公示,公示期为五个工作日;

4、公示无异议的发放补贴。

# 五、常见问题

1、就业脱贫补助发放

答:必须是贫困户(以贫困手册为准)且申请人为有普通劳动 力,年龄在16-58周岁。

2、就业脱贫补助发放

答:只培训普通劳动力,残疾人不能参加培训。

3、就业脱贫补助发放

答:培训后,如学员有意向进园区公司上班,我们优先推荐。

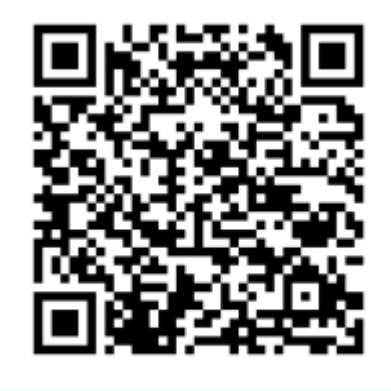

# (四)社保

# 社会保障卡申领

# 一、基本信息

设定依据: 1. 《关于印发"中华人民共和国社会保障卡"管理 办法的通知》(人社部发〔2011〕47号)第二章:发行管理:第三 章:

制作管理;第四章:应用管理。

2.《关于社会保障卡加载金融功能的通知》(人社部发〔2011〕 83 号)二、功能定位:社会保障卡加载金融功能主要通过

在社会保障卡上加载银行业务应用实现。加载金融功能后的社 会保障卡,作为持卡人享有社会保障和公共就业服务权益

的电子凭证,具有信息记录、信息查询、业务办理等社会保障 卡基本功能的同时,可作为银行卡使用,具有现金存取、

转账、消费等金融功能。具有金融功能的社会保障卡的金融应 用为人民币借记应用,暂不支持贷记功能。芯片中应同时

包含人力资源社会保障应用和金融应用。

3.《关于印发社会保障卡发行管理流程的通知》(人社厅发〔2014〕 20 号)全文。

4.《关于加快推进社会保障卡应用的意见》(人社部发〔2014〕 52 号)全文。

5. LD/T 32—2015《社会保障卡规范》全文。

6. LD/T 33—2015《社会保障卡读写终端规范》全文。 审杳标准: 无

办理地点:淮南市大通区民主北路易居东方城小区主干道北侧 大通区人民政府政务服务中心一层13-16号人社服务综合窗口/淮南 市各合作银行即时制卡网点

办理时间:工作日上午 9:00~12:00,下午 1:30~5:00

实施主体:淮南市大通区人力资源和社会保障局

监督方式:0554-2519004

咨询方式:0554-2519355

## 二、受理条件

参保我市社会保险且参保状态正常,可在淮南社保卡一站式服 务网点即时制卡,立等可取。

社保卡一站式服务网点名单:

<http://rsj.huainan.gov.cn/ztzl/hnsshbzk/551528951.html>

| 材料名称                 | 必要<br>性 | 规格份数              | 材料来<br>源 | 填报须<br>知 | 其他说明                      |
|----------------------|---------|-------------------|----------|----------|---------------------------|
| 中华人民共<br>和国居民身<br>份证 | 必要      | 纸质(原件1 申请人自<br>份) | 备        | 旡        | 材料依据<br>法定依据<br>受理标准<br>无 |

三、申请材料

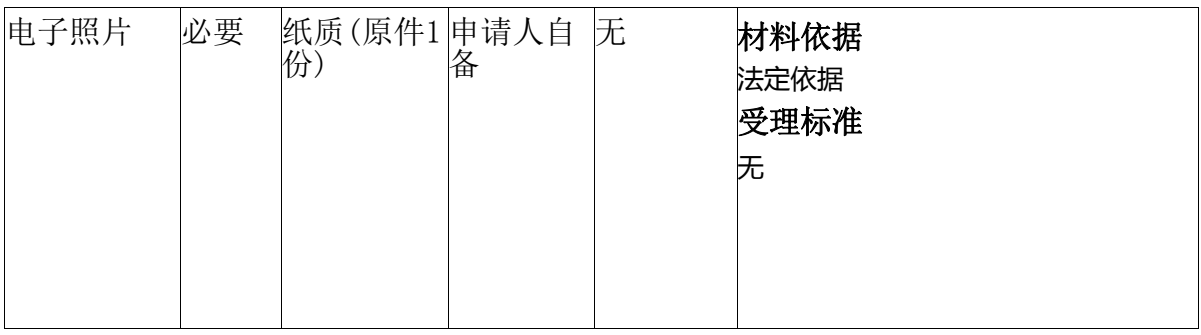

#### 四、办理流程

(一)申请人向经办机构提交材料网上预审,根据要求完善相 关信息

(二)由经办机构对材料进行审核,对于材料不符的,退回材 料并告知需补正材料

(三)完成审核工作后,申请单位经办人员提交纸质材料申请 制卡,并经省直社保卡业务窗口人员通知,现场领卡

# 五、常见问题

1、社会保障卡申领为什么会失败?

答:原因可能包括:1、申领人原来在省内其他地市已申领。

2、申领人在银行预留信息不正确。

3、申领人变更了姓名。

4、申领人在申领时提供的资料(如联系电话、联系地址)不够 详实。

2、淮南市各合作银行即时制卡网点有哪些?

答:社会保障卡申领、挂失、密码修改重置、补换卡等均可在 社保卡一站式服务网点办理。网点名单如下

http://rsj.huainan.gov.cn/gzqk/tzgg/551534538.html

3、集体申领需要带哪些材料?

答:企、事业单位经办人带"单位增员花名册"、单位公章、 申领人身份证复印件、申领人白底彩色证件照一张可进行申领。

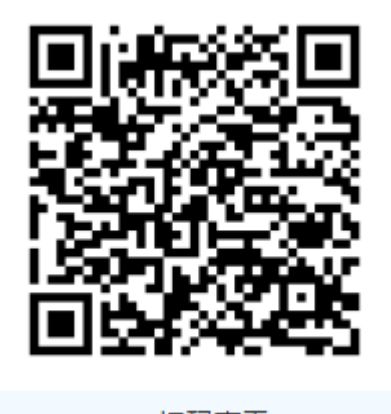

扫码查看

# 社会保障卡注销

## 一、基本信息

设定依据: 1. 《关于印发"中华人民共和国社会保障卡"管理 办法的通知》(人社部发〔2011〕47号)第二章:发行管理:第三 章:

制作管理;第四章:应用管理。

2.《关于社会保障卡加载金融功能的通知》(人社部发〔2011〕 83 号)二、功能定位:社会保障卡加载金融功能主要通过

在社会保障卡上加载银行业务应用实现。加载金融功能后的社 会保障卡,作为持卡人享有社会保障和公共就业服务权益

的电子凭证,具有信息记录、信息查询、业务办理等社会保障 卡基本功能的同时,可作为银行卡使用,具有现金存取、

转账、消费等金融功能。具有金融功能的社会保障卡的金融应 用为人民币借记应用,暂不支持贷记功能。芯片中应同时

包含人力资源社会保障应用和金融应用。

3.《关于印发社会保障卡发行管理流程的通知》(人社厅发〔2014〕 20 号)全文。

4.《关于加快推进社会保障卡应用的意见》(人社部发〔2014〕 52 号)全文。

5. LD/T 32—2015《社会保障卡规范》全文。

6. LD/T 33—2015《社会保障卡读写终端规范》全文。

审杳标准: 无

办理地点:大通区各乡镇(街道)及社区的为民服务中心

# 二、受理条件

社会保险参保人员需要注销社会保障卡的

三、申请材料

| 材料名称                 | 必要<br>性 | 规格份数                           | 材料来<br>源 | 填报须<br>知                                           | 其他说明                      |
|----------------------|---------|--------------------------------|----------|----------------------------------------------------|---------------------------|
| 中华人民共<br>和国社会保<br>障卡 | 必要      | 电子或纸质(申请人自<br>电子件1份或备<br>原件1份) |          | 子件用<br>申<br>于网上办<br>原件、<br>理,<br>纸质件用<br>于线下办<br>理 | 材料依据<br>法定依据<br>受理标准<br>无 |

# 四、办理流程

申请人通过网络申请或

(一)申请人向经办机构现场提交材料,提出社保卡信息变更 申请

(二)由经办机构对材料进行审核,对于材料不符的,退回材 料并告知需补正材料

(三)完成审核工作后,对符合条件的予以办理,并向申请人 反馈结果

# 五、常见问题

1、工作时间是怎么样?

答:工作日上午8:00-12:00,下午14:30-17:30

2、办理地点?

答:大通区各乡镇(街道)及社区的为民服务中心 3、材料不齐全,或者不符合法定形式的怎么办

答:退回并告知补正材料

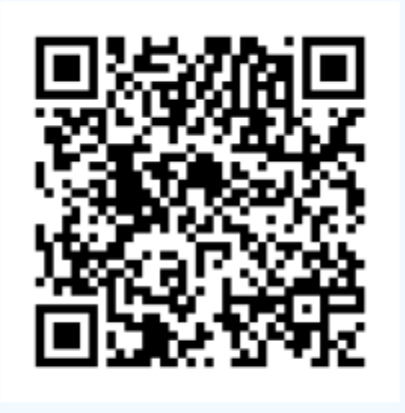

# 工伤医疗(康复) 费用申报

一、基本信息

设定依据: 1 《中华人民共和国社会保险法》第二十八条: 因 工伤发生的下列费用,按照国家规定从工伤保险基金中支付:(一) 治疗工伤的医疗费用和康复费用……。

2.《工伤保险条例》(中华人民共和国国务院令第 586 号)第 三十条:职工因工作遭受事故伤害或者患职业病进行治疗,享受工 伤医疗待遇。……工伤职工到签订服务协议的医疗机构进行工伤康 复的费用,符合规定的,从工伤保险基金支付。

3.《关于印发工伤保险经办规程的通知》(人社部发〔2012〕 11 号)第六十一条:用人单位申报医疗(康复)费,填写《工伤医 疗(康复)待遇申请表》并提供以下资料: (一)医疗机构出具的 伤害部位和程度的诊断证明:(二)工伤职工的医疗(康复)票据、 病历、清单、处方及检查报告;居住在统筹地区以外的工伤职工在 居住地就医的,还需提供《工伤职工异地居住就医申请表》。工伤 职工因旧伤复发就医的,还需提供《工伤职工旧伤复发申请表》。 批准到统筹地区以外就医的工伤职工,还需提供《工伤职工转诊转 院申请表》;(三)省、自治区、直辖市经办机构规定的其他证件 和资料。

办理地点:淮南市山南新区和风大街 88 号市政务中心 G 座市政 务服务中心 2 楼南区 143-161 号人社综合窗口

办理时间: 工作日上午 9:00-12:00, 下午 1:30-5:00 实施主体:淮南市工伤保险管理中心

监督方式:0554-6649360

咨询方式:0554-6673291

# 二、受理条件

工伤保险参保工伤职工发生医疗费用和康复费用,且符合从工 伤保险基金进行支付条件的

三、申请材料

| 材料名称                                                                  | 必要<br>性 | 规格份数                          | 材料来<br>源  | 填报须<br>知 | 其他说明                      |
|-----------------------------------------------------------------------|---------|-------------------------------|-----------|----------|---------------------------|
| 发票原件,工必要<br>伤待遇申请<br>住院或门<br> 表, 住院或 <br> 诊病历复印<br>住院费用<br>件,<br>总清单。 |         | 纸质(原件4)<br>份,复印件4<br>;份<br>份) | 申请人自<br>备 | 无        | 材料依据<br>法定依据<br>受理标准<br>无 |

# 四、办理流程

(一)机构向经办机构申请,并提交所需材料

(二)经办人员审查材料,对于材料不全的,不予受理,并告 知申请人需要补足的全部材料

(三)材料审查后,进行审批工作,制送决定,向申请人进行 财务支付,并在系统内登记

# 五、常见问题

1、工伤医疗费报销程序

答:工伤医疗费由用人单位申报.

2、工伤医疗费支付程序

答:工伤认定前由用人单位垫付,工伤认定后有医疗机构与经办 机构直接结算.

3、工伤医疗费报销比例

答:符合政策规定的全部支付,不符合的不予支付.

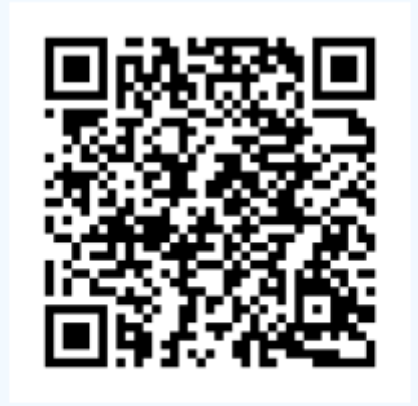

# 生育保险参保人员待遇办理

一、基本信息

设定依据: 1.《安徽省职工生育保险暂行规定》(安徽省人民 政府令第 195 号)第八条: 生育保险基金用于下列支出: (一)生育津 贴;(二)生育医疗费用;(三)计划生育手术医疗费用;(四)产假期 间生育并发症和计划生育手术当期并发症的医疗费用;(五)法律、 法规、规章规定应当由生育保险基金支出的有关费用。

2.《安徽省职工生育保险暂行规定》(安徽省人民政府令第 195 号)第十八条: 用人单位职工在进行生育、计划生育手术时, 应当到 定点服务机构施行。因特殊情况需在非定点服务机构或转外地生育 的,用人单位、职工或其亲属应当及时到经办机构办理有关手续。 第二十条: 用人单位、职工本人或者其委托人应当在职工生育、终 止妊娠和施行计划生育手术后,及时向经办机构申请领取生育津贴 和有关医疗费用。申领时需提交下列材料:(一)职工本人身份证; (二)计划生育有关证明;(三)生育或施行计划生育手术医学证 明: (四)统筹地区劳动保障行政部门规定的其他材料。第二十一 条: 经办机构应当对申请材料进行审核,对符合条件的,核定其享 受期限和标准,并支付有关费用;对不符合条件的,应当告知申请 人。

办理地点:淮南市山南新区和风大街 88 号市政务中心 G 座市政 务服务中心 2 楼西区 185-191 号医保综合窗口

办理时间:工作日 上午 09:00-12:00 下午 13:30-17:00 实施主体:淮南市医疗保障局

监督方式:0554-6670010

咨询方式:0554-6881386

# 二、受理条件

职工或配偶所在单位或个人按规定参加生育保险,并连续按时 足额缴纳(不包括补缴)生育保险费,职工按规定享受生育保险待 遇。

| 材料名称                                 | 必要<br>性 | 规格份数                                                   | 材料来<br>源  | 填报须<br>知        | 其他说明                                                                              |
|--------------------------------------|---------|--------------------------------------------------------|-----------|-----------------|-----------------------------------------------------------------------------------|
| 安徽省生殖<br>保健服务证<br>或卡或生育<br>证         | 必要      | 电子或纸质 ( <sub>申请人自</sub><br>电子件1份或<br>原件1份, 复备<br>印件1份) |           | 1. 原件合          | 材料依据<br>法有效; 2. 淮府【2006】81号<br>材料真实, <mark>受理标准</mark><br>内容清晰。<br>复印件清晰, 与原件核对无异 |
| 有效发票、医<br>疗费用明细<br>·清单、住院病<br>历、出院小结 | 必要      | 纸质(原件1<br>份)                                           | 申请人自<br>备 | 材料真实,材料依据       | 内容清晰。 准府【2006】81号<br>受理标准<br>原件合法有效                                               |
| 婴儿出生医<br>学证明                         | 必要      | 电子或纸质( <sub>申请人自</sub><br>电子件1份或<br>原件1份,复备<br> 印件1份)  |           | 1. 原件合<br>内容清晰。 | 材料依据<br>法有效; 2. 淮府【2006】81号<br>材料真实, <sub>导理标准</sub><br>受理标准<br>复印件清晰,与原件核对无异     |

三、申请材料

# 四、办理流程

1.申请人备齐相关资料至服务窗口办理;

2. 窗口工作人员接收材料并按要求对材料进行审查、核对, 申 请材料齐全且符合法定形式予以受理,对材料不齐全或不符合法定 形式的,一次告知需补正材料;

3.窗口工作人员将材料送交承办人,承办人组织审核,按规定 审批;

4.根据审核结果,形成审批单;

5.转交基金结算科进行结算汇总及分管领导签字审批;

6.综合和基金财务科向参保人员银行账户支付生育保险待遇。

#### 五、常见问题

1、备案

答:1.职工生育保险登记表1份(盖单位公章)2.准生证3.孕产 妇保健手册4.本人结婚证。5.身份证

注:建孕卡者怀孕28周以后办理备案手续。

2、报销

答:1.生育保险待遇申请表2份(盖单位公章) 2.原始发票 3. 出院记录 4.如果是剖宫产需增加手术记录、手术知情同意书复印件 5.参保人员社保卡复印件1份,说明:无任何医学指征的剖宫产按顺 产报销,医院所有材料需盖章才有效。生产后3个月内,每月19号之 前报送以上材料。城乡居民医疗保险已报销者,生育保险不予报销。

3、津贴

答:1.生育保险待遇申请表2份(盖单位公章)2.出院记录3. 出 生医学证明、生殖保健服务证或生育证、职工本人身份证、社保卡 (以上材料都需要原件及复印件)。 注:如果是剖宫产需增加手术 记录、手术知情同意书复印件。生产后3个月内,每月19号之前报送 以上材料。

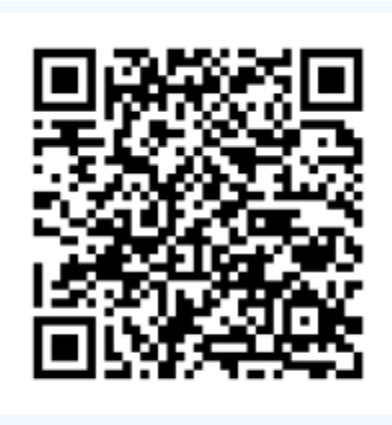

# 医疗保险参保人员异地就医办理

一、基本信息

设定依据:1.《安徽省实施城镇职工医疗保险制度改革的若干 意见》(皖政﹝1999﹞27 号):所有用人单位及其职工要按照属地 管理的原则参加所在统筹地区的基本医疗保险。驻肥的中央和省属 机关、事业单位及其职工的基本医疗保险,与合肥市同一政策,分 块运作。

2.各市城镇职工基本医疗保险异地转院(诊)管理相关规定。

审查标准: 通过异地就医直接结算信息系统进行辨别确认, 对 异地就医情况属实的参保人员,给予异地就医直接结算服务

办理地点:淮南市大通区民主北路易居东方城小区主干道北侧 大通区人民政府政务服务中心一层 11-12 号医保服务综合窗口

办理时间:工作日 上午 09:00-12:00 下午 13:30-17:00

实施主体:淮南市大通区医保局

监督方式:0554-2512209

咨询方式:0554-2519022

## 二、受理条件

已办理过异地安置及长期就医手续的人员;转诊转院人员

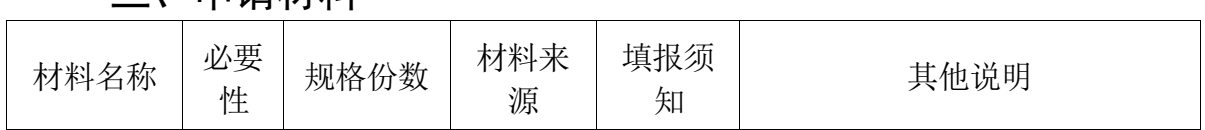

# 三、申请材料

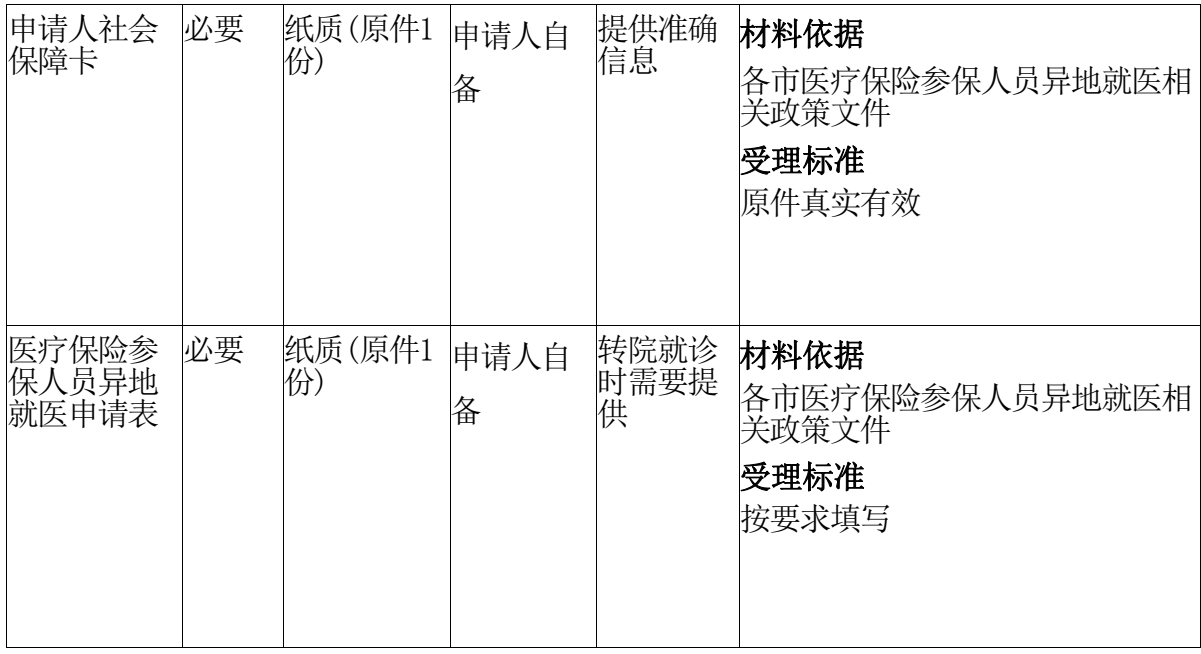

#### 四、办理流程

1. 异地就医人员首要条件是所选择就医的定点医疗机构须开 通异地就医结算服务;

2. 异地安置人员已在区医保中心留存异地安置复印件并登记 备案,就医时电话联系我中心,同时须持已激活的新一代社会保障 卡,在省内外的联网医院刷卡进行入院登记,出院结算等手续。

3. 转诊转院人员需将办理过转院手续由区医保中心将转院个 人信息上传至国家异地就医结算系统。转院人员就医时须持已激活 的新一代社会保障卡,在省内外的联网医院刷卡进行入院登记,出 院结算等手续。

4.非转院异地(异地非急诊)就医人员需填写好非转院异地就 医申请表,由区医保中心将非转院异地(异地非急诊)就医人员个 人信息上传至国家异地就医结算系统。非转院异地(异地非急诊)

就医人员就医时须持已激活的新一代社会保障卡,在省内外的联网 医院刷卡进行入院登记,出院结算等手续。

# 五、常见问题

1、办理后什么时候能到账?

答:20个工作日,结算科将于5个工作日移交财务科转账。(大 额费用需到医院现场核查的除外)

2、在异地探亲发生急诊住院报销 需要带什么材料?

答:在异地发生住院后到医保中心报销,需携带住院发票、医 疗费用明细清单、出院小结和住院病历复印件以上均须加盖医院有 效公章;探亲所在地亲戚在单位或居委会社区出具的探亲证明或提 供异地的暂住证;有外伤需相关外伤证明;本人社会保障卡和本人 银行帐户。

3、住院期间需外购药品和检查能否报销?

答:由医院将该费用纳入住院发票中,并由医嘱等相关证明才 能报销。不在住院发票中的费用一律不予报销。

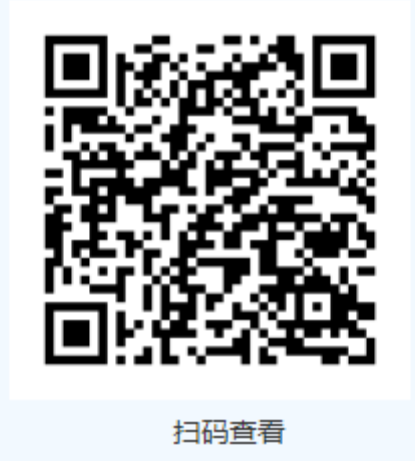

# 单位参保证明查询打印

## 一、基本信息

设定依据: 1.《中华人民共和国社会保险法》第四条:中华人 民共和国境内的用人单位和个人依法缴纳社会保险费,有权查询缴 费记录、个人权益记录……。第七十四条:……用人单位和个人可 以免费向社会保险经办机构查询、核对其缴费和享受社会保险待遇 记录……。

2.《社会保险个人权益记录管理办法》(中华人民共和国人力 资源和社会保障部令第 14 号)第十四条:社会保险经办机构应当向 参保人员及其用人单位开放社会保险个人权益记录查询程序,界定 可供查询的内容,通过社会保险经办机构网点、自助终端或者电话、 网站等方式提供查询服务。

3.《关于印发城乡居民基本养老保险经办规程的通知》(人社 部发〔2014〕23号)第二十一条: 参保人员可到县社保机构、乡镇 (街道)事务所打印《城乡居民基本养老保险个人账户明细表》。 社保机构应当每年至少一次将参保人员个人权益记录单内容告知本 人……。

4.《关于印发〈机关事业单位工作人员基本养老保险经办规程〉 的通知》(人社部发〔2015〕32 号)第九十二条:社保经办机构应 向参保单位及参保人员开放社会保险个人权益记录查询程序,界定 可供查询的内容……。

办理地点:淮南市山南新区和风大街 88 号市政务中心 G 座市政 务服务中心 2 楼南区 143-161 号人社综合窗口

办理时间:每月 1-22 号工作日 上午 09:00-12:00 下午 13:  $30-17:00$ 

实施主体:淮南市人力资源和社会保障局 监督方式:0554-6883223 咨询方式:0554-6881757

# 二、受理条件

参加社会保险并开通社保网报功能的单位

# 三、申请材料

无

## 四、办理流程

(一)申请单位通过网办系统提交申请材料

(二)符合条件的可通过网报系统自行打印参保证明

# 五、常见问题

1、怎么开通网报功能?

答:可登录淮南市人力资源社会保障网官网,搜索"网报", 便可查询网报社保功能开通的具体流程

2、安徽省政务服务网已注册过的怎么办?

答:已注册过的,便无需再注册,可直接携带材料至淮南市华 声苑社保局登记开通。

3、网报开通后怎么操作?

答:开通网报时加的网报QQ咨询群的群公告有具体操作步骤, 或者可拨打0554-6658662咨询信息中心

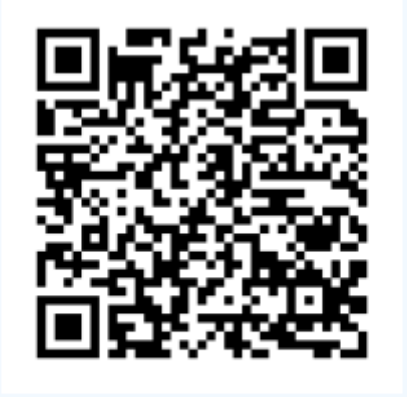

# 失业保险金申领

# 一、基本信息

设定依据: 1. 《中华人民共和国社会保险法》第四十五条: 失 业人员符合下列条件的,从失业保险基金中领取失业保险金:(一) 失业前用人单位和本人已经缴纳失业保险费满一年的;(二)非因 本人意愿中断就业的;(三)已办理失业登记,并有求职要求的。 第五十条: 用人单位应当及时为失业人员出具终止或者解除劳动关 系的证明,并将失业人员的名单自终止或者解除劳动关系之日起十 五日内告知社会保险经办机构。失业人员应当持本单位为其出具的 终止或者解除劳动关系的证明,及时到指定的公共就业服务机构办 理失业登记。失业人员凭失业登记证明和个人身份证明,到社会保 险经办机构办理领取失业保险金的手续。失业保险金领取期限自办 理失业登记之日起计算。

2.《失业保险条例》(中华人民共和国国务院令第 258 号)第 十条:失业保险基金用于下列支出:(一)失业保险金……。

第十四条: 具备下列条件的失业人员, 可以领取失业保险金: (一)按照规定参加失业保险,所在单位和本人已按照规定履行缴 费义务满 1 年;(二)非因本人意愿中断就业的;(三)已办理失 业登记,并有求职要求的。第十六条:城镇企业事业单位应当及时 为失业人员出具终止或者解除劳动关系的证明,告知其按照规定享 受失业保险待遇的权利,并将失业人员的名单自终止或者解除劳动 关系之日起 7 日内报社会保险经办机构备案。城镇企业事业单位职 工失业后,应当持本单位为其出具的终止或者解除劳动关系的证明,

及时到指定的社会保险经办机构办理失业登记。失业保险金自办理 失业登记之日起计算……。

3.《失业保险金申领发放办法》(中华人民共和国劳动和社会 保障部令第 8 号)第四条:失业人员符合《条例》第十四条规定的, 可以申请领取失业保险费,享受其他失业保险待遇。其中,非因本 人意愿中断就业的是指下列人员: (一)终止劳动合同的; (二) 被用人单位解除劳动合同的;(三)被用人单位开除、除名和辞退 的:(四)根据《中华人民共和国劳动法》第三十二条第二、三项 与用人单位解除劳动合同的;(五)法律、行政法规另有规定的。

4.《关于推进失业保险金"畅通领、安全办"的通知》(人社 部发〔2019〕18号)全文。

办理地点:淮南市山南新区和风大街 88 号市政务中心 G 座市政 务服务中心 2 楼南区 143-161 号人社综合窗口

办理时间: 每月 1-22 号工作日 上午 09: 00-12: 00 下午 13:  $30-17:00$ 

实施主体:淮南市失业保险中心

监督方式:0554-2663517

咨询方式:0554-2672370

# 二、受理条件

1、申领失业金条件:失业保险参保职工失业,并且符合失业保 险缴费满一年;非因本人意愿中断就业;已办理失业登记,并有求 职要求的。

2、注意事项:领失业金期间,失业保险基金代缴基本医疗保险 ,个人无需缴纳;领金期间一旦重新就业,务必办理失业金停发。

| 材料名称                 | 必要<br>性 | 规格份数  | 材料来<br>源   | 填报须<br>知 | 其他说明                                                                        |
|----------------------|---------|-------|------------|----------|-----------------------------------------------------------------------------|
| 中华人民共<br>和国社会保<br>障卡 | 必要      | 电子件1份 | 政府部门<br>核发 | 符合规定     | 材料依据<br>《中华人民共和国社会保险法》<br>《失<br>业保险条例》和《安徽省失业保险规定》<br>等文件规定<br>受理标准<br>符合规定 |

三、申请材料

# 四、办理流程

(一)失业人员向安徽政务网淮南分厅提出网上申请,并提交 所需材料

(二)经办人员审查材料,对于材料不全的,不予受理,并告 知申请人需要补足的全部材料

(三)完成审核工作后,核定待遇,并由具体经办人员发放失 业金

# 五、常见问题

1、申领失业保险金需提交哪些材料?

答:本人身份证原件或社会保障卡

2、领失业金期间,个人需要缴纳基本医疗保险吗?

答:领金期间,失业保险基金代缴基本医疗保险,个人无需缴 纳。

3、领失业金期间,重新就业需要停发失业金吗?

答:按照相关文件规定,领金期间重新就业,就不符合领失业 金条件,必须申请停发失业保险各项待遇。

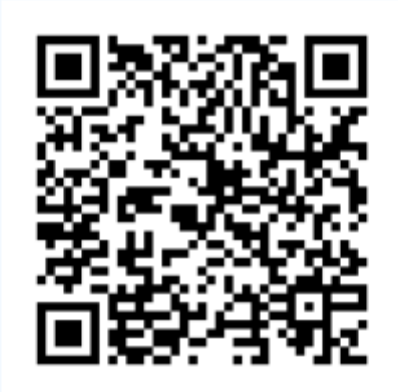

# (五)住房

# 居住证申领、签注及变更登记

#### 一、基本信息

设定依据: 【行政法规】《居住证暂行条例》(国务院令第 663 号)

第二条公民离开常住户口所在地,到其他城市居住半年以上, 符合有合法稳定就业、合法稳定住所、连续就读条件之一的,可以 依照本条例的规定申领居住证。

第八条公安机关负责居住证的申领受理、制作、发放、签注等 证件管理工作。

审查标准:1.表格填写内容与所附材料必须一致。

2.单位资质必须合法有效;

3.申请人的身份必须合法有效;

4.材料齐全、真实有效。

办理地点:淮南市大通区民主北路易居东方城小区主干道北侧 大通区人民政府政务服务中心二层 20-23 号公安综合窗口

办理时间:工作日上午 9:00~12:00,下午 1:30~5:00

实施主体:淮南市公安局大通分局

监督方式:0554-2519011

咨询方式:0554-2519016

## 二、受理条件

流动人口自到达居住地之日起 15 日内。

| 材料名称                                                                                  | 必要<br>性 | 规格份数  | 材料来<br>源  | 填报须<br>知 | 其他说明                                |
|---------------------------------------------------------------------------------------|---------|-------|-----------|----------|-------------------------------------|
| 居住地住址<br>证明                                                                           | 必要      | 电子件1份 | 申请人自<br>备 | 合法有效     | 材料依据<br>《居住证暂行条例》<br>受理标准<br>原件合法有效 |
| 就业证明包<br>括工商营业<br>执照、劳动合<br>同、用人单位<br>出具的劳动<br>关系证明或<br>者其他能够<br>证明有合法<br>稳定就业的<br>材料 | 必要      | 电子件1份 | 申请人自<br>备 | 合法有效     | 材料依据<br>《居住证暂行条例》<br>受理标准<br>原件合法有效 |
| 就读证明包括 必要<br>学生证、就读<br>学校出具的其<br>他能够证明连<br>续就读的材料                                     |         | 电子件1份 | 申请人自<br>备 | 合法有效     | 材料依据<br>《居住证暂行条例》<br>受理标准<br>原件合法有效 |

三、申请材料

# 四、办理流程

申请人通过安徽政务服务网点击该事项向辖区派出所申请办理, 民警在内网系统中登记后,根据申请人意愿将办理后的居住证发放 到或者快递至个人。

# 五、常见问题

1、每年签注几次?

答:居住证由县级人民政府公安机关签发,每年签注1次。

2、居住时间规定?

答:居住证持有人在居住地连续居住的,应当在居住每满1年之 日前1个月内。

3、办理需要

答:在近亲属家中居住的流动人口,自愿申报居住登记

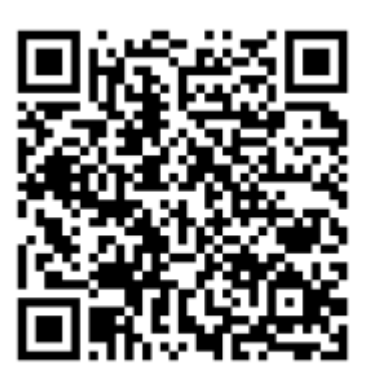
# 不动产登记信息查询服务

## 一、基本信息

设定依据: 1. 《不动产登记暂行条例》(国务院今 656 号) 第 二十七条:权利人、利害关系人可以依法查询、复制不动产登记资 料,不动产登记机构应当提供。

2.《不动产登记暂行条例实施细则》(国土资源部令 63 号)第 九十七条:国家实行不动产登记资料依法查询制度。权利人、利害 关系人按照《条例》第二十七条规定依法查询、复制不动产登记资 料的,应当到具体办理不动产登记的不动产登记机构申请。权利人 可以查询、复制其不动产登记资料。

办理地点:淮南市山南新区和风大街 88 号市政务中心 G 座市政 务服务中心 1 楼南区 57-61 号综合窗口,田家庵区朝阳西路银鹭万 树城西南侧田家庵区政务服务中心 2 楼 49 号窗口

办理时间:工作日 上午 9:00-12:00 下午 13:30-17:00

实施主体:淮南市自然资源和规划局

监督方式:0554-2699122

咨询方式:0554-2605678

## 二、受理条件

1 权利人可以查询、复制其全部的不动产登记资料; 2 因不动 产交易、继承、诉讼等涉及的利害关系人可以查询、复制不动产自 然状况、权利人及其不动产查封、抵押、预告登记、异议登记等状 况;3 人民法院、人民检察院、国家安全机关、监察机关以及其他

因执行公务需要的国家机关可以依法查询、复制与调查和处理事项 有关的不动产登记资料;

| 材料名称                             | 必要<br>性 | 规格份数                         | 材料来<br>源  | 填报须<br>知                                                                                                  | 其他说明         |
|----------------------------------|---------|------------------------------|-----------|----------------------------------------------------------------------------------------------------|--------------|
| 利害关系证明<br>或法院等有权<br>机关因公查询<br>证明 |         | 非必要电子或纸质(<br>电子件1份或<br>原件1份) | 申请人自<br>备 | 查询非本人 材料依据<br>—<br>不动产登记 <sub>无</sub><br>信息,提供<br>利害关系证 受理标准<br>明或法院等 合法有效<br>有权机关因<br>公查询证明<br>$\ddotsc$ |              |
| 中华人民共和<br>国居民身份证<br>(附件)         | 必要      | 电子或纸质(<br>电子件1份或<br>原件1份)    | 申请人自<br>备 | 安徽政务服 材料依据<br>事通手机端<br>查询不需要<br>提供资料                                                                      | 受理标准<br>合法有效 |

三、申请材料

## 四、办理流程

1、申请查询人登陆安徽政务服务网淮南分厅进行申请,或携带 相关材料到窗口申请。2、审核人员对申请人提供的材料进行审核, 审核无误的复制其全部的不动产登记资料,3、办理结果通过邮寄的 方式送达,或申请人自愿到窗口进行领取领取。

# 五、常见问题

1、企业法人查询需要带什么材料?

答:营业执照复印件、企业法人代表授权委托书、委托人身份 证明复印件、受托人身份证明原件复印件、公司公章等;

2、利害关系人查询不动产档案需要提供什么材料?

答:个人身份证明原件复印件、利害关系证明(如:结婚证、 户口簿等)、查询原因说明等;

3、司法机关、律师事务所查询档案需要提供什么材料?

答:工作证、公务查询证明、律师资格证、律师事务所委托证 明、案件受理通知书、案件代理证明等;

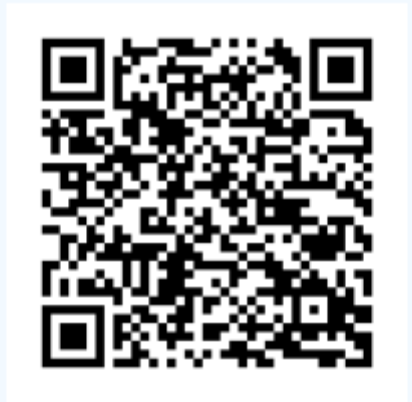

扫码查看

# 购买二手住房提取住房公积金

一、基本信息

设定依据: 《住房公积金管理条例》第二十四条: 职工有下列 情形之一的,可以提取职工住房公积金账户内的存储余额:(一) 购买、建造、翻建、大修自住住房的;(二)离休、退休的;(三) 完全丧失劳动能力,并与单位终止劳动关系的;(四)出境定居的; (五)偿还购房贷款本息的;(六)房租超出家庭工资收入的规定 比例的。依照前款第(二)、(三)、(四)项规定,提取职工住 房公积金的,应当同时注销职工住房公积金账户。职工死亡或者被 宣告死亡的,职工的继承人、受遗赠人可以提取职工住房公积金账 户内的存储余额; 无继承人也无受遗赠人的, 职工住房公积金账户 内的存储余额纳入住房公积金的增值收益。

第二十五条:职工提取住房公积金账户内的存储余额的,所在 单位应当予以核实,并出具提取证明。 职工应当持提取证明向住 房公积金管理中心市请提取住房公积金。住房公积金管理中心应当 自受理申请之日起 3 日内作出准予提取或者不准提取的决定,并通 知申请人:准予提取的,由受委托银行办理支付手续。

第二十六条:缴存住房公积金的职工,在购买、建造、翻建、 大修自住住房时,可以向住房公积金管理中心申请住房公积金贷款。

审查标准:《住房公积金管理条例》第二十四条:职工有下列 情形之一的,可以提取职工住房公积金账户内的存储余额: (一) 购买、建造、翻建、大修自住住房的;(二)离休、退休的;(三) 完全丧失劳动能力,并与单位终止劳动关系的;(四)出境定居的;

(五)偿还购房贷款本息的;(六)房租超出家庭工资收入的规定 比例的。依照前款第(二)、(三)、(四)项规定,提取职工住 房公积金的,应当同时注销职工住房公积金账户。

办理地点:淮南市山南新区和风大街 88 号市政务中心 G 座市政 务服务中心一楼西区公积金综合窗口

办理时间:工作日上午 9:00~12:00,下午 1:30~5:00

实施主体:淮南市住房公积金管理中心

监督方式:0554-6888023

咨询方式:0554-12329

#### 二、受理条件

《住房公积金管理条例》第二十四条:职工有下列情形之一的, 可以提取职工住房公积金账户内的存储余额:(一)购买、建造、 翻建、大修自住住房的;(二)离休、退休的;(三)完全丧失劳 动能力,并与单位终止劳动关系的;(四)出境定居的;(五)偿 还购房贷款本息的;(六)房租超出家庭工资收入的规定比例的。 依照前款第(二)、(三)、(四)项规定,提取职工住房公积金 的,应当同时注销职工住房公积金账户。

三、申请材料

| 材料<br>名称 | 必要<br>杜<br>ملادا | 数<br>规格份 | 材料来<br>源 | 填报须<br>知 | 其他说明 |
|----------|------------------|----------|----------|----------|------|
|----------|------------------|----------|----------|----------|------|

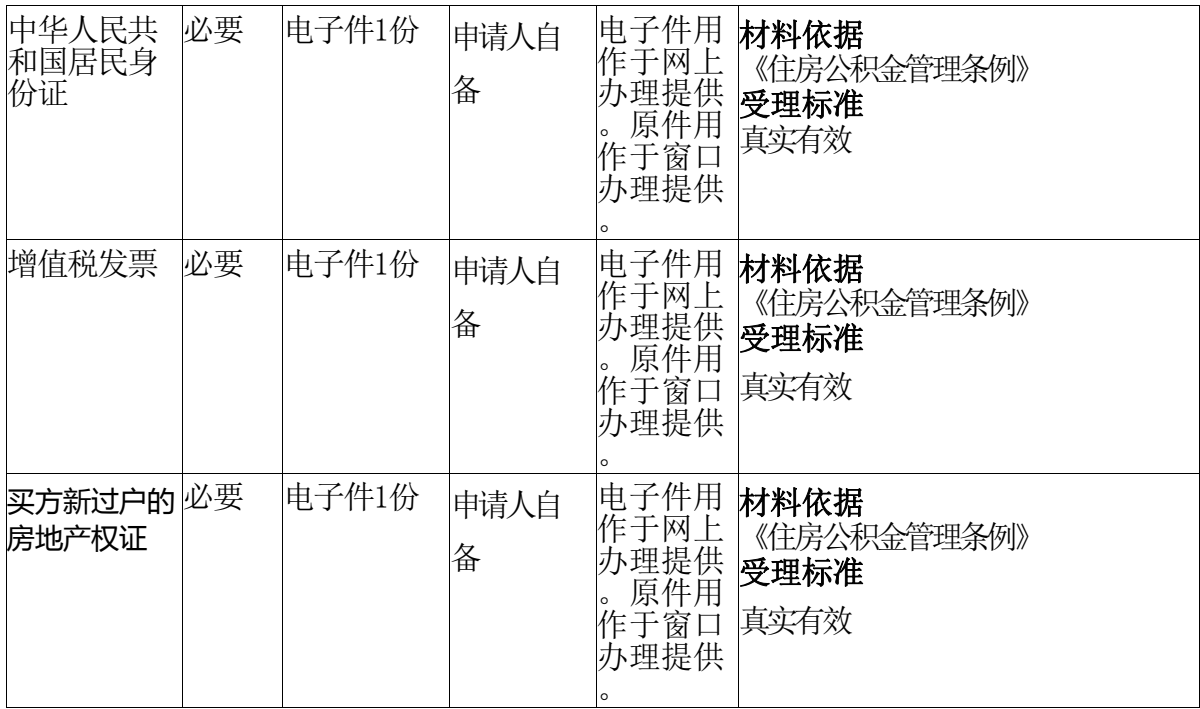

## 四、办理流程

网上办理流程:提取人通过网络申请,提供相关材料→管理中 心受理审核→审核通过后予以办结。

窗口办理流程:提取人申请→持相关证明材料→管理中心受理 审核→审核通过后予以办结。

(不符合办理条件时,不予受理,并反馈说明理由;材料不齐 全,退回并告知补正材料;按照要求提交全部补正材料的,予以受 理。)

## 五、常见问题

1、买房之后,是先办理公积金提取还是先办理公积金贷款? 答:两者都可以,也可以同时办理。

2、办理完过户手续,房产证还没有拿到可以办理提取吗?

答如有新不动产权证的复印件加盖不动产中心的红章可以视为 原件使用。

3、需本人前来办理业务吗?

答:本人,配偶,父母,子女或单位经办人可以代办,需携带 身份证,结婚证,户口本等相应的关系证明。

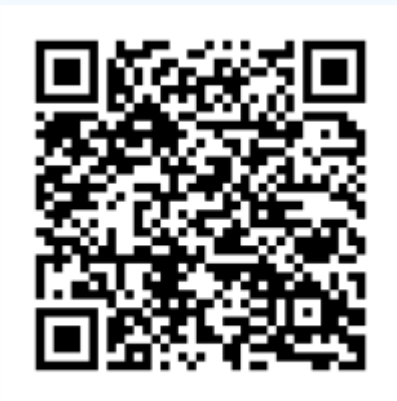

扫码查看

# 购买商品住房提取住房公积金

一、基本信息

设定依据: 《住房公积金管理条例》第二十四条: 职工有下列 情形之一的,可以提取职工住房公积金账户内的存储余额:(一) 购买、建造、翻建、大修自住住房的;(二)离休、退休的;(三) 完全丧失劳动能力,并与单位终止劳动关系的;(四)出境定居的; (五)偿还购房贷款本息的;(六)房租超出家庭工资收入的规定 比例的。依照前款第(二)、(三)、(四)项规定,提取职工住 房公积金的,应当同时注销职工住房公积金账户。职工死亡或者被 宣告死亡的,职工的继承人、受遗赠人可以提取职工住房公积金账 户内的存储余额; 无继承人也无受遗赠人的, 职工住房公积金账户 内的存储余额纳入住房公积金的增值收益。

第二十五条:职工提取住房公积金账户内的存储余额的,所在 单位应当予以核实,并出具提取证明。 职工应当持提取证明向住 房公积金管理中心市请提取住房公积金。住房公积金管理中心应当 自受理申请之日起 3 日内作出准予提取或者不准提取的决定,并通 知申请人:准予提取的,由受委托银行办理支付手续。

第二十六条:缴存住房公积金的职工,在购买、建造、翻建、 大修自住住房时,可以向住房公积金管理中心申请住房公积金贷款。

审查标准:《住房公积金管理条例》第二十四条:职工有下列 情形之一的,可以提取职工住房公积金账户内的存储余额: (一) 购买、建造、翻建、大修自住住房的;(二)离休、退休的;(三) 完全丧失劳动能力,并与单位终止劳动关系的;(四)出境定居的;

(五)偿还购房贷款本息的;(六)房租超出家庭工资收入的规定 比例的。依照前款第(二)、(三)、(四)项规定,提取职工住 房公积金的,应当同时注销职工住房公积金账户。

办理地点:淮南市山南新区和风大街 88 号市政务中心 G 座市政 务服务中心一楼西区公积金综合窗口

办理时间:工作日上午 9:00~12:00,下午 1:30~5:00

实施主体:淮南市住房公积金管理中心

监督方式:0554-6888023

咨询方式:0554-12329

#### 二、受理条件

《住房公积金管理条例》第二十四条:职工有下列情形之一的, 可以提取职工住房公积金账户内的存储余额:(一)购买、建造、 翻建、大修自住住房的;(二)离休、退休的;(三)完全丧失劳 动能力,并与单位终止劳动关系的;(四)出境定居的;(五)偿 还购房贷款本息的;(六)房租超出家庭工资收入的规定比例的。 依照前款第(二)、(三)、(四)项规定,提取职工住房公积金 的,应当同时注销职工住房公积金账户。

三、申请材料

| 材料<br>名称 | 必要<br>杜<br>ملادا | 数<br>规格份 | 材料来<br>源 | 填报须<br>知 | 其他说明 |
|----------|------------------|----------|----------|----------|------|
|----------|------------------|----------|----------|----------|------|

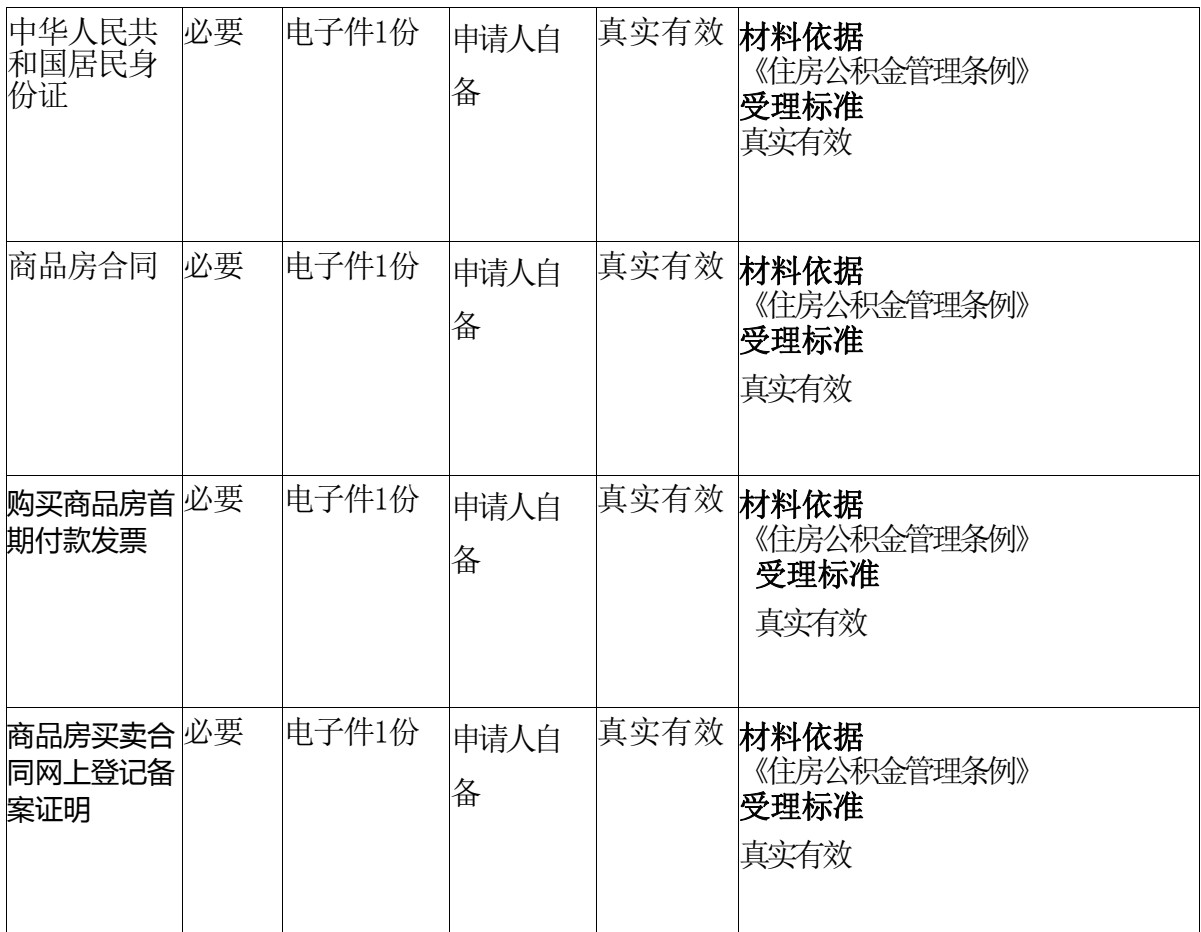

## 四、办理流程

网上办理流程:提取人申请,提供相关材料→管理中心受理审 核→审核通过后予以办结。

窗口办理流程:提取人申请→持相关证明材料→管理中心受理 审核→审核通过后予以办结。

(不符合办理条件时,不予受理,并反馈说明理由;材料不齐 全,退回并告知补正材料;按照要求提交全部补正材料的,予以受 理。)

# 五、常见问题

1、购房后多久可以提取公积金?

答:以不动产权证登记时间一年内提取公积金

2、提取额为多少?

答:提取金额不得超过实际发生的购房支出3、需本人前来办理 业务吗?

3、付多少首付才可以办理提取?

答:支付20%以上的首付款后可以办理提取。

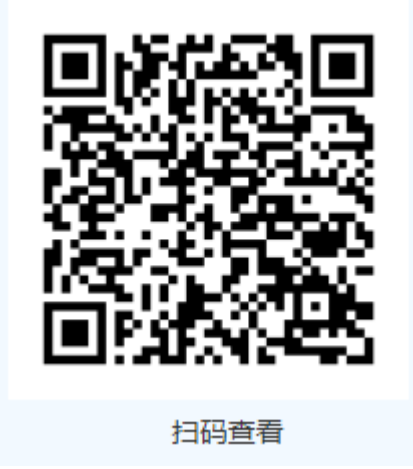

# 房地产交易信息查询

#### 一、基本信息

设定依据:1.《物权法》第十八条:权利人、利害关系人可以 申请查询、复制登记资料,登记机构应当提供。

2.《房屋权属登记信息查询暂行办法》(建住房〔2006〕244 号)第六条第二款:查询机构应建立房屋权属登记信息查询制度, 方便当事人查询有关信息: 第十条: 房屋权属登记机关对房屋权利 的记载信息,单位和个人可以公开查询: 第八条: 原始登记凭证可 按照下列范围查询:(一)房屋权利人或者其委托人可以查询与该 房屋权利有关的原始登记凭证;(二)房屋继承人、受赠人和受遗 赠人可以查询与该房屋有关的原始登记凭证;(三)国家安全机关、 公安机关、检察机关、审判机关、纪检监察部门和证券监管部门可 以查询与调查、处理的案件直接相关的原始登记凭证;(四)公证 机构、仲裁机构可以查询与公证事项、仲裁事项直接相关的原始登 记凭证;(五)仲裁事项、诉讼案件的当事人可以查询与仲裁事项、 诉讼案件直接相关的原始登记凭证;(六)涉及本法第九条规定情 形的,可以在国家安全、军事等机关同意查询范围内查询有关原始 登记凭证。

审查标准:申请人须提交真实有效的身份证明文件。

办理地点:淮南市山南新区和风大街 88 号市政务中心 G 座市政 务服务中心 1 楼东区 69-89 号房产综合窗口

办理时间: 工作日上午 9:00~12:00, 下午 1:30~5:00

实施主体:淮南市住房保障和房产管理局

监督方式:0554-6888023

咨询方式:0554-6664428

# 二、受理条件

权利人、利害关系人可以依法查询、复制不动产登记资料

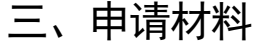

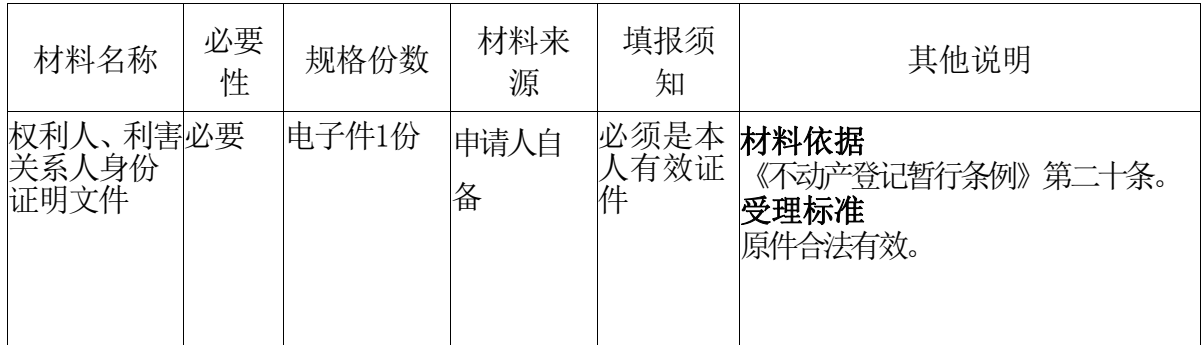

# 四、办理流程

权利人、利害关系人提出申请,不动产登记机构现场提供查询。

# 五、常见问题

- 1、查询信息
- 答:需要携带身份证等有效身份证件。
- 2、查询信息
- 答:是
- 3、查询信息
- 答:不可以。

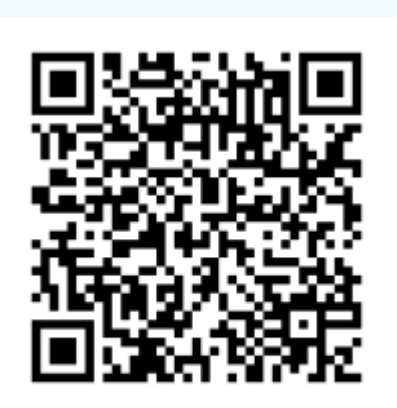

扫码查看

# (六)婚姻

# 流动人口婚育证明出具

一、基本信息

设定依据:(一)《流动人口计划生育条例》(国务院令 555 号)第七条:流动人口中的成年育龄妇女(以下称成年育龄妇女) 在离开户籍所在地前,应当凭本人居民身份证到户籍所在地的乡(镇) 人民政府或者街道办事处办理婚育证明; 已婚的, 办理婚育证明还 应当出示结婚证。婚育证明应当载明成年育龄妇女的姓名、年龄、 公民身份号码、婚姻状况、配偶信息、生育状况、避孕节育情况等 内容。流动人口户籍所在地的乡(镇)人民政府、街道办事处应当 及时出具婚育证明。第八条:成年育龄妇女应当自到达现居住地之 日起30日内提交婚育证明。成年育龄妇女可以向现居住地的乡(镇) 人民政府或者街道办事处提交婚育证明,也可以通过村民委员会、 居民委员会向现居住地的乡(镇)人民政府或者街道办事处提交婚 育证明。

(二)《国家卫生计生委办公厅关于印发流动人口婚育证明电 子化改革工作方案的通知》(国卫办流管函〔2015〕259 号):流动 人口中的成年育龄妇女(以下称成年育龄妇女)流动人口在办理相 关事宜时,需要出具纸质婚育情况证明的,现居住地流动人口婚育 证明电子化管理和查询平台查询一致的基础上,现居住地可以打印 纸质婚育证明并加盖乡镇(街道)公章,自打印之日起 3 个月内有 效,功能与纸质婚育证明相同。婚育证明电子化改革阶段,原纸质 婚育证明(小蓝本)仍可使用。

审查标准:核查申请要件的真实性

办理地点:大通区各乡镇(街道)为民服务中心

#### 二、受理条件

皖人口委〔2014〕18 号安徽省人口计生委关于印发《安徽省计 划生育证件办理系统管理规范(试行)》的通知。

婚育证明申办对象为拟离开户籍所在地的县、市或者市辖区, 以工作、生活为目的在外省居住30日以上的18—49周岁育龄妇女, 现场受理地为本人户籍(或管理)所在地乡镇计生办。

| 材料名称                                              | 必要<br>性 | 规格份数  | 材料来<br>源  | 填报须<br>知 | 其他说明                      |
|---------------------------------------------------|---------|-------|-----------|----------|---------------------------|
| 中华人民共<br>和国居民身<br>份证                              | 必要      | 电子件1份 | 申请人自<br>备 | 真实有效     | 材料依据<br>无<br>受理标准<br>真实有效 |
| 中华人民共<br>和国结婚证<br>(婚育情况<br>证明(因婚在<br>外省居住对<br>象)) | 必要      | 电子件1份 | 申请人自<br>备 | 真实有效     | 材料依据<br>无<br>受理标准<br>真实有效 |

三、申请材料

四、办理流程

申请人登陆政府政务服务网站,根据项目服务指南内容备齐申 请材料,并通过网络提交申请,或线下直接前往乡镇(街道)卫计 办窗口现场提交申请。

1、受理:受理申请材料

2、审查:对材料进行审查

3、办结:符合条件的予以办理,并出具证明材料。通过EMS邮 寄送达申请人处或申请人自愿前往乡镇(街道)卫计办窗口领取。

## 五、常见问题

1、流动人口婚育证明出具对象

答:离开户籍地,以工作、生活为目的异地居住的成年育龄人 员。

2、申请材料

答:申请人持本人一寸近期照片两张、户口簿、身份证。

3、证明有效期

答:由现居住地计划生育管理部门办理的《流动人口婚育证明》 ,仅在办证机关所在县(市)范围内有效,有效期不超过三年。

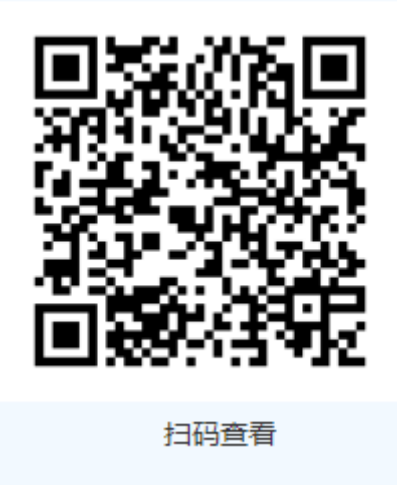

# 内地居民婚姻登记

## 一、基本信息

设定依据:【行政法规】《婚姻登记条例》(国务院令第 387 号)

第二条第一款内地居民办理婚姻登记的机关是县级人民政府民 政部门或者乡(镇)人民政府,省、自治区、直辖市人民政府可以 按照便民原则确定农村居民办理婚姻登记的具体机关。

审查标准:居民身份证与户口簿上的姓名、性别、出生日期、 公民身份号码应当一致;不一致的,当事人应当先到有关部门更正。

 户口簿上的婚姻状况应当与当事人声明一致。不一致的,当事 人应当向登记机关提供能够证明其声明真实性的法院生效司法文书、 配偶居民死亡医学证明(推断)书等材料:不一致目无法提供相关 材料的,当事人应当先到有关部门更正。

 当事人声明的婚姻状况与婚姻登记档案记载不一致的,当事人 应当向登记机关提供能够证明其声明真实性的法院生效司法文书、 配偶居民死亡医学证明(推断)书等材料。

 现役军人婚姻登记:居民身份证、军人证件和军人婚姻登记证 明上的姓名、性别、出生日期、公民身份号码应当一致;不一致的, 当事人应当先到有关部门更正。

办理地点:淮南市大通区民主北路大通区人民政府政务服务中 心民政服务大厅综合窗口

办理时间:工作日上午 9:00~12:00, 下午 1:30~5:00

实施主体:淮南市大通区民政局

监督方式:0554-2517540

咨询方式:0554-2519466

## 二、受理条件

(一)婚姻登记处具有管辖权;

(二)要求结婚的男女双方共同到婚姻登记处提出申请;

- (三)当事人男年满 22 周岁,女年满 20 周岁;
- (四)当事人双方均无配偶(未婚、离婚、丧偶);
- (五)当事人双方没有直系血亲和三代以内旁系血亲关系;
- (六)双方自愿结婚;
- (七)当事人提交 3 张 2 寸双方近期半身免冠合影照片;

(八)当事人持有法律规定的有效证件(内地居民办理结婚登 记应当提交本人有效的居民身份证和户口簿,因故不能提交身份证 的可以出具有效的临时身份证。现役军人办理结婚登记应当提交本 人的居民身份证、军人证件和部队出具的军人婚姻登记证明。)

| 材料名称          | 必要<br>性 | 规格份数  | 材料来<br>源  | 填报须<br>知 | 其他说明                                                                                                    |
|---------------|---------|-------|-----------|----------|----------------------------------------------------------------------------------------------------|
| 居民身份证<br>、户口簿 | 必要      | 电子件1份 | 申请人自<br>备 | 真实有效     | 材料依据<br>《民法典》<br>受理标准<br>内地居民办理结婚登记应当提交本人<br>有效的居民身份证和户口簿, 因故不<br>能提交身份证的可以出具有效的临时<br>身份证。居民身份证与户口簿上的姓<br>名、性别、出生日期、公民身份号码<br>应当一致: 不一致的,当事人应当先<br>倒有关部门更正。户口簿上的婚姻状<br>况应当与当事人声明一致。 不一致的, |

三、申请材料

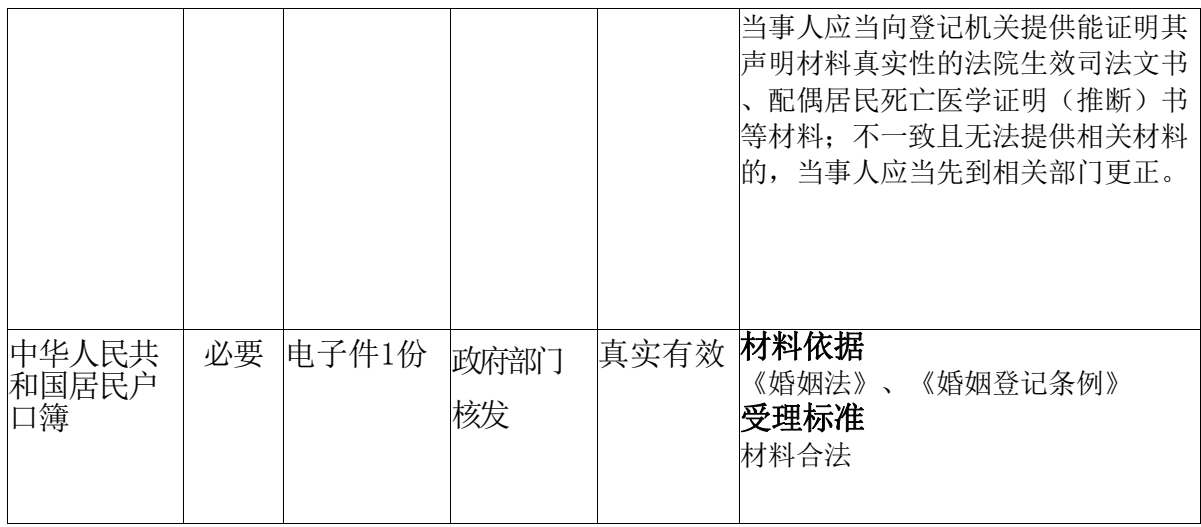

# 四、办理流程

初审—受理—审查—登记(发证)

# 五、常见问题

1、办理婚姻登记需要哪些证件材料?

答:需要身份证和户口本两样证件

2、婚姻登记在哪里都可以办理吗?

答:在目前没有联网的情况下,内的居民婚姻登记只能在其中 一方户口所在地办理。

3、办理离婚手续必须两个人都到现场吗?

答:民政部门只能办理协议离婚,必须当事人双方到场。

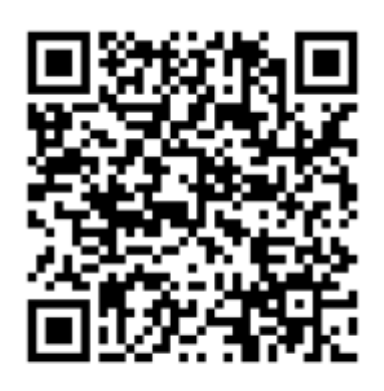

扫码查看

# 离婚户口办理

#### 一、基本信息

设定依据:1.《中华人民共和国户口登记条例》第五条:户口 登记以户为单位。同主管人共同居住一处的立为一户,以主管人为 户主。单身居住的自立一户,以本人为户主。居住在机关、团体、 学校、企业、事业等单位内部和公共宿舍的户口共立一户或者分别 立户。户主负责按照本条例的规定申报户口登记。

第十九条:公民因结婚、离婚、收养、认领、分户、并户、失 踪、寻回或者其他事由引起户口变动的时候,由户主或者本人向户 口登记机关申报变更登记。

2.《安徽省户政管理工作规范(修订版)》第十六条:〔分户〕 户内房屋所有权已经变更分割的,可以凭房屋所有权已经变更分割 的合法证明材料申报分户登记。房屋所有权未变更、分割的,不予 分户。集体土地上房屋所有权分割以不动产权属证书为依据;《不 动产暂行条例》施行前依法颁发的各类不动产权属证书和制作的不 动产登记簿继续有效。不动产统一登记过渡期内,农村土地承包经 营权的登记按照国家有关规定执行。其他情况要求分户的,按当地 市、县人民政府规定执行。家庭中的二级以上(含二级)成年重度 残疾人,靠父母兄弟姐妹或子女供养的,由本人或供养亲属申请并 提供当地村(居)委会、乡镇(街道)证明及残疾证,报公安派出 所核准后单独立户。

第三十七条:〔离婚户口办理〕离婚一方不愿出具居民户口簿, 另一方无法分户迁移,经公安派出所调解无效的,离婚当事人可提 出书面申请,凭离婚证、法院判决书或调解书,到当地公安派出所

办理分户或迁移手续。公安派出所应及时通知持原户口簿的一方到 户籍地办理相关户口注销手续。

第五十七条:〔刑释人员恢复户口〕被判处徒刑的公民,不注 销户口。之前因判处徒刑已被注销户口的,在刑满释放或假释后, 应当持劳改劳教单位开具的证明在原户口注销地公安派出所申报恢 复户口登记。

第五十九条:被逮捕、判刑的公民,不注销户口。之前因逮捕、 判刑或劳动教养已被注销户口的,在刑满释放、解除劳动教养或者 假释后,应当持劳改劳教单位开具的证明在原户口注销地公安派出 所申报恢复户口登记。

审查标准:离婚一方不愿出具居民户口簿,另一方无法分户迁 移,经公安派出所调解无效的,离婚当事人可提出书面申请,凭离 婚证、法院判决书或调解书,到当地公安派出所办理分户或迁移手 续。公安派出所应及时通知持原户口簿的一方到户籍地办理相关户 口注销手续。

离婚一方户口应迁出而不迁移的,另一方当事人可提出书面申 请,凭离婚证、法院判决书或调解书,到当地公安派出所申请对方 户口迁出,经公安派出所调查核实并调解无效的,派出所可以将其 户口挂靠社区(行政村)集体户。

对离婚后未成年子女的户口迁移问题,离婚双方协商一致的按 协商结果办理;协商不一致的,公安派出所告知后按法院判决结果 办理。

办理地点:淮南市大通区民主北路易居东方城小区主干道北侧 大通区人民政府政务服务中心二层 20-23 号公安综合窗口

办理时间:工作日上午 9:00~12:00,下午 1:30~5:00

实施主体:淮南市公安局大通分局

监督方式: 0554-2519004

咨询方式:0554-2519016

#### 二、受理条件

离婚一方不愿出具居民户口簿,另一方无法分户迁移,经公安 派出所调解无效的,离婚当事人可提出书面申请,凭离婚证、法院 判决书或调解书,到当地公安派出所办理分户或迁移手续。公安派 出所应及时通知持原户口簿的一方到户籍地办理相关户口注销手续。

离婚一方户口应迁出而不迁移的,另一方当事人可提出书面申 请,凭离婚证、法院判决书或调解书,到当地公安派出所申请对方 户口迁出,经公安派出所调查核实并调解无效的,派出所可以将其 户口挂靠社区(行政村)集体户。

对离婚后未成年子女的户口迁移问题,离婚双方协商一致的按 协商结果办理;协商不一致的,公安派出所告知后按法院判决结果 办理。

| 材料名称                 | 必要<br>性 | 规格份数  | 材料来<br>源  | 填报须<br>知 | 其他说明                                  |
|----------------------|---------|-------|-----------|----------|---------------------------------------|
| 中华人民共<br>和国居民身<br>份证 | 必要      | 电子件1份 | 申请人自<br>备 | 真实有效     | 材料依据<br>《安徽省户政服务管理规范》<br>受理标准<br>真实有效 |
| 中华人民共<br>和国离婚证       | 必要      | 电子件1份 | 申请人自<br>备 | 真实有效     | 材料依据<br>《安徽省户政服务管理规范》<br>受理标准<br>真实有效 |

三、申请材料

# 四、办理流程

受理:申请人通过网络或线下窗口提交材料,审核材料。

办结:调解好的按调解好的结果办理,调解不好按户政管理规 范办理。

## 五、常见问题

1、离婚后想要迁户口,可是拿不到户口本怎么办?

答:通过派出所调解,调解无效的由派出所出具证明,凭离婚 证、派出所证明办理。

2、我父母的户口是徽州区的,我现在离婚了,可以把户口迁到 父母户上吗?

答:可以。

3、离婚子女户口如何迁移?

答:双方协商一致的按协商结果办理,不一致的,按法院判决 结果办理。

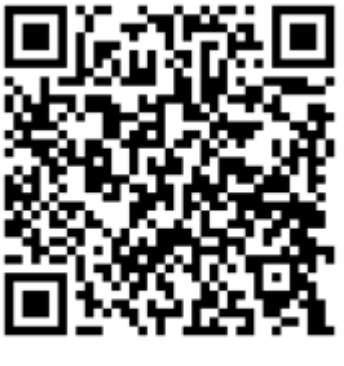

扫码查看

# (七)生活

# 出入境通行证签发

#### 一、基本信息

设定依据:《中华人民共和国护照法》(2006 年 4 月 29 日主席 令第 50 号)第二十四条:公民从事边境贸易、边境旅游服务或者参 加边境旅游等情形,可以向公安部委托的县级以上地方人民政府公 安机关出入境管理机构申请中华人民共和国出入境通行证。

《中国公民因私事往来香港地区或者澳门地区的暂行管理办法》 (1986 年 12 月 3 日国务院批准,1986 年 12 月 25 日公安部公布) 第十四条:不经常来内地的港澳同胞,可申请领取人出境通行证。 申领办法与申领港澳同胞回乡证相同。

第二十三条: 港澳同胞, 进失港澳国胞回乡证, 应向遗 失地的市、县或者交通运输部门的公安机关报失,经公安机关调查 属实出具证明,由公安机关出入境管理部门签发一次性有效的入出 境通行证,凭证返回香港、澳门。

审查标准: 详见附表 5

办理地点:淮南市山南新区和风大街 88 号市政务中心 G 座市政 务服务中心 2 楼北区 98-109 号公安综合窗口

办理时间:工作日 上午 9:00-12:00 下午 13:30-17:00

实施主体:淮南市公安局出入境管理局

监督方式:0554-6611063

咨询方式:0554-6611727

#### 二、受理条件

香港或者澳门的内地居民返回内地期间,往来港澳通行证遗失、 失效或者签注失效急需返回香港或者澳门的,国籍冲突类未成年人 临时需要出入境的。

| 材料名称                                                | 必要<br>性 | 规格份数  | 材料来<br>源  | 填报须<br>知                          | 其他说明                                                  |
|-----------------------------------------------------|---------|-------|-----------|-----------------------------------|-------------------------------------------------------|
| 未满十六周<br>岁所需材料<br>(户口薄、出<br>生证明、护照<br>、港澳居民身<br>份证) | 必要      | 电子件1份 | 申请人自<br>备 | 无                                 | 材料依据<br>无<br>受理标准<br>1. 原件合法有效; 2. 复印件清晰,<br>与原件核对无异。 |
| 《中华人民<br>共和国出入<br>境通行证申<br>请表》                      | 必要      | 电子件1份 | 申请人自<br>备 | 用正楷字<br>及蓝黑色<br>或黑色墨<br>水水笔书<br>写 | 材料依据<br>无<br>受理标准<br>按真实情况如实填写                        |

三、申请材料

# 四、办理流程

1、申请:申请人携带规定材料向县级以上公安机关出入境窗口 申请办理; 2、受理:县级以上公安机关出入境窗口受理; 3、审 批:市级公安机关出入境管理部门核查审批; 4、制证发证:市级 公安机关出入境管理部门制证发证。

# 五、常见问题

1、是否需要申请人本人到场?

答:除法律规定的情形外,申请人必须到场。

2、申请人是否携带相片?

答:申请人可以到办证大厅照相,无需携带相片。

3、外国政府出具的证明材料是否可以直接使用?

答:外国政府出具的证明材料需经我国驻外使馆认证并携带翻 译件

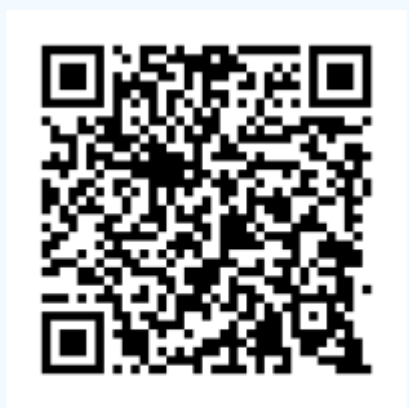

扫码查看

# 内地居民往来港澳通行证首次签发(含签注)

#### 一、基本信息

设定依据:《中国公民因私事往来香港地区或者澳门地区的暂 行管理办法》(1986 年 12 月 3 日国务院批准,1986 年 12 月 25 日 公安部公布)第三条:内地公民因私事前往香港、澳门,凭我国公 安机关签发的前往港澳通行证或者往来港澳通行证从指定的口岸通 行。 第六条:内地公民因私事前往香港、澳门,须向户口所在地的 市、县公安局出入境管理部门提出申请。第二十二条:……每次前 往香港、澳门均需按照本办法第六条、第八条、第十条的规定办理 申请手续,经批准的作一次往返签注。经公安部特别授权的公安机 关可以作多次往返签注。

审查标准: 《往来港澳通行证签注签发规范(试行)》规定: 受理部门接收申请材料后,应当通过审阅材料和系统比对实施以下 审核:1、审核申请人是否有在本受理部门申请资格。2、审核申请 材料是否齐全,包括:申请表是否填写完整;制证照片质量是否符 合规格: 是否符合委托代办条件、委托代办材料是否齐备: 其他申 请材料是否齐全,规范。3、核对申请人提交的复印件材料与原件(免 交原件除外)是否一致。在审批时,审批签发部门应当通过出入境 管理信息系统对申请信息进行下列对比核查,系统核查发生报警的, 应当由专职审核人员进行必要的调查:1、核查人口信息数据库 2、 核查国家工作人员登记备案数据库 3、核查法定不准出境人员通报 备案数据库 4、核查在港澳地区从事违法活动人员数据库 5、核查出 入境证件数据库 6、核查全国在逃人员信息数据库 7、核查其他管控 人员数据.8、人像比对系统核查。

办理地点:淮南市山南新区和风大街 88 号市政务中心 G 座市政 务服务中心 2 楼北区 98-109 号公安综合窗口/凤台县凤城大道凤台 县公安局一楼出入境办证大厅/寿县南门外宾阳大道中段寿县公安 局一楼出入境办证大厅/淮南市田家庵区洞山东路田家庵公安分局 大门东侧/淮南市谢家集区平山路谢家集公安分局大门东侧/淮南市 田家庵区金家岭路淮舜公安分局大门口/淮南市山南新区和悦大街 88 号政务中心 G 座 2 楼出入境窗口

办理时间: 工作日 早上 8:00-12:00 下午 14:30-17:30 实施主体:淮南市公安局入境管理局 监督方式:0554-6611063

咨询方式:0554-6611064

## 二、受理条件

内地居民同时申请往来港澳通行证和签注,或者单独申请签注 的, 须具备下列事由之一并符合相应条件: (一)探亲。探望在香 港或者澳门定居、长期居住、就学或者就业的亲属;申请人的配偶、 未满 18 周岁子女可随同申请。"亲属"是指配偶,父母或者配偶的 父母,子女或者子女的配偶,兄弟姐妹, (外)祖父母、(外)孙 子女: "随同申请"是指与主申请人同时申请相同有效期和次数的 探亲签注。外交部驻香港或者澳门特派员公署、中央人民政府驻香 港或者澳门联络办公室工作人员、中国人民解放军驻香港或者澳门 部队干部的内地亲属申请赴香港或者澳门探亲,另行规定。(二) 商务。企业机构人员、个体工商户经营者赴香港、澳门从事商务活 动的或者驾驶专用交通工具往返广东省与香港或者澳门。"企业机 构"是指经国家工商管理部门登记注册,具有独立法人资格的企业

及其分支机构;在国家税务部门办理了税务登记的从事生产经营活 动的机构:境外企业常驻内地代表机构。申请多次商务答注的,企 业机构须事先向所在地有审批权的公安机关出入境管理部门备案, 并登记本企业机构需申办多次商务签注的人员名单,各企业机构备 案登记的人数须根据企业机构的规模和纳税额确定。各省、自治区、 直辖市公安厅(局)出入境管理局(总队)根据本地区实际情况制 定备案的具体办法,并对外公布。驾驶专用交通工具往返广东省与 香港或者澳门人员申请赴香港澳门商务签注的具体办法,由广东省 公安厅出入境管理局制定,并对外公布。(三)团队旅游。参加国 家旅游局指定旅行社组织的团队赴香港或者澳门旅游。(四)个人 旅游。开办个人赴港澳旅游业务城市的常住户口居民,或者符合公 安部规定条件的非常住户口居民,申请个人赴香港或者澳门旅游。

(五)逗留。经香港有关部门批准赴香港随任、就学、就业、居留、 培训以及作为受养人赴香港依亲的;经澳门有关部门批准赴澳门随 任、就学、就业人员,经澳门有关部门批准赴澳门居留的就业人员 亲属。(六)其他。因治病、奔丧、探望危重病人、诉讼、应试、 处理产业、学术交流等特殊事由申请赴香港或者澳门;持逗留签注 在香港(澳门)期间,申请前往澳门(香港)的。

三、申请材料

| ;称<br>材料。<br>57 | 必要<br>杜<br>ملادا | 规格份数 | 才料来<br>∧∧<br>源 | 填报须<br>知 | !说明<br>其<br>他 |
|-----------------|------------------|------|----------------|----------|---------------|
|-----------------|------------------|------|----------------|----------|---------------|

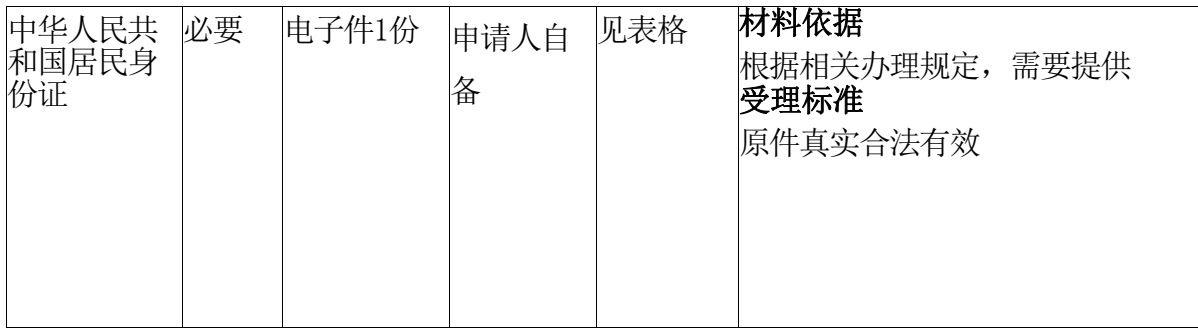

## 四、办理流程

1、申请:申请人携带规定材料向县级以上公安机关出入境窗口 申请办理;2、受理:县级以上公安机关出入境窗口受理;3、审批: 市级公安机关出入境管理部门核查审批;4、制证发证:省级公安机 关出入境管理部门制证发证。

# 五、常见问题

1、申请人本人是否要到场?

答:本人需要到场

2、申请人是否要自己携带照片?

答:需要到出入境大厅照相

3、办证缴费方式有几种

答:需刷银联卡

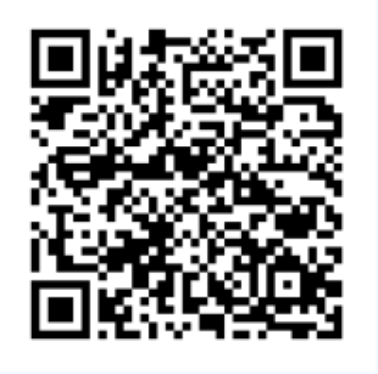

扫码查看

# 大陆居民往来台湾通行证的首次签发(含签注)

#### 一、基本信息

设定依据:《中国公民往来台湾地区管理办法》(1991 年 12 月 17 日国务院令第 93 号,2015 年 6 月 14 日予以修改)第三条: 大陆居民前往台湾,凭公安机关出入境管理部门签发的旅行证件, 从开放的或者指定的出入境口岸通行。 第六条:大陆居民前往台湾 定居、探亲、访友、旅游、接受和处理财产、处理婚丧事宜或者参 加经济、科技、文化、教育、体育、学术等活动,须向户口所在地 的市、县公安局提出申请。 第二十二条:大陆居民往来台湾的旅行 证件系指大陆居民往来台湾通行证和其他有效旅行证件。 第二十五 条:大陆居民往来台湾通行证实行逐次签注。签注分一次往返有效 和多次往返有效。

审查标准:《往来港澳通行证签注签发规范(试行)》规定: 受理部门接收申请材料后,应当通过审阅材料和系统比对实施以下 审核:1、审核申请人是否有在本受理部门申请资格。2、审核申请 材料是否齐全,包括:申请表是否填写完整;制证照片质量是否符 合规格: 是否符合委托代办条件、委托代办材料是否齐备: 其他申 请材料是否齐全,规范。3、核对申请人提交的复印件材料与原件(免 交原件除外)是否一致。在审批时,审批签发部门应当通过出入境 管理信息系统对申请信息进行下列对比核查,系统核查发生报警的, 应当由专职审核人员进行必要的调查:1、核查人口信息数据库 2、 核查国家工作人员登记备案数据库 3、核查法定不准出境人员通报 备案数据库 4、核查在港澳地区从事违法活动人员数据库 5、核查出

入境证件数据库 6、核查全国在逃人员信息数据库 7、核查其他管控 人员数据.8、人像比对系统核查。

办理地点:淮南市山南新区和悦大街市公安局北门出入境办证 大厅/凤台县凤城大道凤台县公安局一楼出入境办证大厅/寿县南门 外宾阳大道中段寿县公安局一楼出入境办证大厅/淮南市田家庵区 洞山东路田家庵公安分局大门东侧/淮南市谢家集区平山路谢家集 公安分局大门东侧/淮南市田家庵区金家岭路淮舜公安分局大门口/ 潘集区齐云路与珠江路交叉口潘集区政务服务中心/淮南市山南新 区和风大街 88 号市政务中心 G 座市政务服务中心 2 楼北区 98-109 号公安综合窗口

办理时间: 工作日 早上 8:00-12:00 下午 14:30-17:30

实施主体:淮南市公安局出入境管理局

监督方式:0554-6611063

咨询方式:0554-6611064

## 二、受理条件

大陆居民同时申请往来台湾通行证和签注,依据不同事由须具 备相应条件:(一)团队旅游:参加国家旅游局指定的有经营赴台 游业务资质的旅行社组织的赴台湾团队旅游。(二)个人旅游:开 放赴台湾个人旅游城市的常住户口居民,或者符合公安部出入境管 理局规定条件的非常住户口居(三)探亲:探望在台湾定居、长期 居住、就业、就学的亲属;尚未取得台湾居民身份的大陆配偶赴台 团聚、居留。(四)定居:经台湾主管部门批准取得在台定居资格 的大陆居民,申请赴台湾定居。(五)应邀:经台办批准前往台湾 从事科技、文化、体育、学术等交流活动,或者参加两岸事务性商

谈、采访。(六)商务:经台办批准前往台湾进行考察、会议、谈 判、履约、培训等商务活动,参加或参观展览等经贸交流活动。(七) 学习:在教育部批准开放大陆学生赴台学习的省份参加本年度普通 高校招生全国统一考试的高中毕业生,或在上述开放赴台就学省份 且毕业于台湾主管部门承认学历的大陆高校的应届本科或硕士毕业 生。(八)乘务:执行海峡两岸航运任务。(九)其他:前往台湾 就医、访友、处理财产、奔丧、诉讼、从事渔业劳务等事务。

| 材料名称                 | 必要<br>性 | 规格份数  | 材料来<br>源  | 填报须<br>知 | 其他说明                                       |
|----------------------|---------|-------|-----------|----------|--------------------------------------------|
| 中华人民共<br>和国居民身<br>份证 | 必要      | 电子件1份 | 申请人自<br>备 | 无        | 材料依据<br>根据相关办理规定, 需要提供<br>材料依据<br>证件合法真实有效 |

三、申请材料

#### 四、办理流程

1、申请:申请人携带规定材料向县级以上公安机关出入境窗口 申请办理: 2、受理: 具级以上公安机关出入境窗口受理: 3、审批: 市级公安机关出入境管理部门核查审批: 4、制证发证: 省级公安机 关出入境管理部门制证发证。

## 五、常见问题

1、本人是否要到现场?

答:本人必须要到现场。
2、申请人是否携带照片? 答:需要到出入境办证大厅拍照。 3、办证缴费方式有那几种? 答:需要刷银联卡进行缴费。

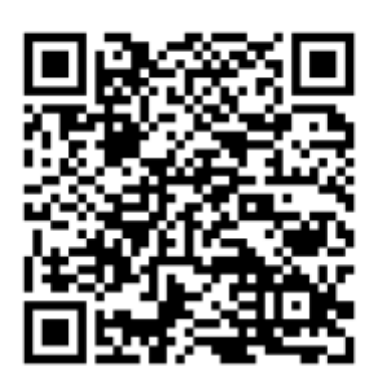

扫码查看

# (八)养老

# 城乡居民养老保险待遇申领

## 一、基本信息

设定依据: 1. 《中华人民共和国社会保险法》第二十一条: 新 型农村社会养老保险待遇由基础养老金和个人账户养老金组成。参 加新型农村社会养老保险的农村居民,符合国家规定条件的,按月 领取新型农村社会养老保险待遇。

2.《国务院关于建立统一的城乡居民基本养老保险制度的意见》 (国发〔2014〕8 号)七、养老保险待遇领取条件:参加城乡居民 养老保险的个人,年满 60 周岁、累计缴费满 15 年,且未领取国家 规定的基本养老保障待遇的,可以按月领取城乡居民养老保险待 遇……。

3.《实施〈中华人民共和国社会保险法〉若干规定》(中华人 民共和国人力资源和社会保障部令第 13 号)第三条:参加职工基本 养老保险的个人达到法定退休年龄后,累计缴费不足十五年(含依 照第二条规定延长缴费)的,可以申请转入户籍所在地新型农村社 会养老保险或者城镇居民社会养老保险,享受相应的养老保险待遇。

4.《关于印发城乡居民基本养老保险经办规程的通知》(人社 部发〔2014〕23 号)第五章待遇支付。

审查标准:1.参加城乡居民养老保险的个人,年满 60 周岁、累 计缴费满 15 年, 且未领取国家规定的基本养老保障待遇的, 可以按 月领取城乡居民养老保险待遇。

2.新农保或城居保制度实施时已年满 60 周岁,在国发〔2014〕 8 号文印发之日前未领取国家规定的基本养老保障待遇的,不用缴 费,自本意见实施之月起,可以按月领取城乡居民养老保险基础养

111

老金;距规定领取年龄不足 15 年的,应逐年缴费,也允许补缴,累 计缴费不超过 15 年: 距规定领取年龄超过 15 年的, 应按年缴费, 累计缴费不少于 15 年。

办理地点:淮南市大通区民主北路易居东方城小区主干道北侧 大通区人民政府政务服务中心一层 13-16 号人社服务综合窗口

办理时间:工作日上午 9:00-12:00,下午 1:30-5:00

实施主体:淮南市大通区人力资源和社会保障局

监督方式:0554-2519004

咨询方式:0554-2510510

#### 二、受理条件

参加城乡居民养老保险的个人,年满 60 周岁、累计缴费满 15 年,且未领取国家规定的基本养老保障待遇的,可以按月领取城乡 居民养老保险待遇。

新农保或城居保制度实施时已年满 60 周岁, 在国发〔2014〕8 号文印发之日前未领取国家规定的基本养老保障待遇的,不用缴费, 自本意见实施之月起,可以按月领取城乡居民养老保险基础养老金; 距规定领取年龄不足 15 年的, 应逐年缴费, 也允许补缴, 累计缴费 不超过 15 年;距规定领取年龄超过 15 年的,应按年缴费,累计缴 费不少于 15 年。

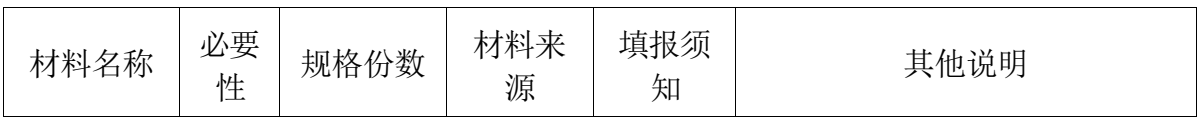

#### 三、申请材料

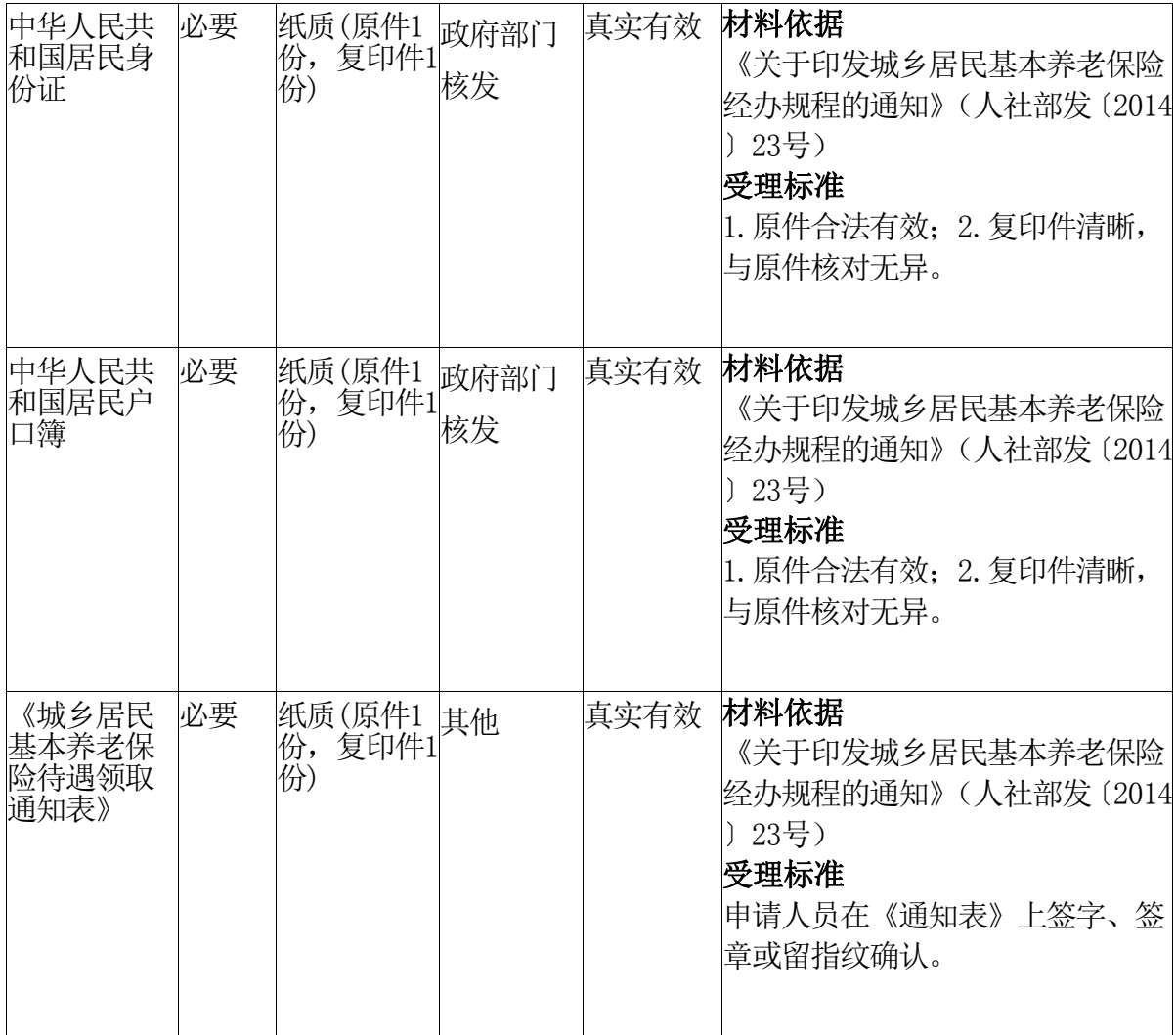

## 四、办理流程

1.乡镇(街道)事务所按月通过信息系统查询生成下月到达领 取待遇年龄参保人员的《城乡居民基本养老保险待遇领取通知表》

(以下简称《通知表》),交村(居)协办员通知参保人员办理领 取养老金手续或补缴手续。

2.参保人员应携带户口簿、居民身份证原件和复印件等材料, 到户口所在地村(居)委会办理待遇领取手续,在《通知表》上签 字、签章或留指纹确认。村(居)协办员负责检查参保人员提供的 材料是否齐全,并于每月规定时限内将相关材料一并上报乡镇(街 道)事务所。参保人员也可直接到乡镇(街道)事务所或县社保机 构办理待遇领取手续。

3.乡镇(街道)事务所应审核参保人员的年龄、缴费等情况, 并将符合待遇领取条件人员的相关材料上报县社保机构。

4.县社保机构应对有关材料进行复核,按有关规定进行疑似重 复领取待遇数据比对,确认未领取职工基本养老保险待遇及政府规 定的离退休费、退职生活费等养老保障待遇后,为参保人员核定城 乡居民养老保险待遇,计算养老金领取金额,生成《城乡居民基本 养老保险待遇核定表》。对不符合待遇领取条件的参保人员,县社 保机构应通过乡镇(街道)事务所和村(居)协办员告知其原因。

#### 五、常见问题

1、城乡居民基本养老保险的参保条件?

答:(1)满16周岁,具有淮南市户籍的非从业城乡居民。

(2)不符合城镇企业职工基本养老保险参保条件(例如就业人 员、已按有关规定继续缴纳或一次性缴纳城镇企业职工基本养老保 险费等,不能参加城乡居保)。

(3)未享受城镇企业职工基本养老保险待遇以及国家规定的其 他养老待遇。

(4)不是在校学生。

2、正在参加城镇企业职工基本养老保险、农转居人员养老保险 ,能否同时参加城乡居保?

答: 正在参加"城保"、"农转居"的参保人不能同时参加城 乡居保。

3、城乡居民养老保险在哪里办理参保登记?

答:有集体经济组织的参保人,由集体经济组织负责到所属街 道(镇)公共服务机构统一办理参保登记、资格确认、待遇申领等 手续: 无集体经济组织的参保人, 由本人到户籍所在地或者本市居 住地街道(镇)公共服务机构办理上述手续。符合资助条件的残疾 人,可在户籍所属街(镇)级残联申请资助参加城乡居保,由残联 受理并核实资料后提交对应社保经办机构完成参保登记。

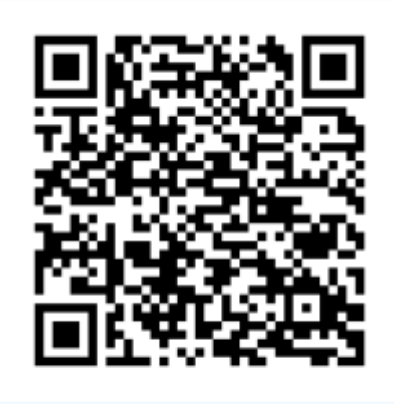

扫码查看

# 城乡居民养老保险个人基本信息变更

一、基本信息

设定依据: 1.《中华人民共和国社会保险法》第五十十条:…… 用人单位的社会保险登记事项发生变更或者用人单位依法终止的, 应当自变更或者终止之日起三十日内,到社会保险经办机构办理变 更或者注销社会保险登记……。

2.《社会保险费征缴暂行条例》(中华人民共和国国务院令第 259 号)第九条:缴费单位的社会保险登记事项发生变更或者缴费 单位依法终止的,应当自变更或者终止之日起30日内,到社会保 险经办机构办理变更或者注销社会保险登记手续。

3.《关于印发城乡居民基本养老保险经办规程的通知》(人社 部发〔2014〕23号)第十条:参保变更登记的主要内容包括: 姓名、 公民身份号码、缴费档次、银行账号、特殊参保群体类型、性别、 民族、居住地址、联系电话、户籍性质、户籍所在地址等。以上内 容之一发生变更时,参保人员应及时携带身份证及相关证件、材料 的原件和复印件到村(居)委会申请办理变更登记手续……。

4.《关于印发〈机关事业单位工作人员基本养老保险经办规程〉 的通知》(人社部发〔2015〕32 号)第十四条:参保人员登记信息 发生变化时,参保单位应当在 30 日内,向社保经办机构申请办理参 保人员信息变更登记业务……。

审查标准:检查参保人员姓名、公民身份号码、缴费档次、银 行账号、特殊参保群体类型、性别、民族、居住地址、联系电话、 户籍性质、户籍所在地址等变更内容和提供材料是否一致。

116

办理地点:淮南市大通区民主北路易居东方城小区主干道北侧 大通区人民政府政务服务中心一层 13-16 号人社服务综合窗口

办理时间:工作日上午 9:00-12:00,下午 1:30-5:00

实施主体:淮南市大通区人力资源和社会保障局

监督方式:0554-2519061

咨询方式:0554-2510510

#### 二、受理条件

参保人员姓名、公民身份号码、缴费档次、银行账号、特殊参 保群体类型、性别、民族、居住地址、联系电话、户籍性质、户籍 所在地址等内容之一发生变更的。

| 材料名称                                                                                                    | 必要<br>性 | 规格份数  | 材料来<br>源  | 填报须<br>知 | 其他说明                                                                                              |
|----------------------------------------------------------------------------------------------------|---------|-------|-----------|----------|---------------------------------------------------------------------------------------------------|
| 姓名、公民身必要<br>份号码、缴费<br>档次、银行账<br>号、特殊参保<br>群体类型、<br>性<br>居<br>别、民族、<br>住地址、联系<br>电话、户籍性<br>质、户籍所在<br>地址、变更登<br>记表等信息<br>变更证明或<br>材料 |         | 电子件1份 | 申请人自<br>备 | 无        | 材料依据<br>《关于印发城乡居民基本养老保险】<br>经办规程的通知》(人社部发〔2014<br>23号)<br>受理标准<br>1. 原件合法有效;2. 复印件清晰,<br>与原件核对无异。 |

三、申请材料

四、办理流程

1.参保人员应及时携带身份证及相关证件、材料的原件和复印 件到村(居)委会申请办理变更登记手续,填写《城乡居民基本养 老保险变更登记表》(以下简称《变更表》)。

2.村(居)协办员按规定时限将相关材料及《变更表》上报乡 镇(街道)事务所。参保人员本人也可到乡镇(街道)事务所或具 社保机构直接办理变更登记手续。

3.乡镇(街道)事务所初审无误后,将变更信息及时录入信息 系统,在《变更表》上签字,加盖公章,并按规定时限将相关材料 及《变更表》上报县社保机构。

4.县社保机构复核无误后,对信息系统中的变更登记信息进行 确认,在《变更表》上签字,加盖公章,并将有关材料归档备案。 姓名、公民身份号码等发生变更的人员,当地人力资源社会保障部 门同步换发社会保障卡。

#### 五、常见问题

1、哪些人可以参加城乡居民社会养老保险?

答:凡具有我市行政区域内户籍、年满16周岁(不含在校学生) 、未纳入行政事业单位编制管理、未参加城镇职工基本养老保险等 其他社会养老保险的城乡居民,可在本人户籍所在地自愿参加我市 城乡居民社会养老保险。

2、如何参保?

答:凡符合参保条件的城乡居民,由本人或委托人持本人二代 身份证、户口簿原件及复印件(一式三份)、近期(半年)一寸正 面免冠彩照(4张)到户籍所在地村(社区)城乡居民社会养老保险 协办员处或户籍所在地劳保事务所办理参保登记手续,并填写《西 安市城乡居民社会养老保险参保登记表》。若本人无法填写,可由 委托人或村(社区)协办员代填,但须本人签字、签章或留指纹确 认。

# 3、缴费标准能否改变?

参保人员在不同年度可选择不同的缴费档次,选定缴费档次后, 当年内不可变更。

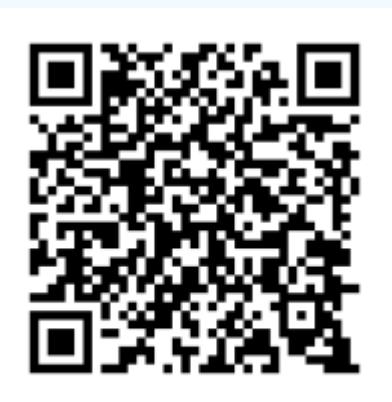

扫码查看

# 城乡居民养老保险个人权益记录查询打印

## 一、基本信息

设定依据:1.《中华人民共和国社会保险法》第四条:中华人 民共和国境内的用人单位和个人依法缴纳社会保险费,有权查询缴 费记录、个人权益记录……。第七十四条:……用人单位和个人可 以免费向社会保险经办机构查询、核对其缴费和享受社会保险待遇 记录……。

2.《社会保险个人权益记录管理办法》(中华人民共和国人力 资源和社会保障部令第 14 号)第十四条:社会保险经办机构应当向 参保人员及其用人单位开放社会保险个人权益记录查询程序,界定 可供查询的内容,通过社会保险经办机构网点、自助终端或者电话、 网站等方式提供查询服务。

3.《关于印发城乡居民基本养老保险经办规程的通知》(人社 部发〔2014〕23号)第二十一条: 参保人员可到县社保机构、乡镇 (街道)事务所打印《城乡居民基本养老保险个人账户明细表》。 社保机构应当每年至少一次将参保人员个人权益记录单内容告知本 人……。

4.《关于印发〈机关事业单位工作人员基本养老保险经办规程〉 的通知》(人社部发〔2015〕32 号)第九十二条:社保经办机构应 向参保单位及参保人员开放社会保险个人权益记录查询程序,界定 可供查询的内容……。

办理地点:淮南市大通区民主北路易居东方城小区主干道北侧 大通区人民政府政务服务中心一层 13-16 号人社服务综合窗口

办理时间:工作日上午 9:00-12:00,下午 1:30-5:00

实施主体:淮南市大通区人力资源和社会保障局

监督方式:0554-2519061

咨询方式:0554-2510510

## 二、受理条件

当地参保人员。

| 材料名称                                      | 必要<br>性 | 规格份数  | 材料来<br>源   | 填报须<br>知 | 其他说明                            |
|-------------------------------------------|---------|-------|------------|----------|---------------------------------|
| 中华人民共<br>和国居民身<br>份证或中华<br>人民共和国<br>社会保障卡 | 必要      | 电子件1份 | 政府部门<br>核发 | 无        | 材料依据<br>法定依据<br>受理标准<br>核对身份无误。 |

三、申请材料

## 四、办理流程

(一)申请人员到户籍地县社保机构、乡镇(街道)事务所, 提出申请。或在网上注册登录,直接查询打印;或持身份证或社保 卡在自主服务机上自主打印。

(二)经办人员受理申请并进行审核。

(三)审核通过后,现场打印个人权益记录。

# 五、常见问题

?

1、如何查询和打印《城乡居民基本养老保险个人账户明细表》

121

答:参保人员可到户籍所在地县社保机构、乡镇(街道)事务所 打印《城乡居民基本养老保险个人账户明细表》。

2、可以通过什么其他途径掌握个人账户记账明细、个人权益记 录等相关信息?

答:社保机构每年至少一次将参保人员个人权益记录单内容告 知参保人员本人。参保人员还可通过政府网站、手机短信或电子邮 件等方式获取个人账户记账明细、个人权益记录等相关信息。

3、人社部门有哪些公共服务渠道可以查询个人权益?提供哪些 服务?

答:目前可供个人权益查询的渠道主要包括"12333"电话咨询 、自助服务一体机、网上服务、移动应用(手机App)和基层服务平台 等。

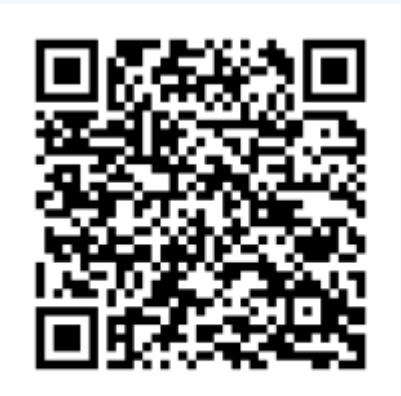

扫码查看

# 企业职工养老保险个人权益记录查询打印

## 一、基本信息

设定依据: 1.《中华人民共和国社会保险法》第四条:中华人 民共和国境内的用人单位和个人依法缴纳社会保险费,有权查询缴 费记录、个人权益记录……。第七十四条:……用人单位和个人可 以免费向社会保险经办机构查询、核对其缴费和享受社会保险待遇 记录……。

2.《社会保险个人权益记录管理办法》(中华人民共和国人力 资源和社会保障部令第 14 号)第十四条:社会保险经办机构应当向 参保人员及其用人单位开放社会保险个人权益记录查询程序,界定 可供查询的内容,通过社会保险经办机构网点、自助终端或者电话、 网站等方式提供查询服务。

3.《关于印发城乡居民基本养老保险经办规程的通知》(人社 部发〔2014〕23号)第二十一条: 参保人员可到县社保机构、乡镇 (街道)事务所打印《城乡居民基本养老保险个人账户明细表》。 社保机构应当每年至少一次将参保人员个人权益记录单内容告知本 人……。

4.《关于印发〈机关事业单位工作人员基本养老保险经办规程〉 的通知》(人社部发〔2015〕32 号)第九十二条:社保经办机构应 向参保单位及参保人员开放社会保险个人权益记录查询程序,界定 可供查询的内容……。

办理地点:淮南市大通区民主北路易居东方城小区主干道北侧 大通区人民政府政务服务中心一层 13-16 号人社服务综合窗口

办理时间:工作日上午 9:00-12:00,下午 1:30-5:00

123

实施主体:淮南市大通区人力资源和社会保障局

监督方式: 0554-2519061

咨询方式:0554-2510510

#### 二、受理条件

参保非个人到其社会保险参保地的社会保险经办机构办理。

## 三、申请材料

无

## 四、办理流程

(一).受理:省社保中心服务大厅受理网上申请。

(二)审核:审核人员对材料进行审核,对于审核不符合的, 退回材料并告知不予办理的原因。

(三)办理:审核通过后,准予申请人员查询打印。

## 五、常见问题

1、企业职工养老保险个人权益记录查询打印

答:可以

2、社会保险个人权益记录包括哪些内容?

答:社会保险个人权益记录,是指以纸质材料和电子数据等载 体记录的反映参保人员及其用人单位履行社会保险义务、享受社会 保险权益状况的信息,包括下列内容:

(一)参保人员及其用人单位社会保险登记信息;

124

(二)参保人员及其用人单位缴纳社会保险费、获得相关补贴 的信息:

(三)参保人员享受社会保险待遇资格及领取待遇的信息;

(四)参保人员缴费年限和个人账户信息;

(五)其他反映社会保险个人权益的信息。

3、怎么查询和打印社会保险个人权益记录?

答:到你所投保的地区社保所查询所有的社保所都有专门用于 查询的触摸电脑。只要输入你的资料,就可以查出你的社会保险缴 纳情况。

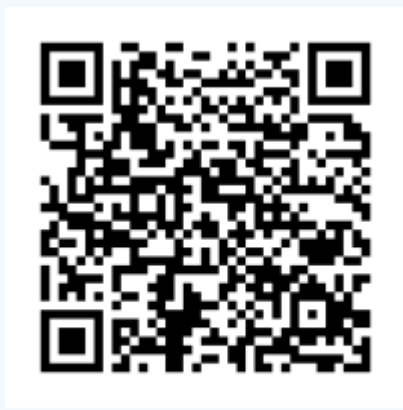

扫码查看

# 80 岁以上高龄津贴发放

## 一、基本信息

设定依据: 1.《安徽省人民政府关于加快推进养老服务体系建 设的决定》(皖政〔2011〕20 号):(六)适时建立并逐步完善全 省高龄老人津贴制度,重点对 80 岁以上老人发放高龄津贴,鼓励有 条件的地方提高标准、扩大范围。建立并完善政府为低收入老人购 买服务机制。

2.企业群众需要,已常态化开展事项。

办理地点:淮南市大通区民主北路大通区人民政府政务服务中 心民政服务大厅社会救助综合窗口

办理时间: 工作日上午 9:00-12:00, 下午 1:30-5:00

实施主体:淮南市大通区民政局

监督方式:0554-2517540

咨询方式:0554-2519466

## 二、受理条件

年满 80 周岁的的老年人,户籍在本区县

#### 三、申请材料

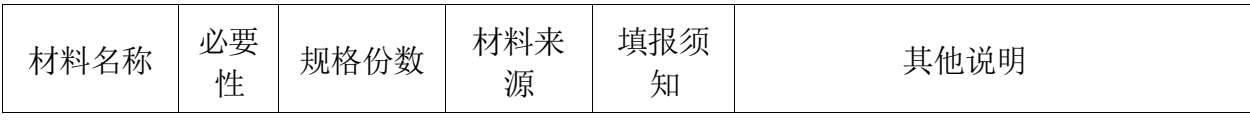

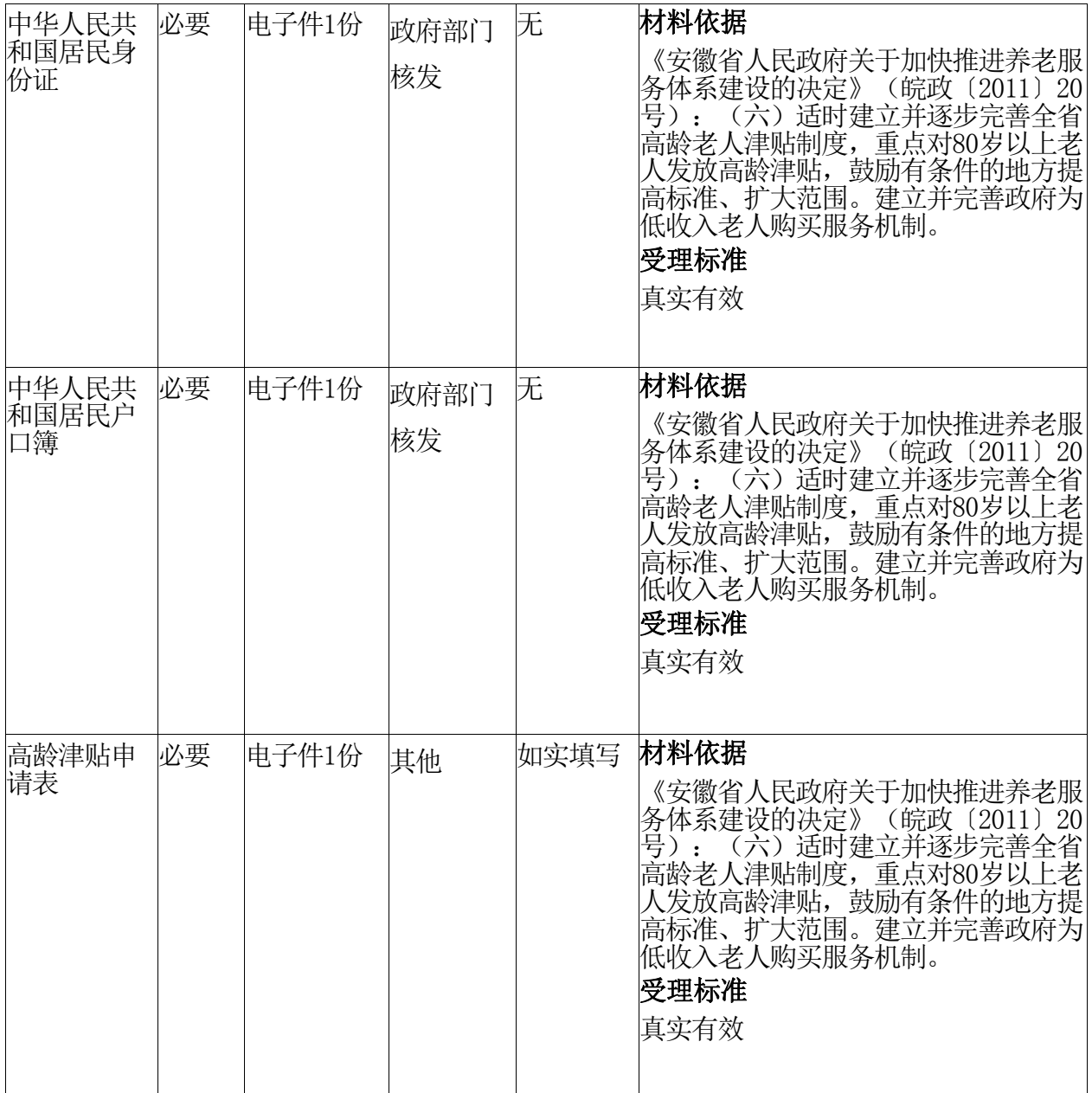

# 四、办理流程

申请人通过安徽政务服务网提出申请,村级核实情况,符合政 策要求的报乡级民政部门,乡级民政部门办理人员根据村级提供的 信息进行受理、核查,对符合要求的,上报区县级民政部门,县级 民政部门核实乡镇转报的材料,对符合政策要求的,予以审批通过, 建立档案,并于审批通过之日次年起发放高龄津贴

# 五、常见问题

1、80岁以上高龄津贴发放标准?

答:80-99周岁的老年人发放标准为:360元/年/人,100周岁及 以上的老年人发放标准为:500元/月/人。

2、高龄津贴申请材料有哪些?

答:身份证、户口簿、存折复印件

3、高龄津贴申领标准?

答:具有我区户籍的80周岁以上老年人

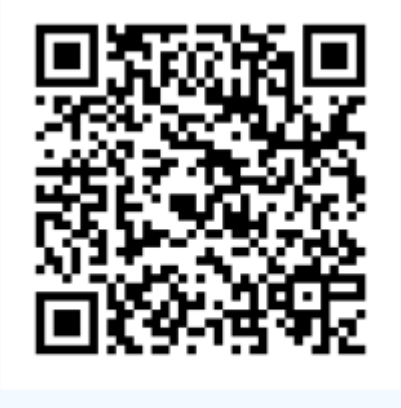

扫码查看

# (九)身后事

# 供养亲属抚恤金申领

## 一、基本信息

设定依据: 1. 《中华人民共和国社会保险法》第三十八条: 因 工伤发生的下列费用,按照国家规定从工伤保险基金中支付:……

(八)因工死亡的,其遗属领取的丧葬补助金、供养亲属抚恤 金和因工死亡补助金……。

2.《工伤保险条例》(中华人民共和国国务院令第 586 号)第 三十九条: 职工因工死亡, 其近亲属按照下列规定从工伤保险基金 领取丧葬补助金、供养亲属抚恤金和一次性工亡补助金:……(二) 供养亲属抚恤金按照职工本人工资的一定比例发给由因工死亡职工 生前提供主要生活来源、无劳动能力的亲属。标准为:配偶每月 40%, 其他亲属每人每月 30%,孤寡老人或者孤儿每人每月在上述标准的 基础上增加 10%。核定的各供养亲属的抚恤金之和不应高于因工死 亡职工生前的工资。供养亲属的具体范围由国务院社会保险行政部 门规定……第四十一条: 职工因工外出期间发生事故或者在抢险救 灾中下落不明的,从事故发生当月起 3 个月内照发工资,从第 4 个 月起停发工资,由工伤保险基金向其供养亲属按月支付供养亲属抚 恤金……。

3.《关于印发工伤保险经办规程的通知》(人社部发〔2012〕 11 号)第七十条:申请领取供养亲属抚恤金的,应提供以下资料: (一)居民身份证原件及复印件;(二)与工亡职工关系证明;(三) 依靠工亡职工生前提供主要生活来源的证明;(四)完全丧失劳动 能力的提供劳动能力鉴定结论书;(五)孤儿、孤寡老人提供民政 部门相关证明;(六)在校学生提供学校就读证明;(七)省、自

治区、直辖市经办机构规定的其他证件和资料。供养亲属范围和条 件根据国务院社会保险行政部门有关规定确定。

审查标准: 无

办理地点:淮南市山南新区和风大街 88 号市政务中心 G 座市政 务服务中心 2 楼南区 143-161 号人社综合窗口

办理时间:工作日 保险科:上午 9:00-12:00 下午 13:30-17:00 实施主体:淮南市工伤保险管理中心

监督方式: 0554-6649360

咨询方式:0554-6673291

## 二、受理条件

参加工伤保险的职工经认定为工亡的,符合法律规定的供养亲 属

|                       | .       |              |           |          |                           |
|-----------------------|---------|--------------|-----------|----------|---------------------------|
| 材料名称                  | 必要<br>性 | 规格份数         | 材料来<br>源  | 填报须<br>知 | 其他说明                      |
| 《工亡职工<br>供养亲属登<br>记表》 | 必要      | 纸质(原件1<br>份) | 申请人自<br>备 | 无        | 材料依据<br>法定依据<br>受理标准<br>无 |
| 与工亡职工关<br>系证明         | 必要      | 纸质(原件1<br>份  | 申请人自<br>备 | 无        | 材料依据<br>法定依据<br>受理标准<br>无 |

三、由请材料

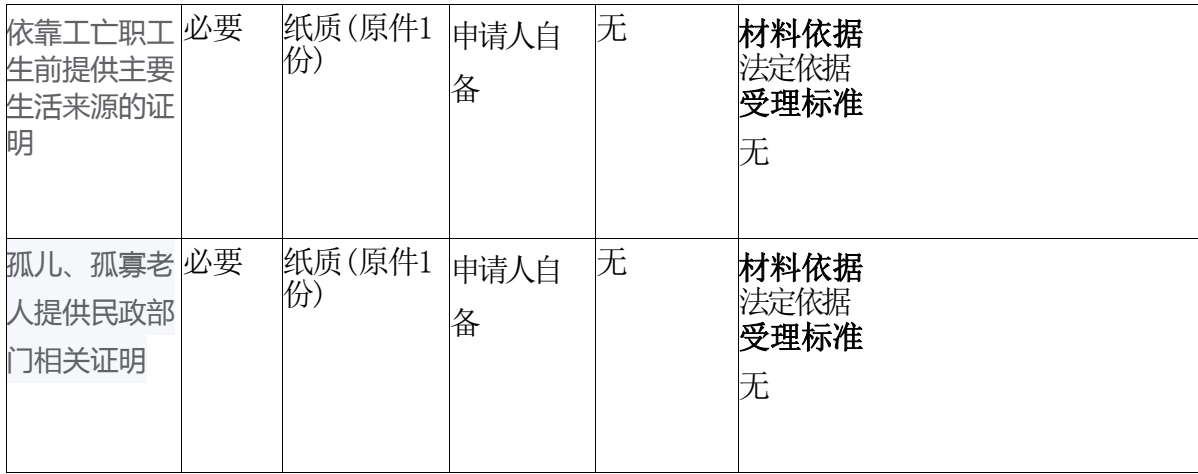

## 四、办理流程

(一)申请人员填写材料,报工伤保险待遇审核结算科审核

(二)申请人将审核好的材料报窗口扫描办理

(三)审核岗办理核发工伤职工供养亲属抚恤金

## 五、常见问题

1、抚恤金待遇

答:未就业或参军的,依靠工亡职工生前提供生活来源的可以 享受。

2、抚恤金待遇

答:工亡职工的父亲年满60周岁,母亲年满55周岁,没有养老 金及其他经济收入,主要依靠工亡职工生前提供生活来源的,可以 享受抚恤金待遇。

3、抚恤金待遇

答:子女年满18周岁后如果经市级劳动能力鉴定委员会鉴定 完全丧失劳动能力的可以继续享受抚恤金待遇,否则不在享受。

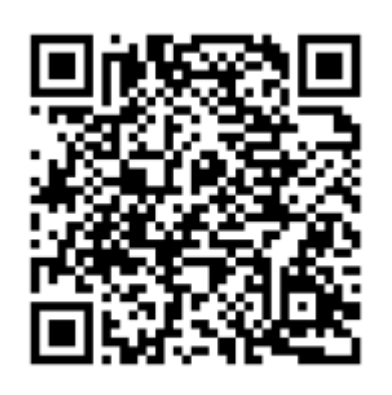

扫码查看

# "四类"特困群体实施殡葬救助发放

一、基本信息

设定依据:《国家发展改革委民政部关于进一步加强殡葬服务 收费管理有关问题的指导意见》(发改价格〔2012〕673号):四、 完善促进殡葬事业发展配套政策(二)保障困难群众基本需求。各 地价格主管部门在制定殡葬服务收费标准时,对享受民政部门各类 救助的城乡困难群众、领取国家定期抚恤补助金的优抚对象、自然 灾害导致的死亡人员以及经公安机关确认的无名尸体,要会同有关 部门研究制定基本服务收费减免政策及政府补偿办法,报请本级政 府批准后实施;鼓励有条件的地区在此基础上,研究制定面向辖区 所有居民的基本殡葬服务费用免除标准及政府补偿办法,逐步建立 起覆盖城乡居民的多层次殡葬救助保障体系。

审查标准:受民政部门各类救助的城乡困难群众、领取国家定 期抚恤补助金的优抚对象、自然灾害导致的死亡人员以及经公安机 关确认的无名尸体。

办理地点:淮南市大通区民主北路大通区人民政府政务服务中 心民政服务大厅综合窗口

办理时间:工作日上午 9:00~12:00,下午 1:30~5:00

实施主体:淮南市大通区民政局

监督方式:0554-2517540

咨询方式:0554-2519466

二、受理条件

134

受民政部门各类救助的城乡困难群众、领取国家定期抚恤补助 金的优抚对象、自然灾害导致的死亡人员以及经公安机关确认的无 名尸体;本业务线下窗口办理(符合救助条件的异地死亡对象)需 提供"三无证明",网上申请无需提供。

| 材料名称                 | 必要<br>性 | 规格份数  | 材料来<br>源   | 填报须<br>知 | 其他说明                                                                                                    |
|----------------------|---------|-------|------------|----------|----------------------------------------------------------------------------------------------------|
| 中华人民共<br>和国居民身<br>份证 | 必要      | 电子件1份 | 政府部门<br>核发 | 无        | 材料依据<br>《国家发展改革委 民政部关于进一<br>步加强殡葬服务收费管理有关问题的<br>指导意见》(发改价格〔2012〕673<br>号):四、完善促进殡葬事业发展配<br>套政策 (二)保障困难群众基本需求<br>各地价格主管部门在制定殡葬服务<br>收费标准时,对享受民政部门各类救<br>助的城乡困难群众、领取国家定期抚<br>恤补助金的优抚对象、自然灾害导致<br>的死亡人员以及经公安机关确认的无<br>名尸体,要会同有关部门研究制定基<br>本服务收费减免政策及政府补偿办法<br>,报请本级政府批准后实施;鼓励有<br>条件的地区在此基础上,研究制定面<br>向辖区所有居民的基本殡葬服务费用<br>免除标准及政府补偿办法,逐步建立<br>起覆盖城乡居民的多层次殡葬救助保<br>障体系。<br>受理标准<br>真实有效 |
| 中华人民共和 必要<br>国居民户口簿  |         | 电子件1份 | 政府部门<br>核发 | 无        | 材料依据<br>《国家发展改革委 民政部关于进-<br>步加强殡葬服务收费管理有关问题的<br>指导意见》<br>(发改价格〔2012〕673<br>号):四、完善促进殡葬事业发展配<br>套政策 (二)保障困难群众基本需求<br>各地价格主管部门在制定殡葬服务<br>收费标准时,对享受民政部门各类救<br>助的城乡困难群众、领取国家定期抚<br>恤补助金的优抚对象、自然灾害导致<br>的死亡人员以及经公安机关确认的无                                                                                                    |

三、申请材料

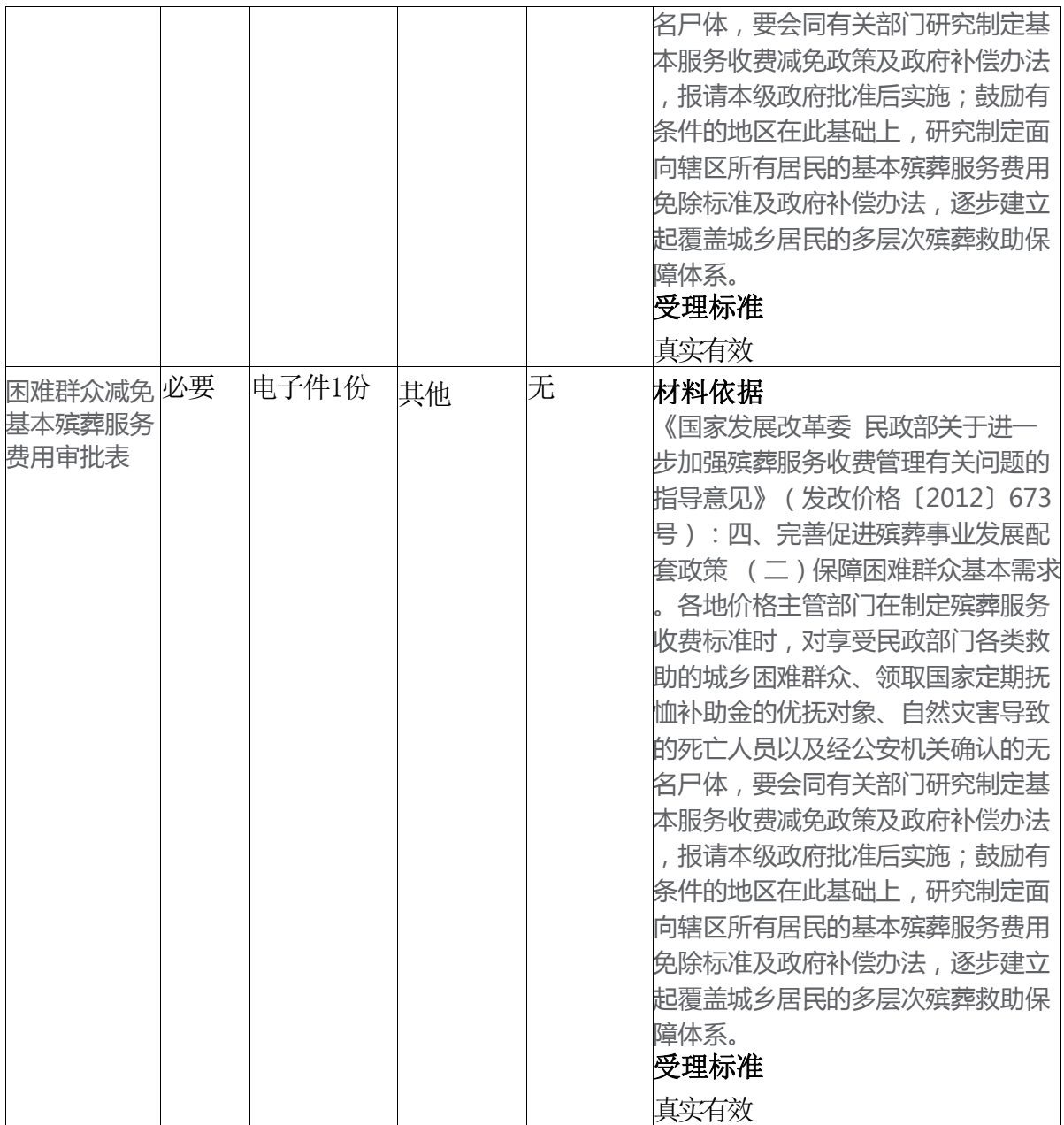

# 四、办理流程

1、申请:申请人可通过安徽政务服务网淮南分厅进行申请或线 下前往县政务服务中心民政窗口办理

2、受理:所在乡镇和街道核实身份,对符合条件的上报县级民 政部门

3、审核:县级民政部门对上报材料进行审核

4、办结:县级民政部门对符合条件群体实施殡葬救助

# 五、常见问题

1、申请材料有哪些

答:本人身份证、户口本、困难群众减免基本殡葬服务费用审 批表。

2、救助标准

答:没有固定标准,按照地方定制办法实行。

3、殡葬救助怎么发放

答:采取减免制实施,及在遗体办理火化手续时,将符合条件 的殡葬救助费用从火化全部费用中直接减免扣除。

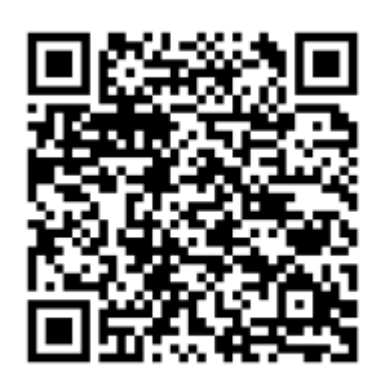

扫码查看

# 公民死亡登记证明出具

## 一、基本信息

设定依据: 《安徽省户政管理工作规范》第二十五条:公民 死亡的,由户主、亲属、抚养人或社区、村(居)委会(以下简称 死者家属)持死亡人员户口簿、居民身份证和以下材料之一到户籍 所在地公安派出所申报死亡登记,注销户口:(五)非正常死亡的, 需提交公安司法部门出具的死亡证明。凭《死亡证》办理死亡注销 户口的,死者家属持《死亡证》第二、三、四联向公安派出所申报 户籍注销及签章手续。公安派出所凭第二联办理死者户籍注销手续, 加盖第三、四联公章(在医疗卫生机构死亡者,第四联无需公安机 关盖章。非正常死亡的,第四联由出具的公安司法部门盖章)。第 二联由死者户口所在地公安派出所永久保存。第二十六条:公民死 亡,死者家属未按规定申报死亡登记的,公安机关经调查核实后, 应当告知死者家属按规定申报死亡登记。经告知后,死者家属仍不 按规定申报死亡登记的,公安派出所可以凭调查材料,村(居)委 会、乡(镇、街道)证明,注销死亡公民的户口,并及时告知其直 系亲属或其他近亲属。公民被人民法院判处死刑执行或者宣告死亡、 宣告失踪的,由申报义务人持人民法院死刑已执行的相关证明或者 死亡宣告判决书,向其户籍所在地公安派出所申报死亡登记,注销 户口,收缴居民身份证。

审查标准:1.表格填写内容与所附材料必须一致。

2.单位资质必须合法有效;

3.申请人的身份必须合法有效;

4.材料齐全、真实有效。

办理地点:大通区各乡镇(街道)及社区的为民服务中心

# 二、受理条件

公民死亡,城市在葬前,农村在一个月以内

| 材料名称                                   | 必要<br>性 | 规格份数                              | 材料来<br>源 | 填报须<br>知 | 其他说明                                                                                                    |
|----------------------------------------|---------|-----------------------------------|----------|----------|----------------------------------------------------------------------------------------------------|
| 伸华人民共<br>和国居民身<br>份证                   | 必要      | 电子或纸质(申请人自<br> 电子件1份或 <br>原件1份)   | 备        | 无        | 材料依据<br>无<br>受理标准<br>真实有效                                                                                                    |
| 中华人民共和必要<br>国居民户口簿                     |         | 电子或纸质(申请人自备 无<br> 电子件1份或<br>原件1份) |          |          | 材料依据<br>无<br>受理标准<br>真实有效                                                                                                    |
| 死亡证明 (非 非必要 电子或纸质(申请人自<br>正常死亡的提<br>供) |         | 电子件1份或<br>原件1份)                   | 备        | 无        | 材料依据<br>《安徽省户政管理工作规范》第二十<br>五条:公民死亡的,由户主、亲属、<br>抚养人或社区、村(居)委会(以下<br>简称死者家属)持死亡人员户口簿、<br>居民身份证和以下材料之一到户籍所<br>在地公安派出所申报死亡登记,注销<br>户口:(五)非正常死亡的,需提交<br>公安司法部门出具的死亡证明。 <b>受理</b><br>标准<br>1. 原件合法有效; 2. 复印件清晰,与原<br>件核对无异。 |

三、申请材料

# 四、办理流程

1受理:申请人携带死者身份证、户口本、医院证明(非正常死 亡的出具死亡证明)进行申请

2办结:村委会人员审核后出具死亡登记证明

## 五、常见问题

1、申请人身份

答:户主、亲属、抚养人、被扶养人等都可以;死者家属不按 规定申报死亡登记的,公安派出所可以凭调查材料,村(居)委会、 乡(镇、街道)证明, 注销死亡公民的户口, 并及时告知其直系亲 属或其他近亲属.

2、死亡登记的用途

答:去派出所注销户口和办理《死亡证》等作用,也是公民应 尽的义务

3、户籍问题

答:必须是本社区户籍,因为出具证明后是为了去户籍所在地 派出所申报死亡登记, 注销死者户口

# 一、企业(法人)办理事项

# 企业开办

(一) 线下办理

办理地点: 淮南市大通区民主北路易居东方城小区主干道北侧 大通区人民政府政务服务中心二层10-16号市场监管服务综合窗口

办理时间:工作日上午9:00~12:00,下午1:30~5:00

咨询电话: 0554-2519019

(二) 线上办理 线上办理网址及二维码:

http://112.29.238.31:9080/ICPSP/regIndex.action?acce ssSourceByInterface=

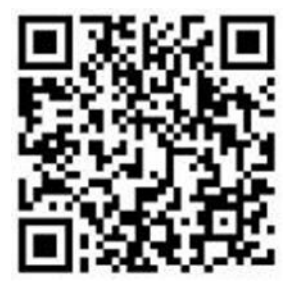

# 操作指南

# 登录页面

客户登录通过网上搜索安徽政务服务网,进入网站后,选择 淮南 市

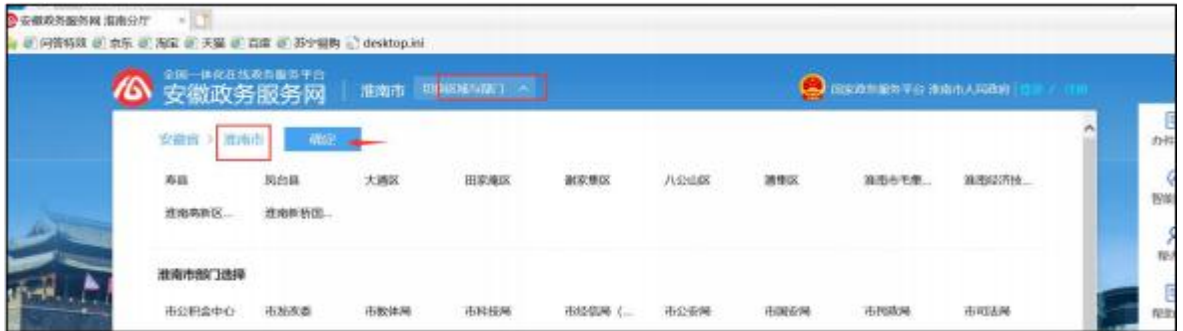

# 页面下拉到主题集成服务,选择企业开办

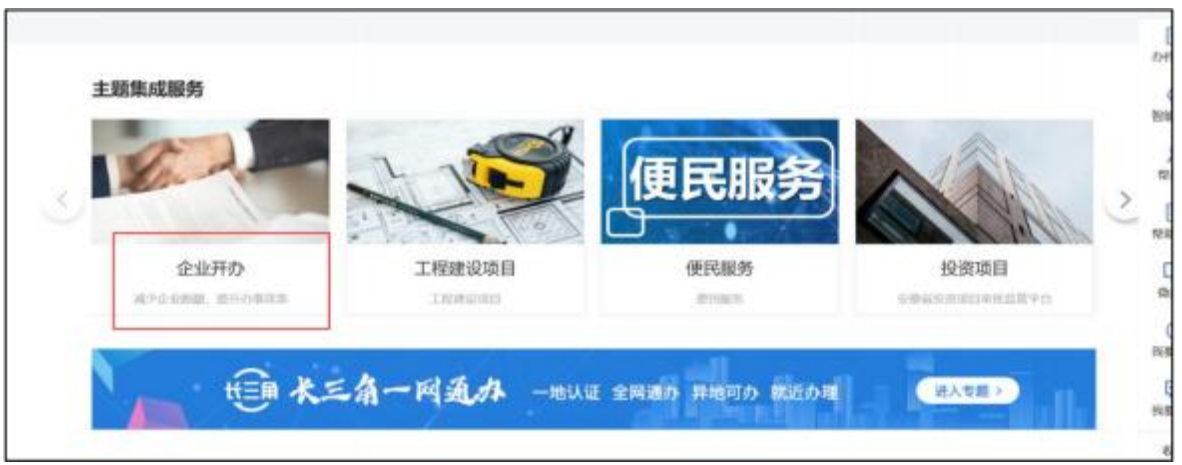

点击后跳转到登录页面输入账号密码,进入"我要开办企业"页面

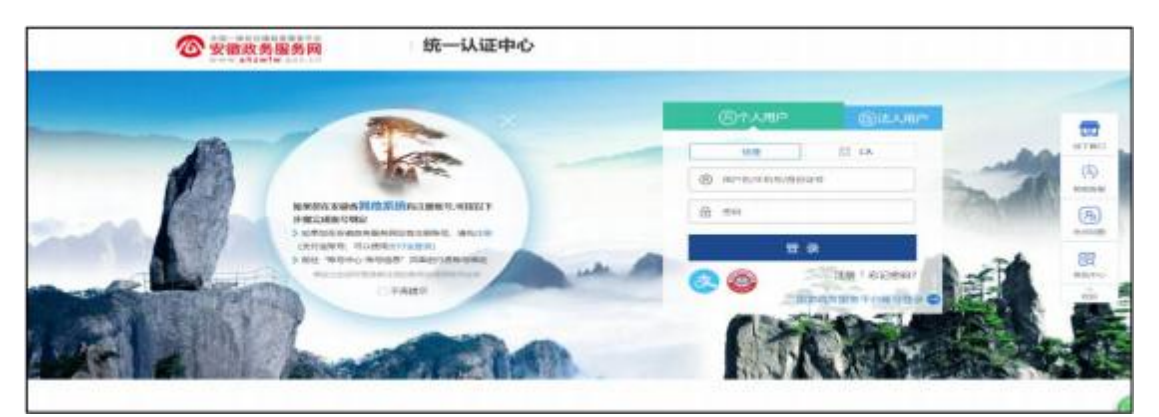

点击"我要开办企业",若您需要进行企业设立,请在页面

# 跳转后,点击"设立登记"

|                                                   | 企业开办流程                                                                  | 資金挑開申監                   |                  |                      |
|---------------------------------------------------|-------------------------------------------------------------------------|--------------------------|------------------|----------------------|
|                                                   |                                                                         | 印章刻制<br>新模の理             |                  |                      |
| 我要开办企业                                            | 开的企业申请                                                                  | 杜保鼓记                     | 非国口中対策実施         | <b>MADVIL 038 未満</b> |
|                                                   |                                                                         | 提行开户<br>公司金の理            |                  |                      |
| 企业开办一型                                            |                                                                         |                          | 使民服务             |                      |
| 累計开力                                              | 设业名称                                                                    | <b>Hilberall</b><br>の世化な | G                |                      |
| 4794                                              | ○ 安華拓東企业管理咨询有限公司                                                        | 2020-06-23 V 白黒黒         | 近便电话             |                      |
|                                                   | - 安装照清电子科技有限公司                                                          | 2020-06-23 (三型開          |                  |                      |
| 今日开办                                              | → 寿昌副四連材有限公司                                                            | 2020-06-23 / 日期期         |                  |                      |
| HYSTOR U SOL D REE U 大照 U BK U D P HK L destop in | - 安慰尼发建第三程和联公司                                                          | 2020-06-21<br>VISIN      |                  |                      |
| 安徽政务服务网<br>www.ahzwfw.gov.cn                      |                                                                         |                          |                  |                      |
| <b>@ 企业开办</b>                                     |                                                                         |                          |                  | ○ 直度数量               |
| 未办理营业执照(统一办理)<br>(4) 立体后网内通过后的可能取货金<br>9,95       | 印章刻制、银行开户、申颂发票、参保暨记、公积金等<br>力强度业务所以,可在这里确时进行控取时间,如任何产、中国发展、参保信记、公针会等业务。 |                          |                  |                      |
| 设立管记<br>江市白か仙                                     | 制容量管<br>05个工作日内位                                                        | 假行开户<br>0.5个工作日内格        | 中常发生<br>85个工作日の帖 | 参保量记<br>85个工作日内收     |
| ADD >                                             | 古山腰っ                                                                    | <b>Anii</b> 1            | 名白理 3            | <b>Anit &gt;</b>     |
|                                                   |                                                                         |                          |                  |                      |
|                                                   |                                                                         |                          |                  |                      |

进入设立登记页面后,若您没有进行过企业设立登记,点击 右上 角"新办"进行设立登记。您也可以在页面上查看到正在录 入的企 业设立信息,您可根据右侧按钮提示,对该条设立记录进 行相应 的操作
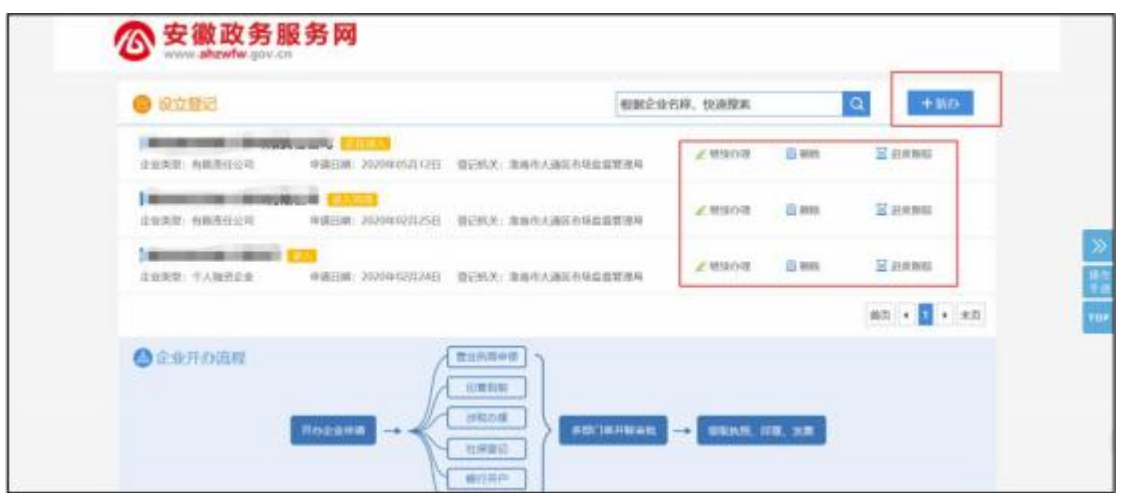

# 点击"新办"后,请根据页面提示,进行选择

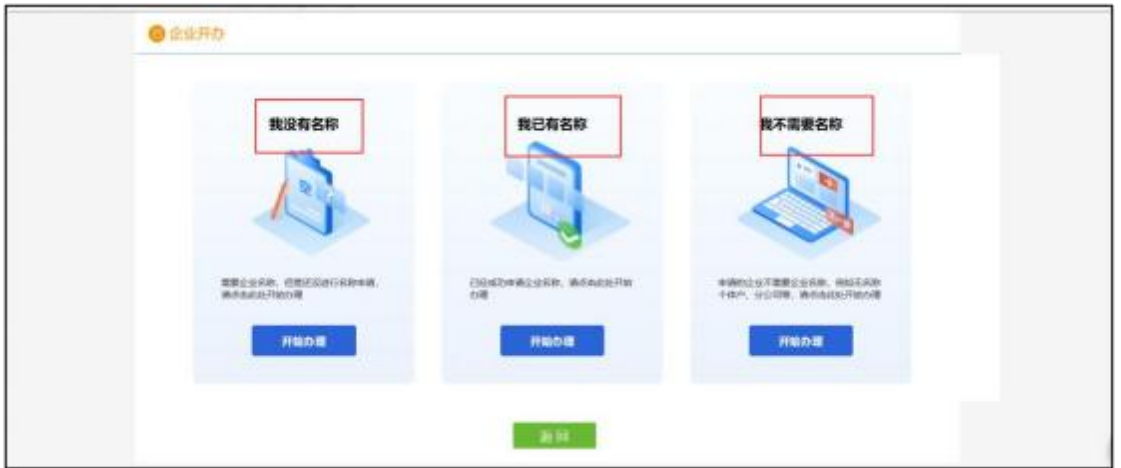

### 1.我没有名称

点击"开始办理",根据系统提示,录入行政区划、字号、 行业、 组织形式。填写完成后,进行名称查重

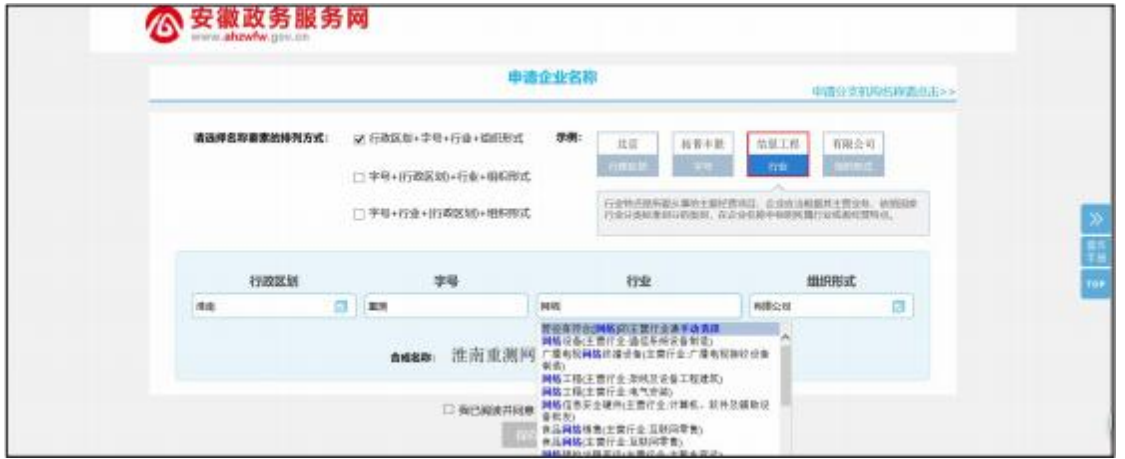

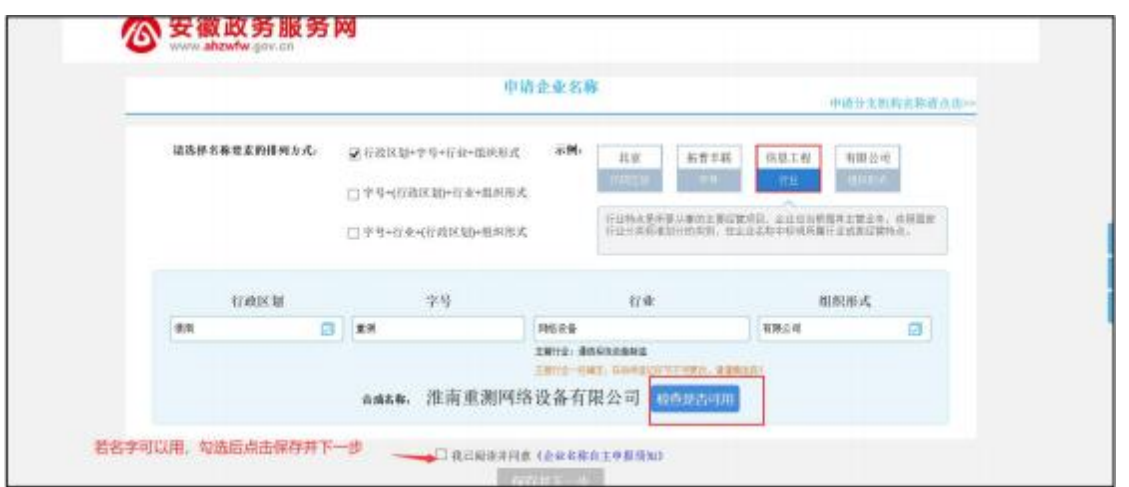

按照页面提示,填写补充材料,并阅读《企业名称自主申报 承诺 书》 ,点击"提交"即可完成企业名称自主申报

### 补充材料

补充材料填写一些具体的信息,需要将打\*号的位置填写完 整,需要添加投资人信息,注意在名称登记的时候不同的企业类 型 投资人数也是不同的。投资人在名称登记的时候可以进行增加, 删 除和修改,确保这里的信息填写正确,设立时会自动带出并不 允 许修改。注: 投资人信息需要点击新增

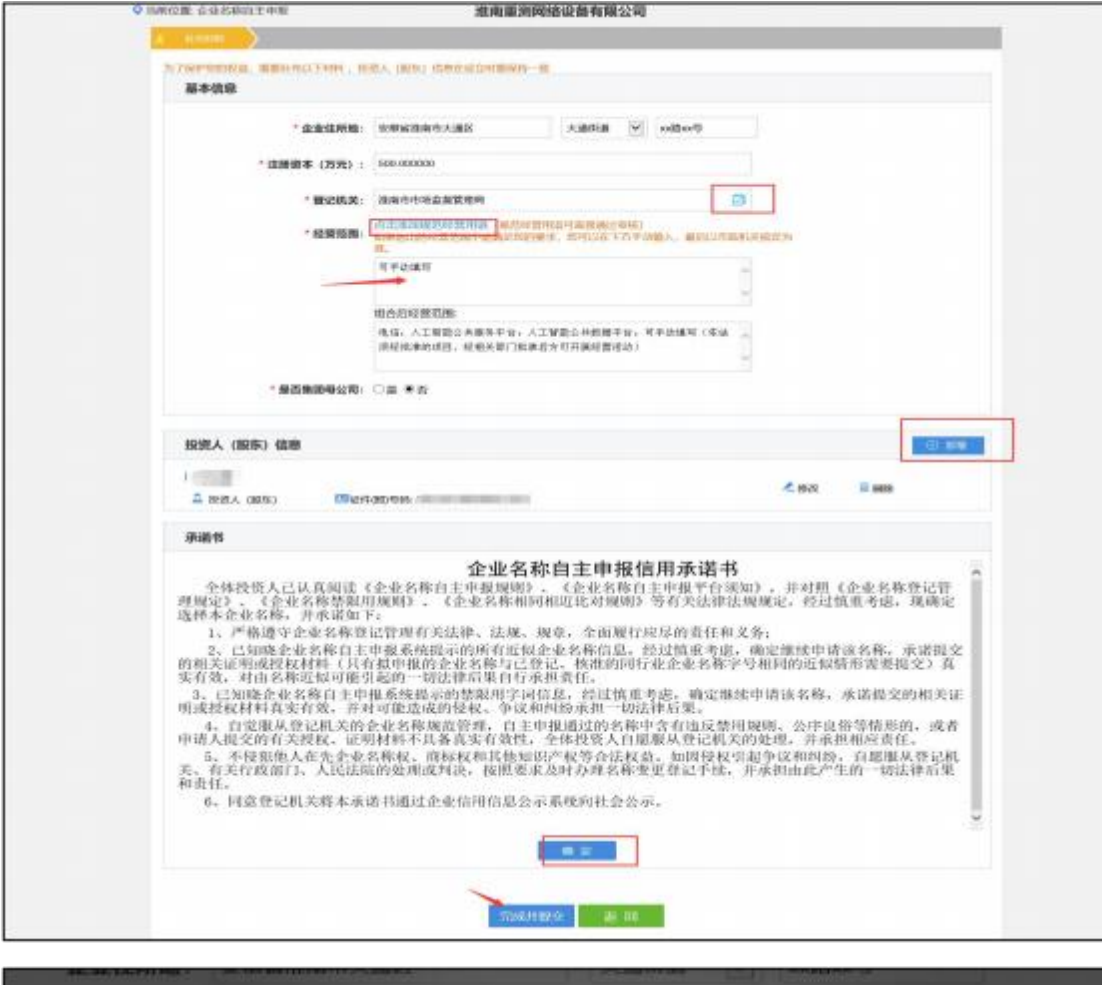

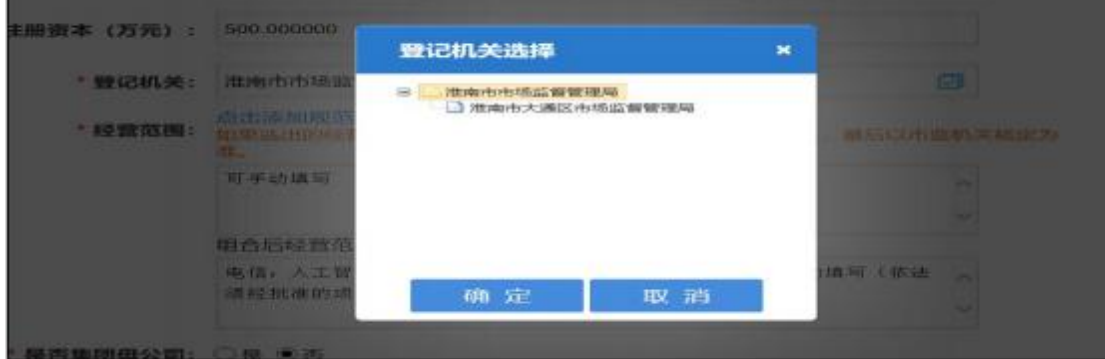

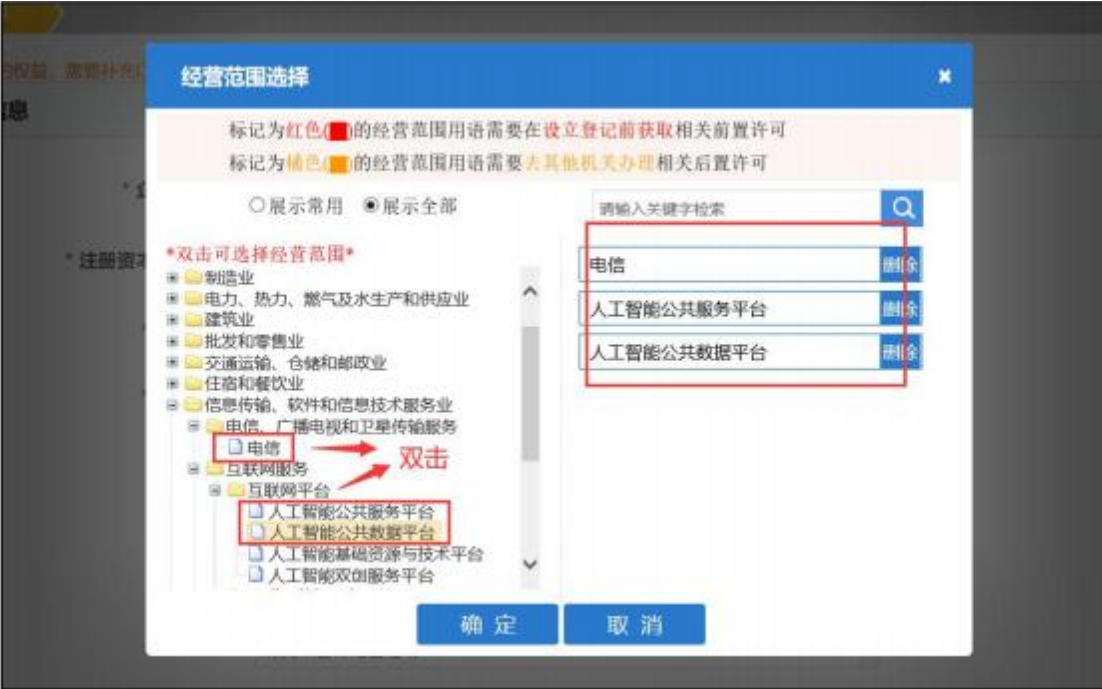

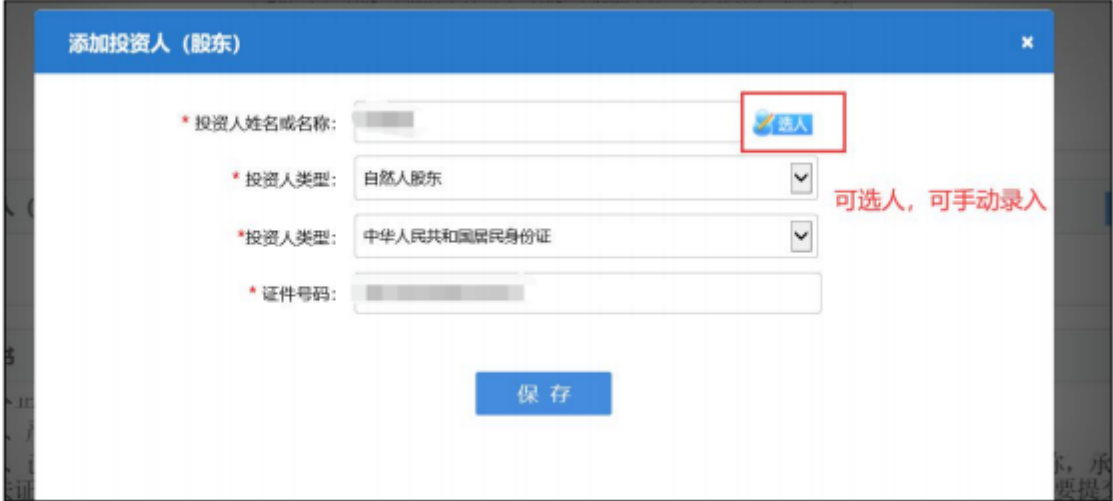

# 点击完成并提交后的提示,若检查无误点击确认

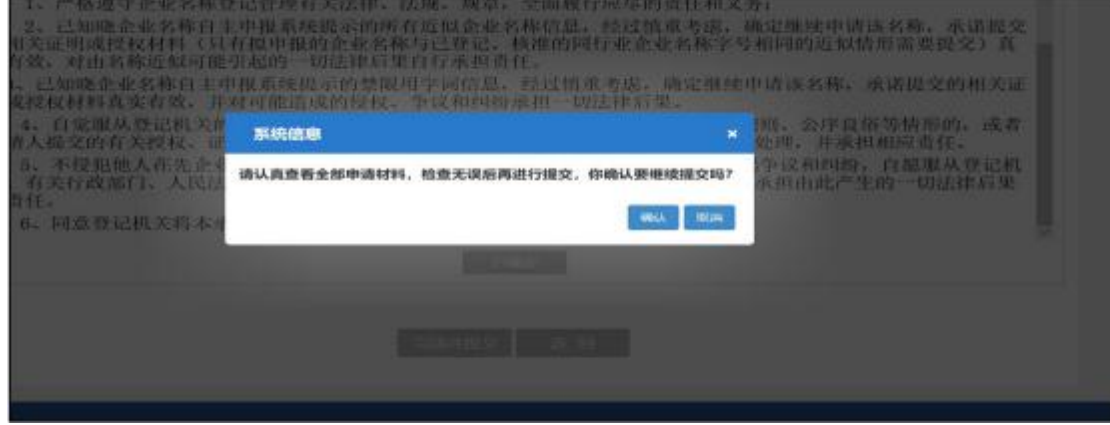

### 点击下一步

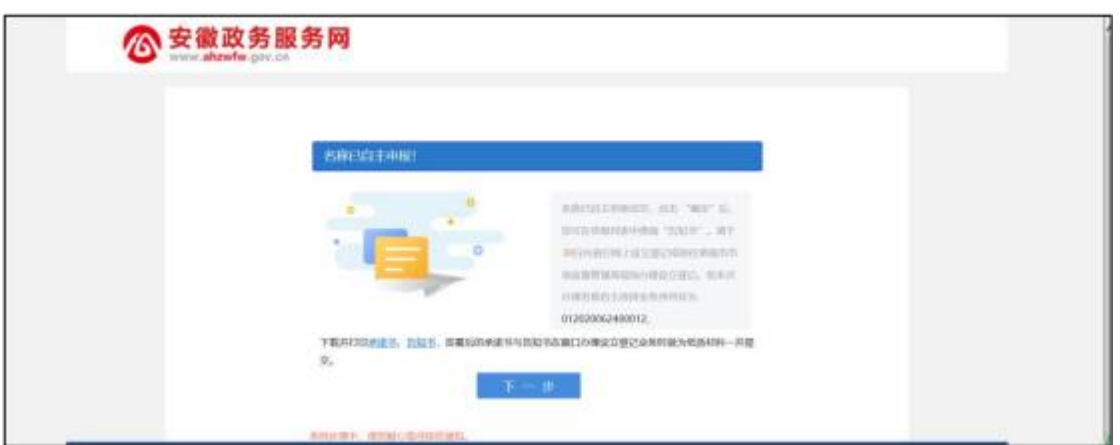

名称通过的状态

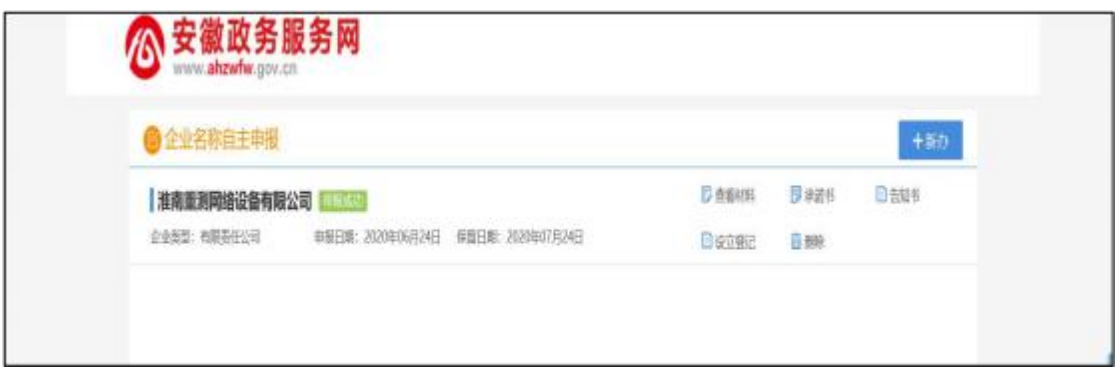

# 设立登记

在这里选择设立登记,点击进入设立登记页面

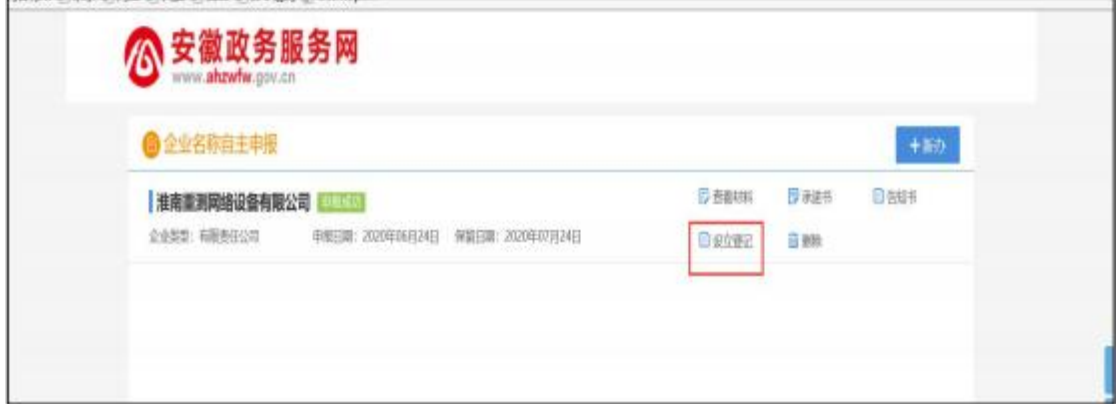

### 基本信息

填写基本信息, \*为必填项, 填完后点击保存并下一步

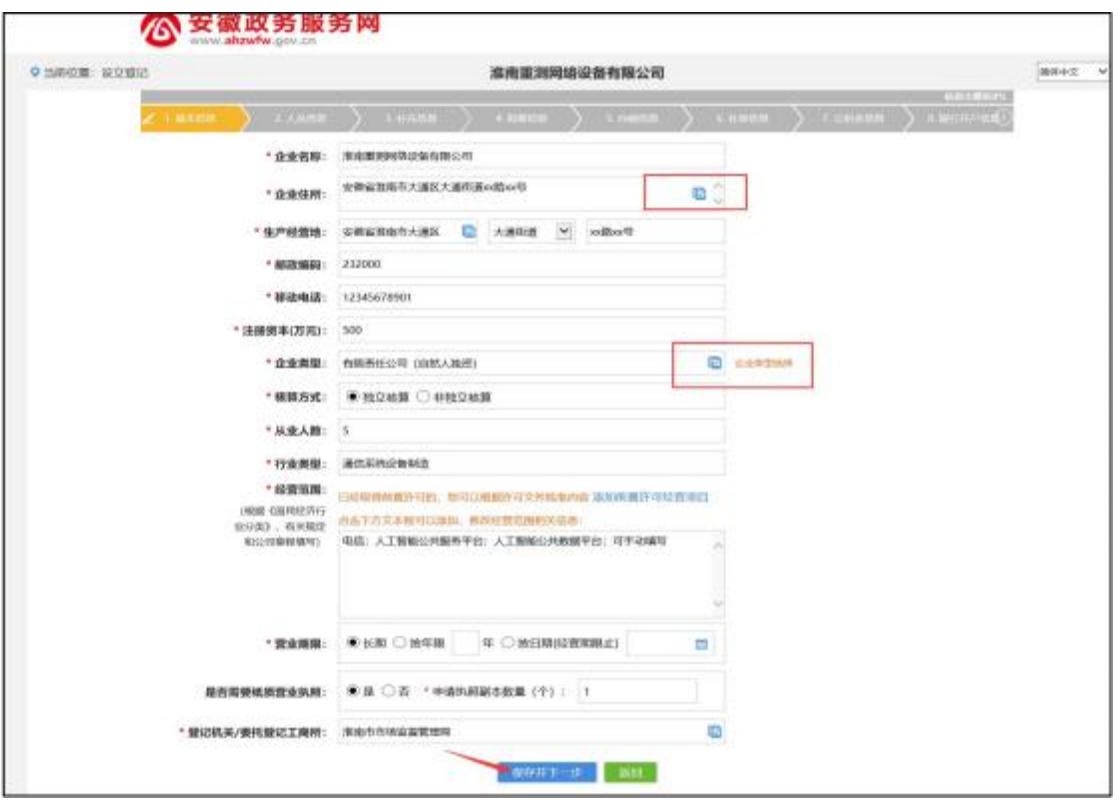

点击住所信息进入住所信息页面,填写完整信息之后保存, 也可 以点击下载市场主体经营场所承诺书

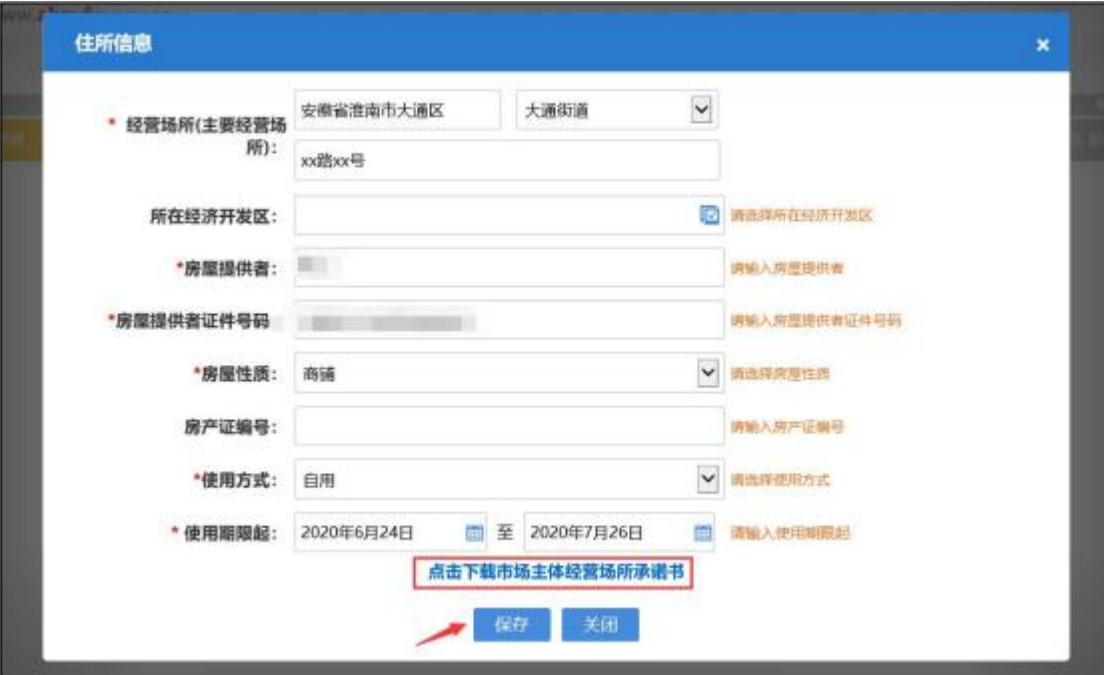

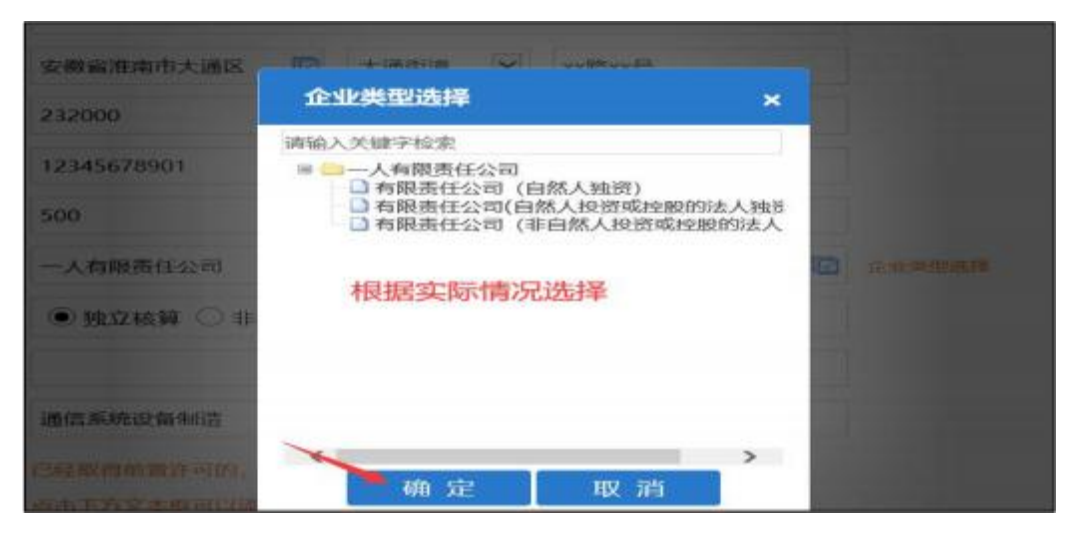

### 人员信息

人员信息页面,股东信息是根据核名时自动带出来的,董事、 总经 理、监事、财务责任人信息,联络员信息都需要添加(点击 新增 即可),其他的信息有误的也可以删除或者修改。确认无误 之后保 存下一步(注意红色字体的提示)

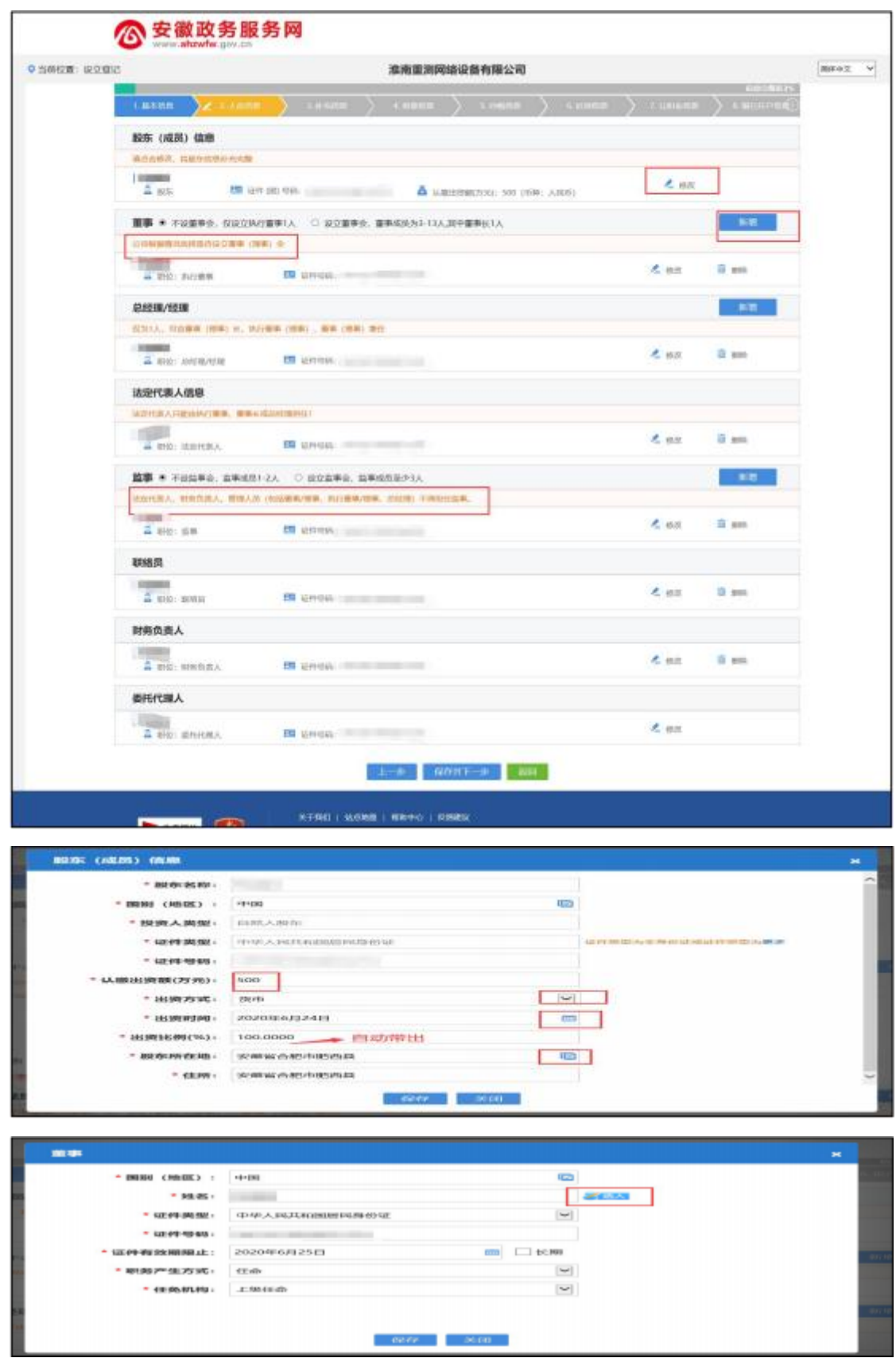

### 补充信息

补充信息页面,根据实际情况进行填写,若无非公党建就不 必填 写,注: 营业执照领取方式可选,自取或邮寄

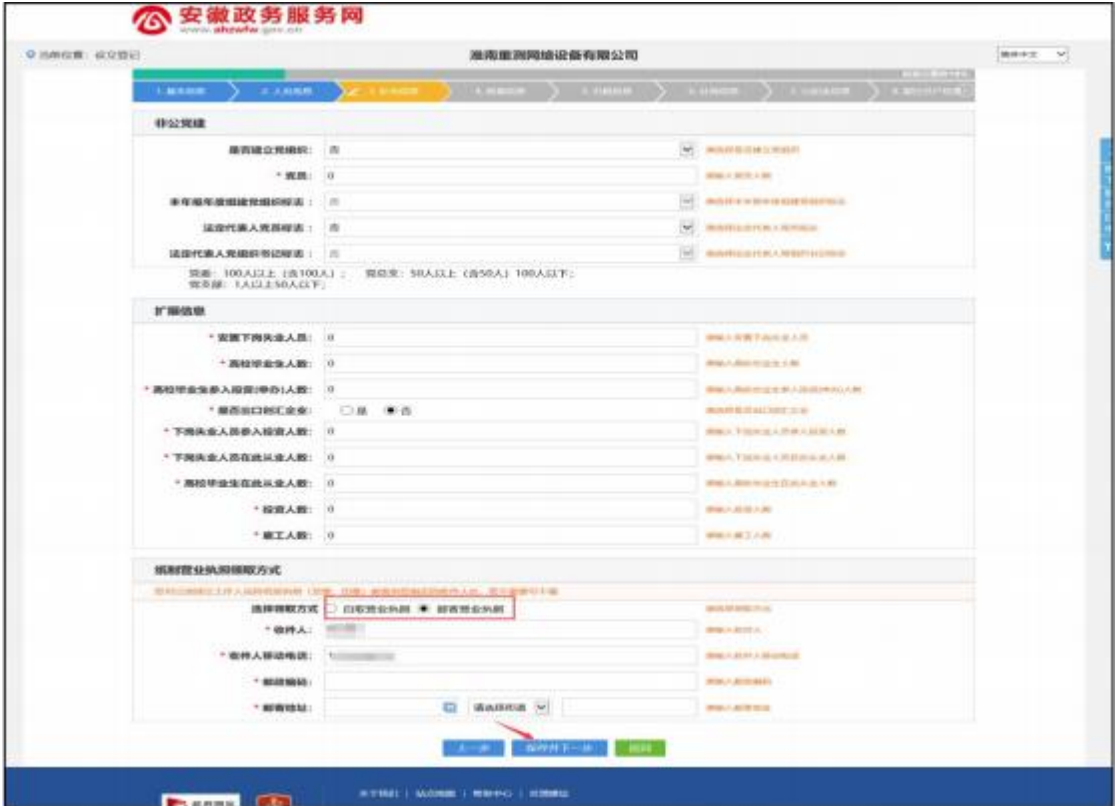

# 刻章信息

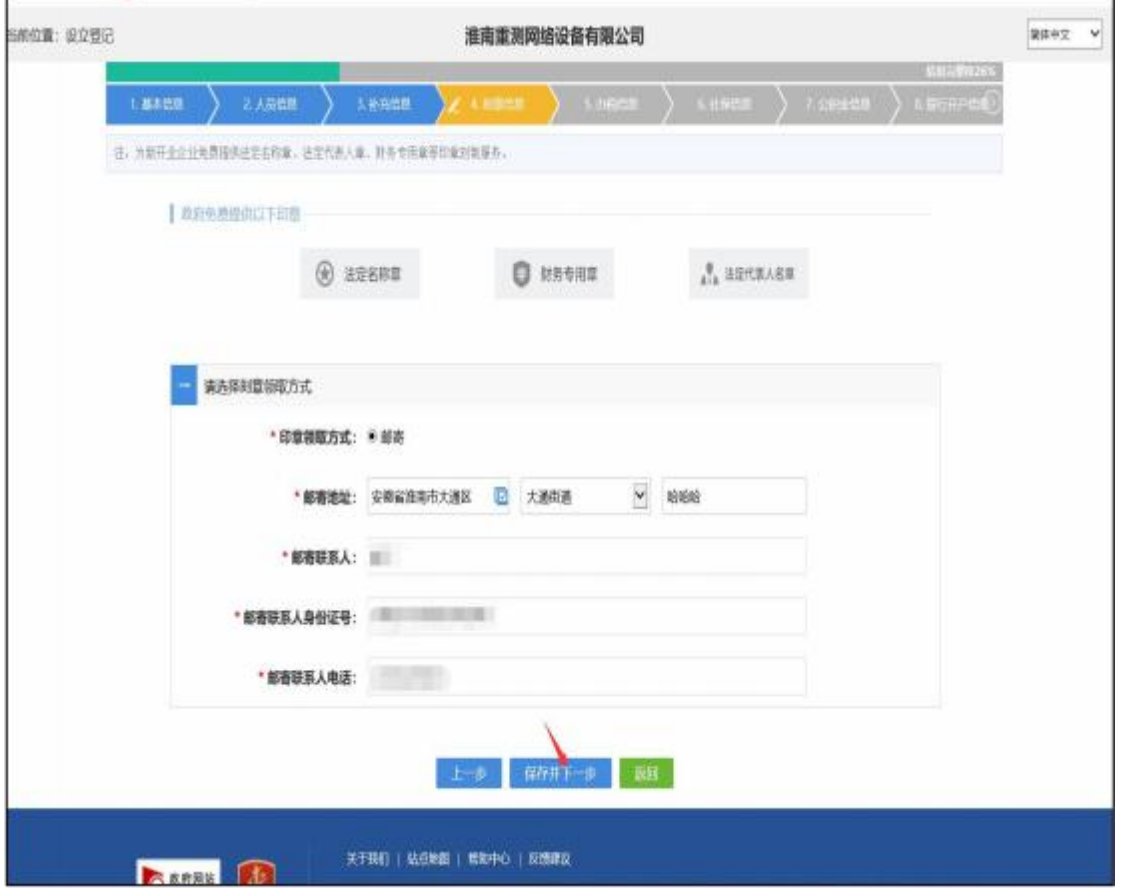

## 办税信息

# \*为必填项(根据实际情况填写)

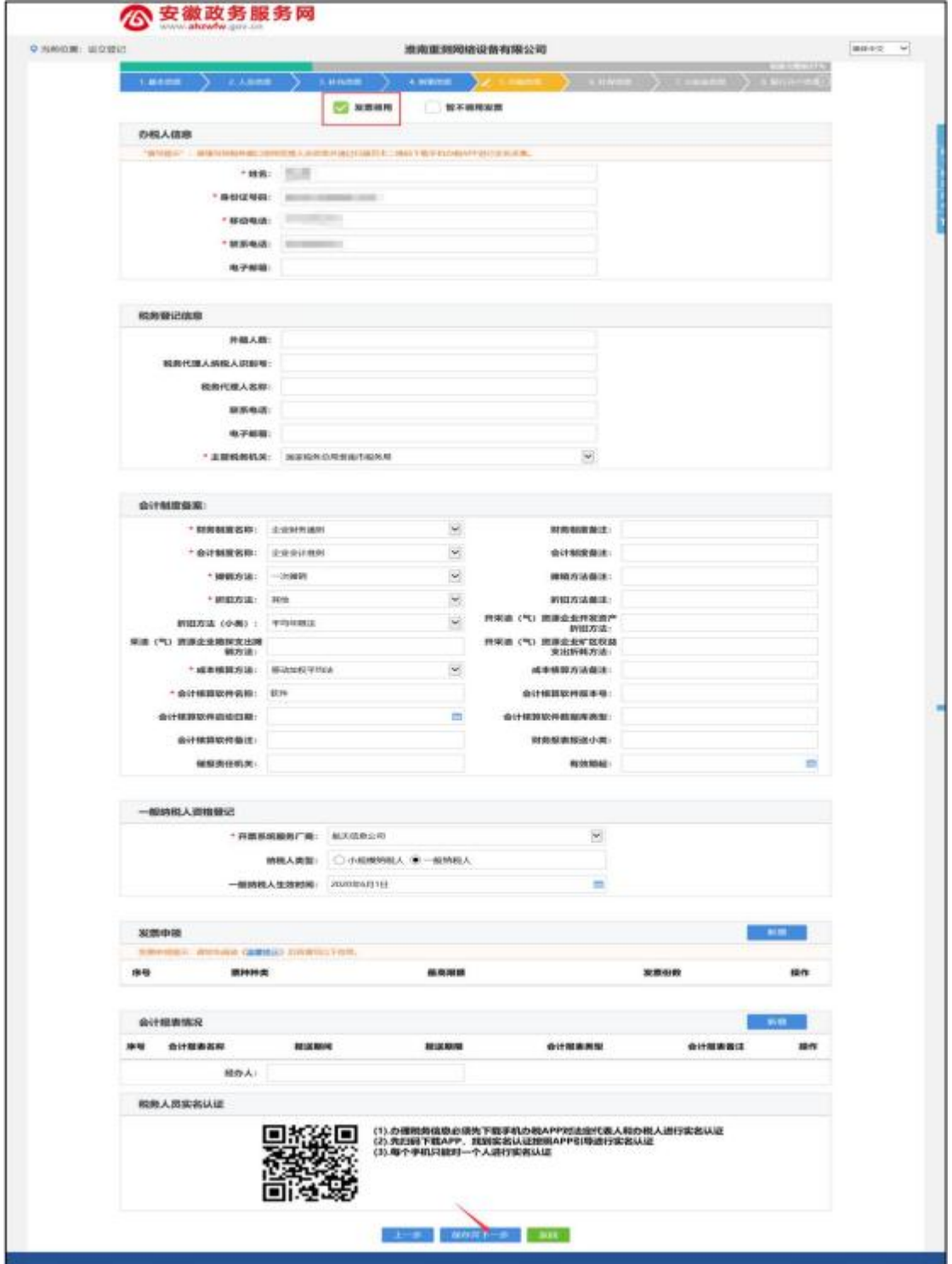

# 社保信息

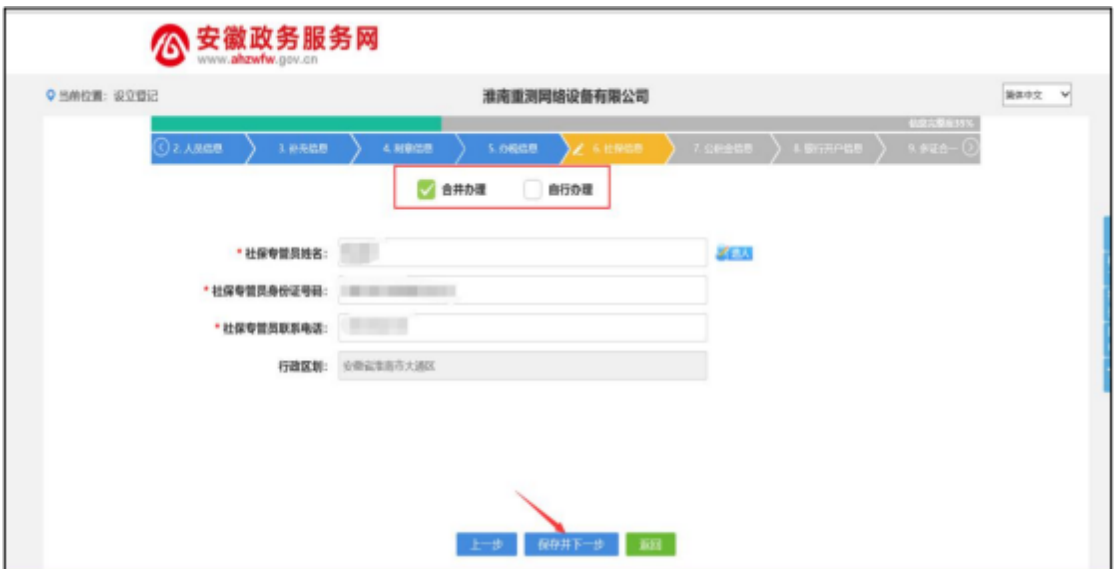

# 公积金信息

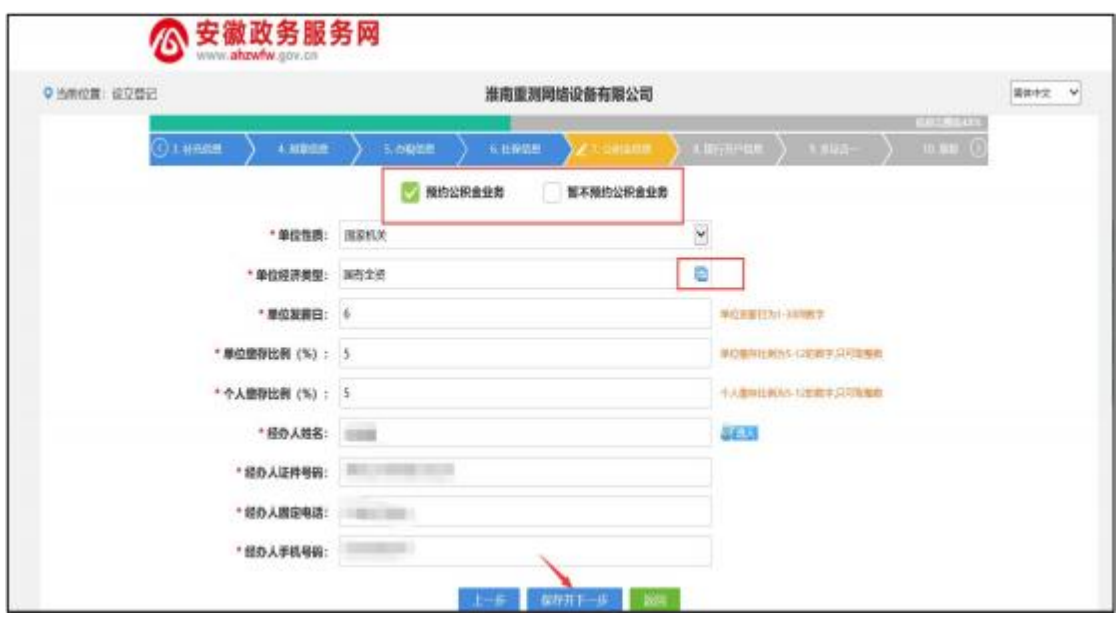

# 银行开户信息

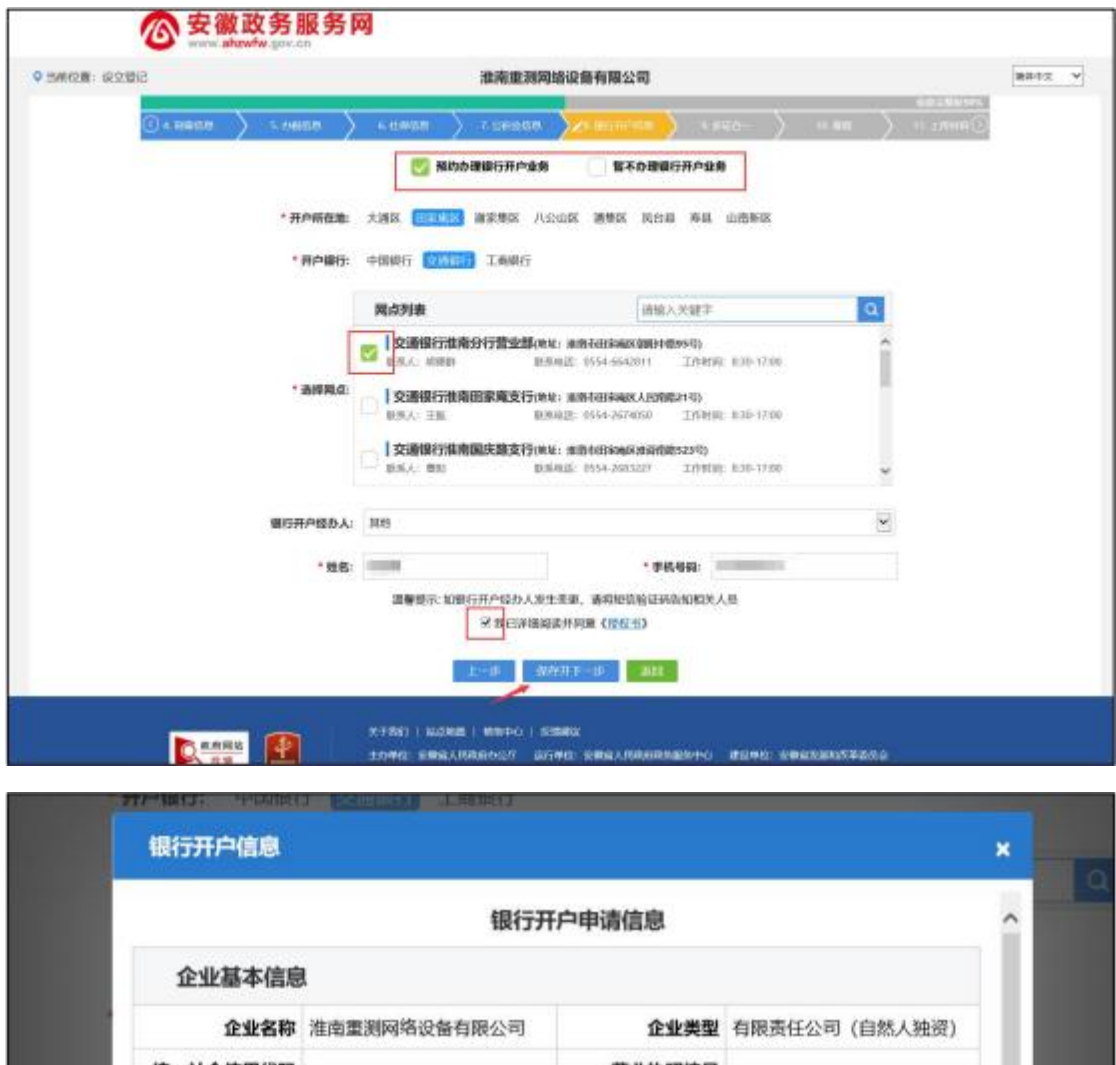

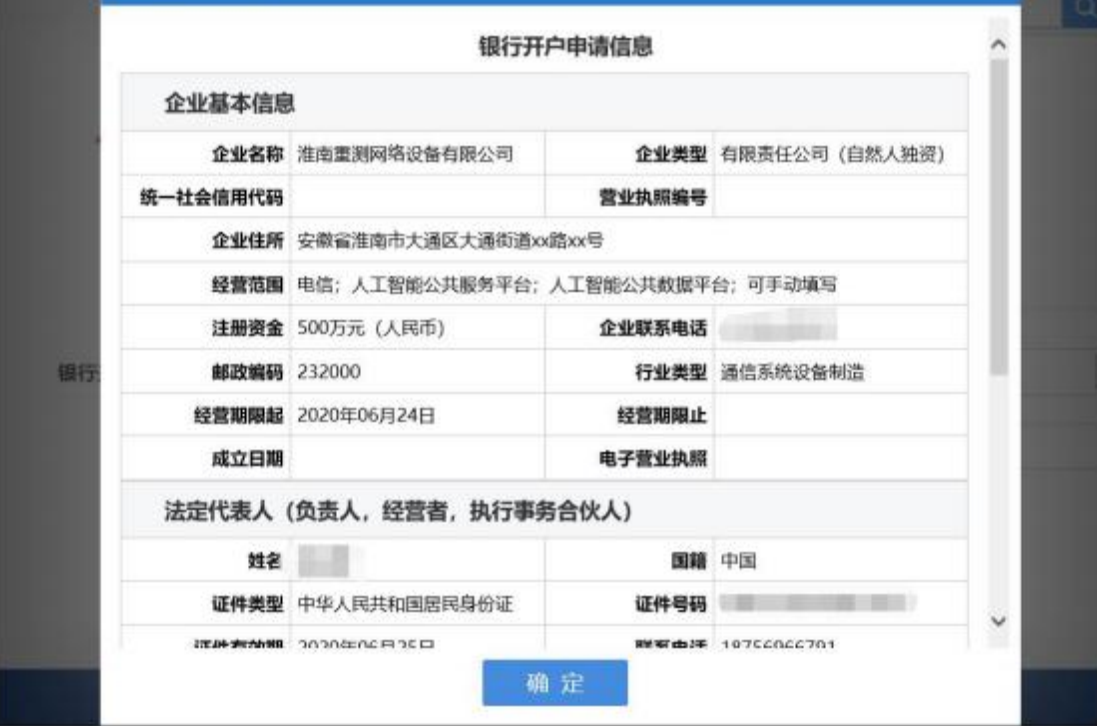

### 多证合一

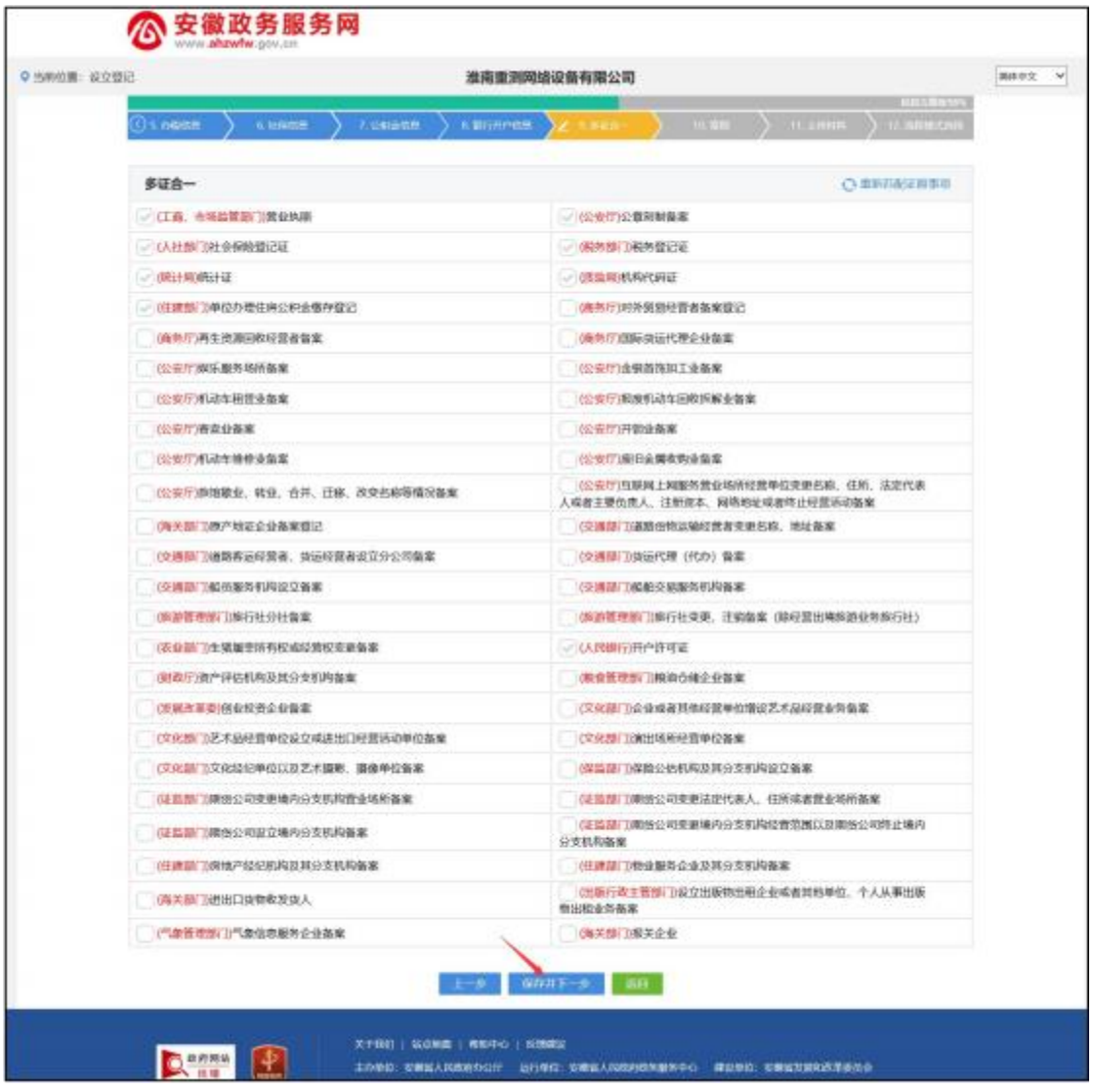

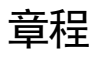

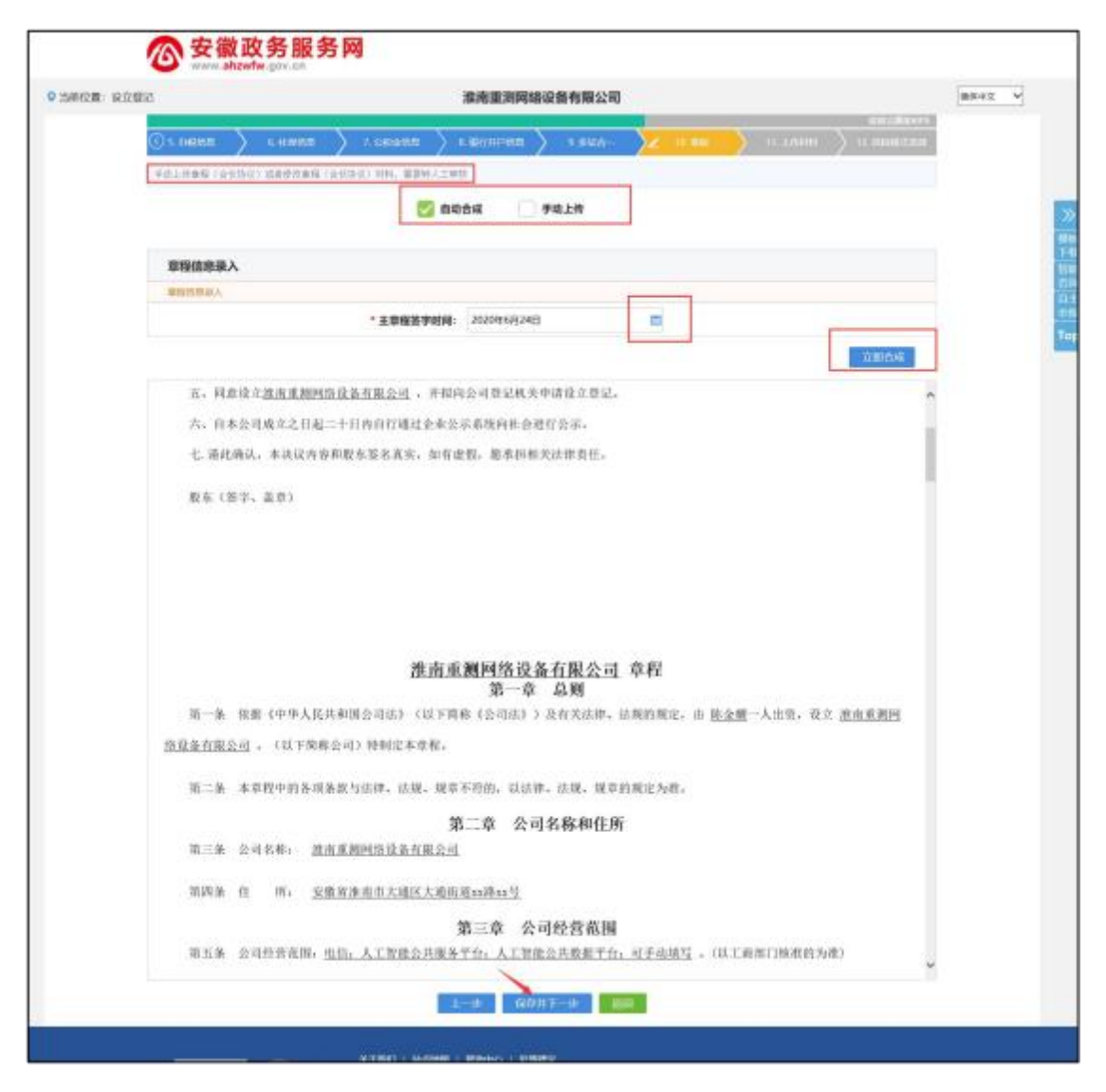

# 上传材料

上传材料页面,上传需要上传的资料后保存,预览可进行重 新上 传、查看或删除

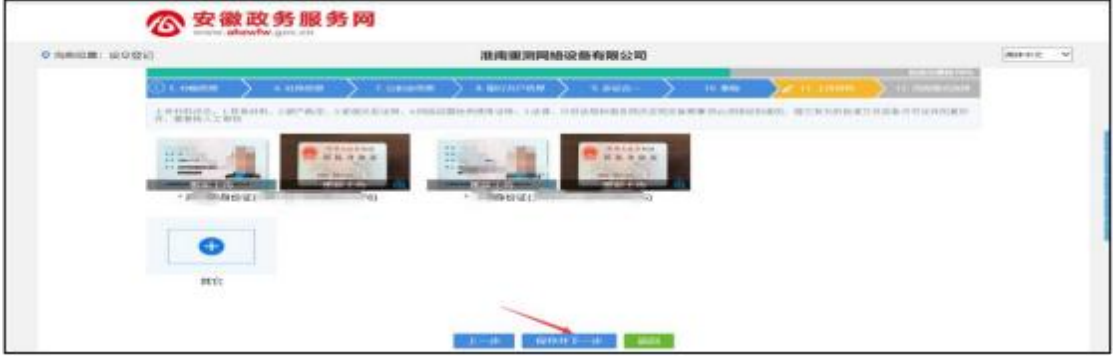

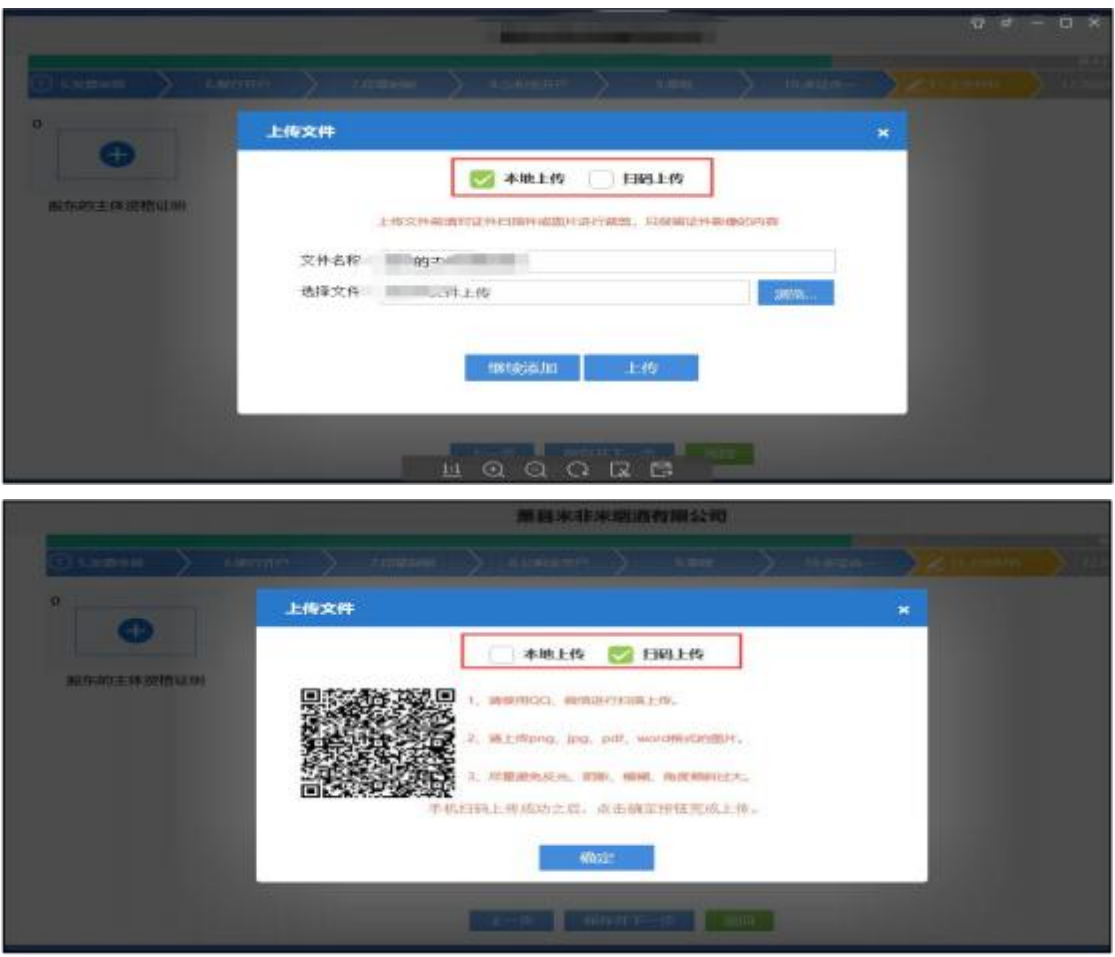

# 流程模式选择

流程模式选择,根据实际需求选择对应的流程模式办理业务, 点击 保存后,生成电子文档并签名。

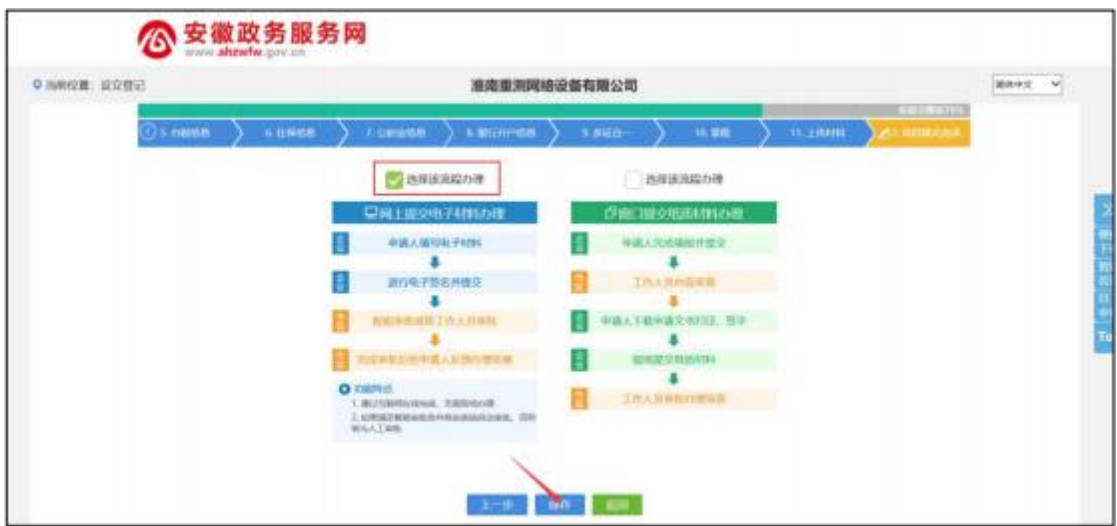

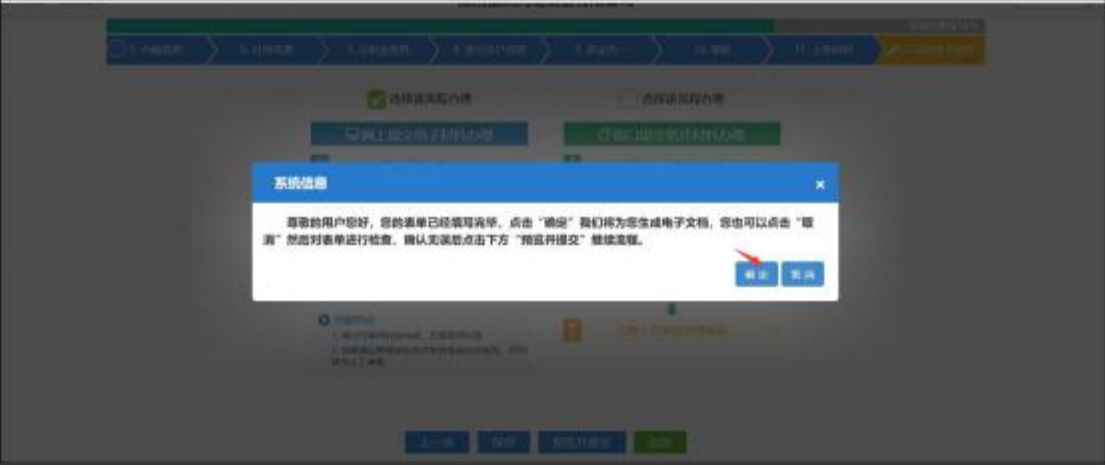

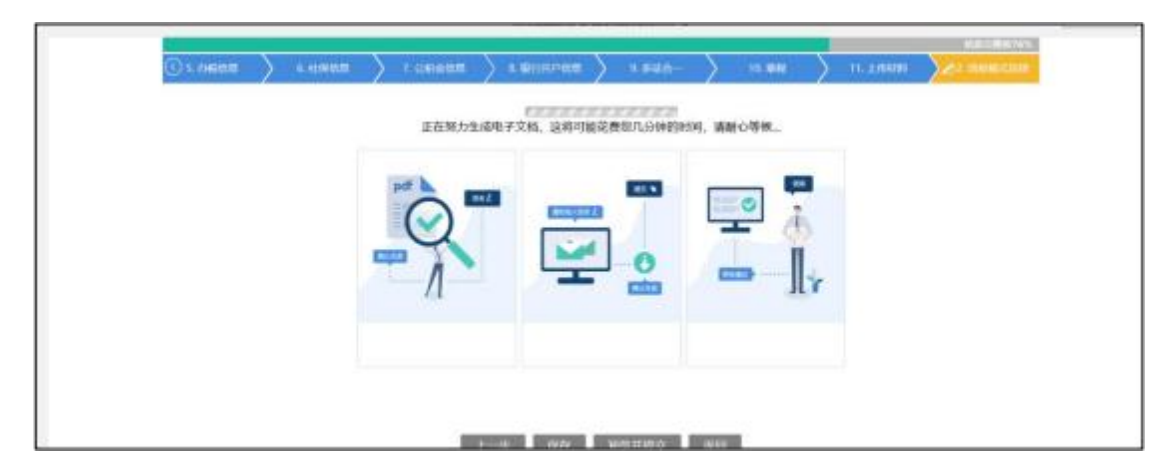

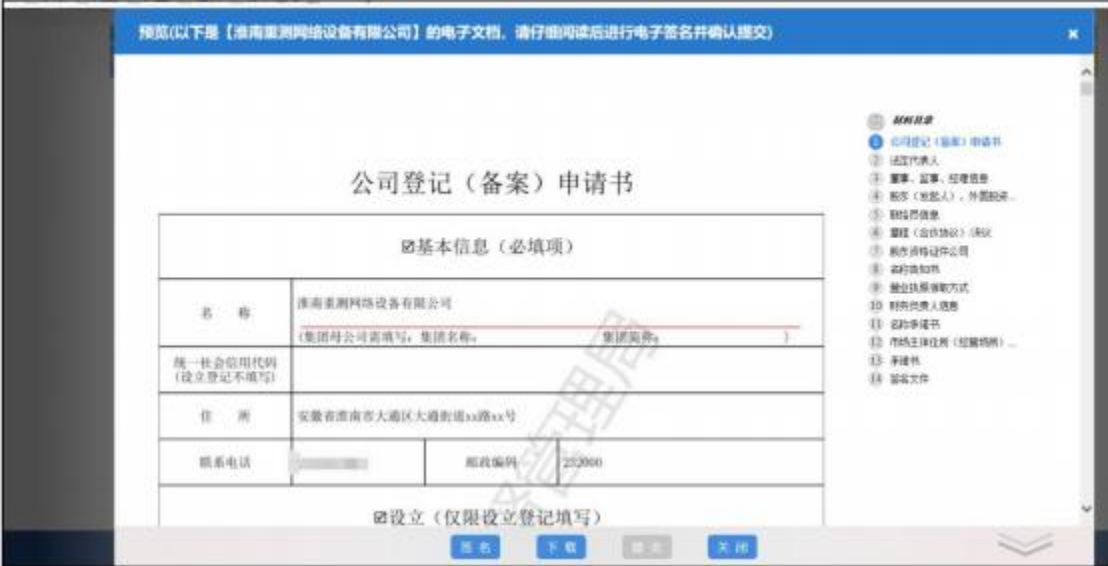

# 点击签名

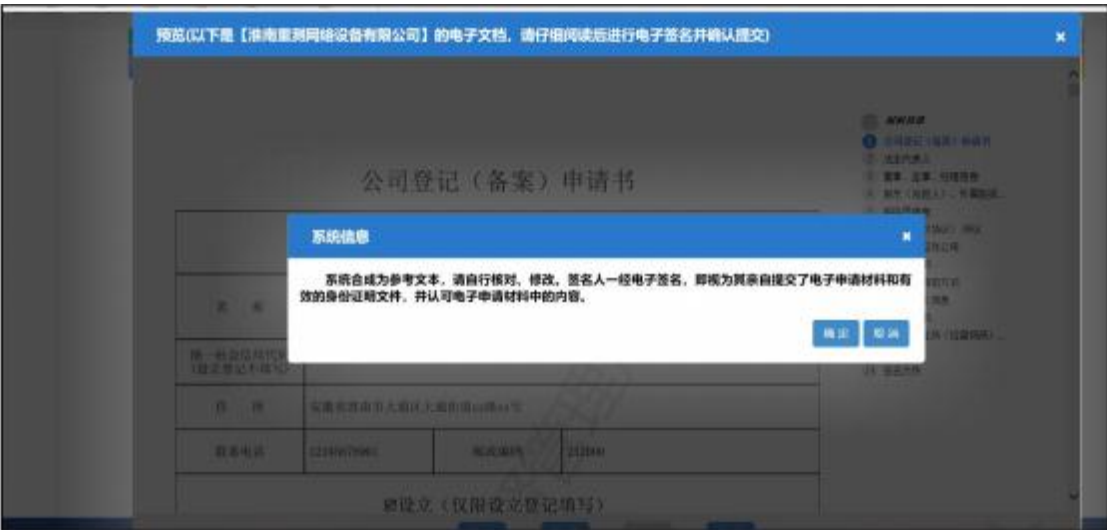

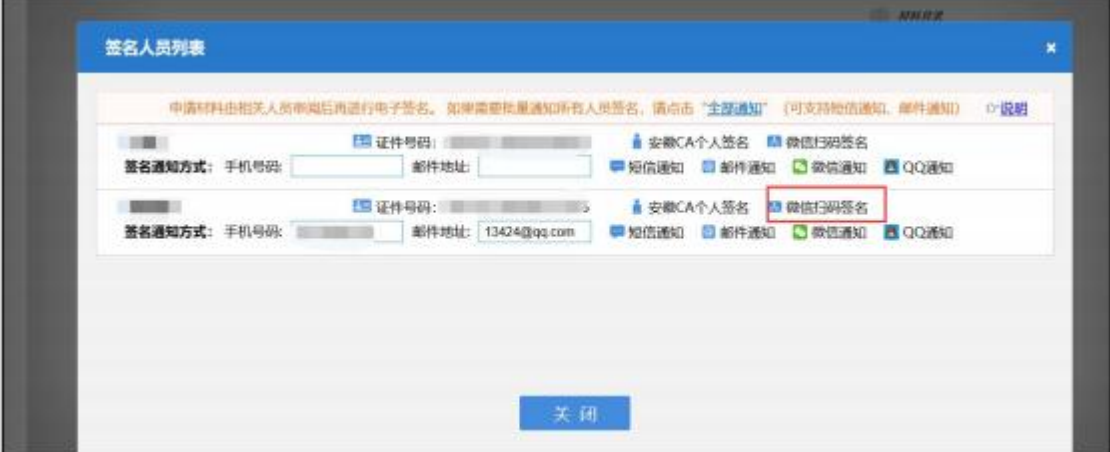

# 微信扫码签名

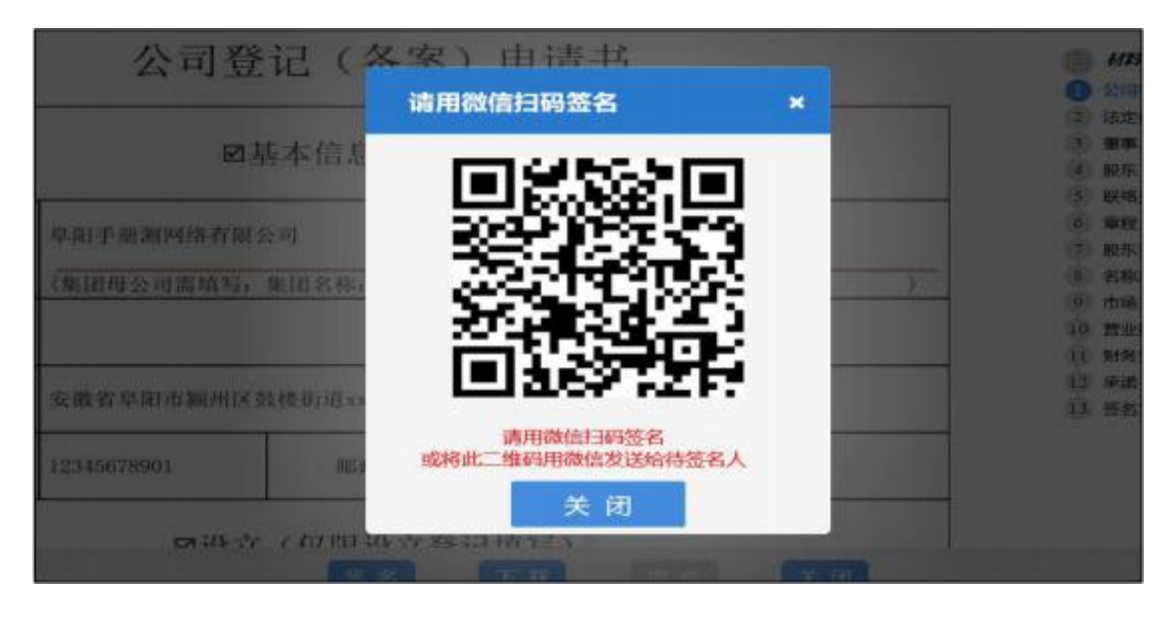

# 扫码后手机上操作(实名认证)

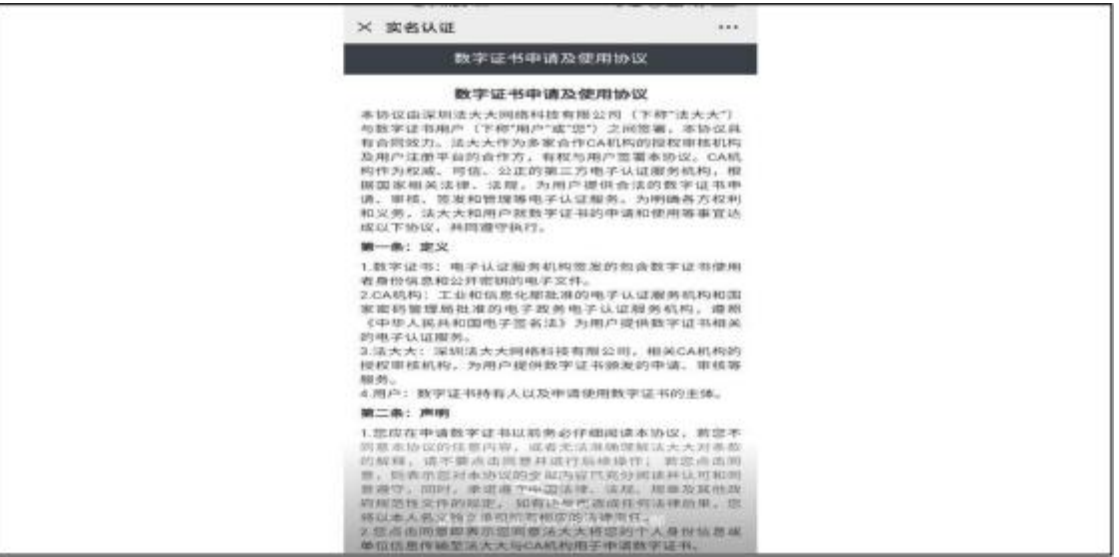

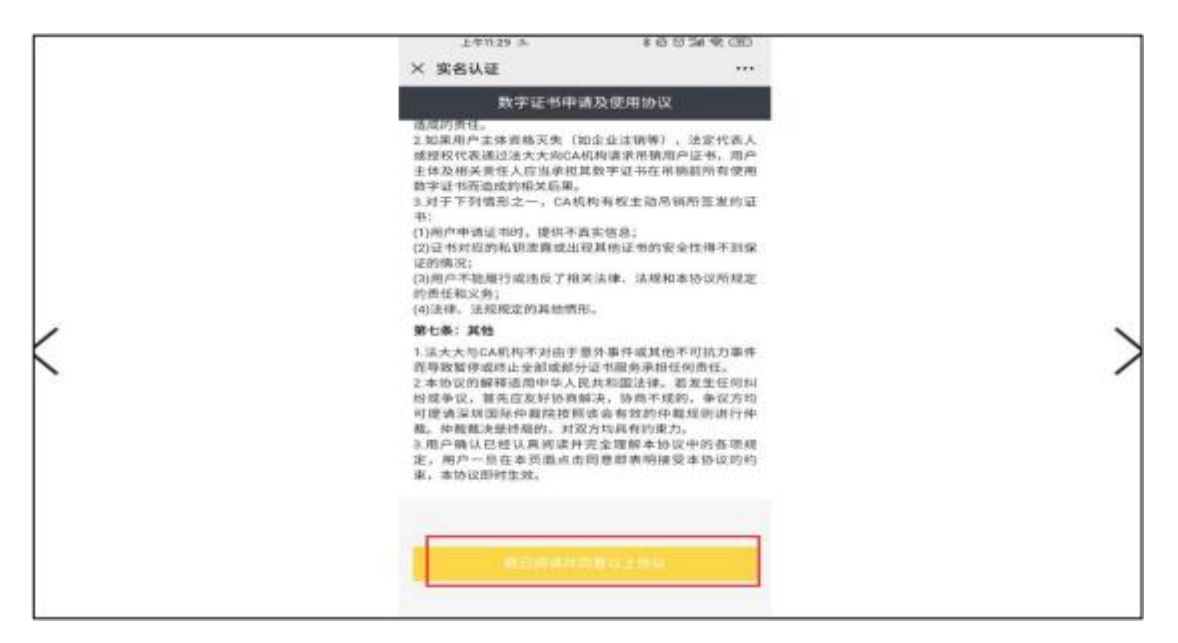

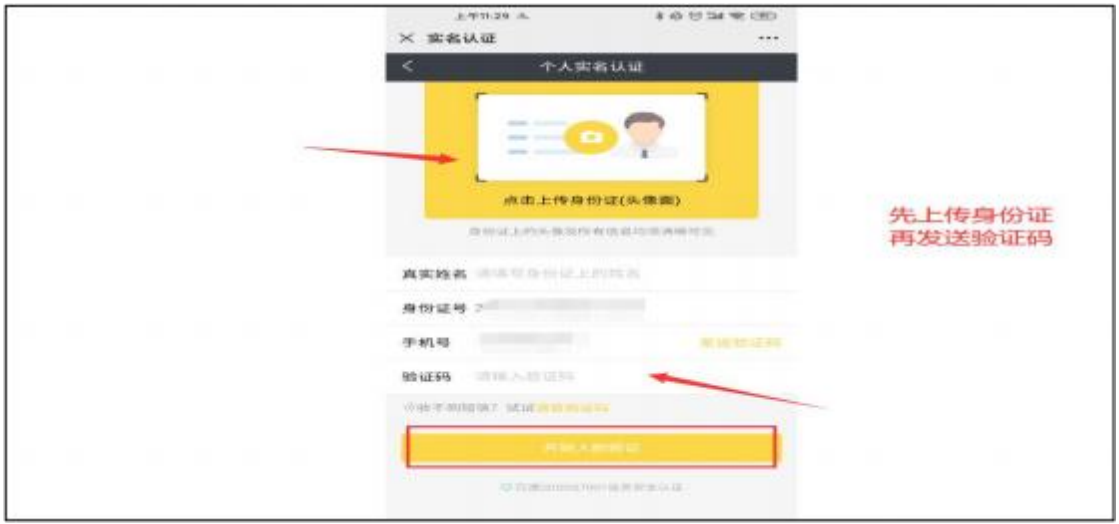

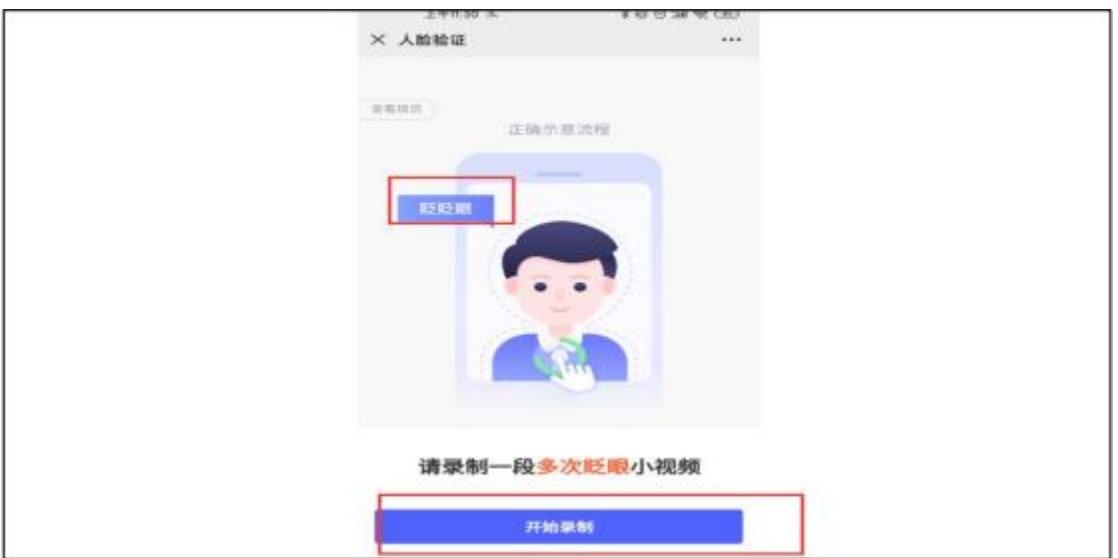

录制成功后跳转到此页面,点击继续访问

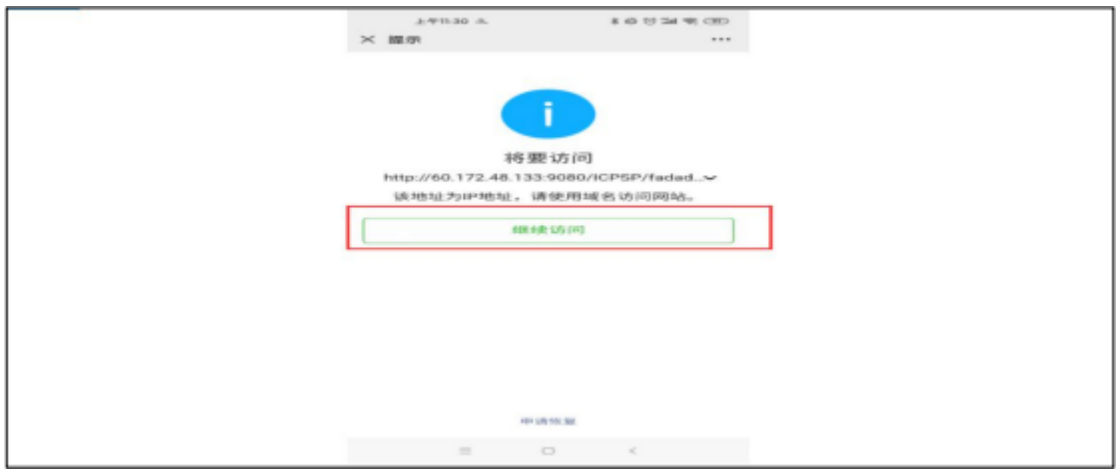

# 若有实名认证过,扫码后直接到默认签署

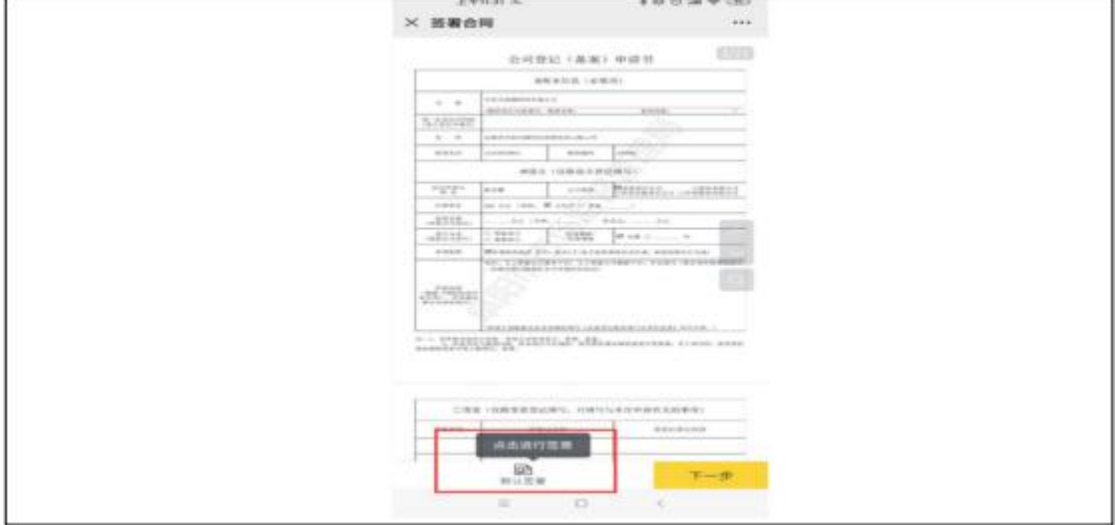

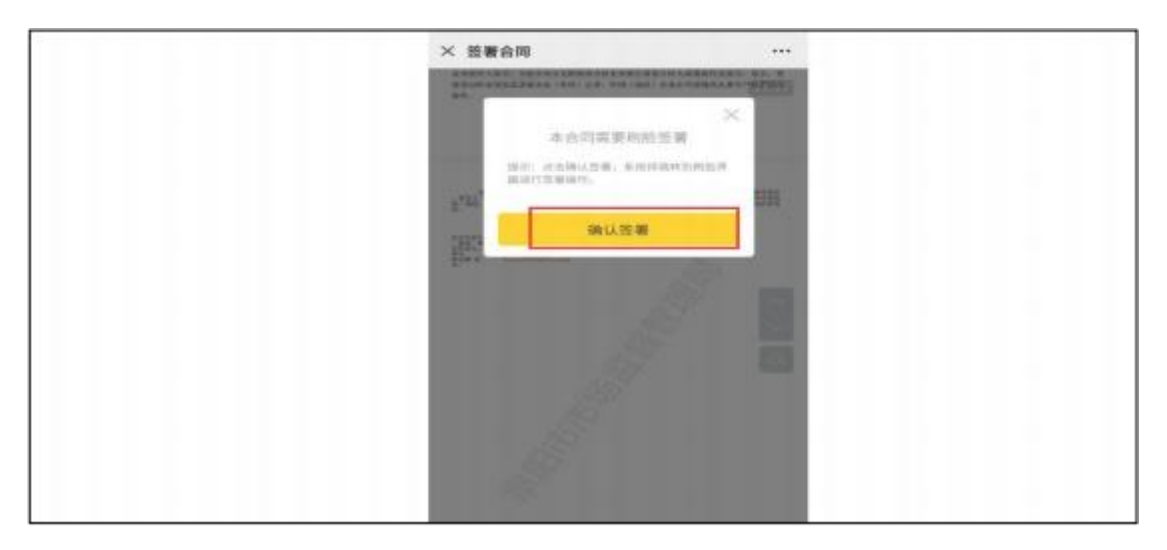

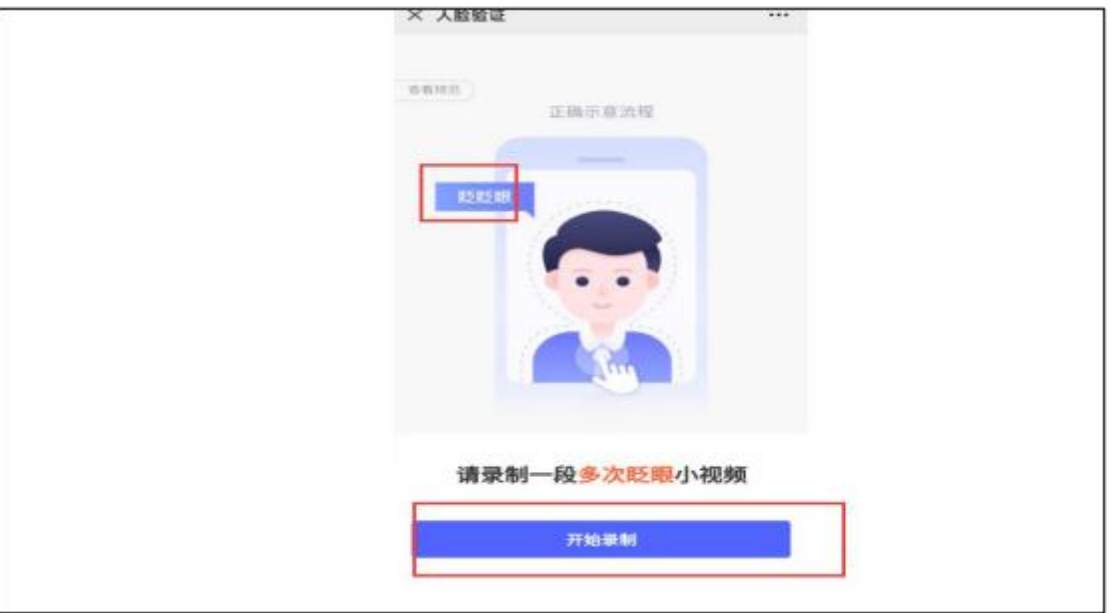

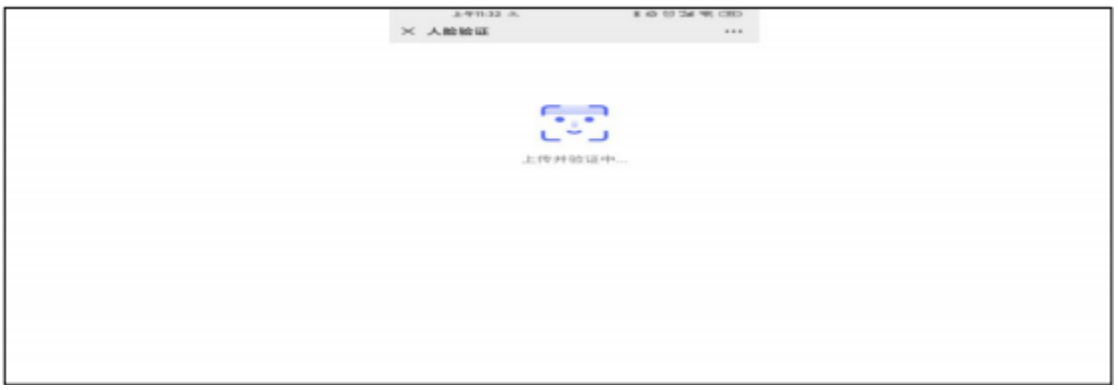

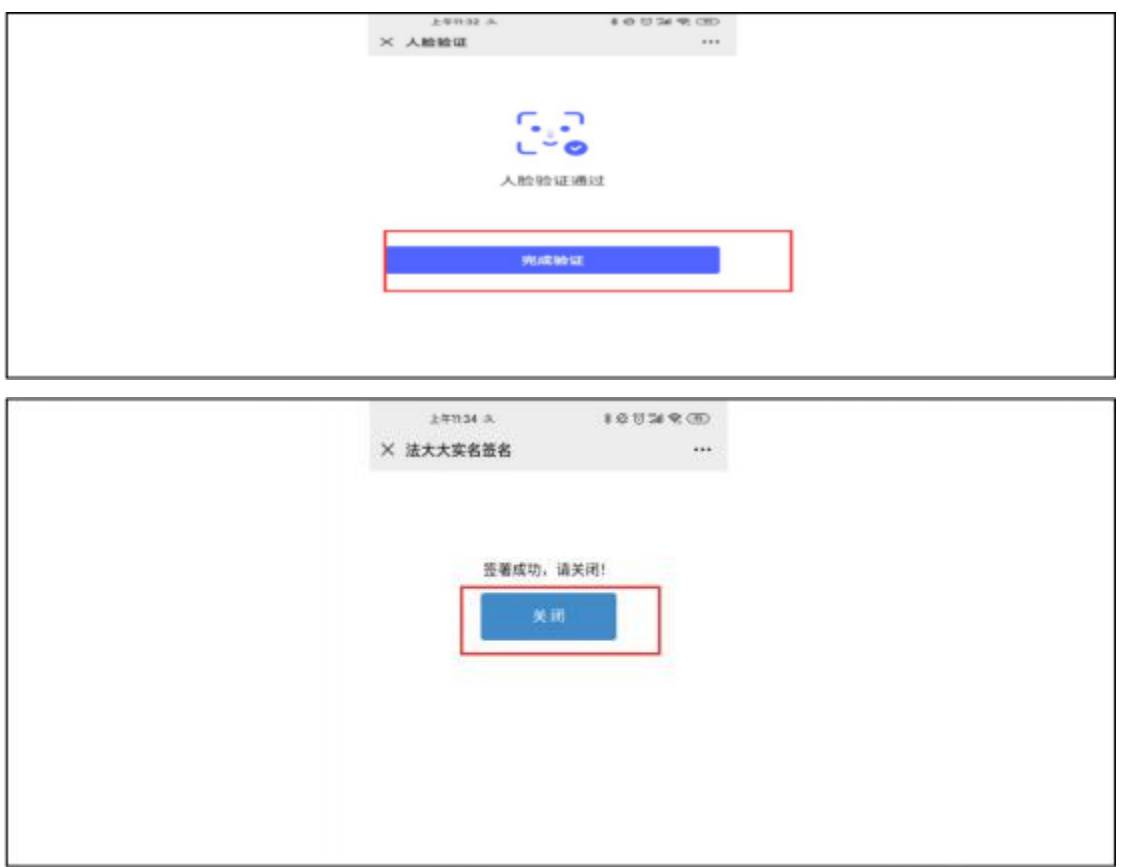

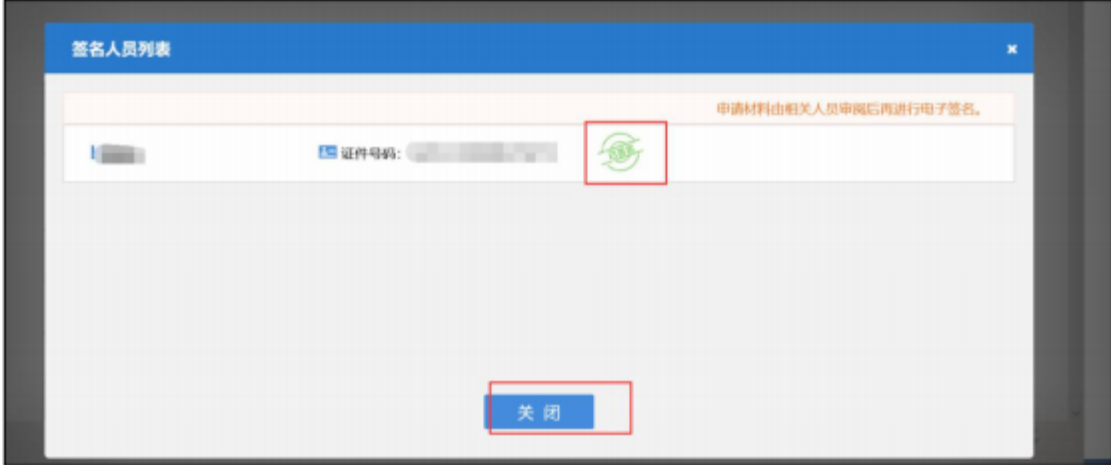

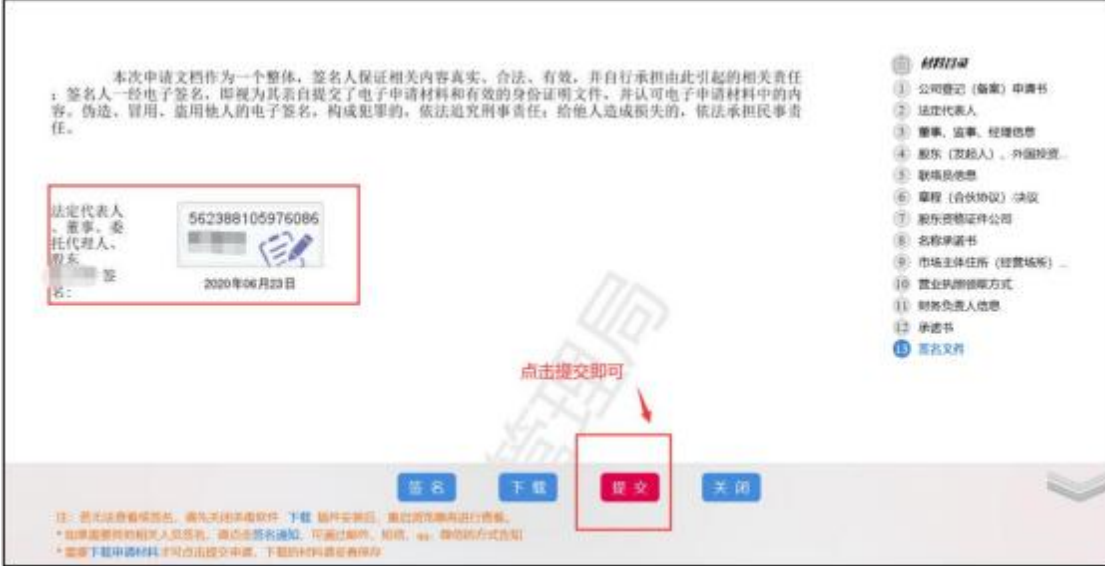

### 2.我已有名称

选择后,后续步骤如上。

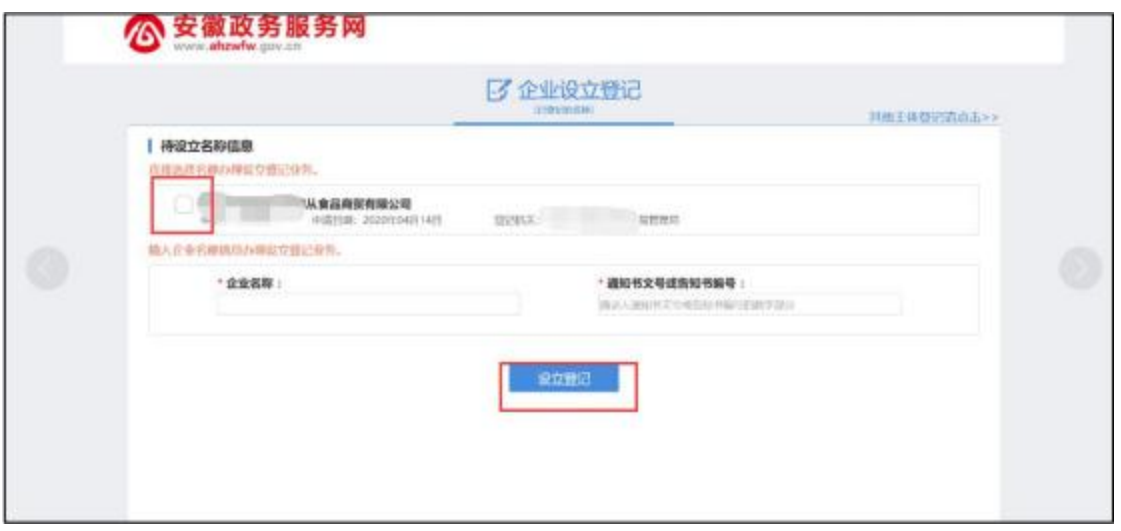

### 3.我不需要名称

若您的企业不需要核名,例如分公司设立,您可以在页面上 选择 您需要的企业类型,并直接进行设立登记业务

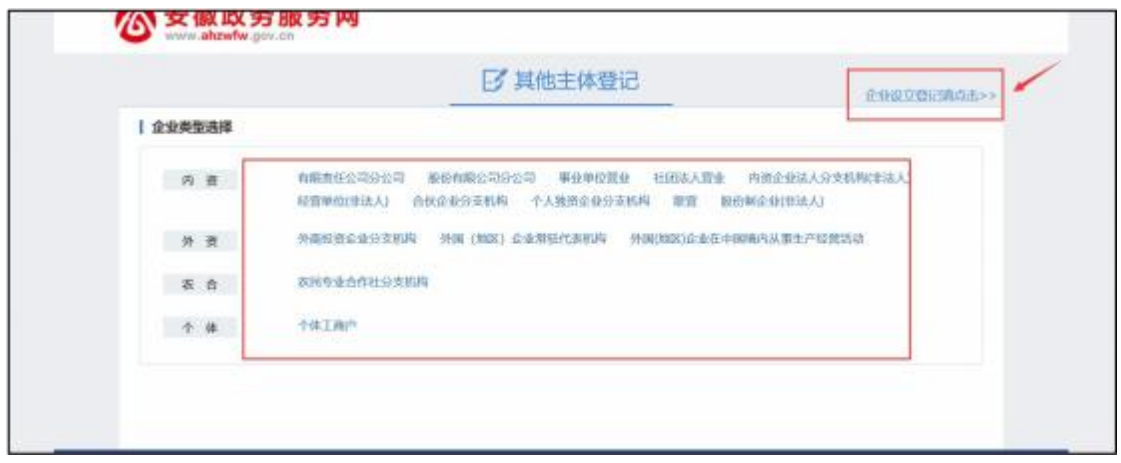

### 联办业务办理

若您在一日办结业务中未办理联办业务,且企业已设立。您 可以 在系统首页点击"我要开办企业",在红框提示处,选择您想要补 办的业务,点击跳转后,您可以在跳转页面上查看到您已 经设立 通过的企业,选择后即可进行相应业务办理。

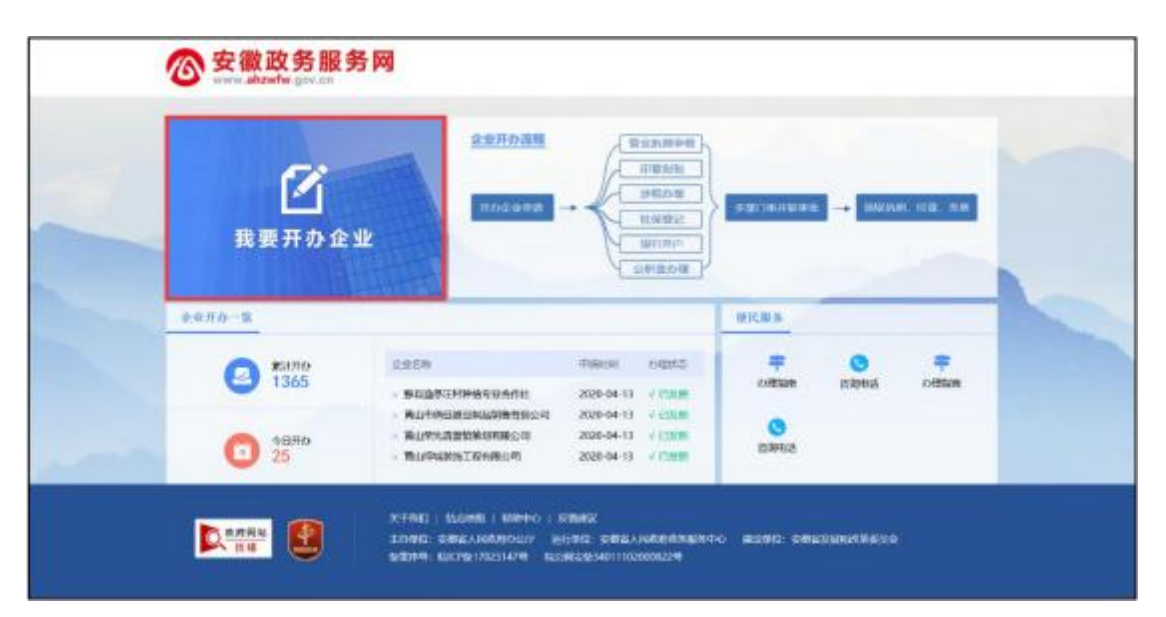

# 删除被驳回的名称自主申报

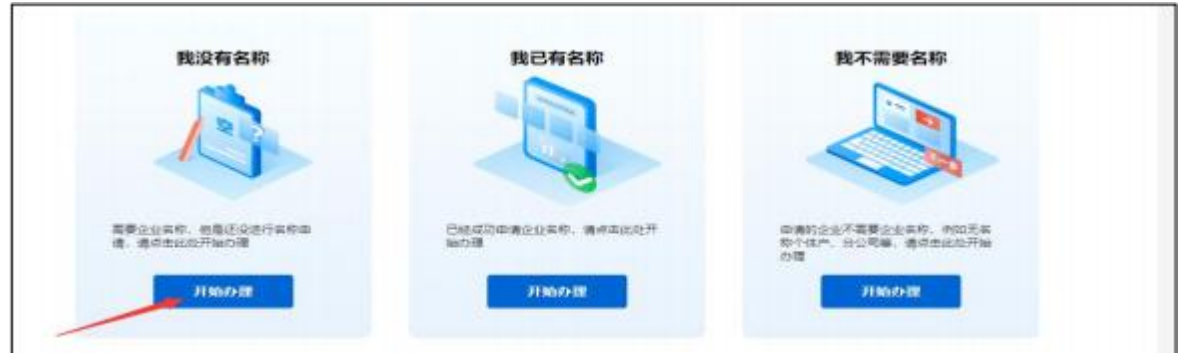

# 若有被驳回的,点击删除即可

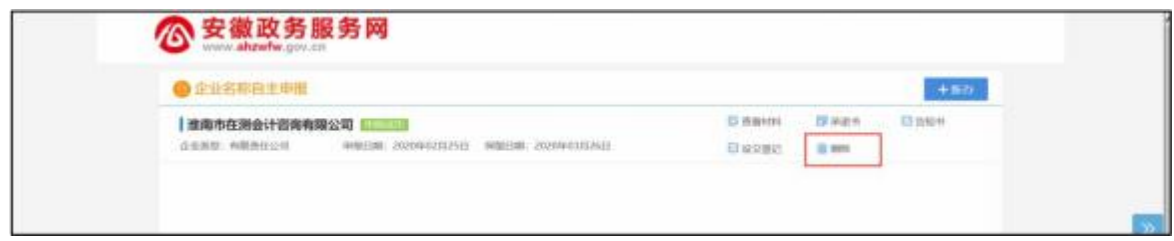

# 查找邮寄单号

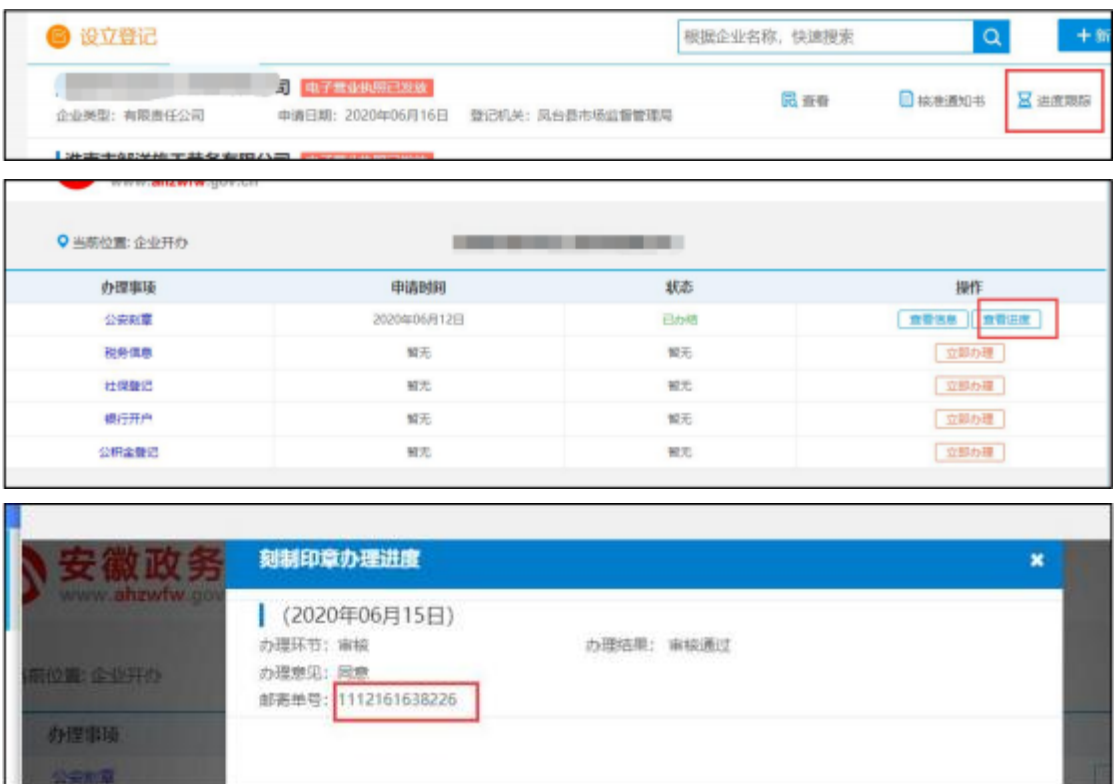

# 工程建设项目

(一) 线下办理

办理地点:淮南市人民政府政务服务中心建设项目综合服务 厅 工程建设综合窗口

办理时间:工作日上午9:00-12:00 下午13:30-17:00

咨询电话: 0554-5368165、0554-5368166、0554-5368167、 0554-5368168

(二) 线上办理

线上办理网址及二维码:

<http://220.248.236.51/hnsbweb/#/a>

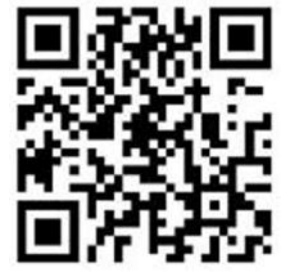

### 操作指南

1 概述

为构建统一审批流程、精简审批环节、完善审批体系、强化 监督 管理、提高审批效率、改善营商环境、减轻企业单位负担, 建设 淮南市工程建设项目审批管理系统,系统针对业主单位开放, 个人 用户权限不能使用。

淮南市工程建设项目审批管理系统采用B/S架构(浏览器/ 服务 器),转变传统的事项申报模式,事项申报流程划分为四阶 段。 建立"一窗"受理机制,多事项一次性申报,建设单位由原 本的" 分头跑"到现在的"跑一次"。整合传统多事项申请表形 成"一张表" ,让信息多跑路、企业少跑腿。

#### 2 环境要求

网络环境: 互联网。

操作系统: WIN7及以上。

浏览器: 推荐谷歌、360 极速浏览器。

#### 3 用户登录

建设单位用户首先进入安徽政务服务网(淮南分厅),输入 安徽 政务服务网的账号及密码登陆(没有账号的需要通过法人注 册获 取),验证通过后进入如下界面。

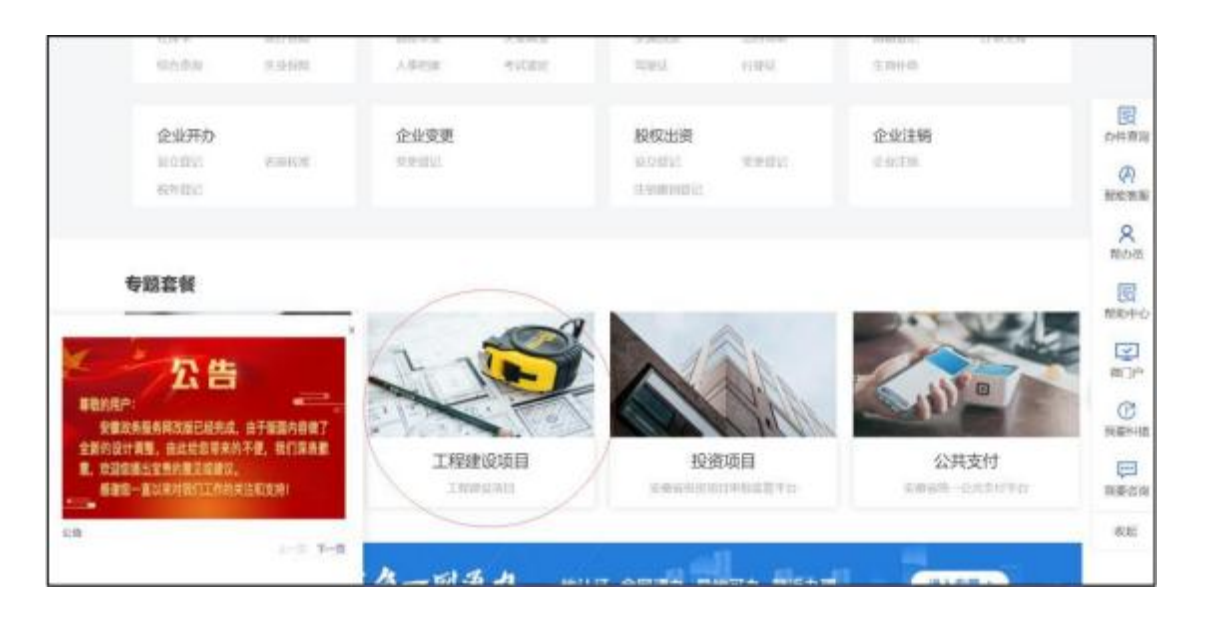

选择界面中的"工程建设项目"图标,进入淮南市工程建设 项目审 批管理系统。

#### 4 建设单位

#### 4.1 界面介绍

登陆成功后,进入建设单位操作界面。系统采用扁平化的设 计风 格,将开放给建设单位的功能权限分标签显示。

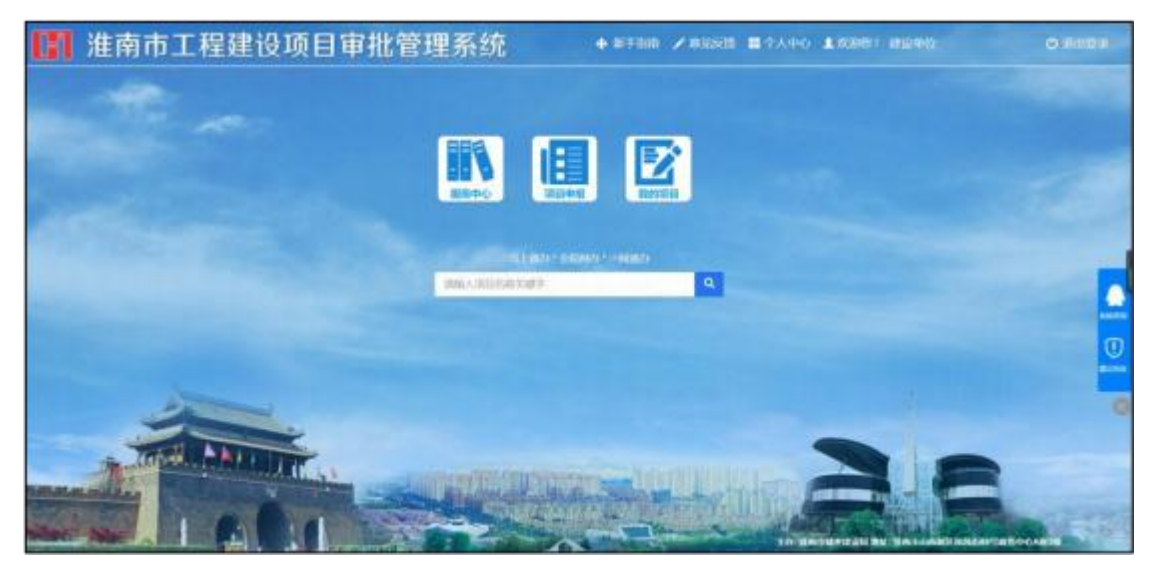

项目列表显示当前单位所有申报过的项目,包括 审批 我的项目: 中、审批完成。项目列表按照树状组织分层级显示,功能包 括审 批结果浏览、事项清单查看、地铁图浏览。

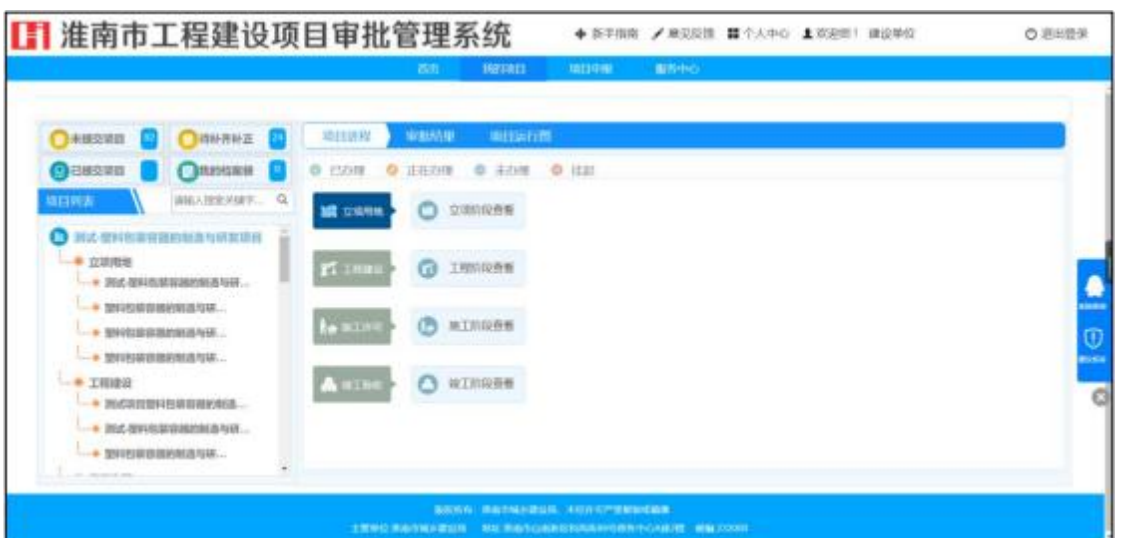

项目申报: 工程建设项目按照五大业务类型划分,每个类型 分为 了四个阶段,满足建设单位分阶段申报的需求。

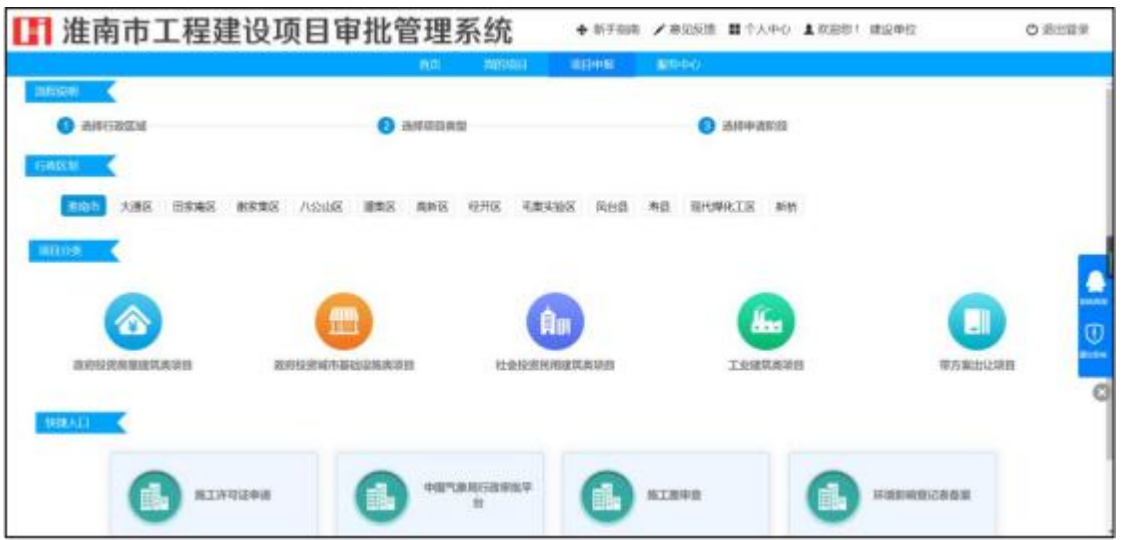

快捷入口: 单事项申报快捷入口。方便建设单位申报施工许 可证、 施工图联审等相关事项的申报。

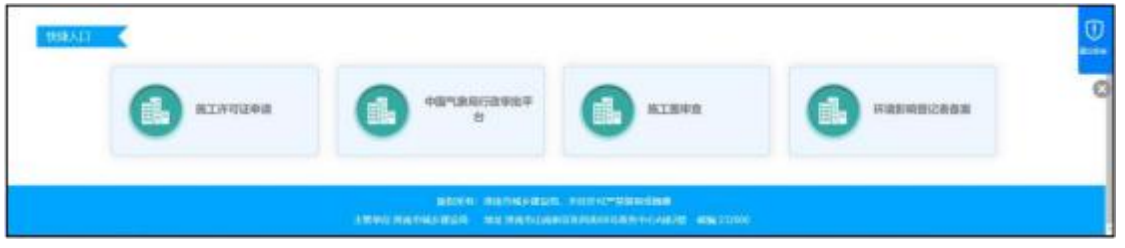

服务中心: 通知公告、系统操作手册、相关文件下载、一个窗口介 绍等。

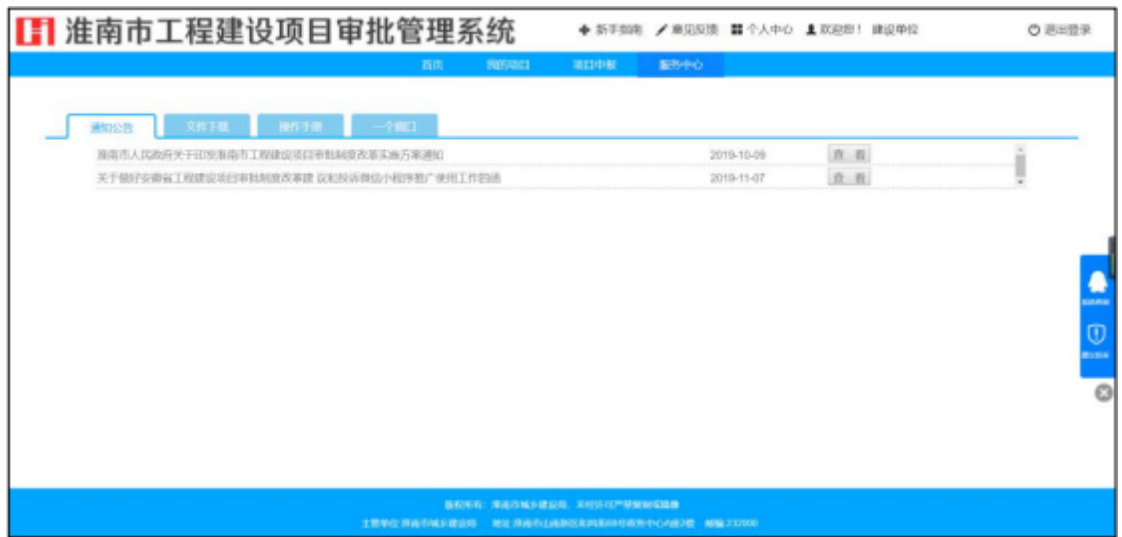

### 4.2 项目申报

#### 4.2.1 申报类型选择

选择"项目申报"标签,根据投资来源和项目规模大小、资 金来源 等将工程建设项目划分为五大类。申报流程为: 首先选择 行政区划 ,然后选择项目类型,最后选择申报阶段。

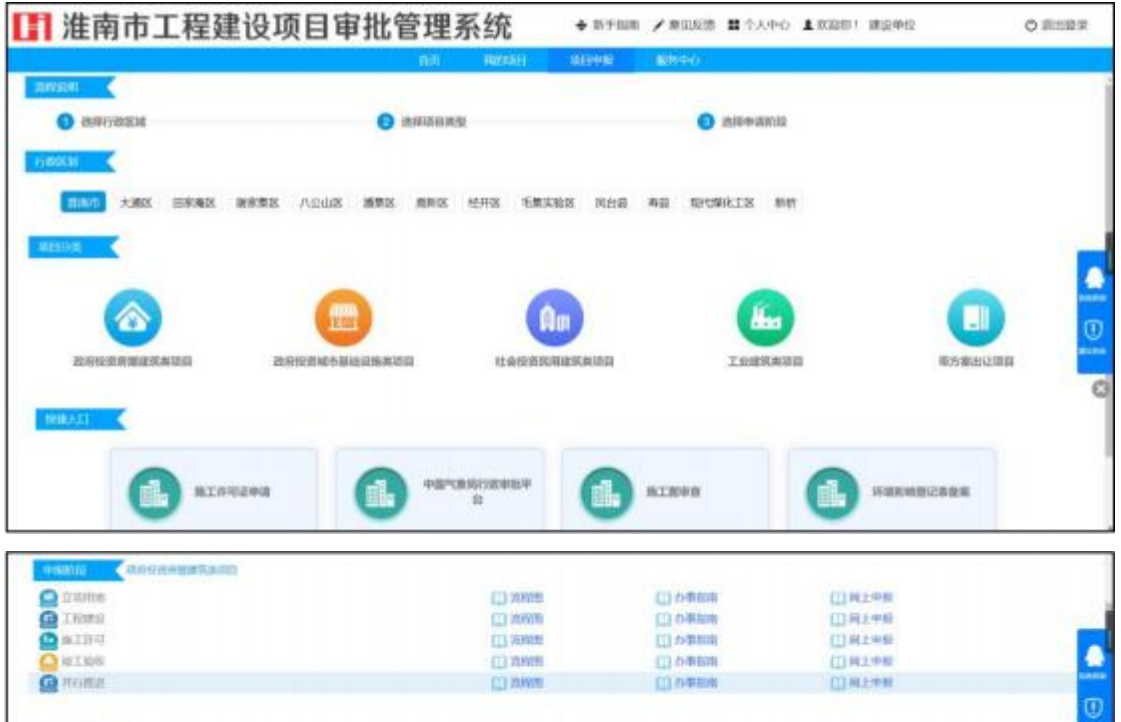

### 4.2.2信息填报

选择"网上申报"按钮,依据后台设定自动弹出一张表单内

容。表单填报分为赋码验证、项目基本信息、申请事项、确认信 息 4个标签,其中确认信息内需上传申请材料。

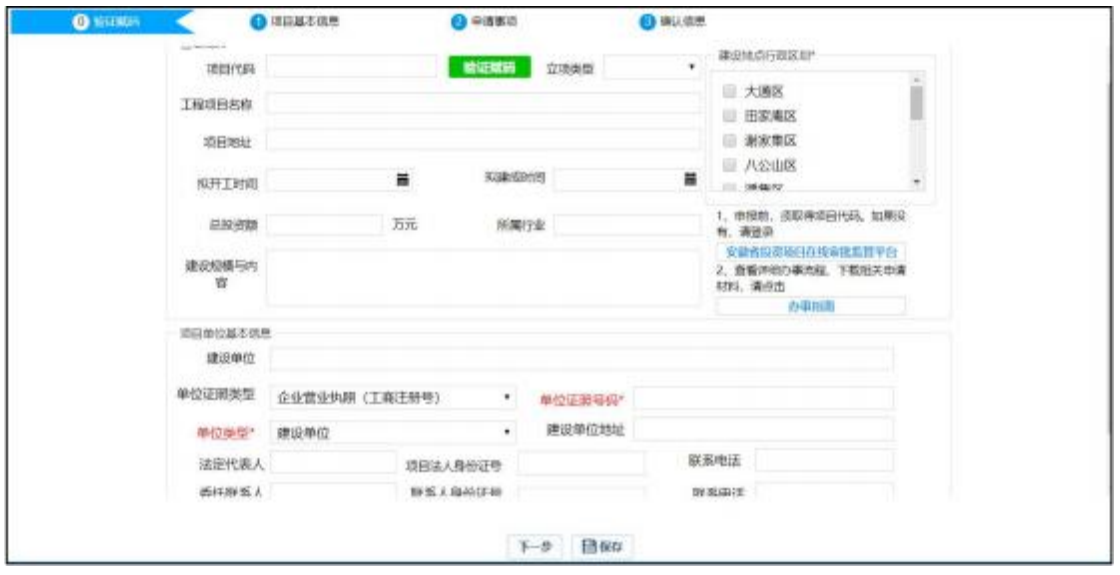

4.2.2.1赋码验证

以"立项用地"阶段为例,将该阶段原有的多申请表整合为 一张表, 对一张表中要求字段进行填写(红色为必填项) 。项目 赋码: 在 安徽省投资在线监管平台取得项目赋码后,输入赋码点 击验证赋码 按钮,自动提取赋码过程中的项目基本信息内容,减少建设单位 的填写量。

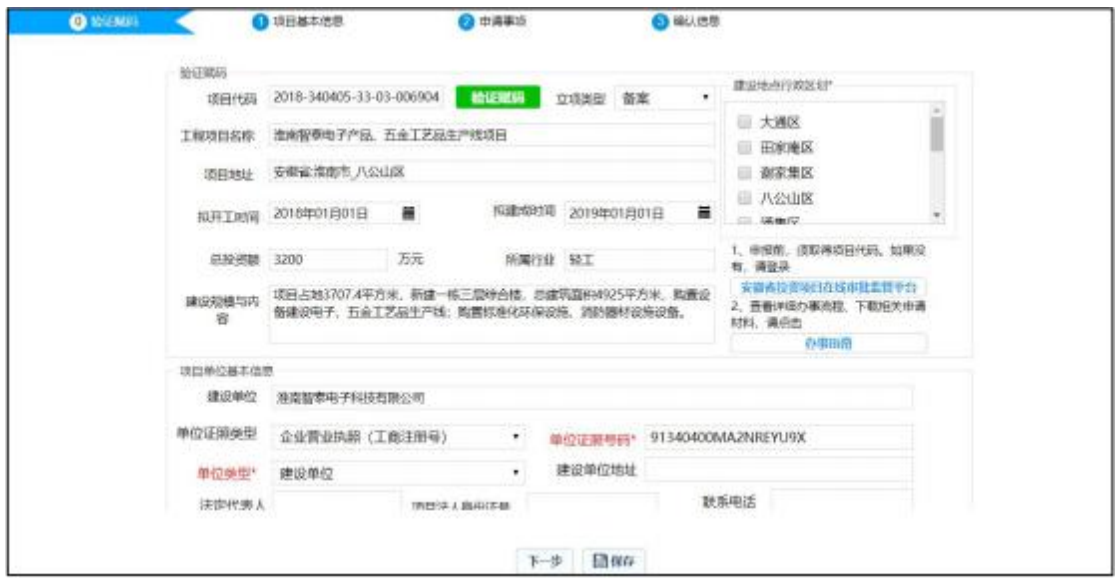

4.2.2.2项目基本信息

填写申请项目的基本信息,其中红色字段为必填项。

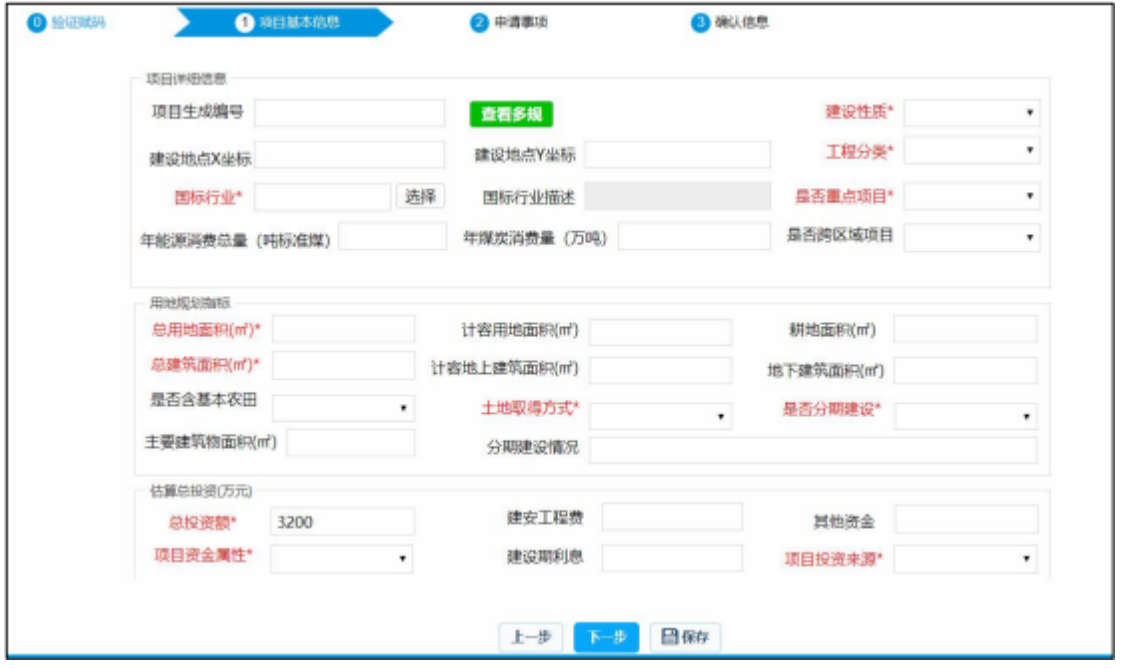

### 4.2.2.3 申请事项

依据当前项目实际情况,一次性勾选多事项进行申报,如若 无法 确定某类事项能否办理,可以全选后报送,由综合窗口进行 初审 后确立最终事项清单。

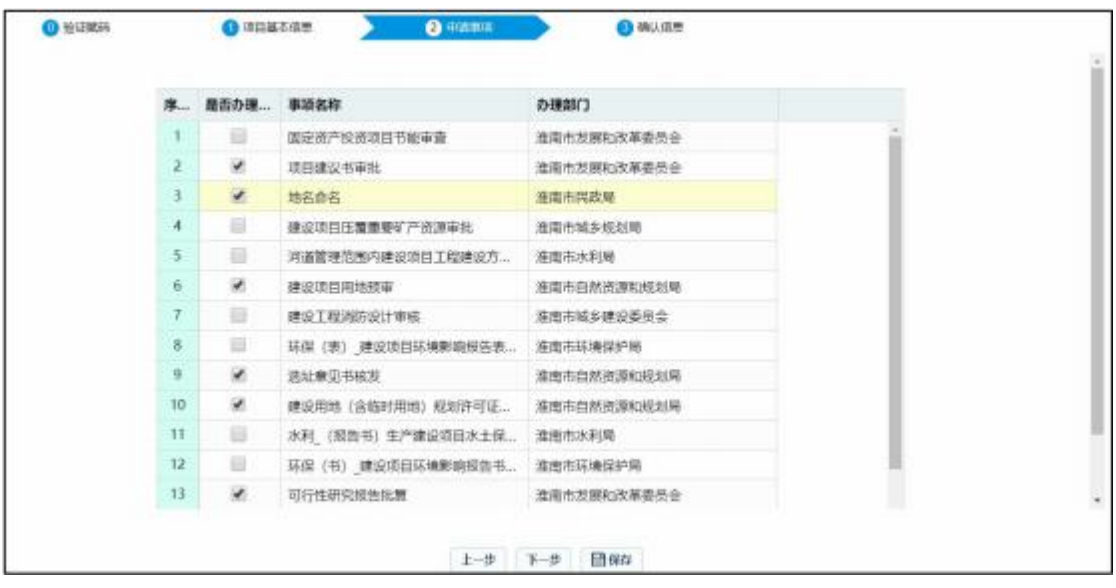

4.2.2.4确认信息

填写完前面的信息表后进行最后的确认。依据选择的事项, 自动 生成材料清单,业主单位根据提示进行材料上传。针对材料 清单 中的事项审批后结果文件、批复文件,系统在部门审批完成 后自 动生成,这部分材料将作为共享材料。

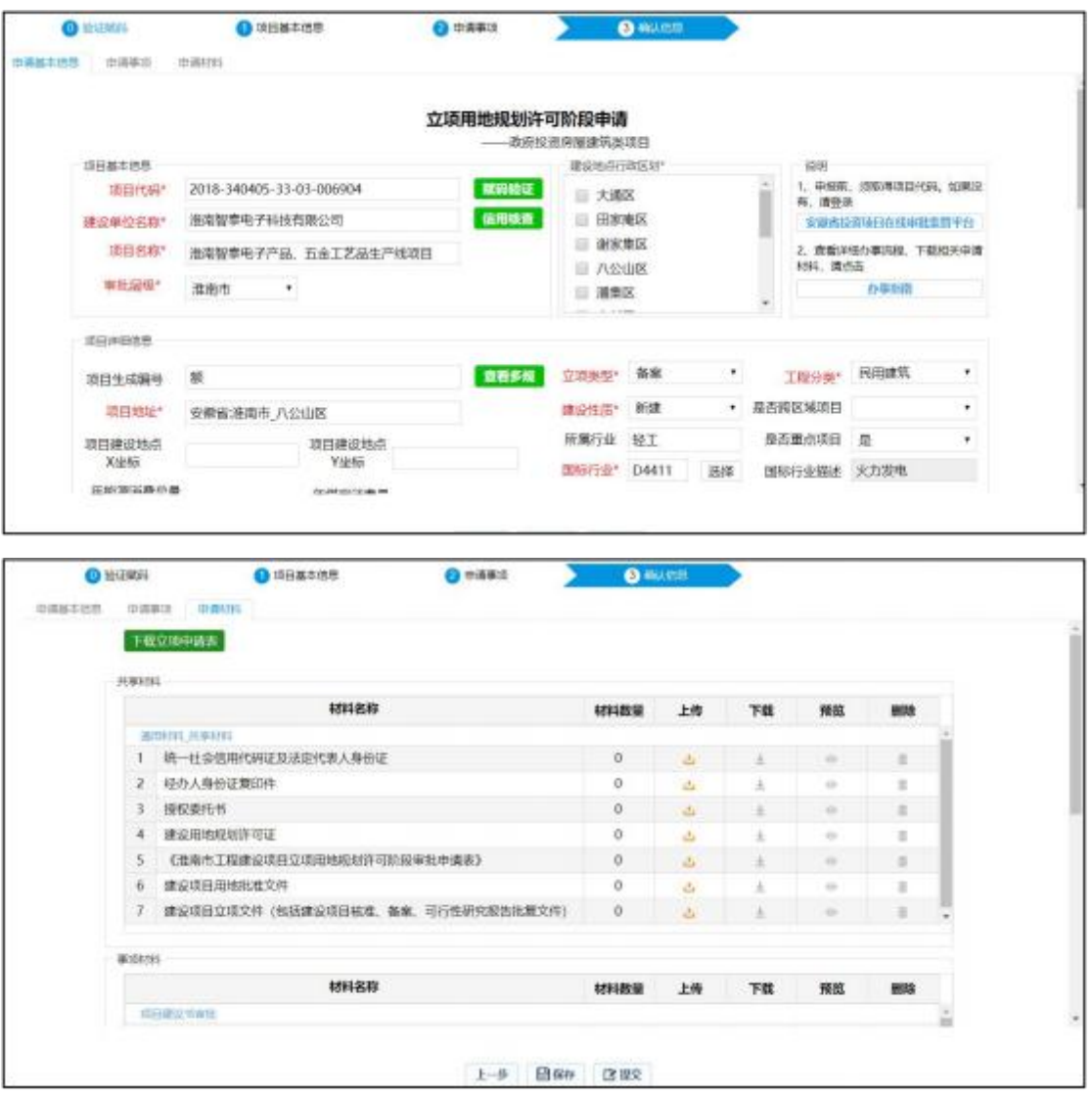

### 4.2.3项目上报

在上述流程阶段完成后,点击"提交"按钮,弹出综合窗口 列表, 默认勾选后点击发送,项目申报完成。

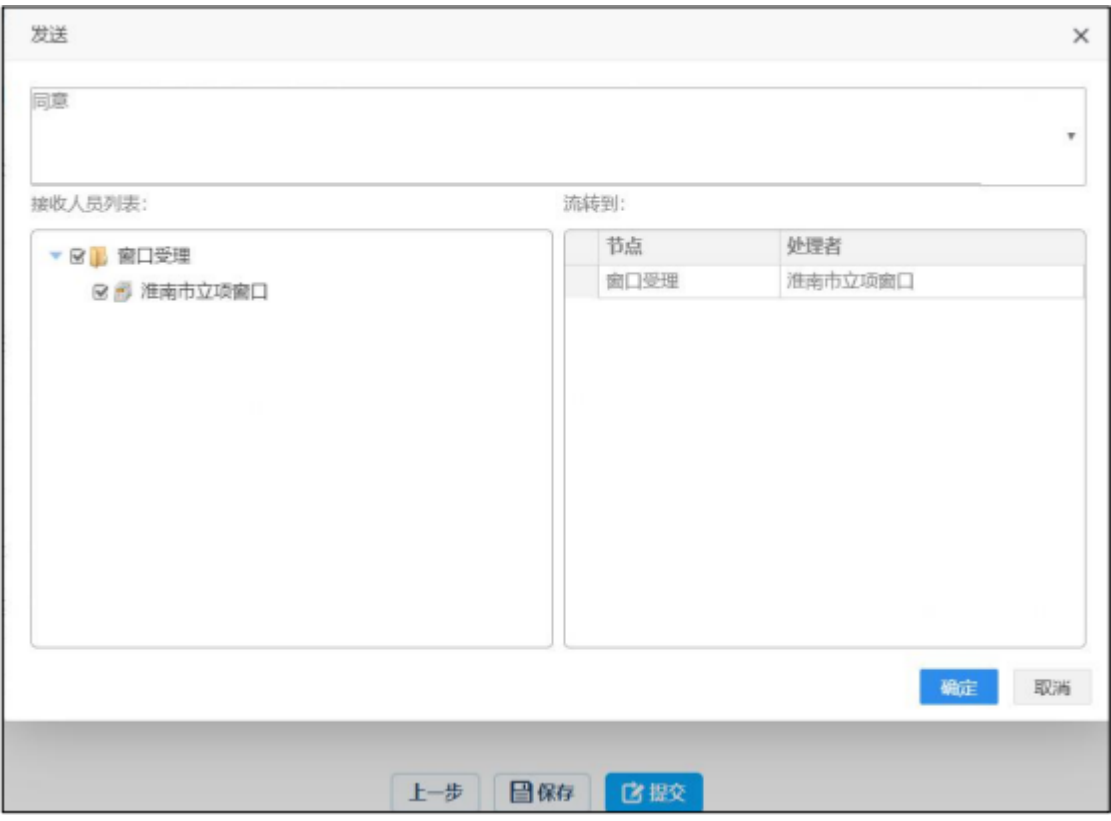

### 4.3 快捷入口

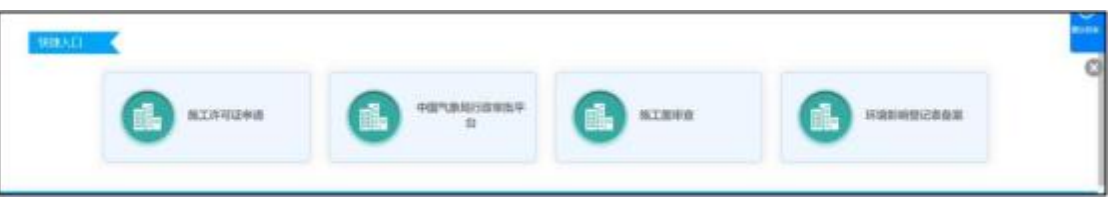

列出工程建设领域有关自建系统入口,如施工许可证、施工 图联 审等。方便建设单位快速登录并申报相关证书。

### 4.4 我的项目

这里列出了建设单位的所有在本系统中的项目。

### 4.4.1 待补齐补正

此任务箱列出了由于信息有误或申报材料上传不全而被主 管部门打回的项目。建设单位需根据补齐补正意见上传缺失的材 料。

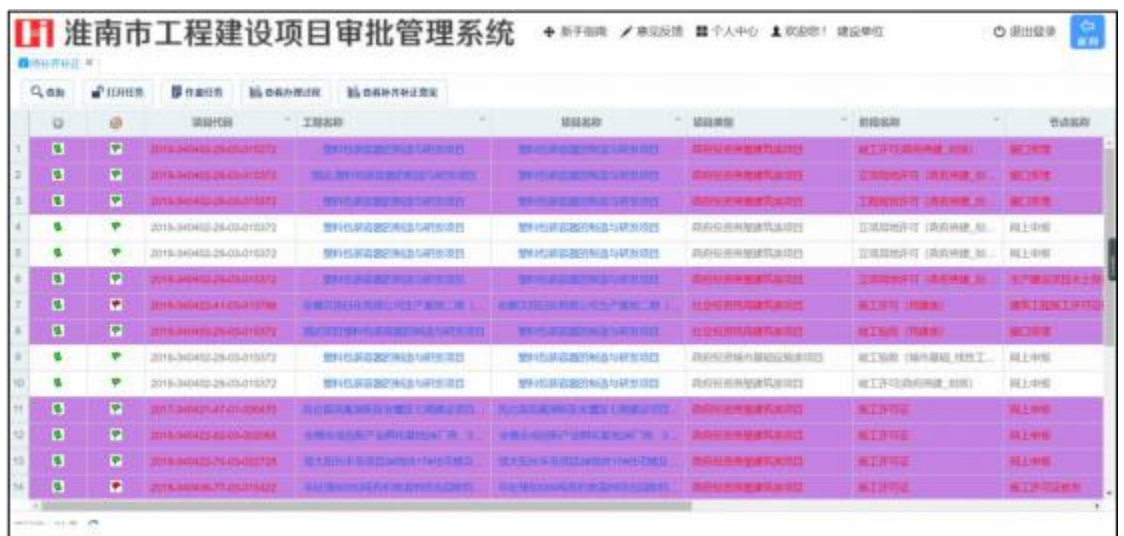

双击打开待办项目,修改相关信息或补充相关材料后,点击"发 送"按钮,完成项目的补齐补正操作。

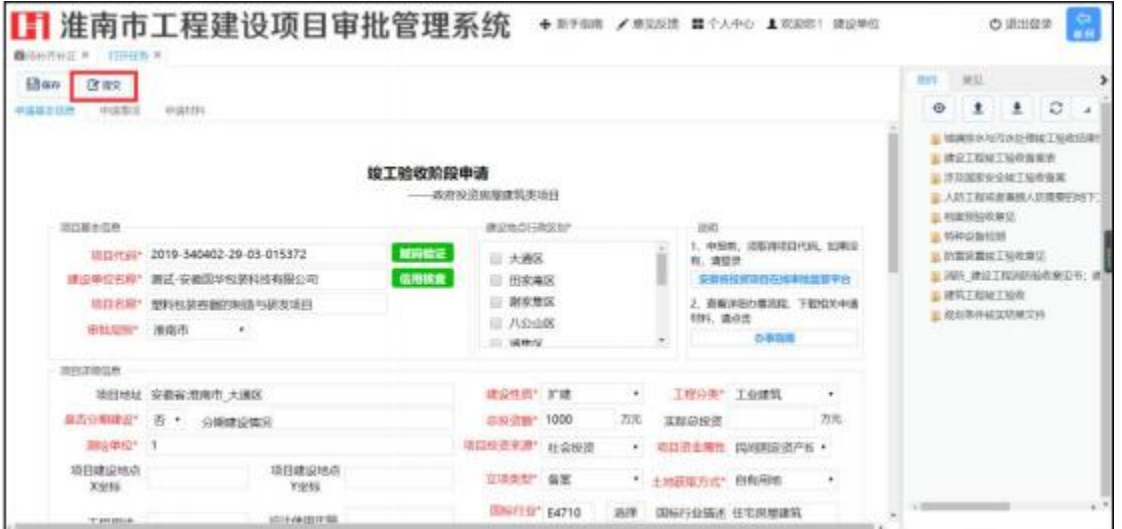

### 4.4.2 已提交项目

点击已办项目模块,列出了业主单位所有办理过的项目列表, 选择 查看办理过程了解项目办理进展情况。点击查询按钮,按照 提示 条件进行项目定位。

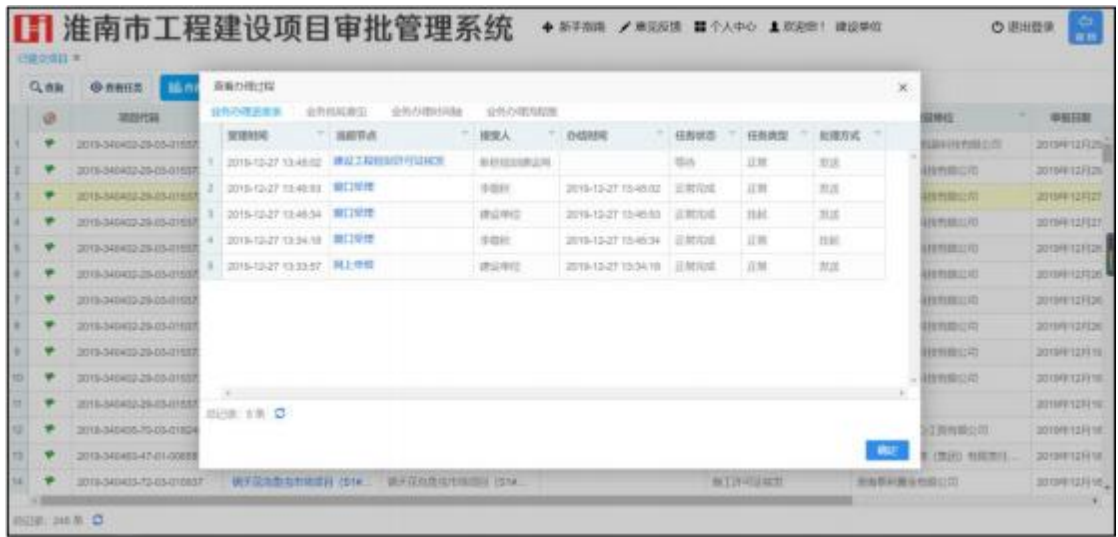

### 4.4.3 未提交项目

项目申报过程中,未提交的项目,会保存到草稿箱中。方便 建设 单位下次补充填报。

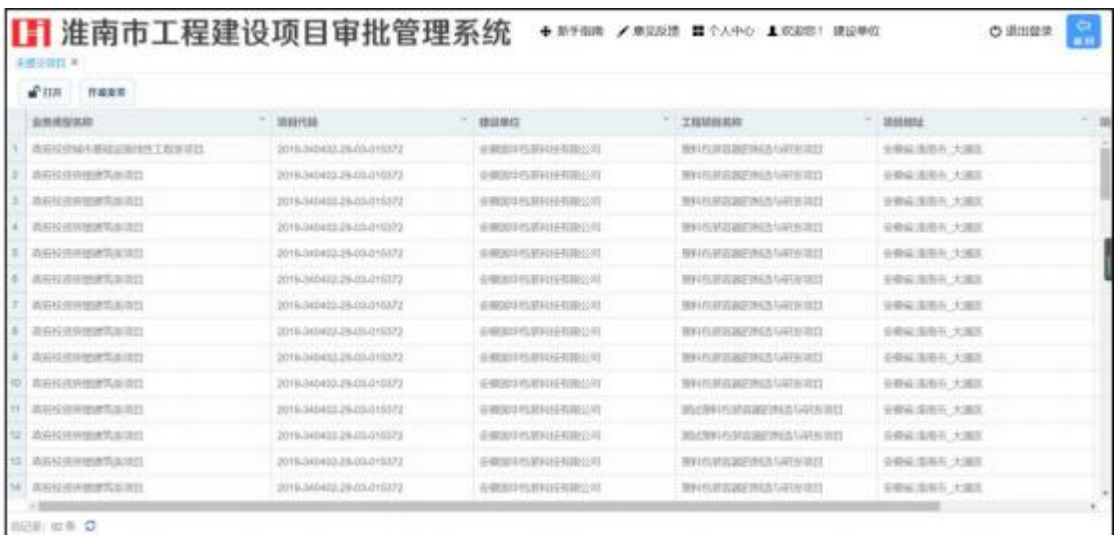

# 4.4.4项目详情

4.4.4.1项目进程

分阶段显示了项目审批过程中所处理的事项清单,包括已完 成、 审批中、未办理,分别用不同图标标示。
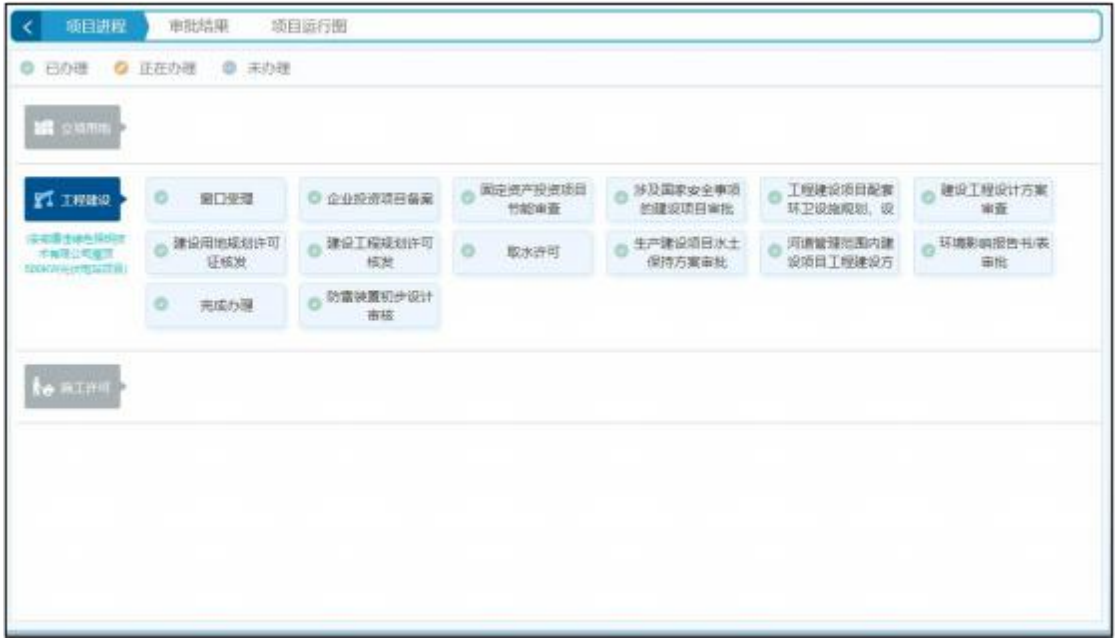

### 4.4.4.2 审批结果

审批部门完成事项审批后所出具的结果、批复文件,系统生 成的 同时,建设单位通过该标签可以即时浏览,同时选择浏览和 下载 操作查看详情。

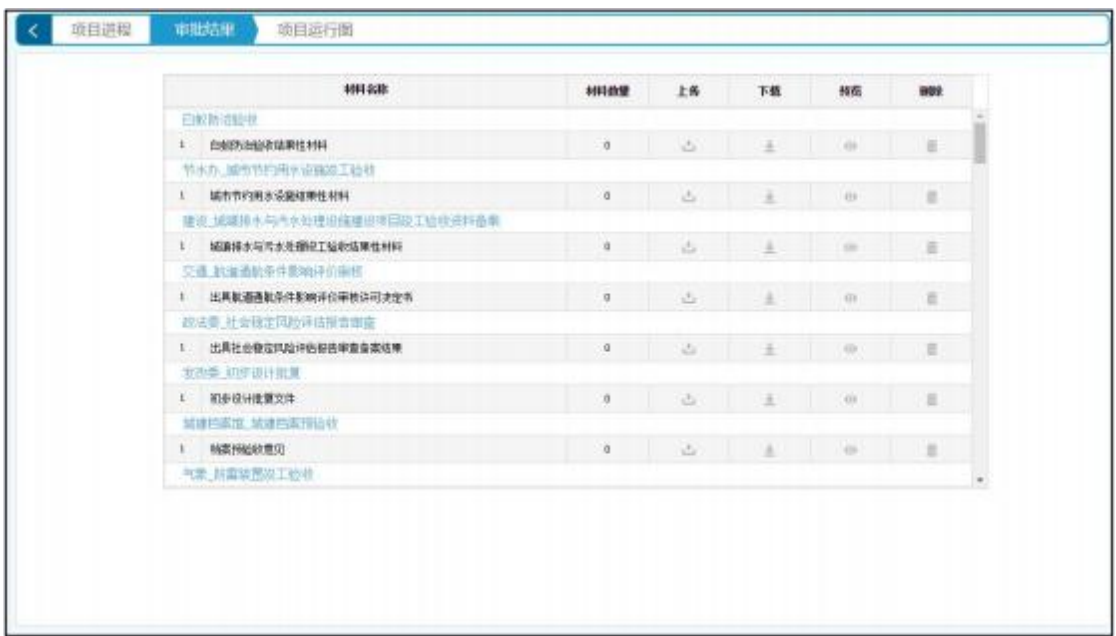

4.4.4.3项目运行图

按照改革后事项审批的流程,依据地铁图显示风格,将事项

分节点展示,当前处理中事项通过亮灯显示。建设单位可以实时 了解项目办理的状态。

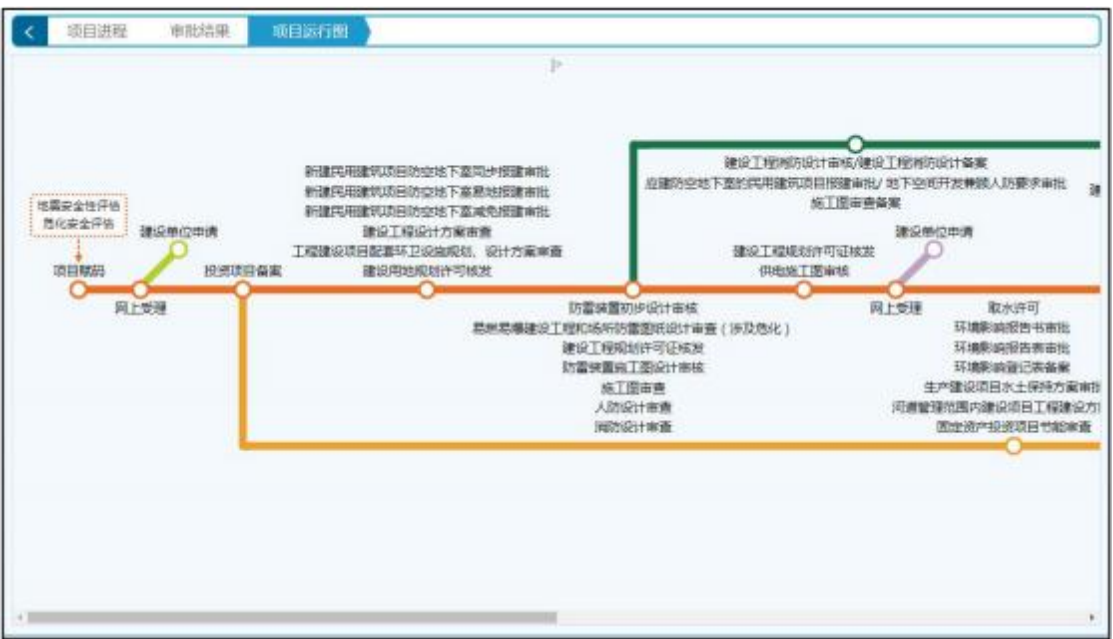

## 4.5 服务中心

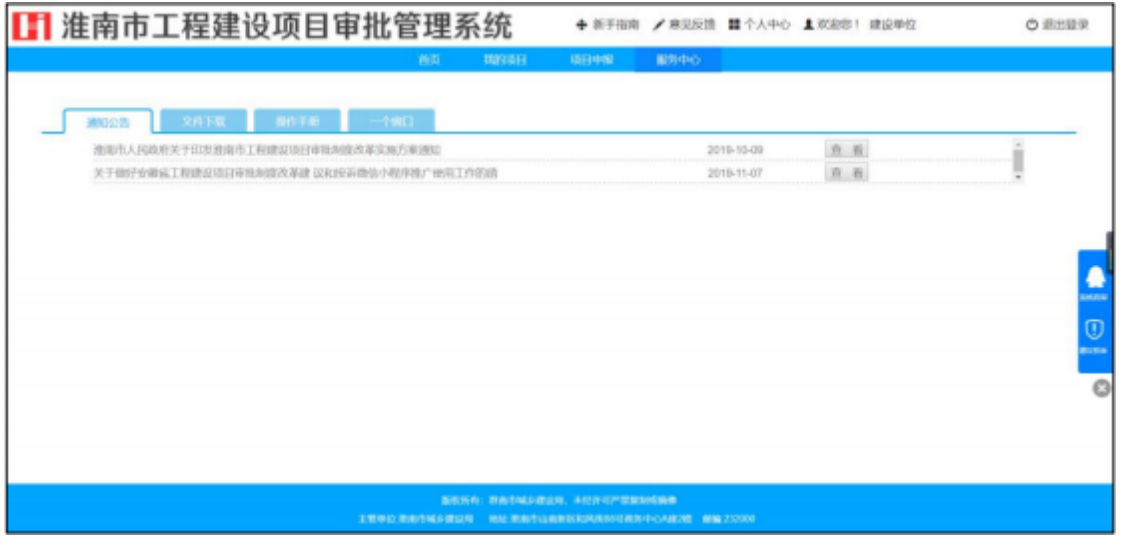

1、"通知公告": 列出了关于工程建设项目有关的最新公

。告

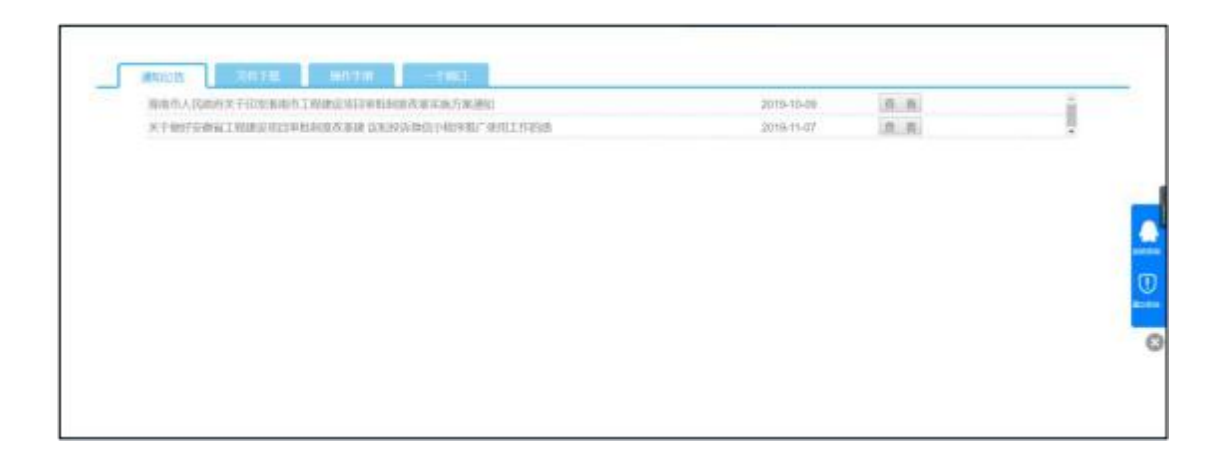

2、"文件下载": 此栏目中包含了国家政策、淮南市关于工程建 设项目审批制度改革的相关配套文件等。

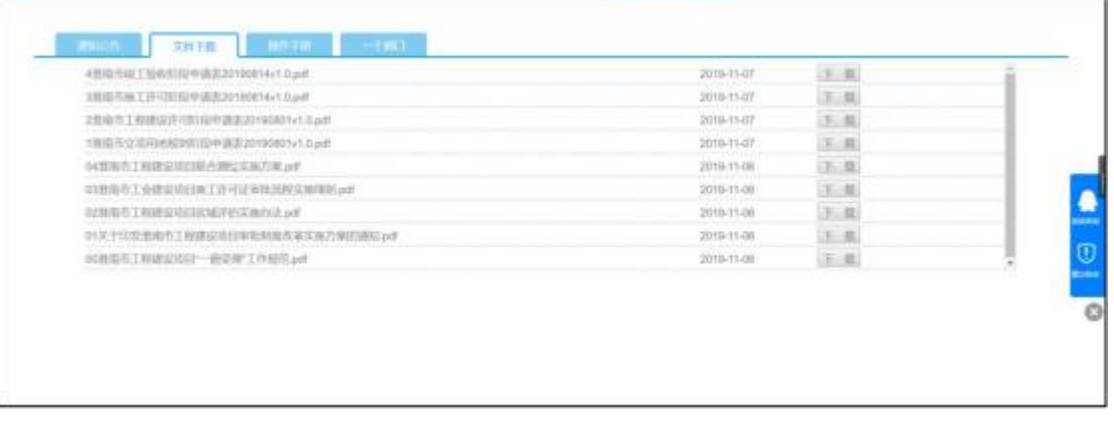

3、"操作手册": 列出了本系统的相关手册及操作视频, 方便建 设单位下载学习。

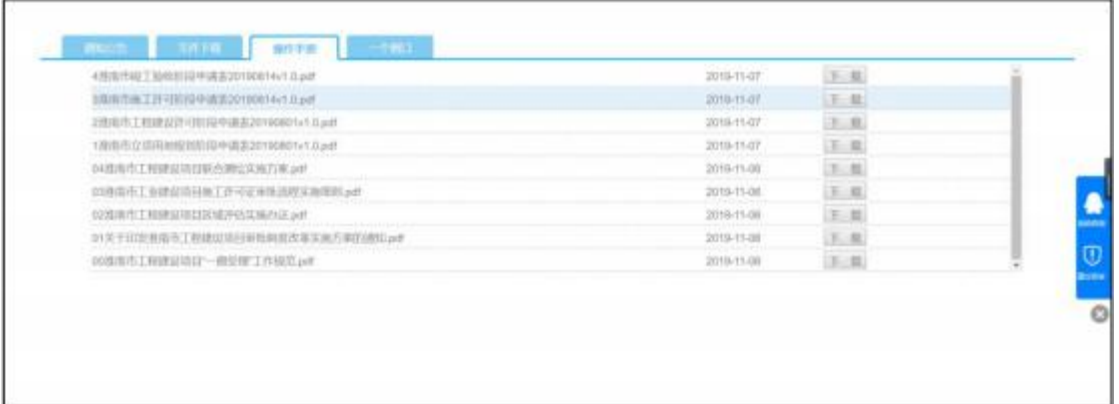

# 4、"一个窗口": 展示了淮南市工程建设项目审批制度改 革的综合 窗口的风貌。

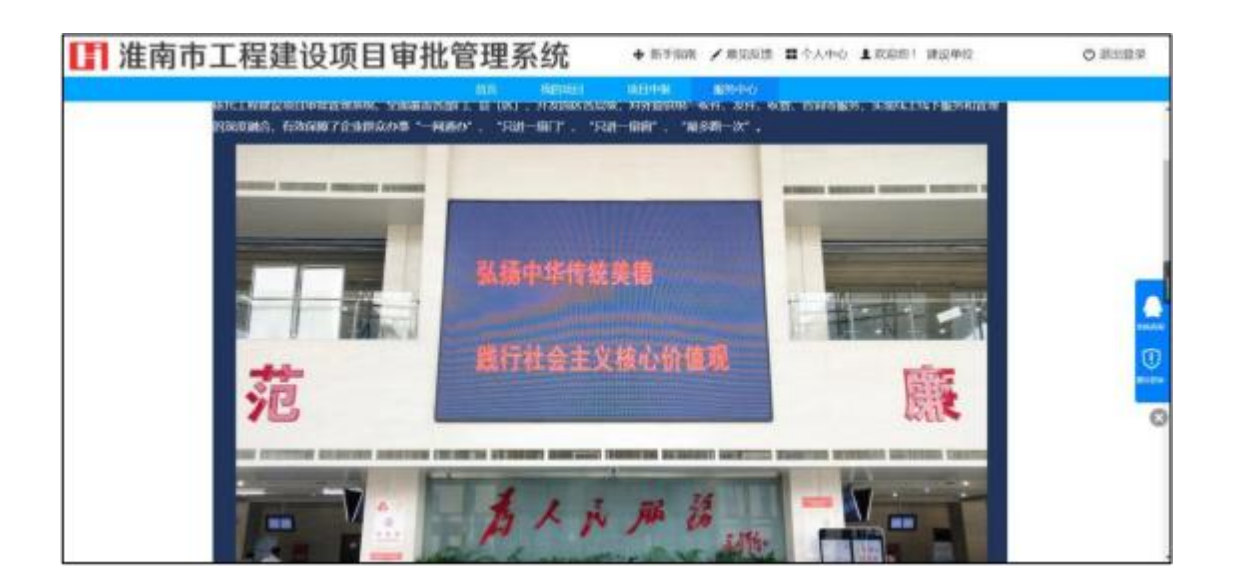

# 公共电力接入联合审批

(一)线下办理

办理地点:淮南市田家庵区和风大街88号新政务中心G座1 楼第4 号窗口

办理时间:工作日上午9:00-12:00,下午1:30-5:00 咨询 电话: 0554-2912100

(二)线上办理

线上办理网址及二维码:

http://hn.ahzwfw.gov.cn/blsp-bsdt-web/electric/electric.

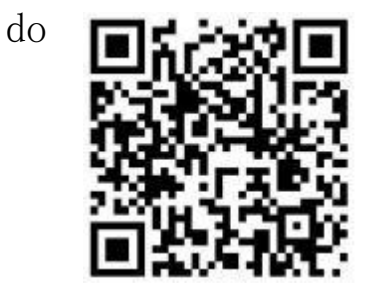

# 操作指南

## 登录页面

客户登录通过网上搜索安徽政务服务网,进入网站后,选择 淮南 市

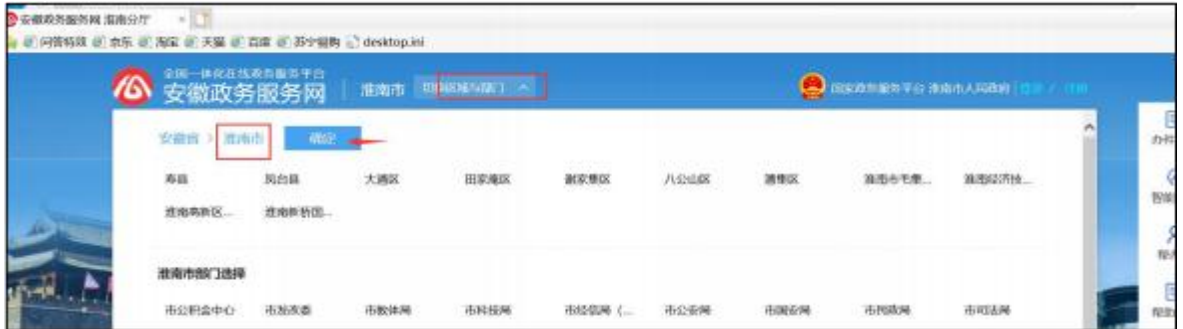

页面下拉到利企服务,选择公共电力接入联合审批

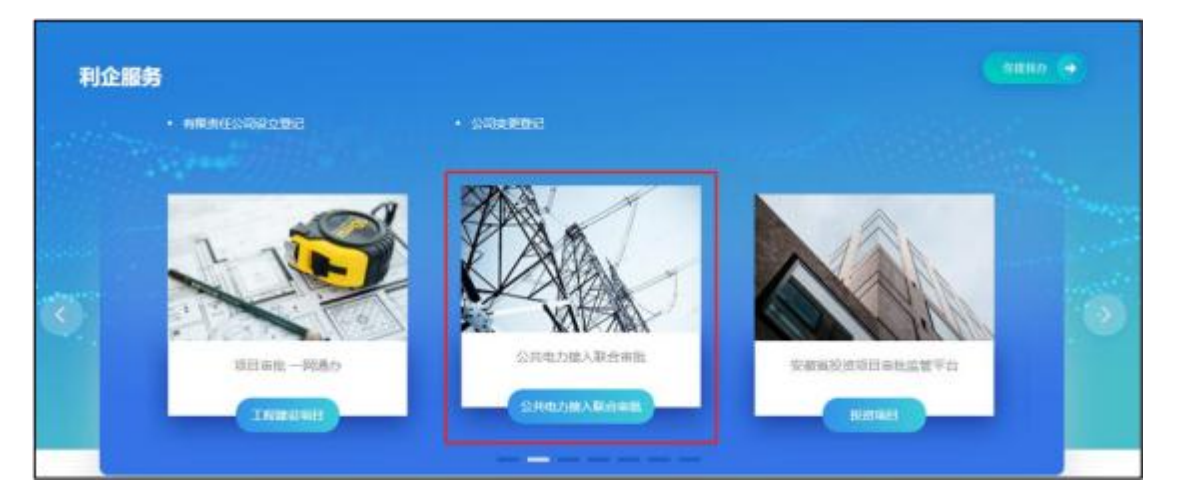

点击后跳转到"公共电力接入联合审批"网上服务页面

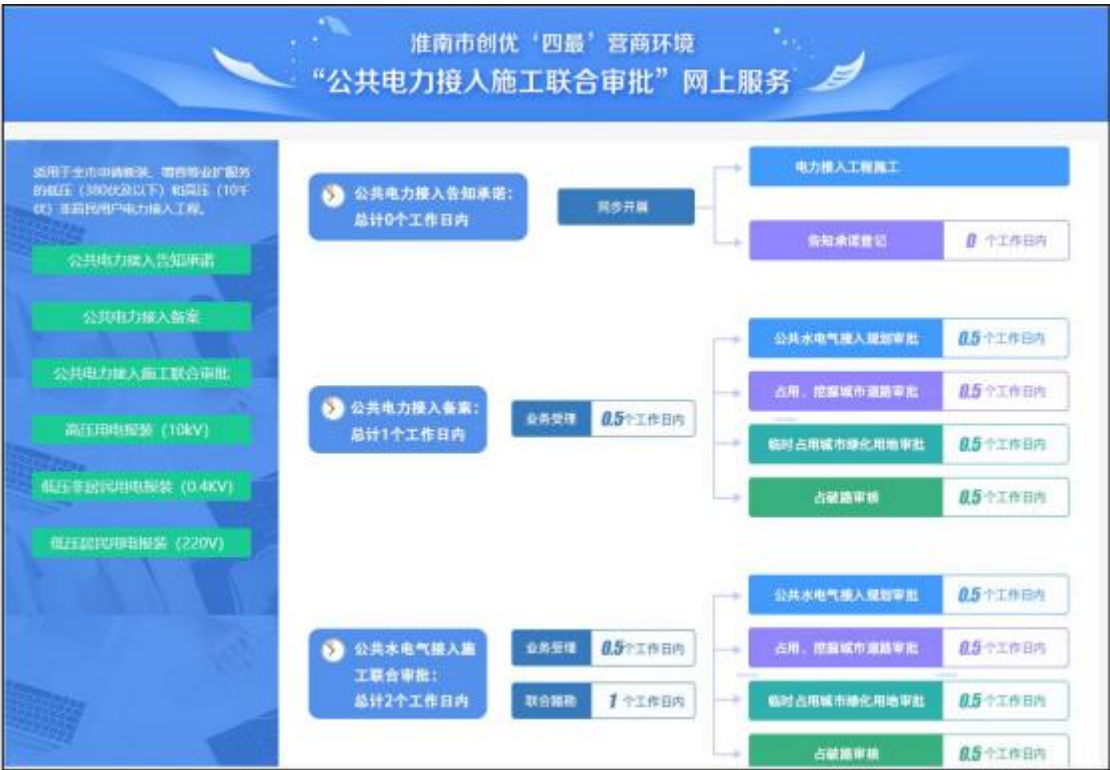

# 高压用电报装(10KV)

### 一、基本信息

办理形式: 网上办理,移动端办理,窗口办理

办理深度: 四级(全程网办)

网上办理形式: 互联网咨询,互联网收件,互联网预审,互联 网受理 ,互联网办理

办理地点:淮南市田家庵区和风大街88号新政务中心G座1 楼第4号窗 口

办理时间: 工作日上午9:00-12:00,下午1:30-5:00

实施主体: 国网安徽省电力有限公司淮南供电公司

监督方式: 18855409040

咨询方式: 0554-2912100

## 二、受理条件

具备"企业统一信用代码"营业执照。

## 三、申请材料

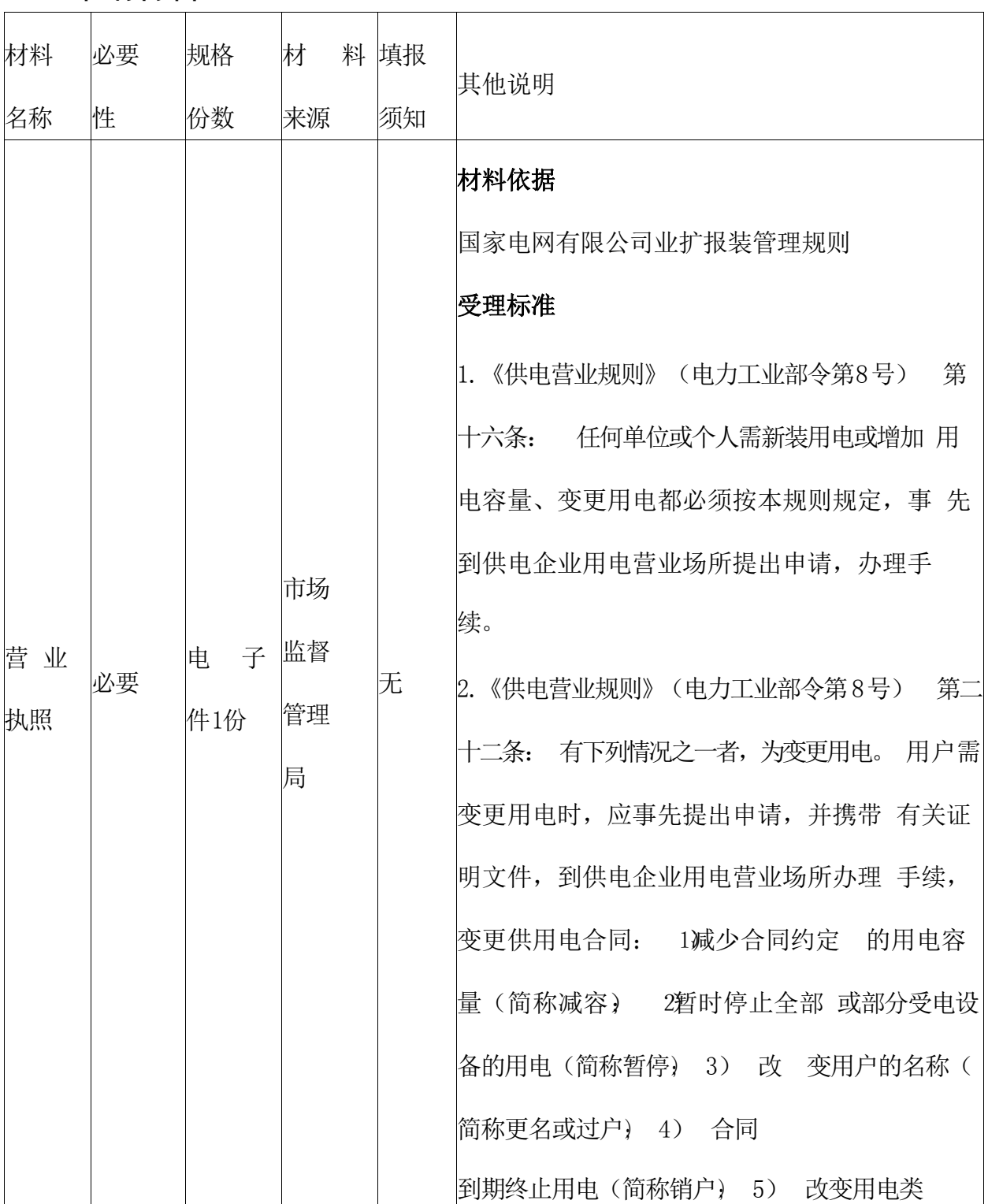

188

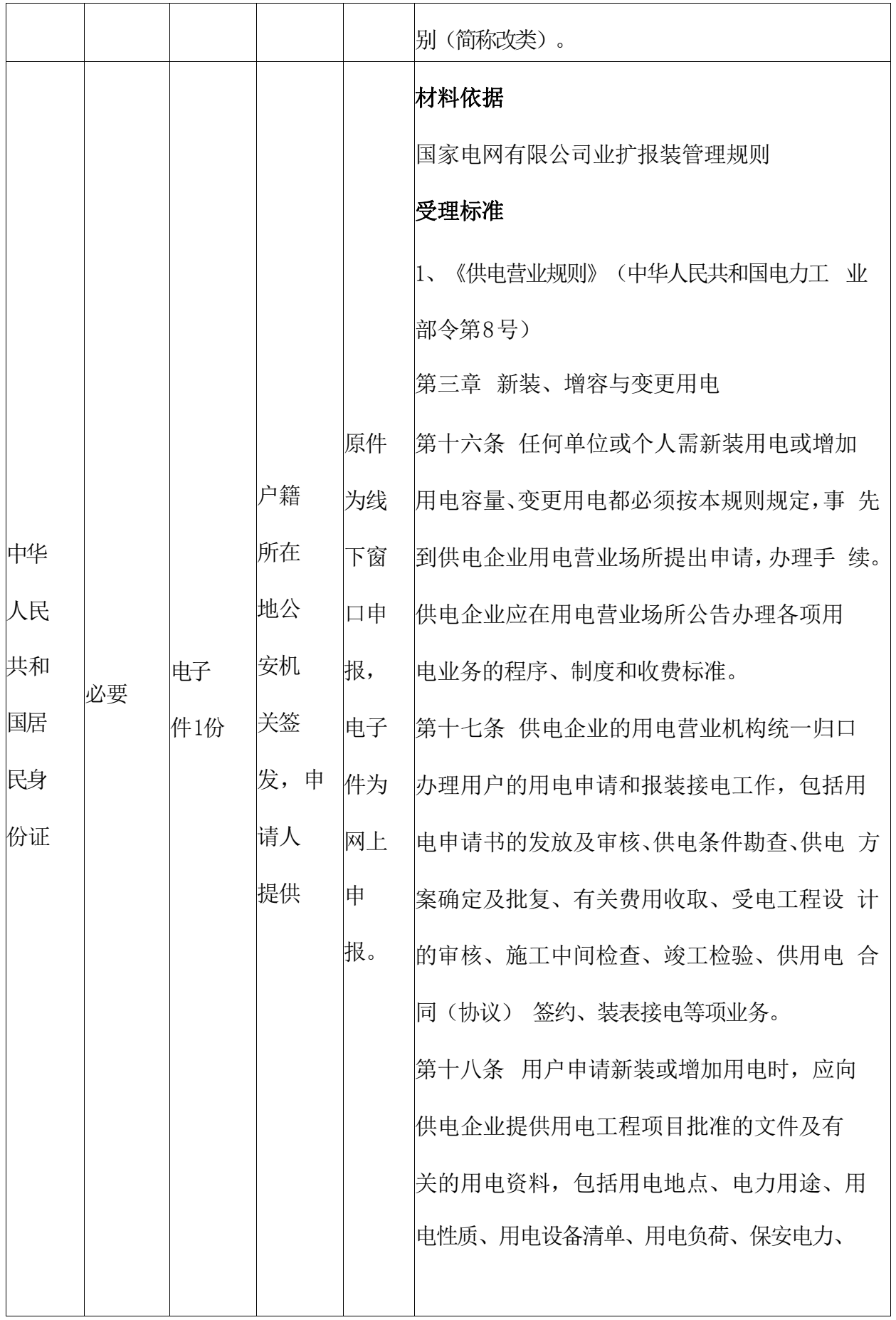

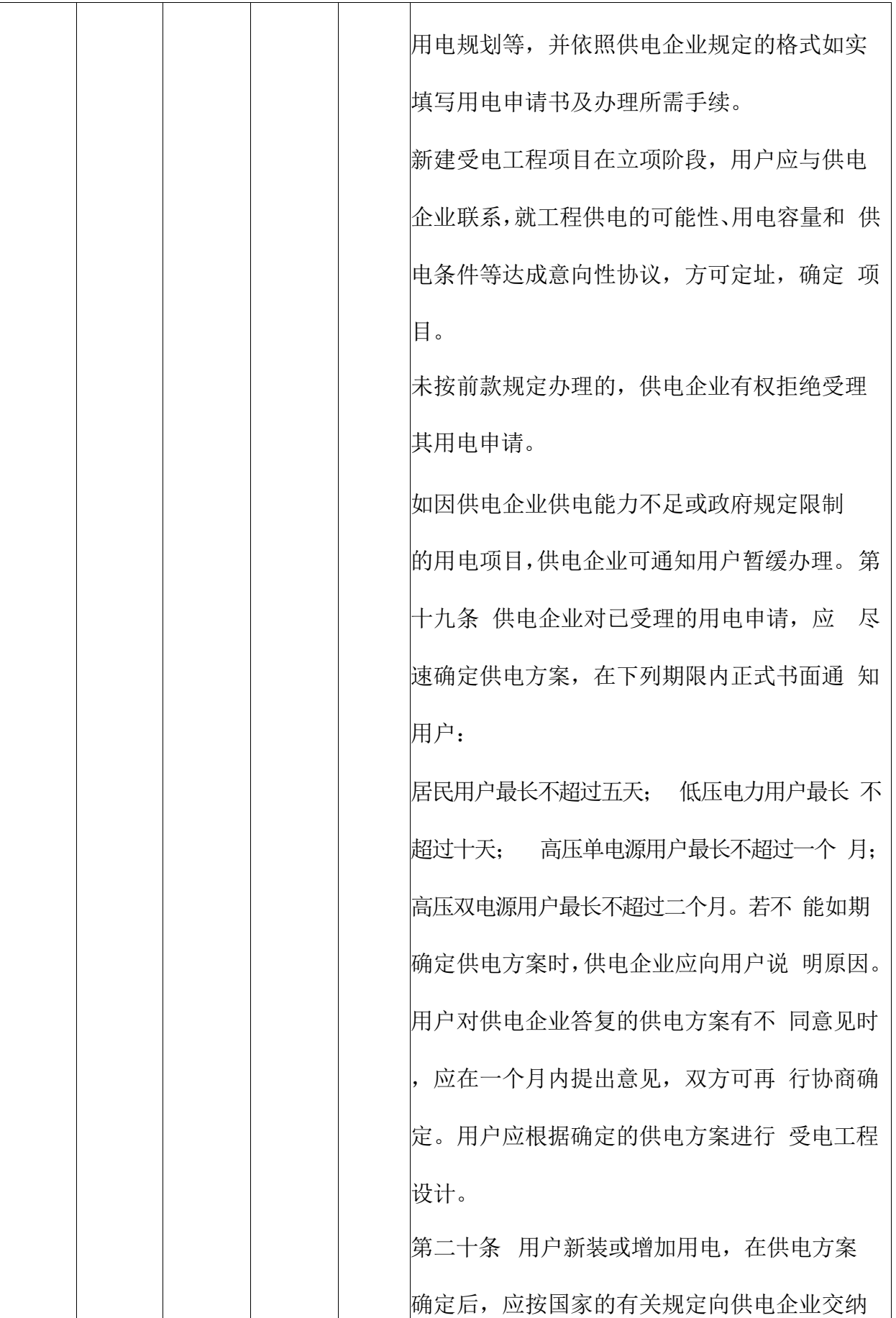

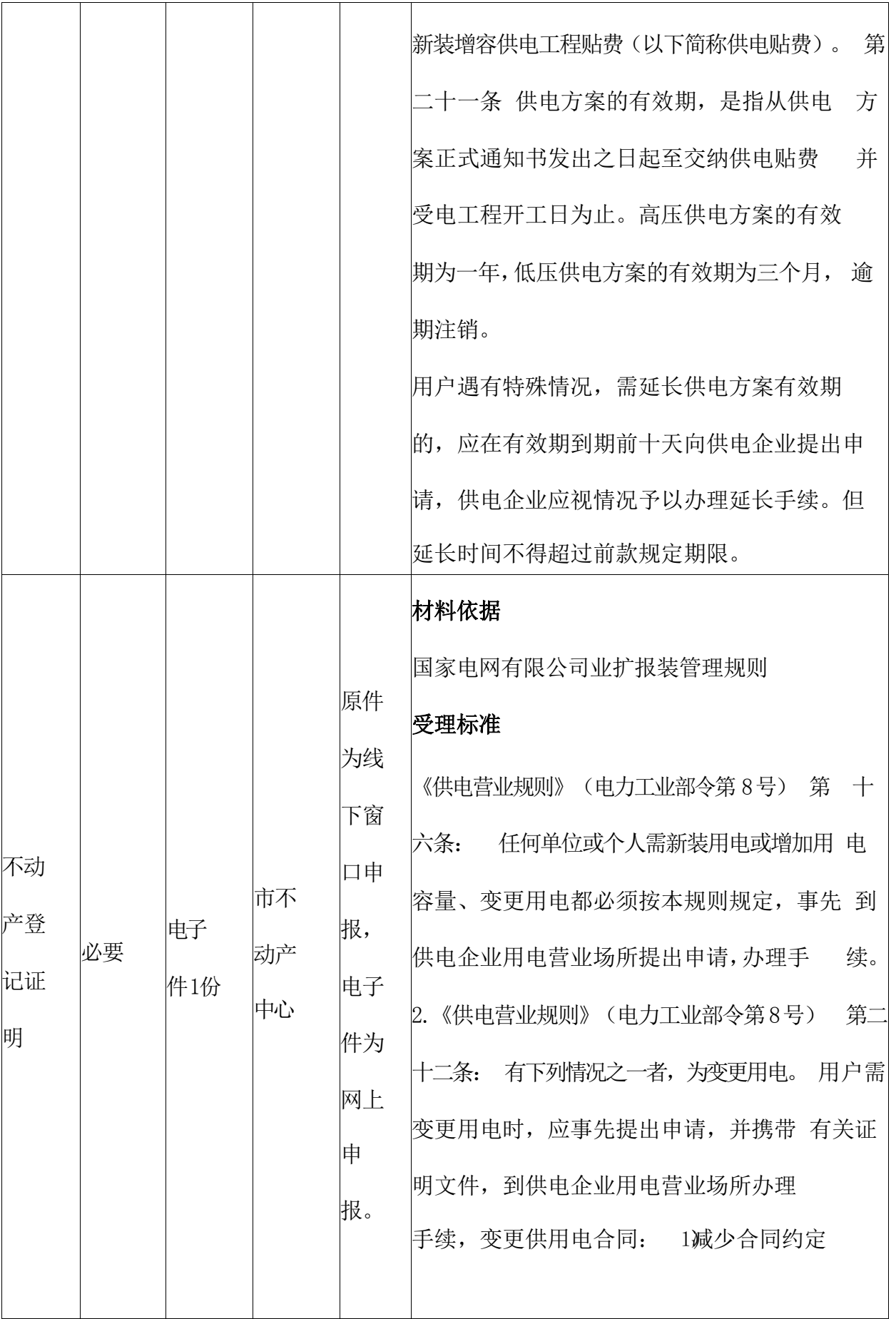

191

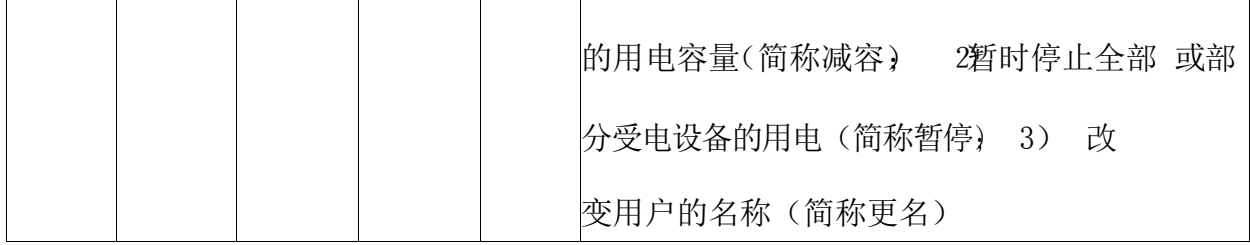

#### 四、办理流程

1、申请单位在政务平台提交用电申请,并填写办理人姓名 和有效 的联系电话。

2、申请单位提供并上传用电主体资格证明材料及用电地址 物业 权属证明,如身份证、营业执照、组织机构代码证、房屋产 权证 明等。若已提供加载统一信用代码的营业执照,不再提供组 织机 构代码和税务登记证明。若暂时无法提供物业权属证明,我 们可 提供"一证启动、容缺受理"服务。

3、供电公司受理人员进行初审,信息核对后确认受理,并 安排 客户经理进行电话联系。

4、业务审批人员确认受理,办结事项。相关用电业务部门 开展 现场勘察等后续用电流程。

答复方案. 工程施工。 装表接电。 用电申请。

#### 五、常见问题解答

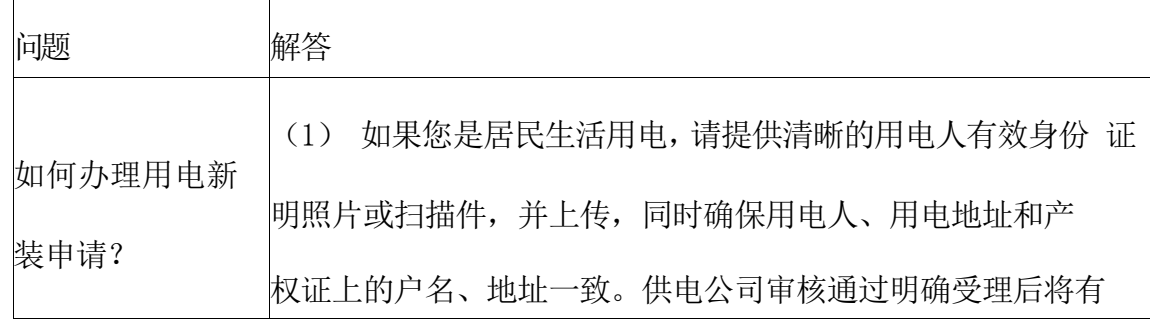

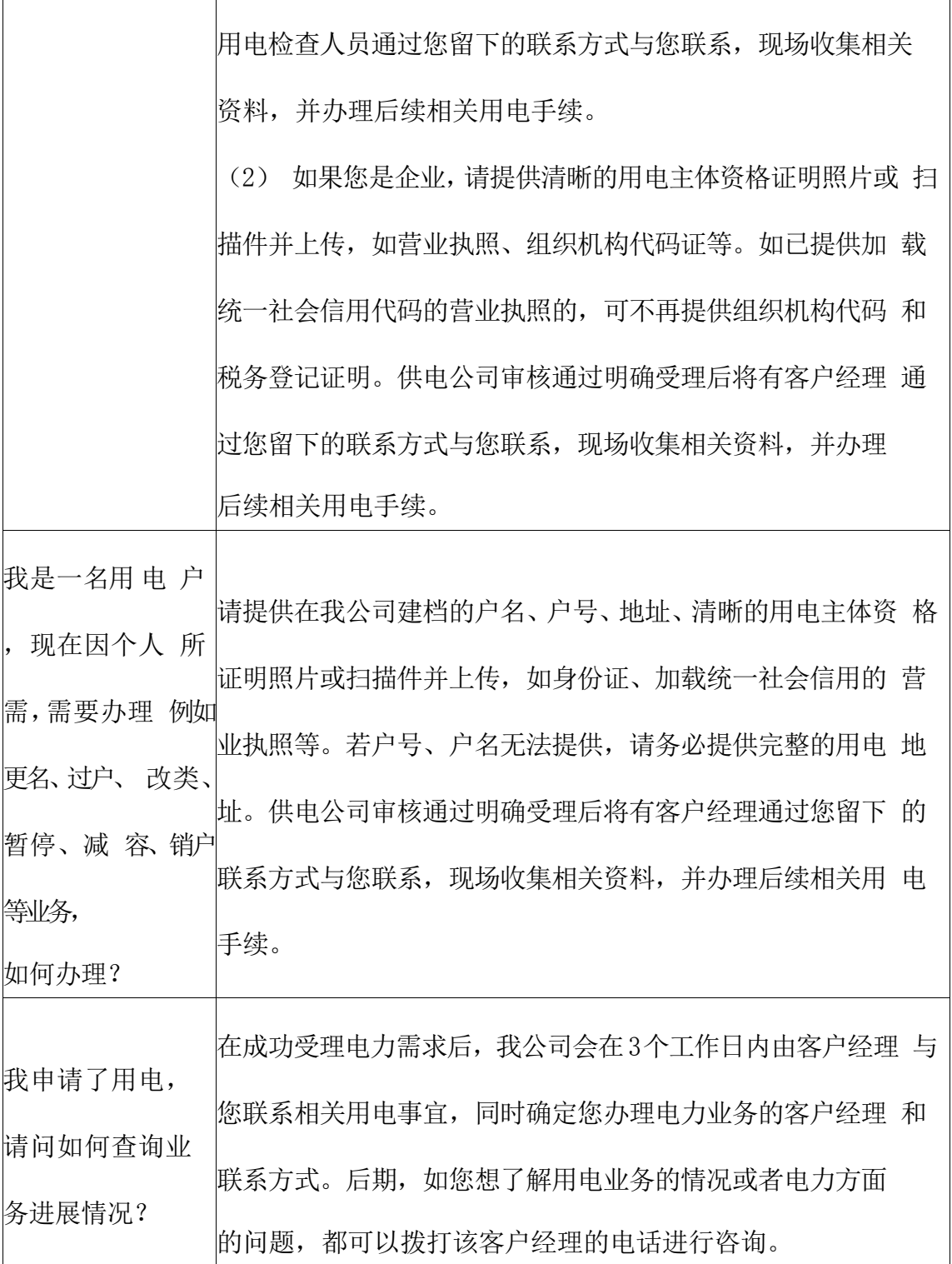

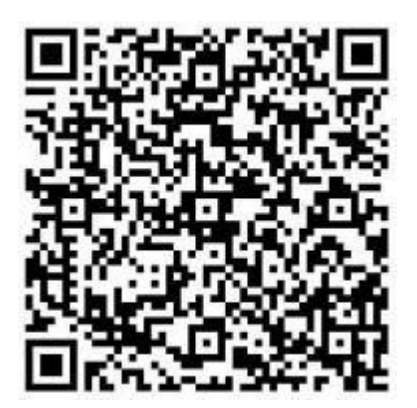

扫码查看

# 低压非居民用电报装(0.4kV)

### 一、基本信息

办理形式: 网上办理,移动端办理,窗口办理,自助端办理

办理深度: 四级(全程网办)

网上办理形式: 互联网咨询,互联网收件,互联网受理,互联 网办理

办理地点: 淮南市田家庵区和风大街88号新政务中心G座1 楼第4号窗

口

办理时间: 工作日上午9:00-12:00,下午1:30-5:00

- 实施主体: 国网安徽省电力有限公司淮南供电公司
- 监督方式: 18855409040
- 咨询方式: 0554-2912100

### 二、受理条件

具备有效身份证明。

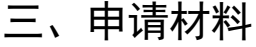

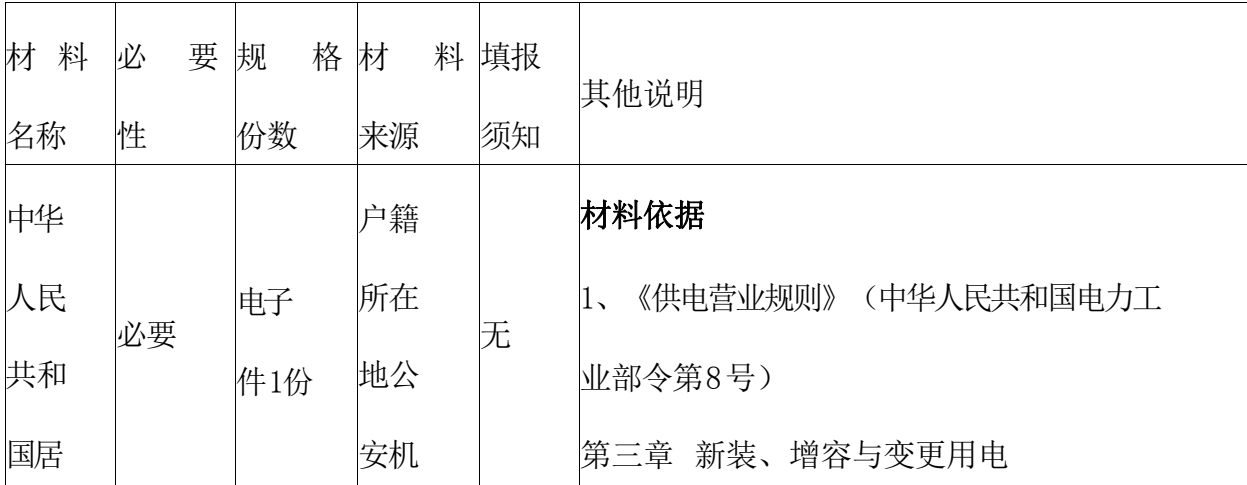

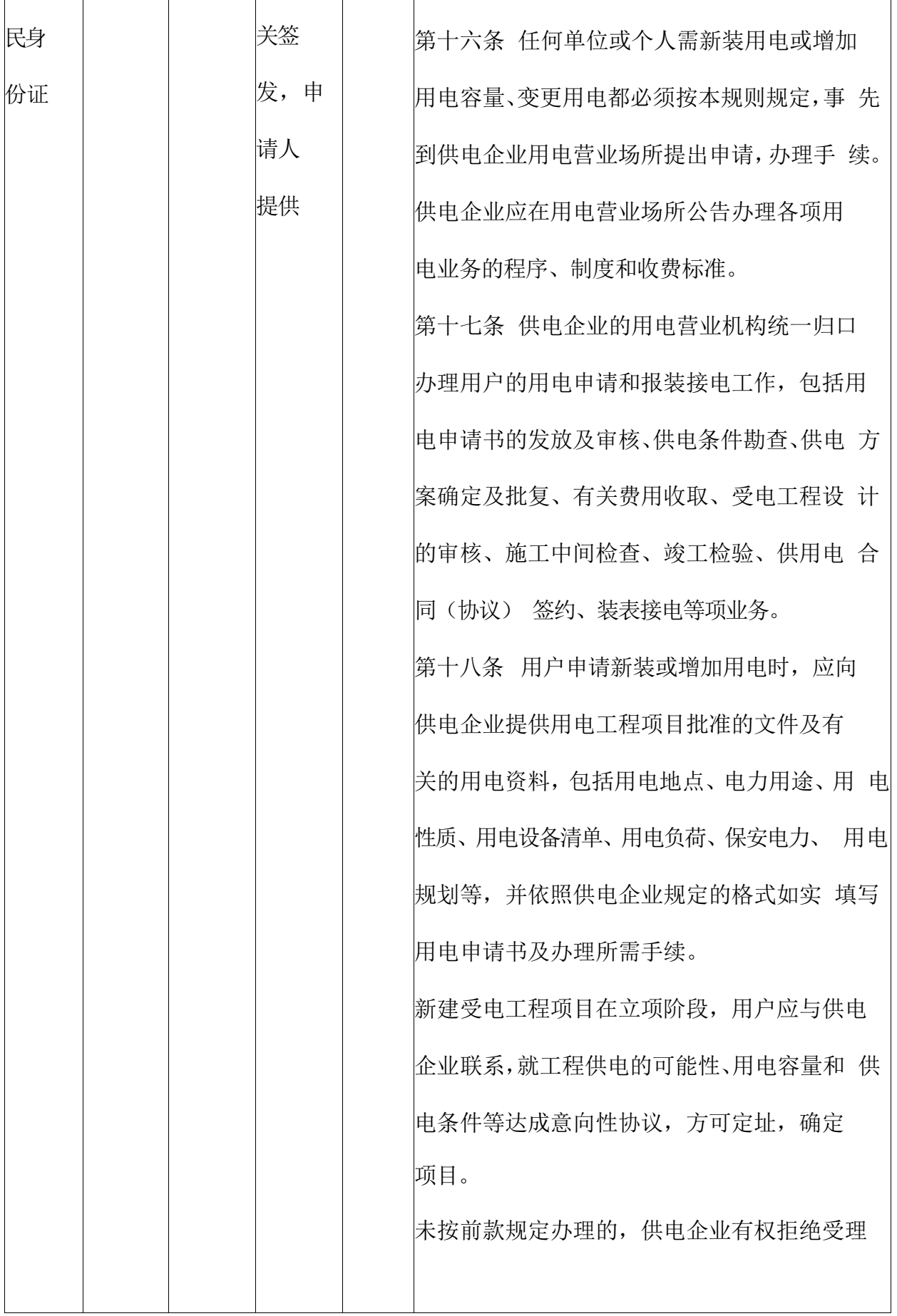

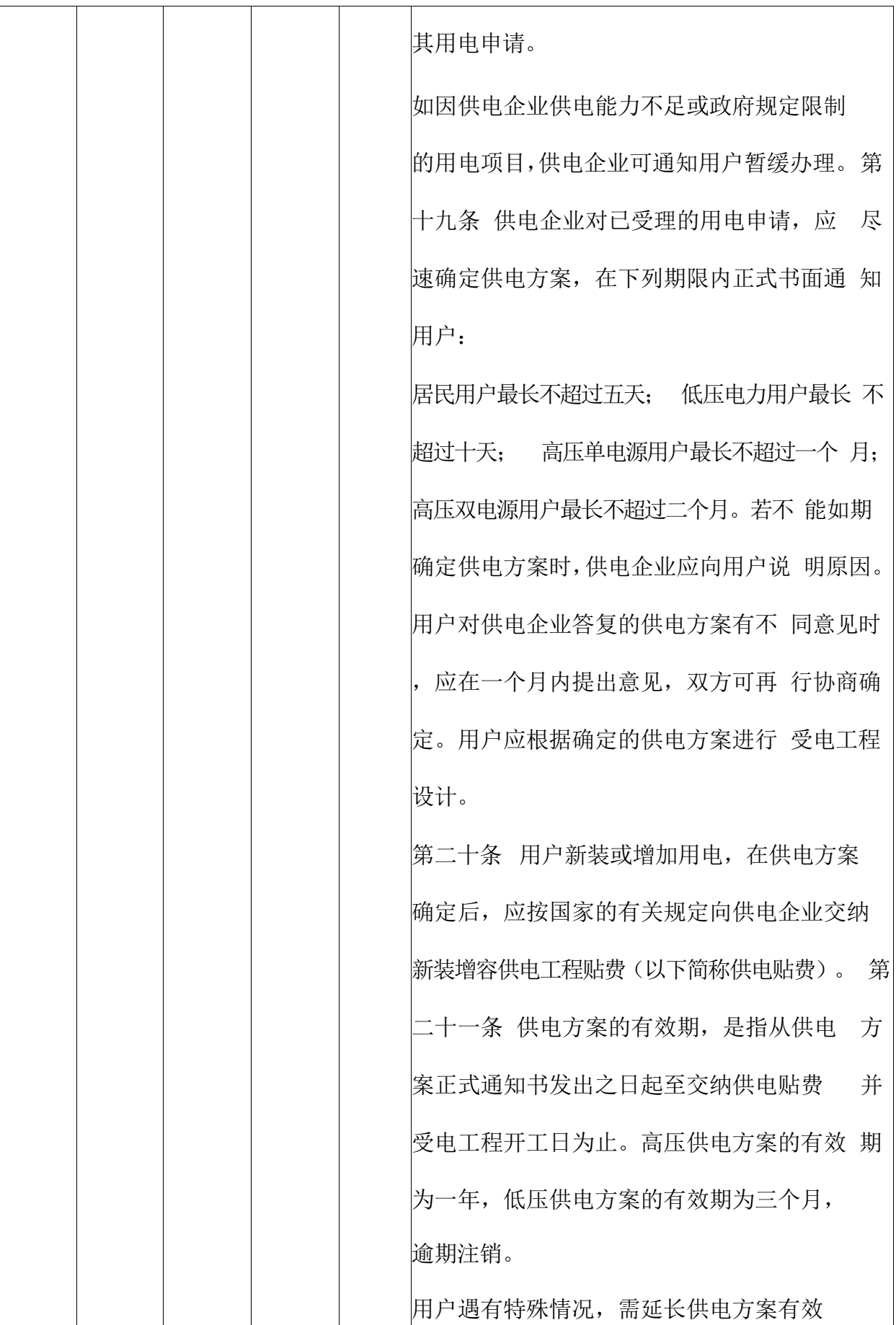

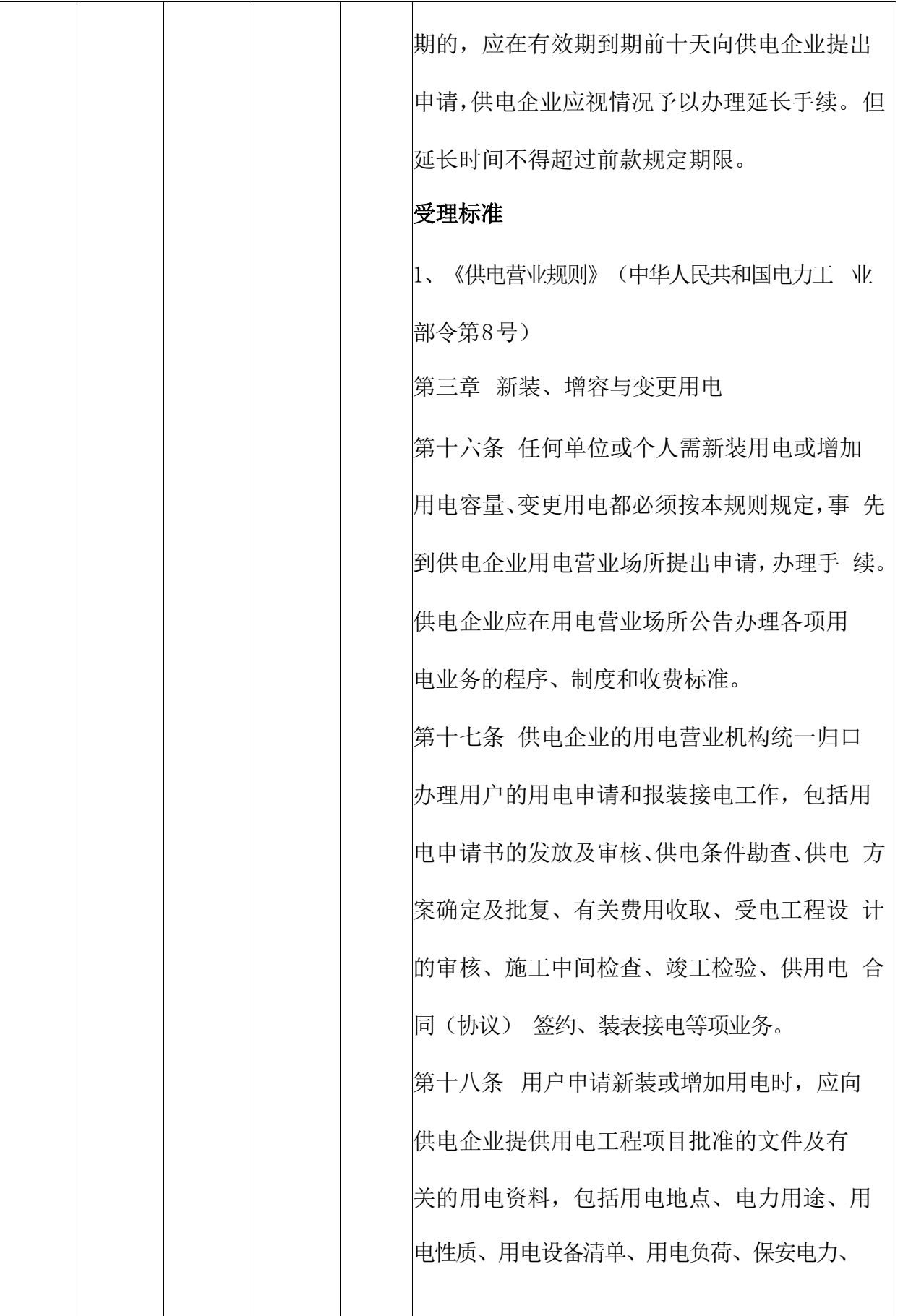

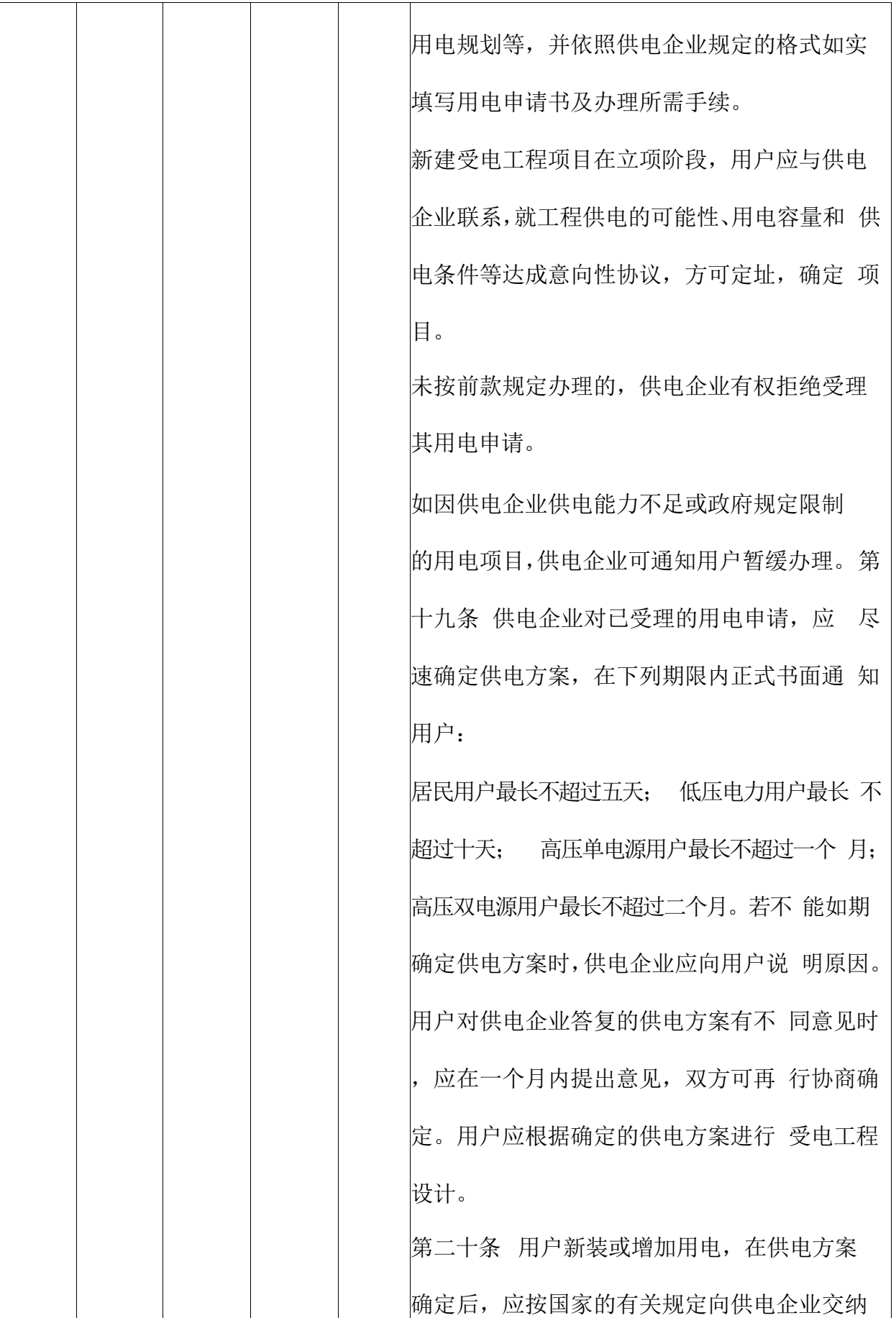

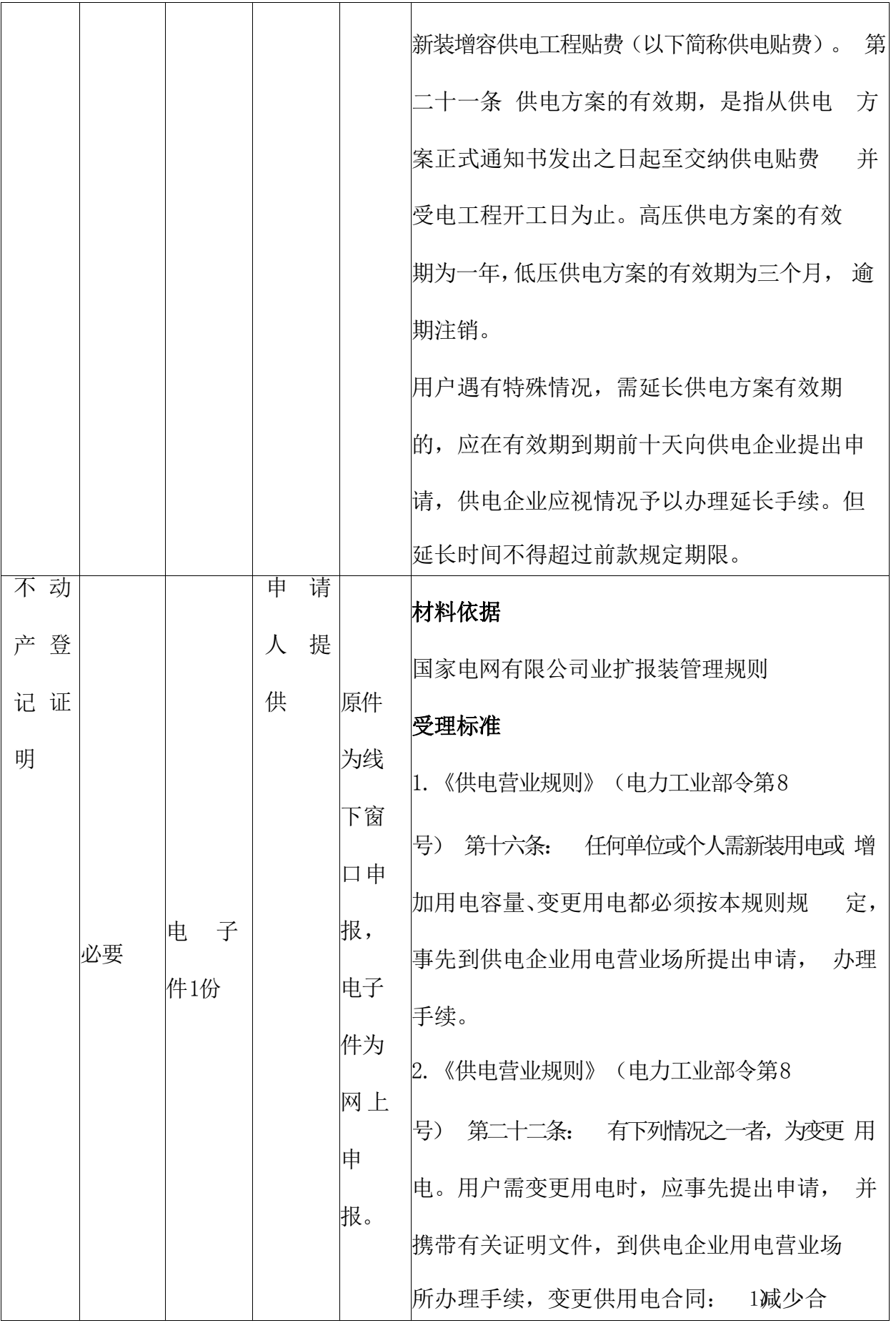

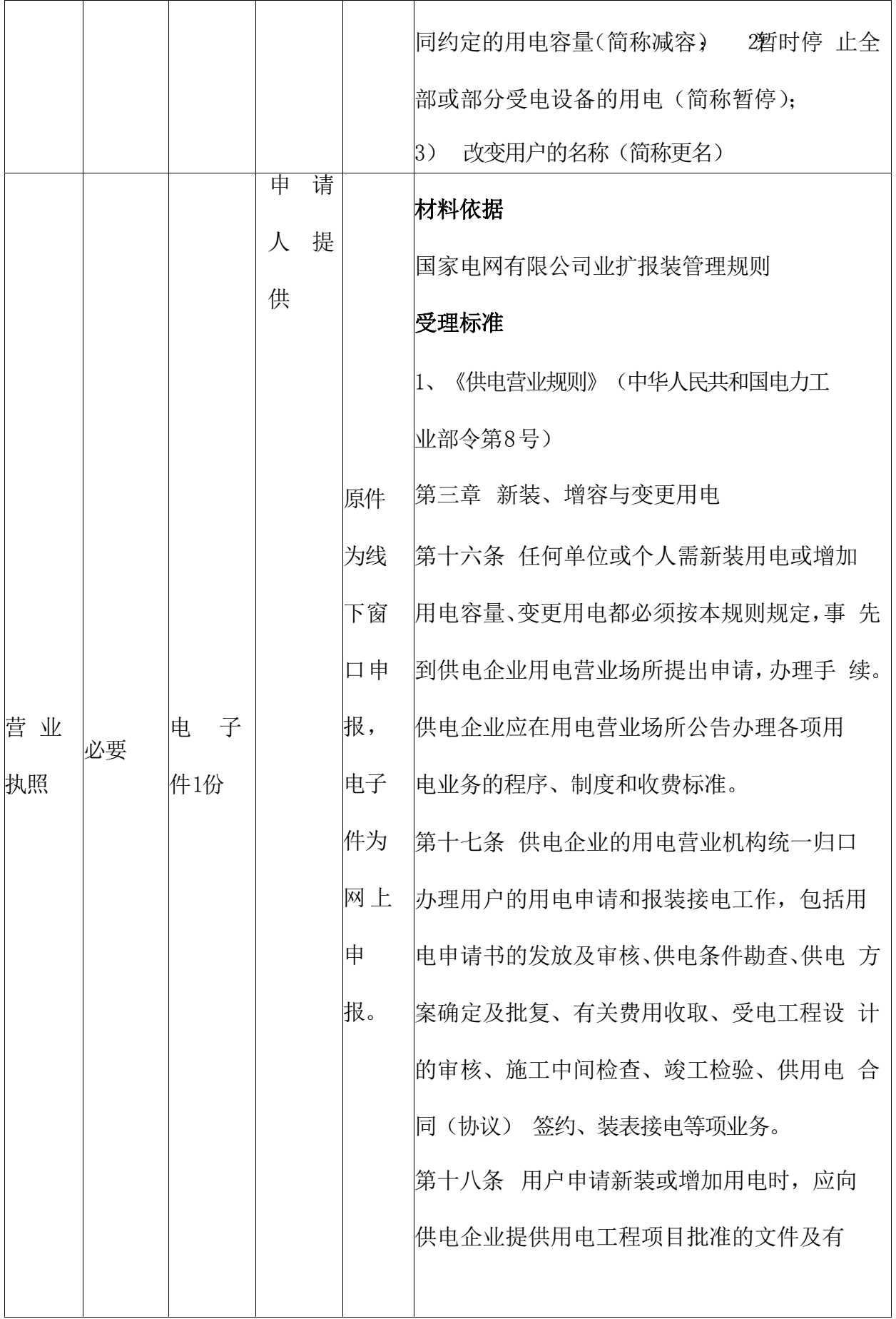

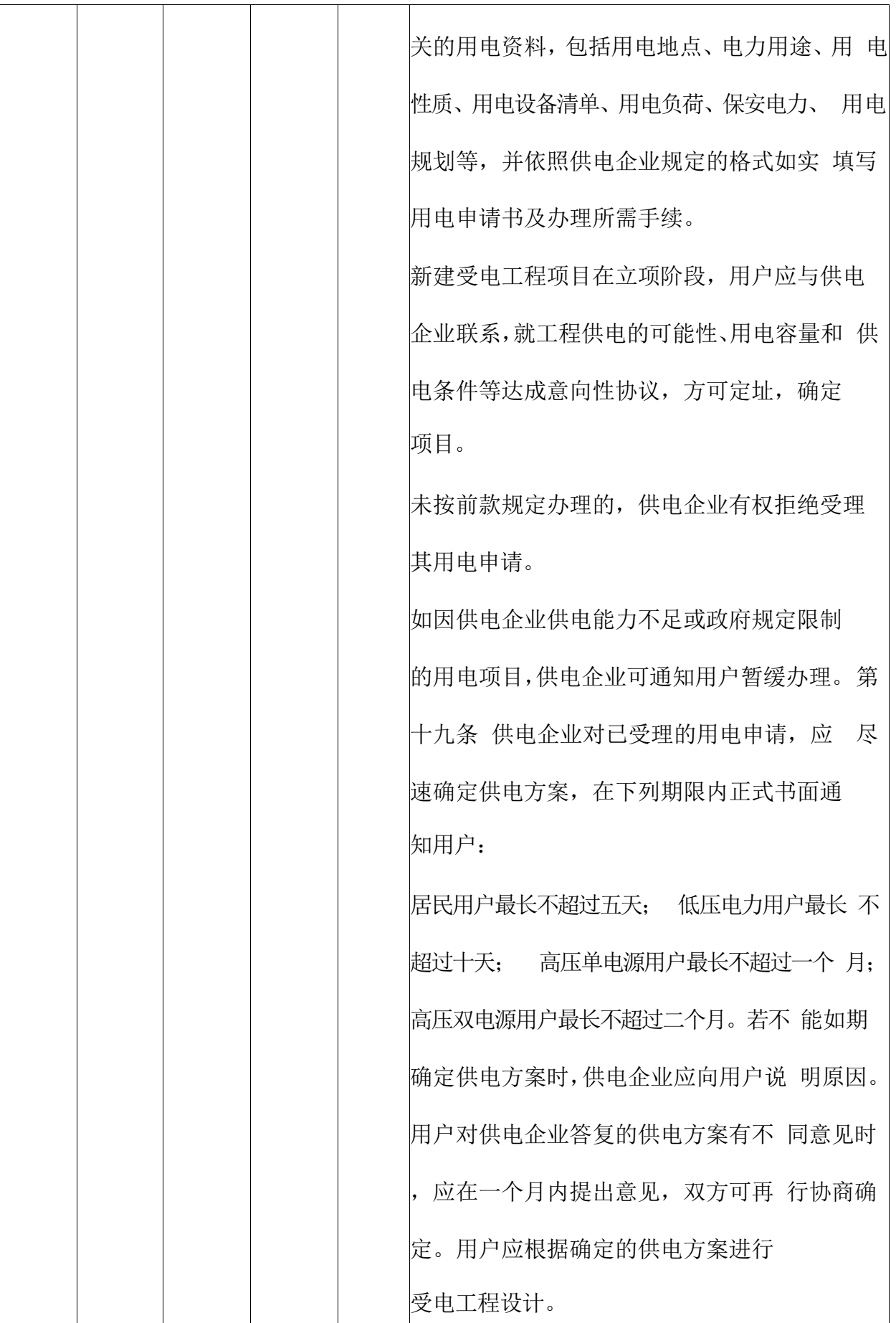

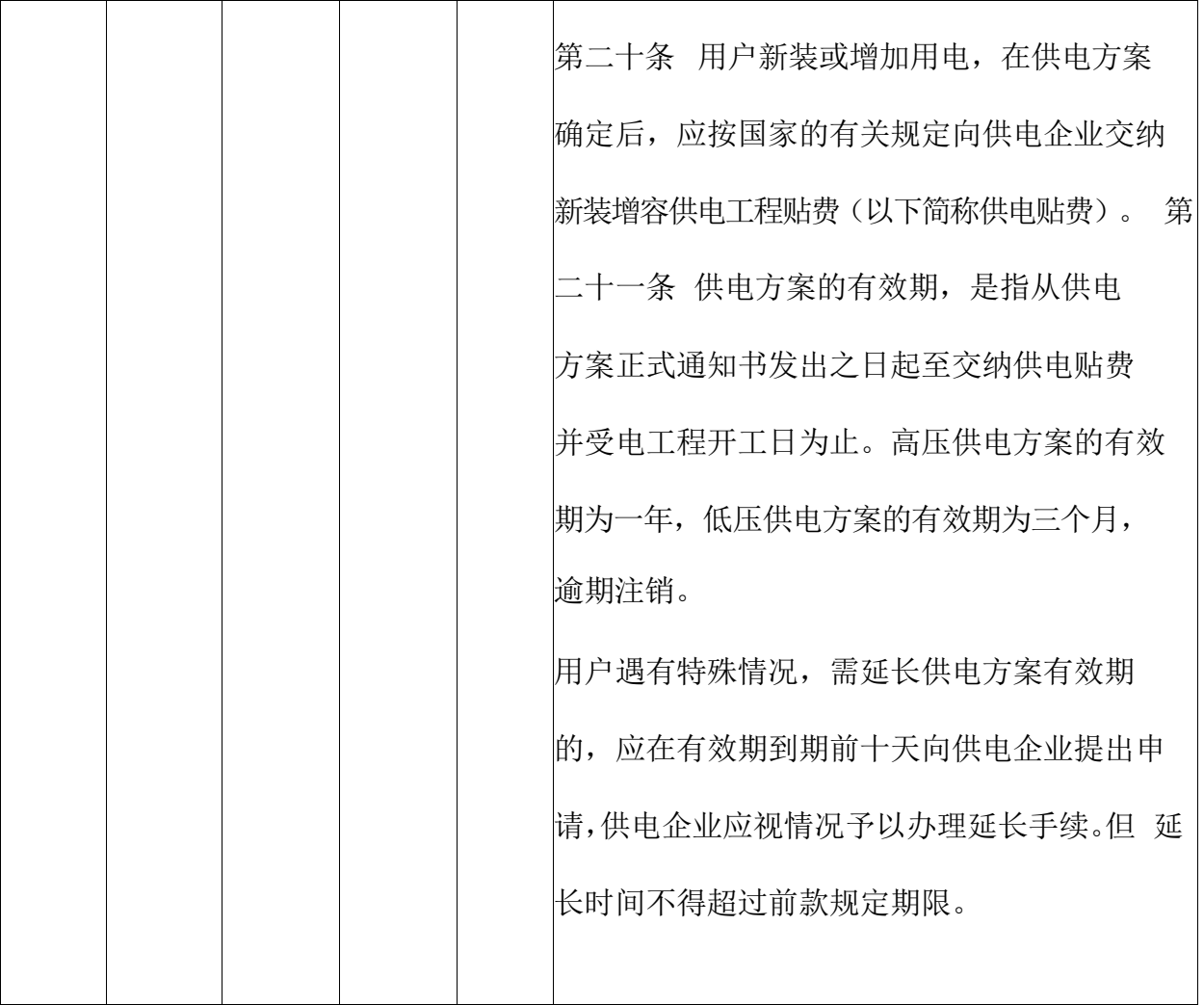

#### 四、办理流程

1、申请单位在政务平台提交用电申请,并填写办理人姓名 和有效 的联系电话。

2、申请单位提供并上传用电主体资格证明材料及用电地址 物业 权属证明,如身份证、营业执照、组织机构代码证、房屋产 权证 明等。若已提供加载统一信用代码的营业执照,不再提供组 织机 构代码和税务登记证明。若暂时无法提供物业权属证明,我们可 提供"一证启动、容缺受理"服务。

3、供电公司受理人员进行初审,信息核对后确认受理,并

安排客户经理进行电话联系。

4、业务审批人员确认受理,办结事项。相关用电业务部门 开展 现场勘察等后续用电流程。

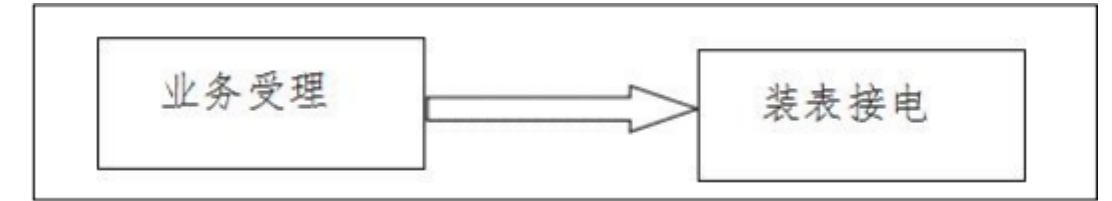

### 五、常见问题解答

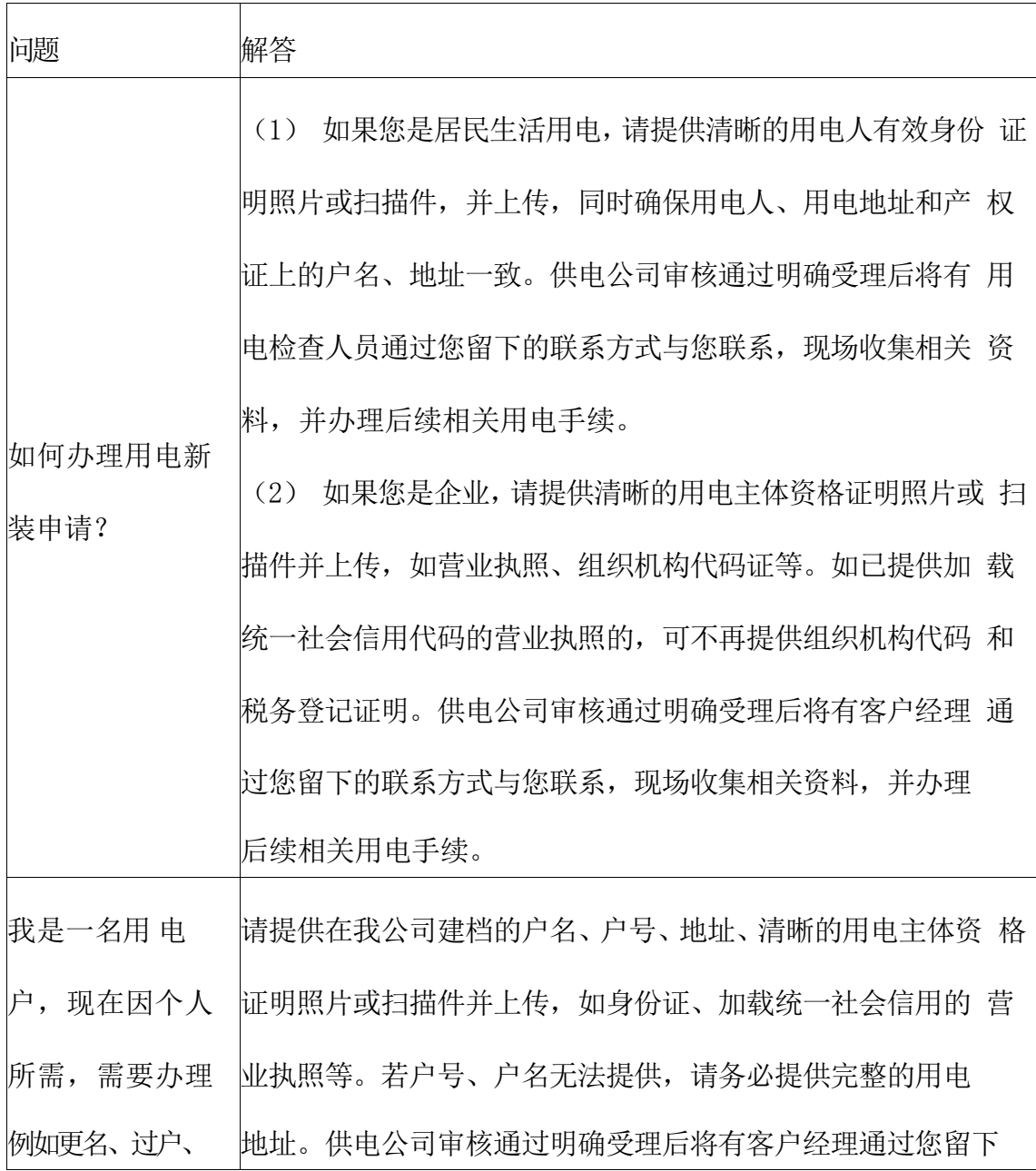

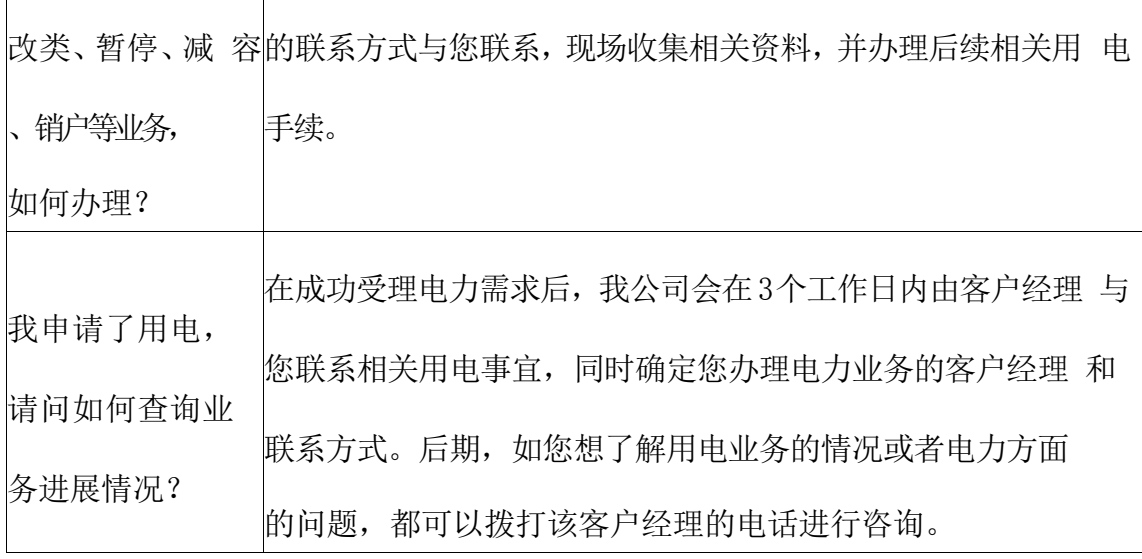

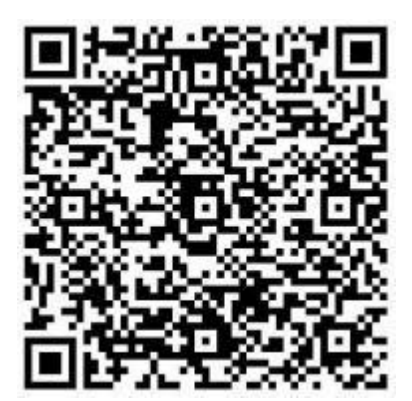

扫码查看

# 不动产登记

- (一) 线下办理
- 办理地点: 淮南市山南新区和风大街88号市政务中心G座 市政务 服务中心
- 办理时间: 工作日上午9:00-12:00 下午 13:30-17:00 咨询电话: 0554-6661162
- (二) 线上办理
- 线上办理网址及二维码:
- http://120.209.47.239:18080/hnbdc/e
- state/portal/home.html

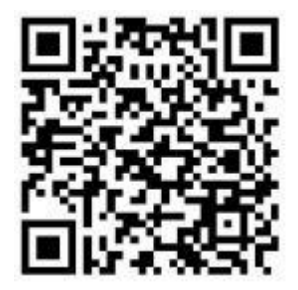

# 操作指南

## 登录页面

客户登录通过网上搜索安徽政务服务网,进入网站后,选择 淮南 市

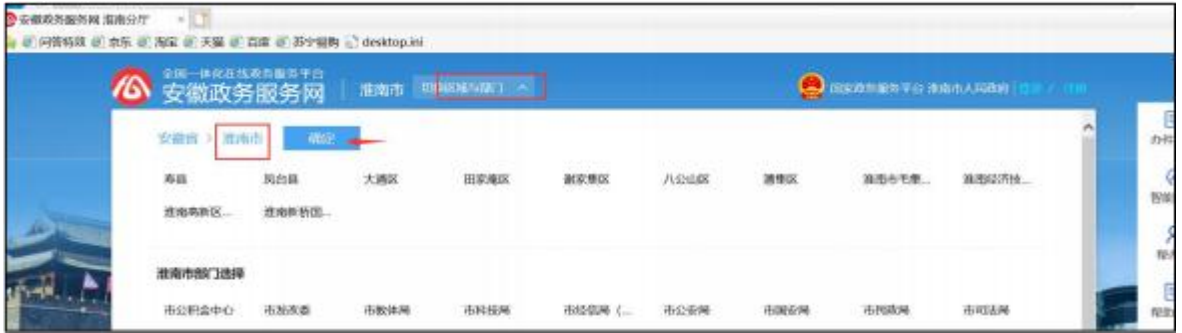

页面下拉到主题集成服务,选择"不动产登记服务",跳转 至"淮南 市不动产登记一体化平台"

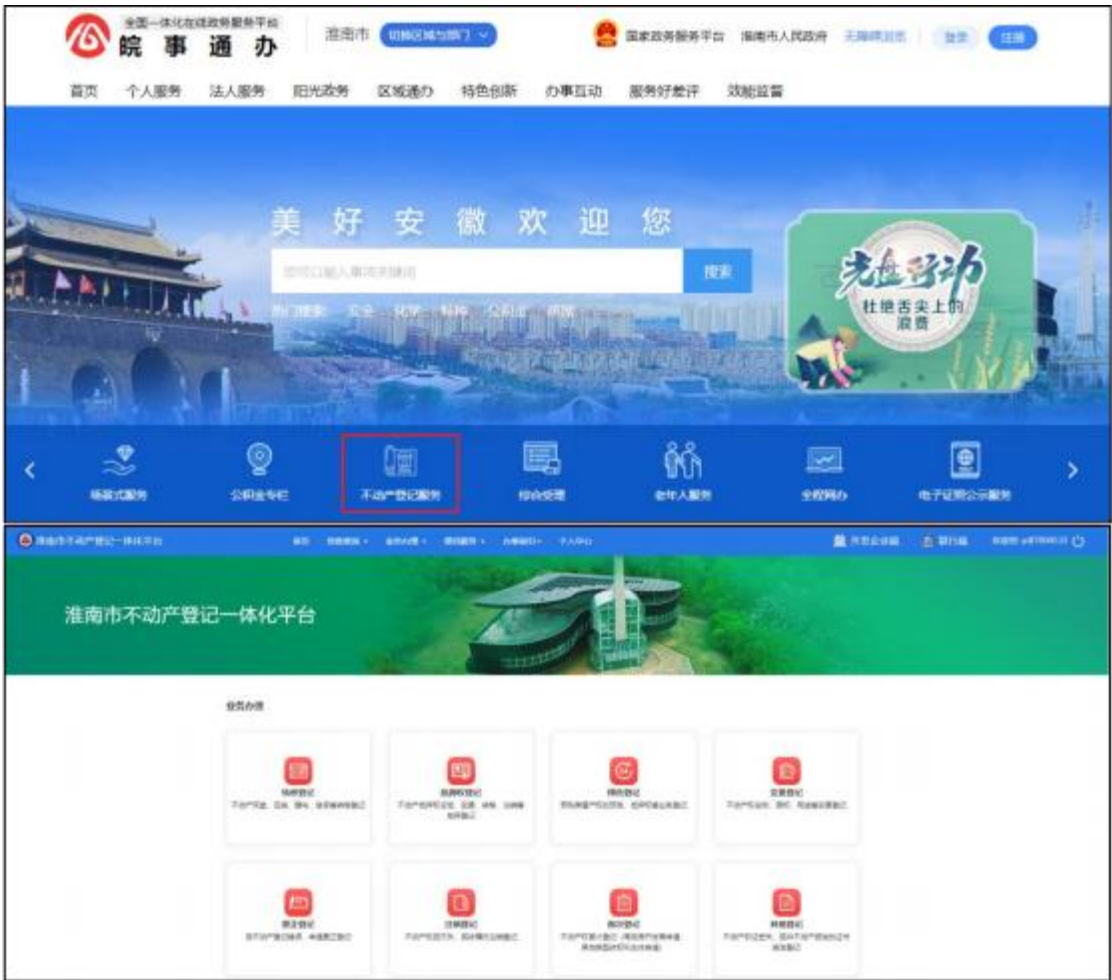

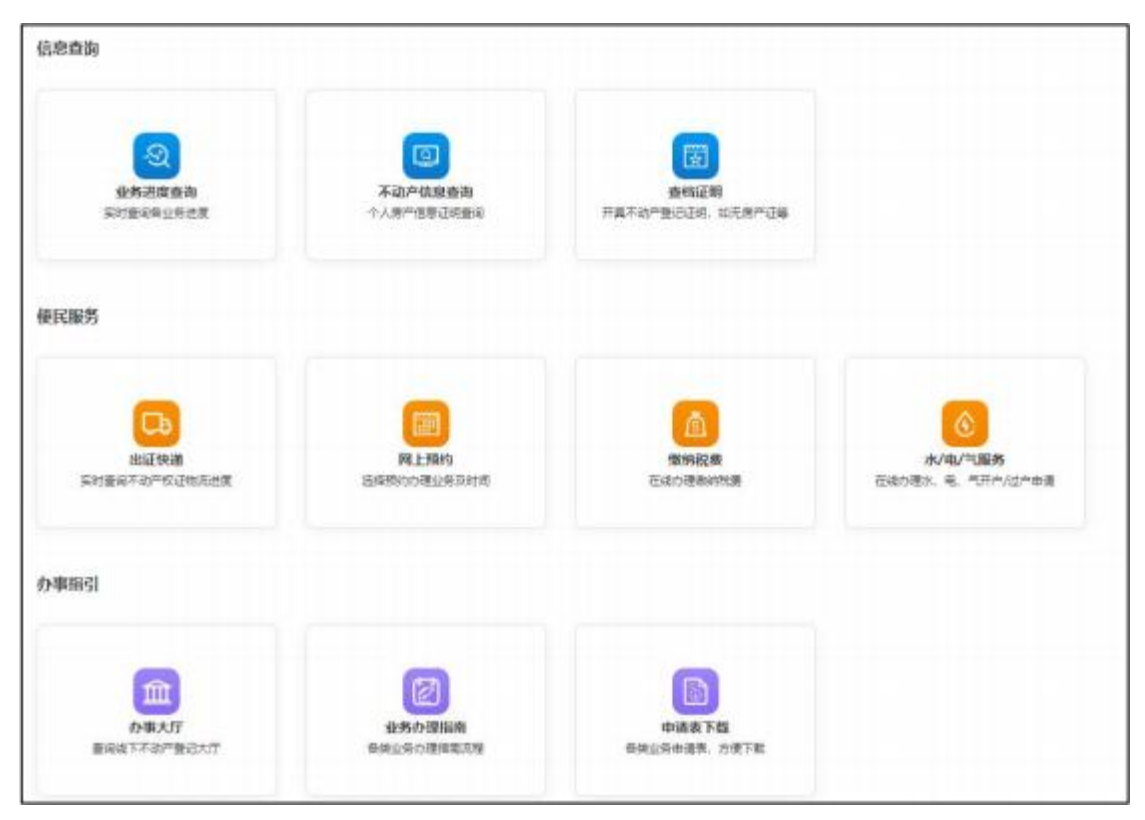

选择需要办理的事项进行申办即可。

# 企业注销

(一) 线下办理

办理地点:淮南市大通区民主北路易居东方城小区主干道北侧大 通区人民政府政务服务中心二层10-16号市场监管服务综合窗口

办理时间:工作日上午9:00~12:00,下午1:30~5:00

咨询电话: 0554-2519019

(二) 线上办理

线上办理网址及二维码:

https://www.ahzwfw.gov.cn/qyzx-web/ind

ex.html

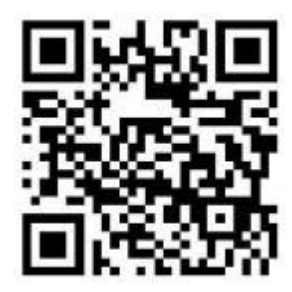

# 操作指南

### 登录页面

打开浏览器,在网址输入栏输入安徽政务服务网地址:

<https://www.ahzwfw.gov.cn/>

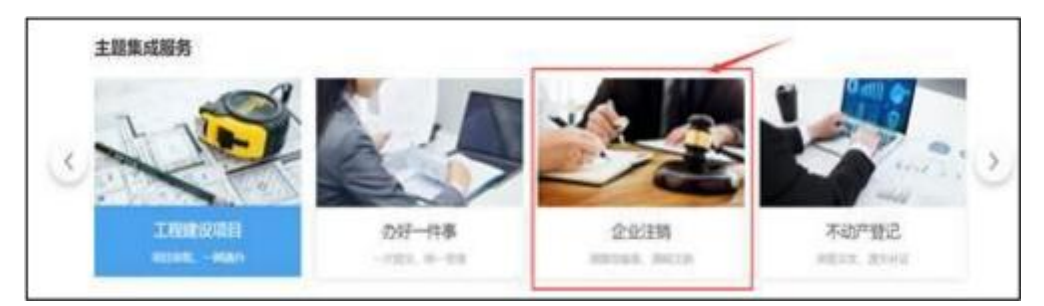

点击企业注销进入注销申报页。

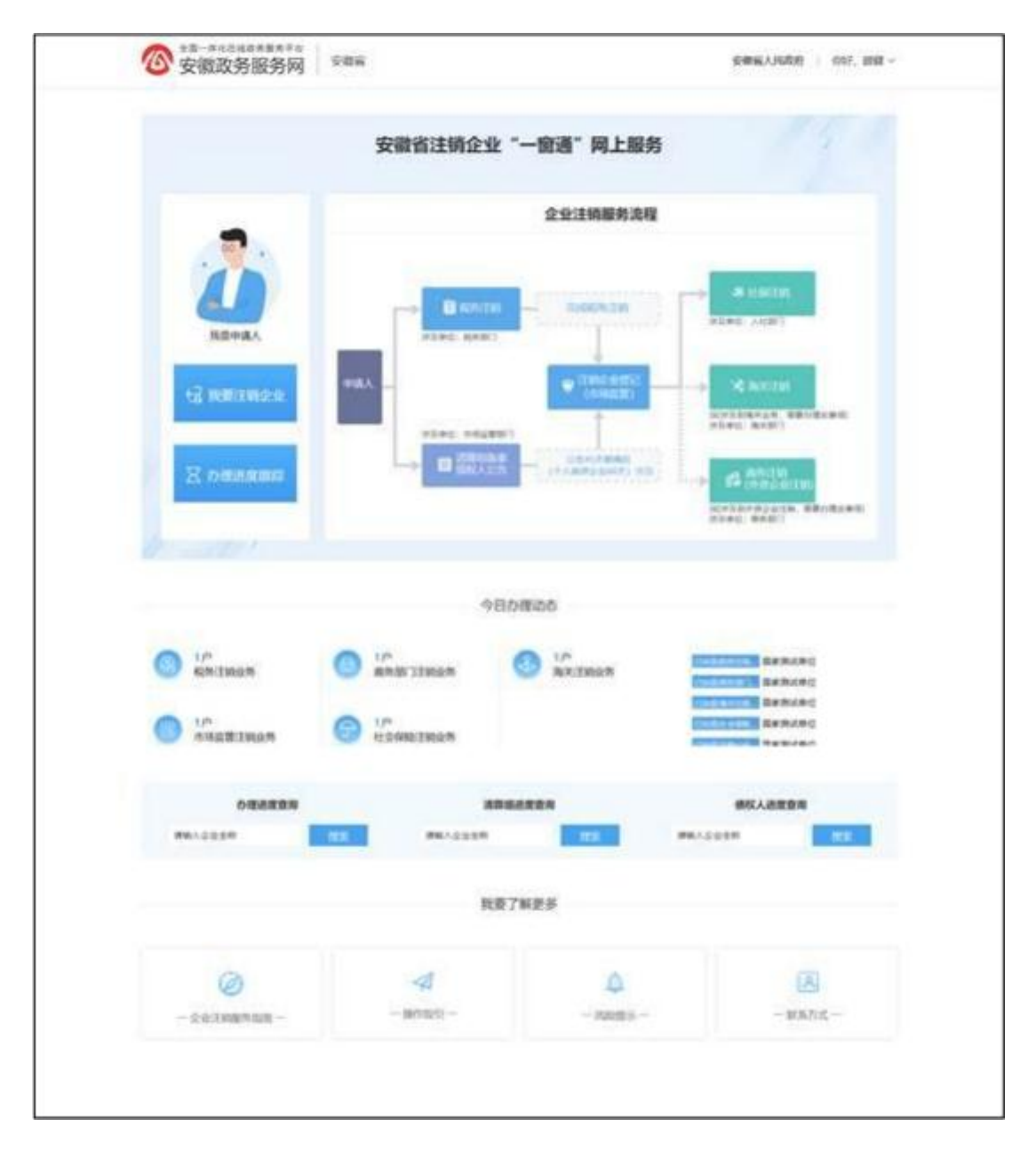

## 1.1 我要注销企业

点击"我要注销企业"按钮,操作步骤如下: 1.登录安徽政务服务网企业账号;

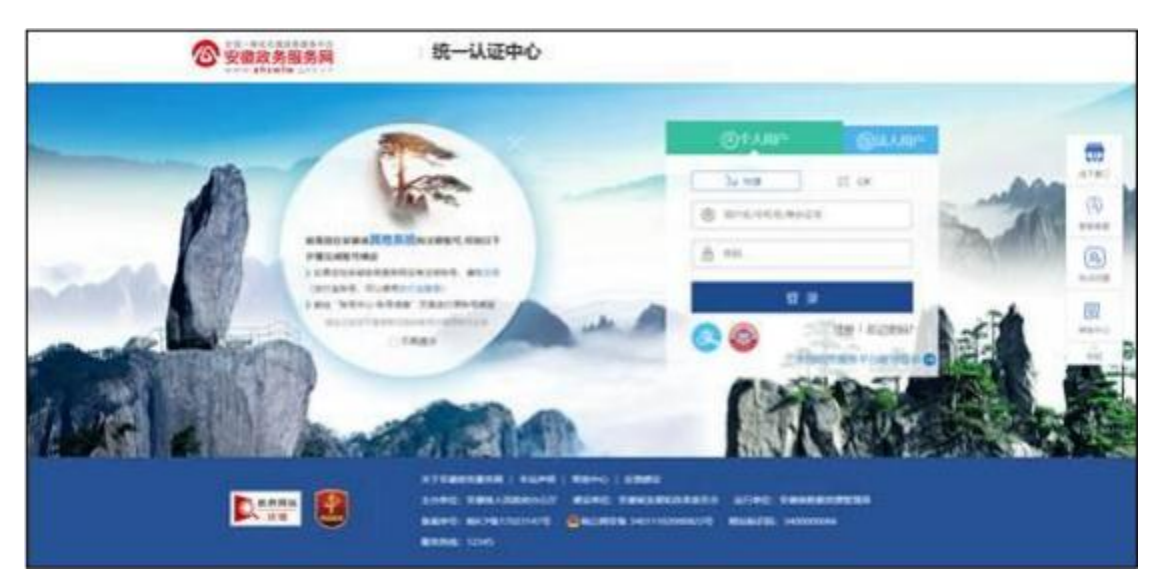

2.勾选办理须知内容,点击下一步;

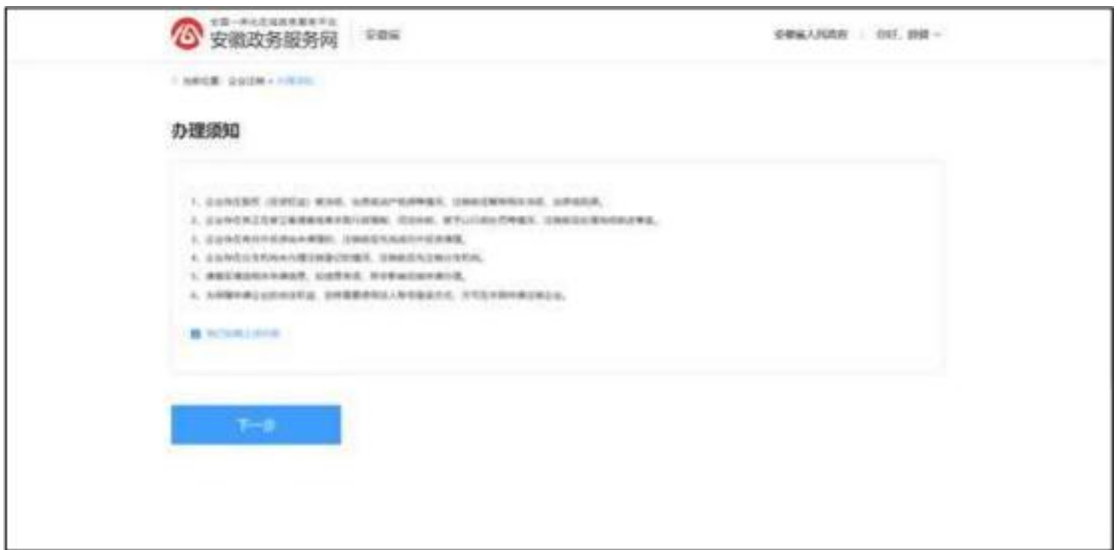

# 3.选择要注销的企业,点击下一步;

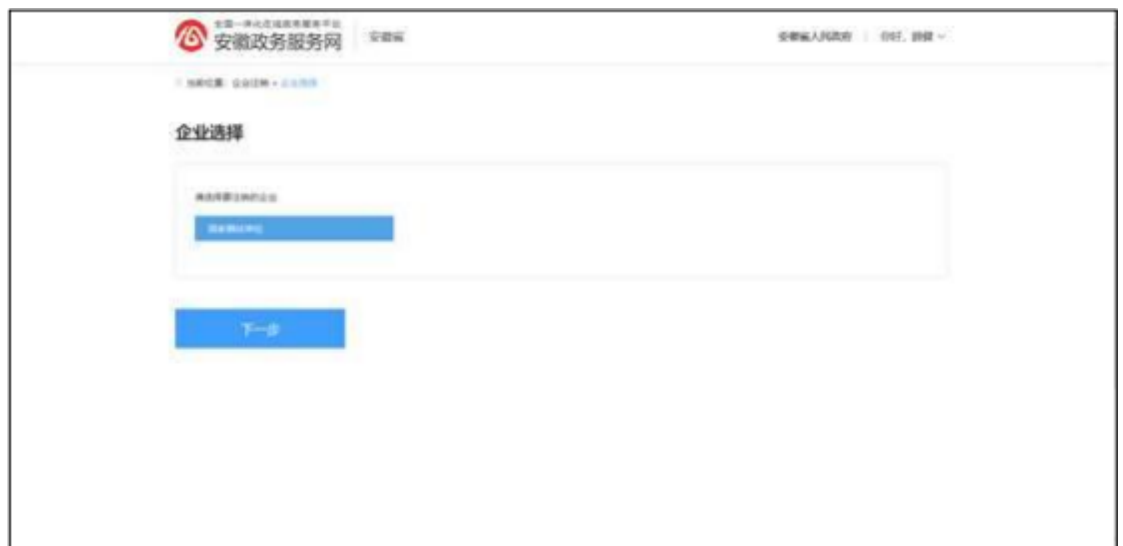

4.填写委托代理人信息,勾选企业是否涉及外商投资和海关 业务 ,点击下一步;

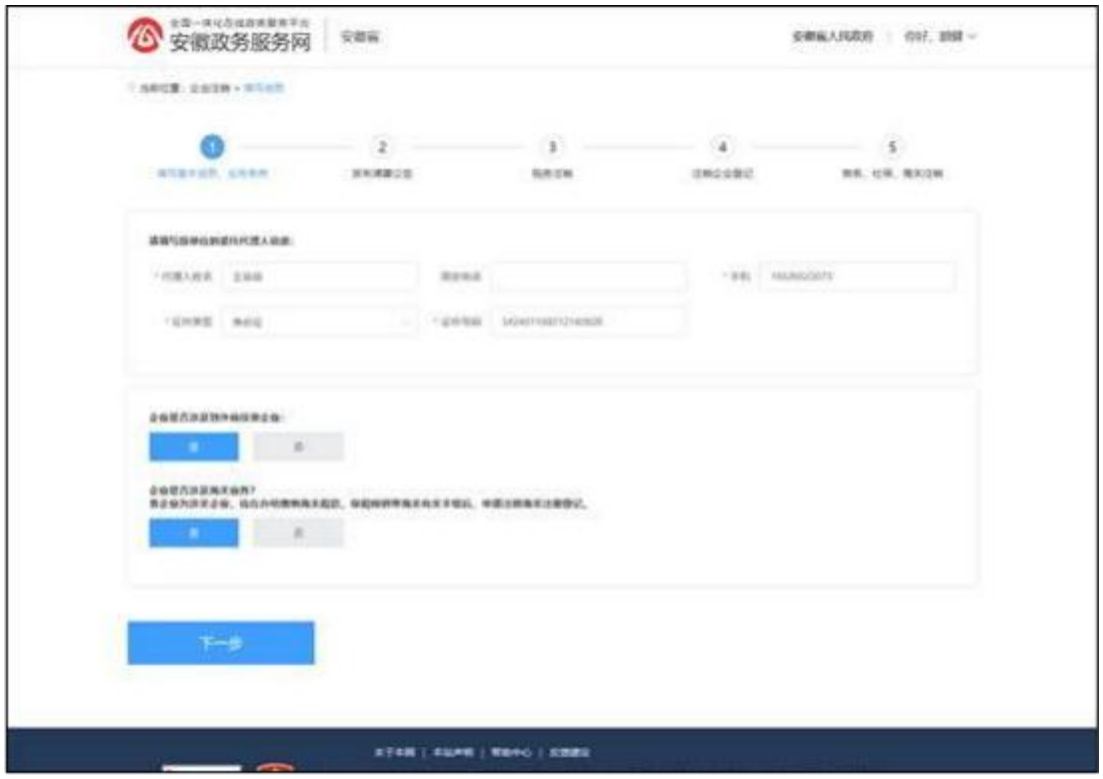

## 选择普通注销或简易注销;

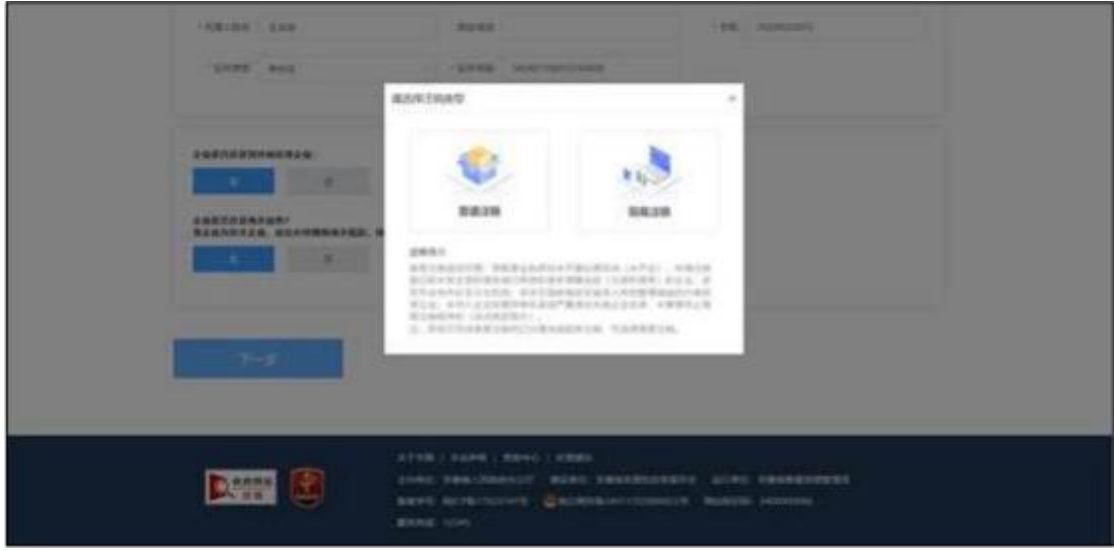

### 2.1.1 普通注销

1.选择"普通注销",勾选注销风险、法律责任告知书,点 击下一步 ;

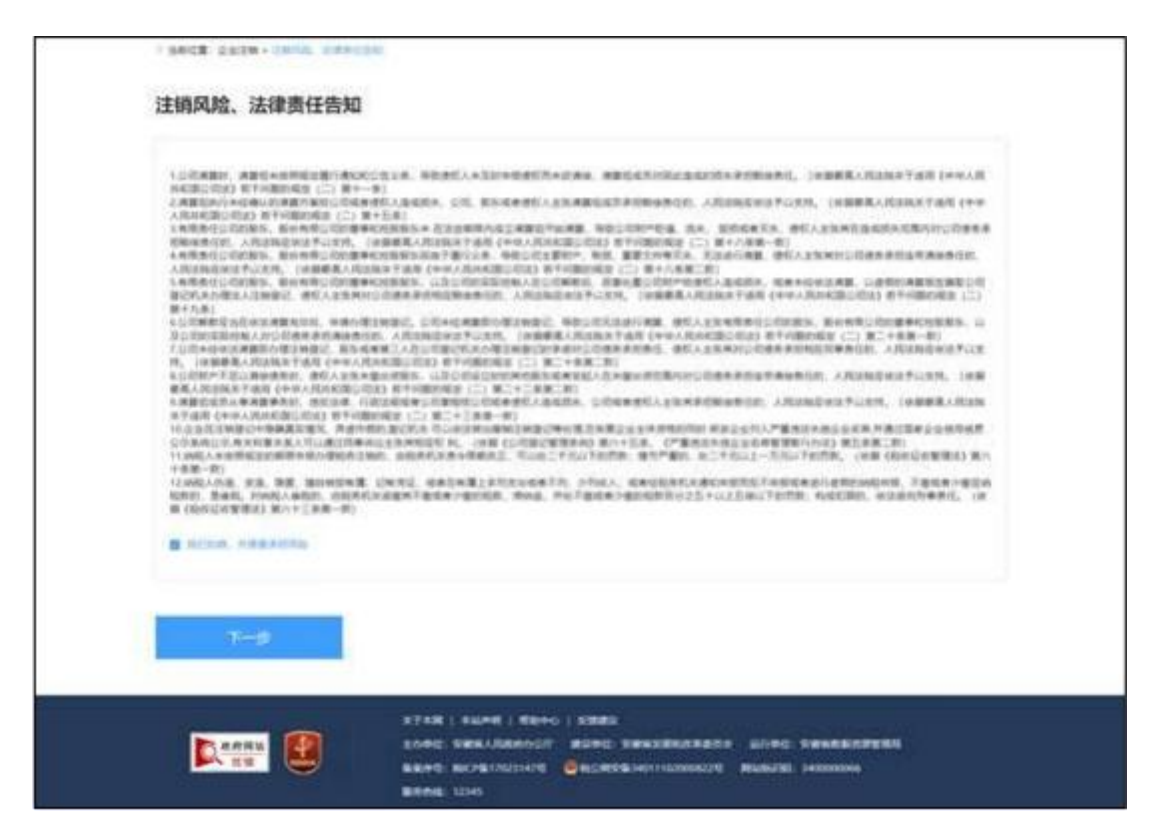

2.发布清算公告;

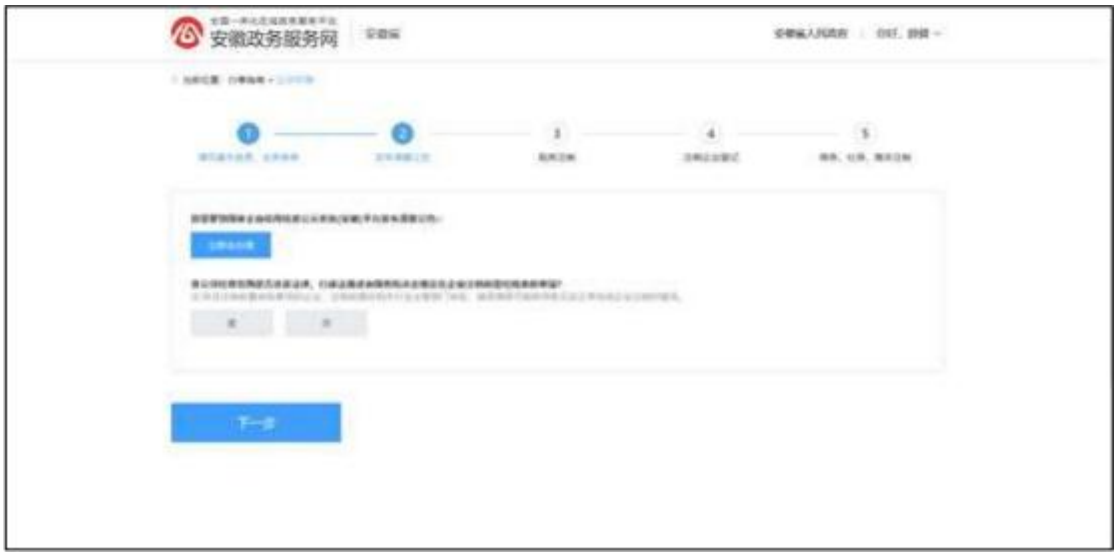

点击"立即去办理"跳转国家企业信用信息公示系统(安徽) 进行清 算公告发布操作;

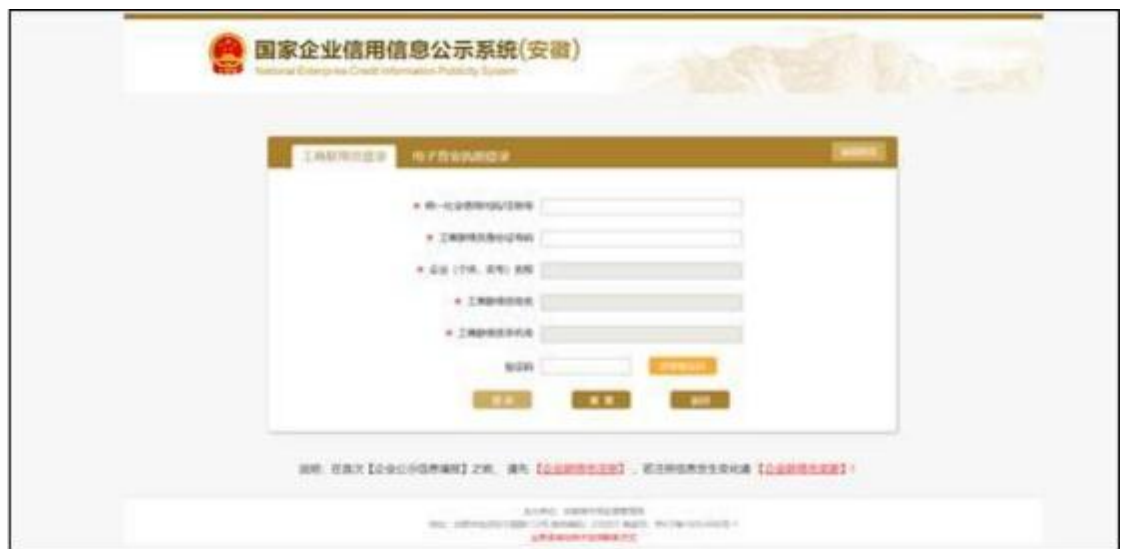

选择企业注销前是否有前置事项;

选择是,可点击按钮"查看注销前置审批目录"进行目录查 看;

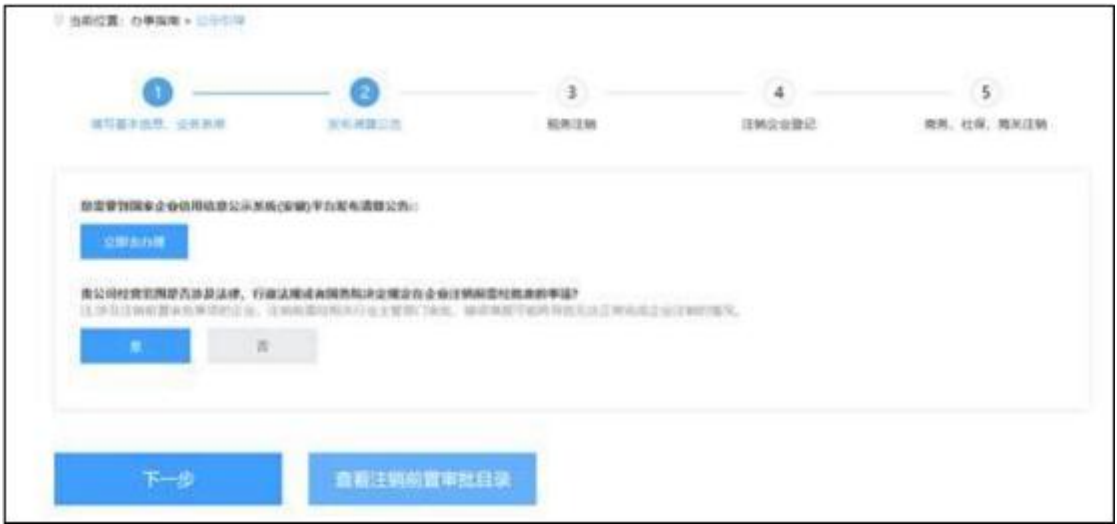

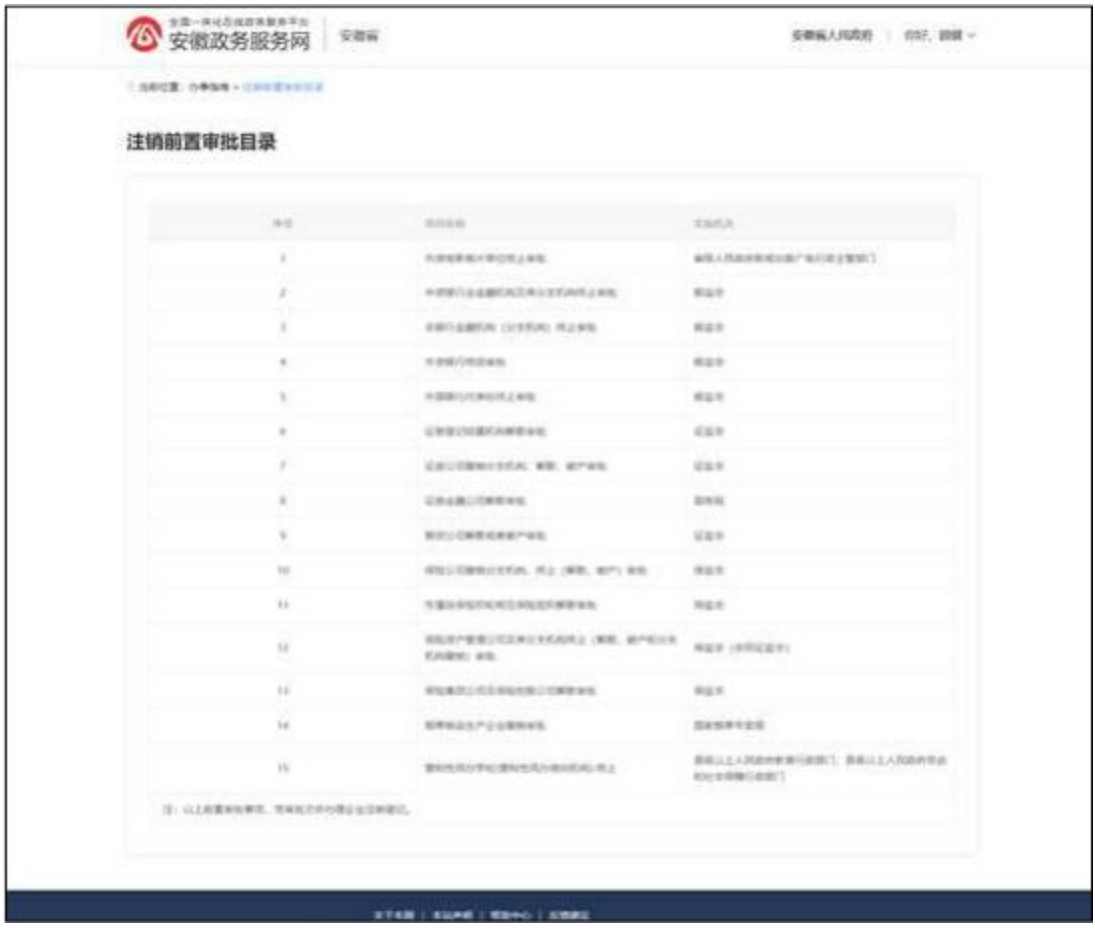

点击下一步进入税务注销步骤;

3.税务注销;

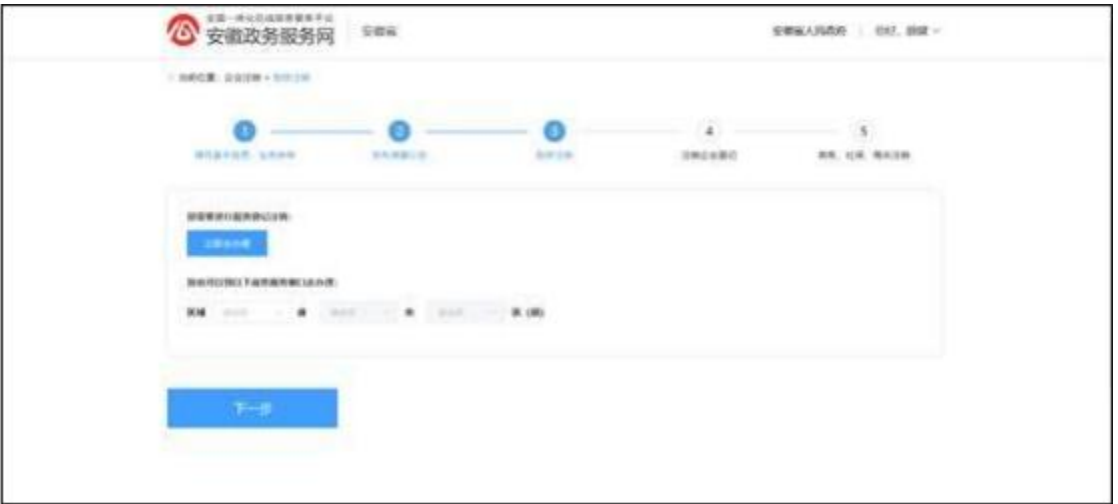

可搜索查看线下办理窗口地址和联系电话;
点击"立即去办理"跳转国家税务总局安徽省电子税务局进 行税 务注销操作;

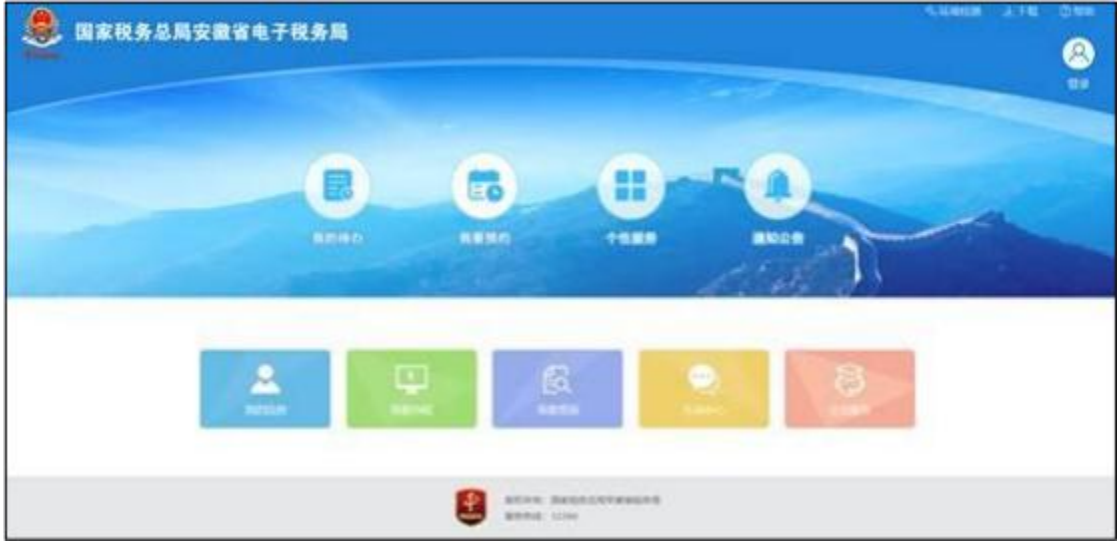

办理完成后点击下一步进入注销企业登记步骤; 4.注 销企业登记;

清算公告未完成或税务注销未完成的情况显示如下页面;

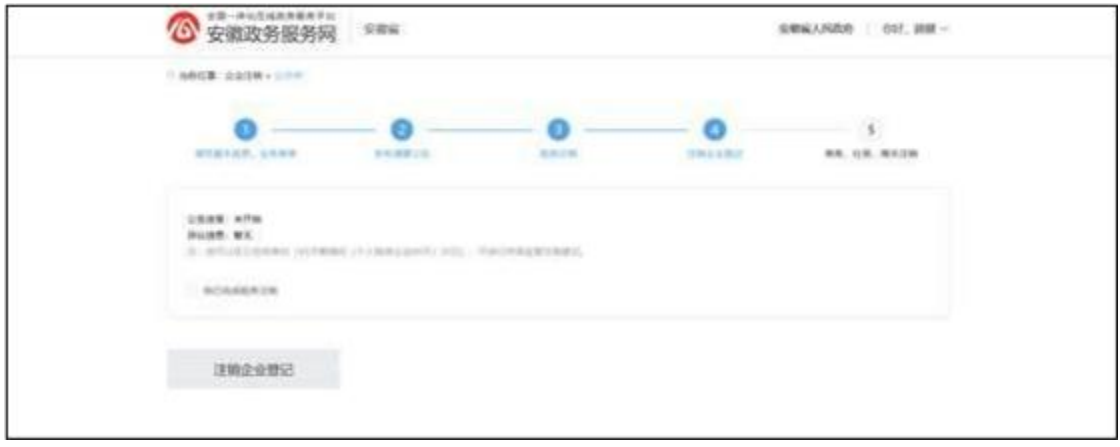

税务注销可自行勾选完成承诺,勾选后状态如下;

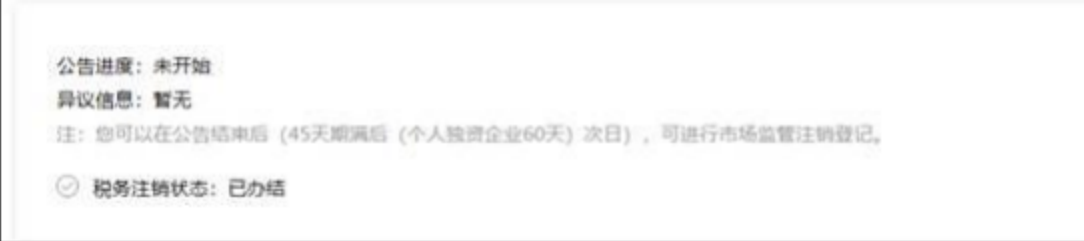

若公告和税务注销已完成,显示如下页面;

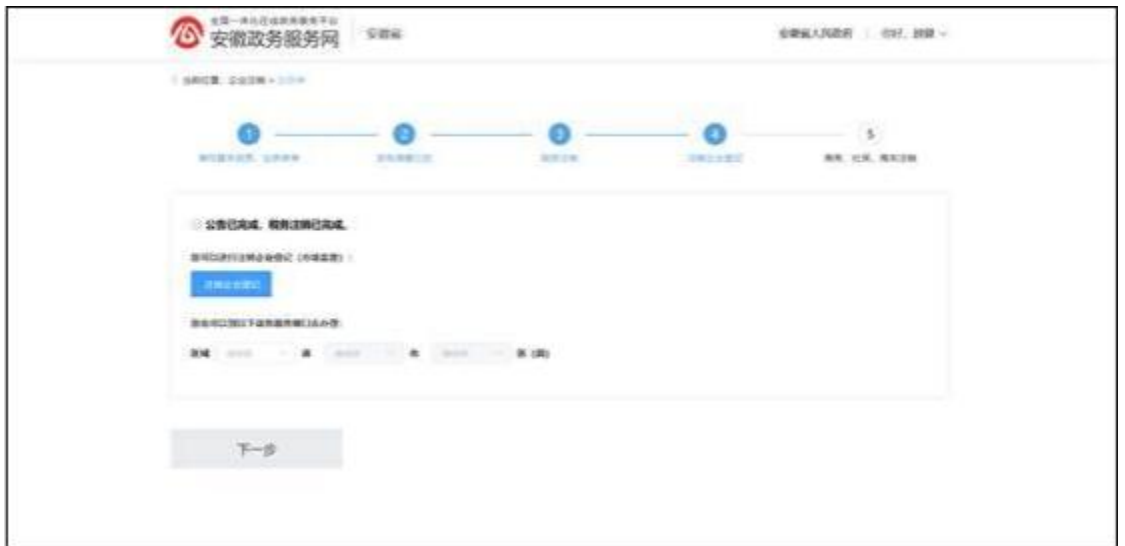

可搜索查看线下办理窗口地址和联系电话;

点击"注销企业登记"跳转安徽省工商全程电子化系统进行 注销 企业登记操作;

注销企业登记办结后点击下一步进入商务、社保、海关注销 步骤 ;

5.商务、社保、海关注销

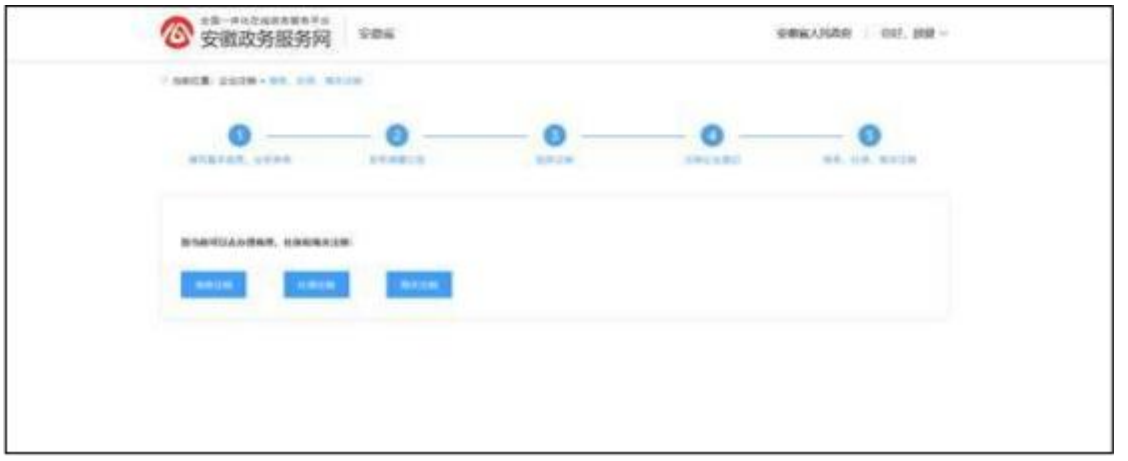

点击"商务注销",查看线下办理商务注销窗口地址,可去 线下窗口 办理;

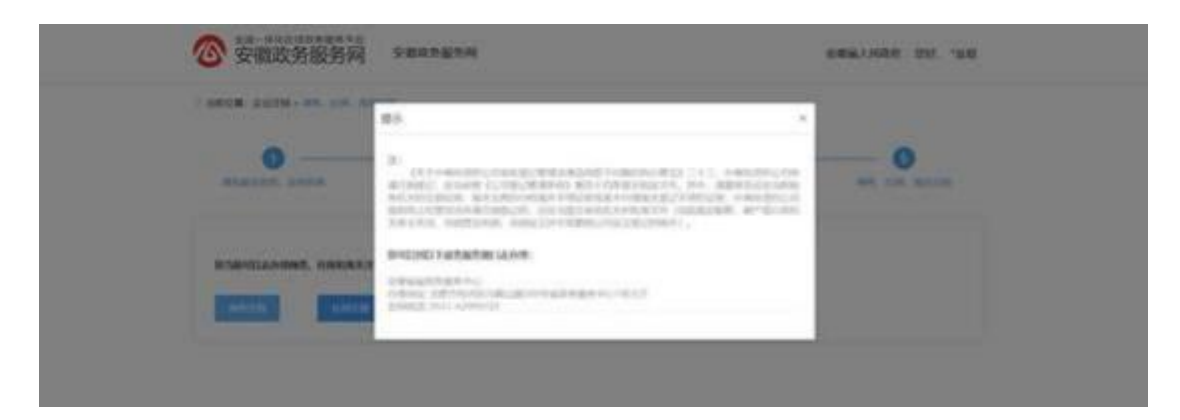

#### 点击"社保注销",选择是否已办理完成社保注销;

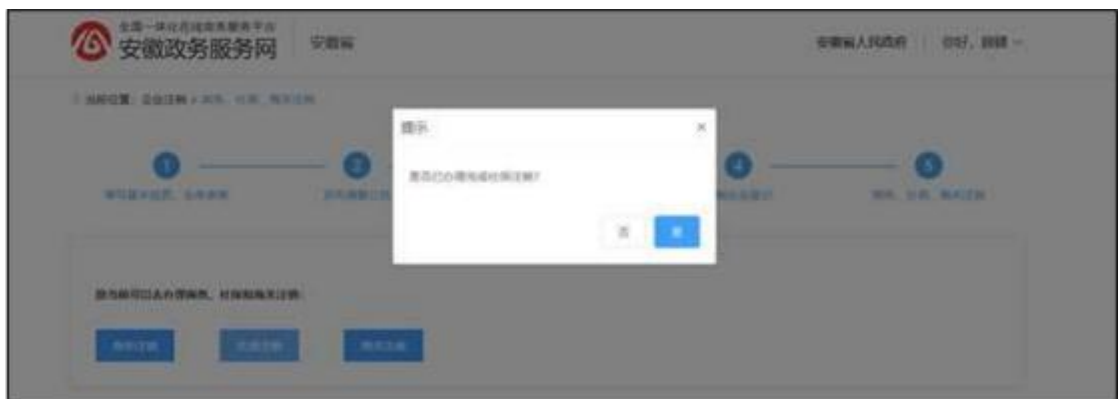

选择是,自行承诺已办理完成社保注销;

选择否,可搜索查看线下办理窗口地址和联系电话,可去线 下窗口 办理;

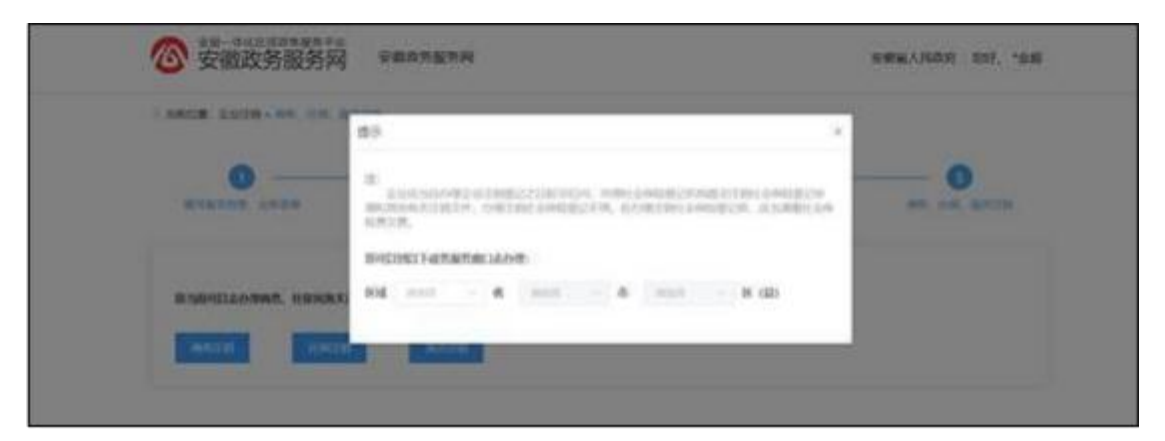

点击"海关注销",可搜索查看线下办理窗口地址和联系电 话;

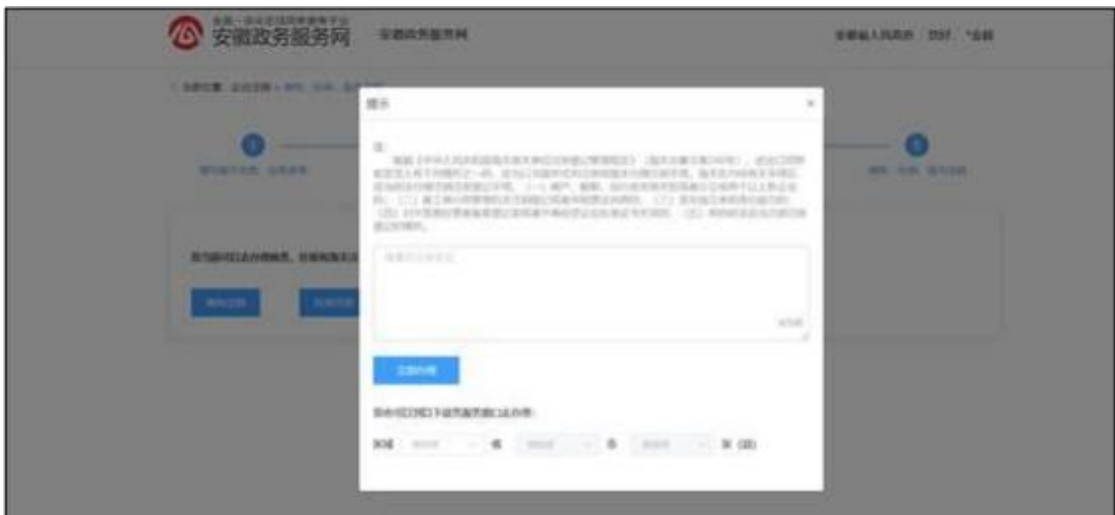

也可以通过填写企业注销原因,点击"立即办理"进行海关 注销线 上操作;

三项全部办结完成后显示如下页面;

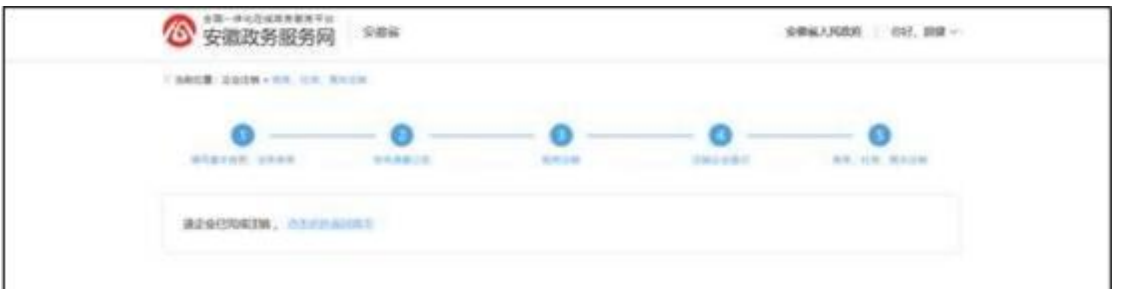

点击可返回首页。

2.1.2 简易注销

1."简易注销",办理步骤同普通注销步骤 1、2、4、5, 第 2步仅需 提交《简易注销全体投资人承诺书》, 第3步税务注销 不需要申请 人办理,系统自动完成;

#### 1.2 办理进度跟踪

点击"我要注销企业"按钮,展示登录人已办理的企业注销 办件列 表;

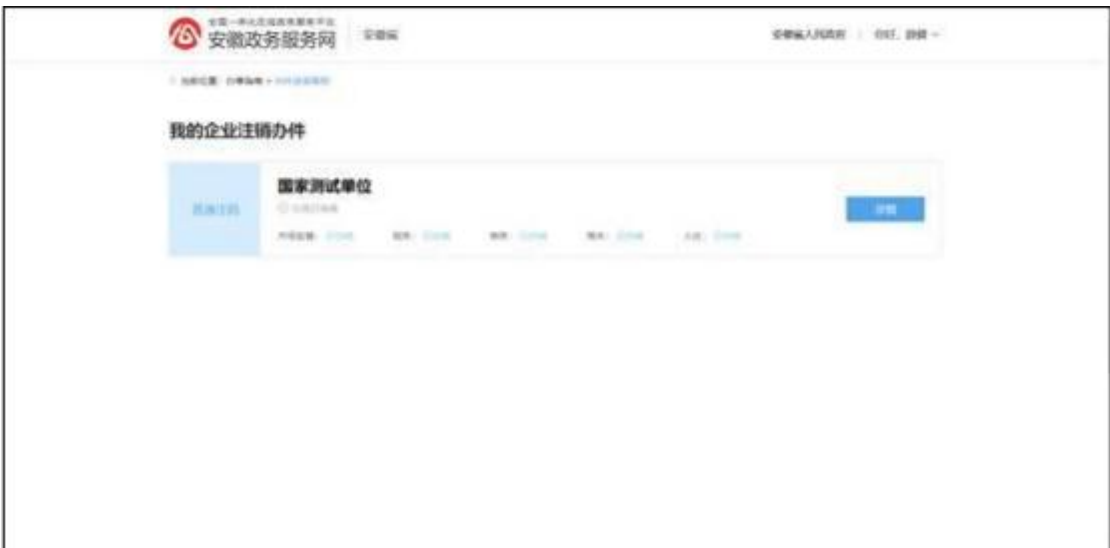

点击"详情"查看企业注销办件每个环节的办理详情;

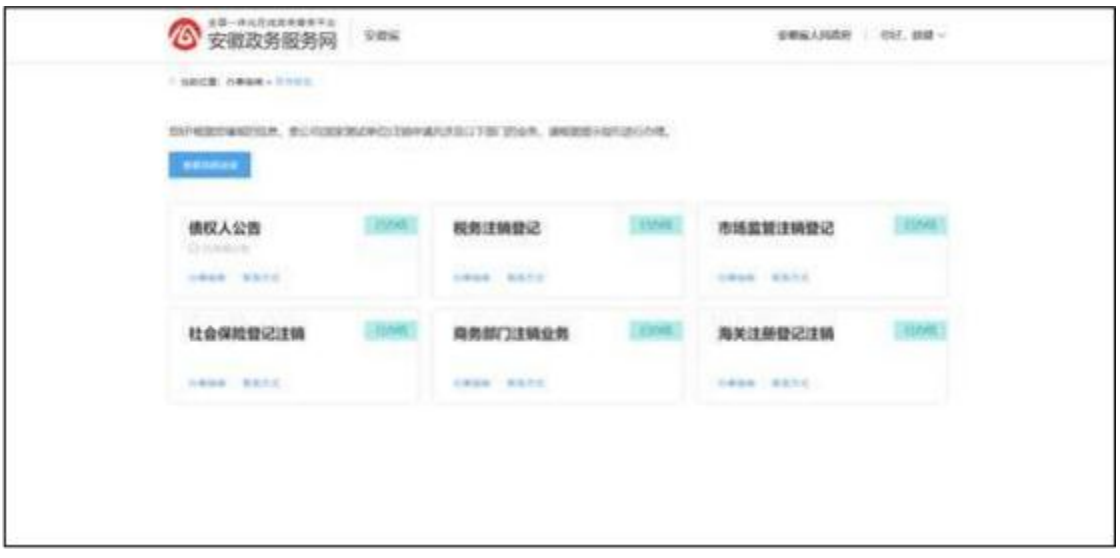

### 点击"查看流程进度"进入流程进度页面;

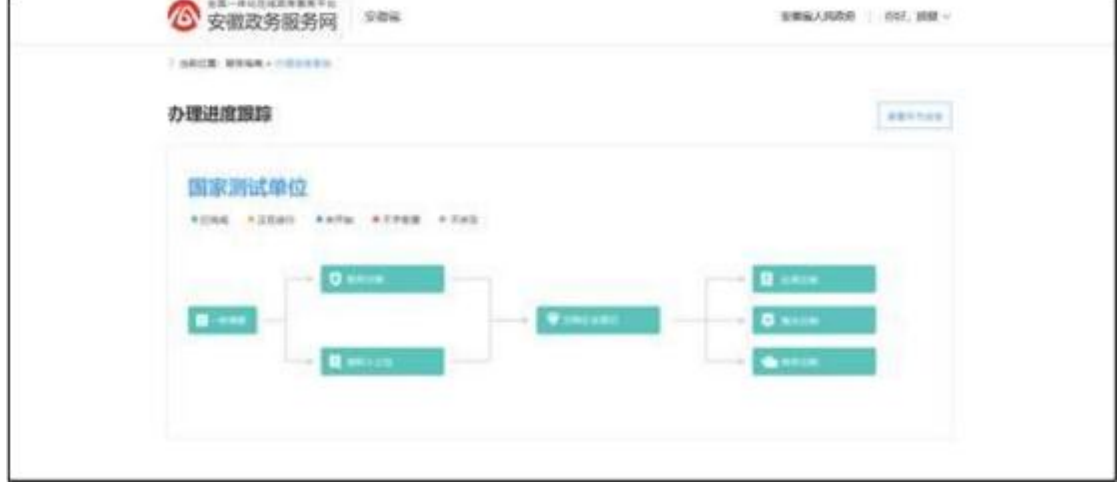

## 1.3 企业注销服务流程

点击各个环节进入环节指南详情页面,如下;

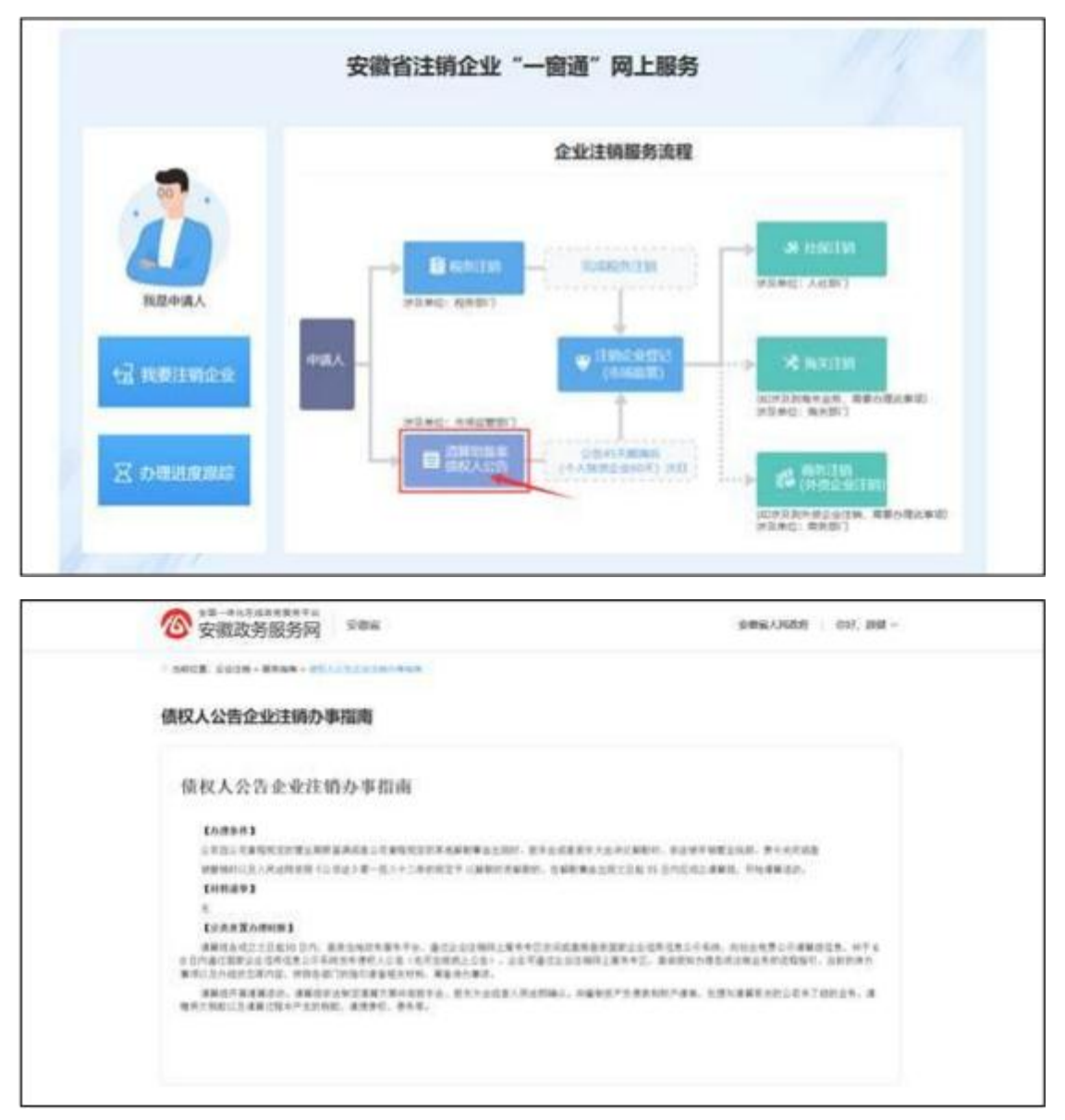

# 1.4 今日办理动态

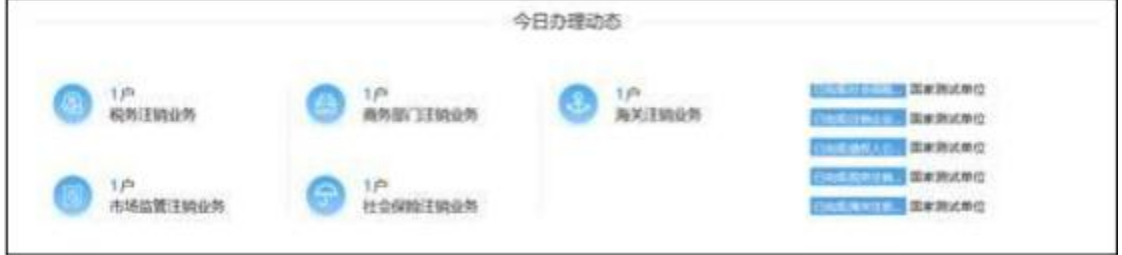

查看今日已完成的企业注销环节信息。

#### 1.5 进度查询

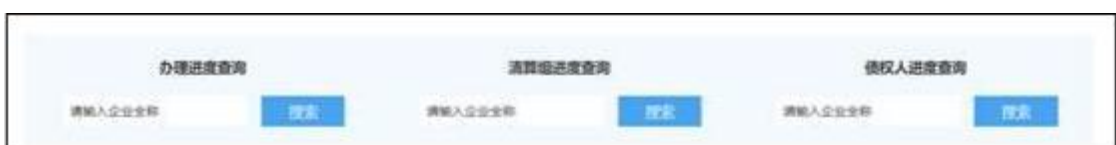

输入企业全称查询对应企业信息。

## 1.6 我要了解更多

点击查询服务指南、操作指引、风险提示、联系方式信息。

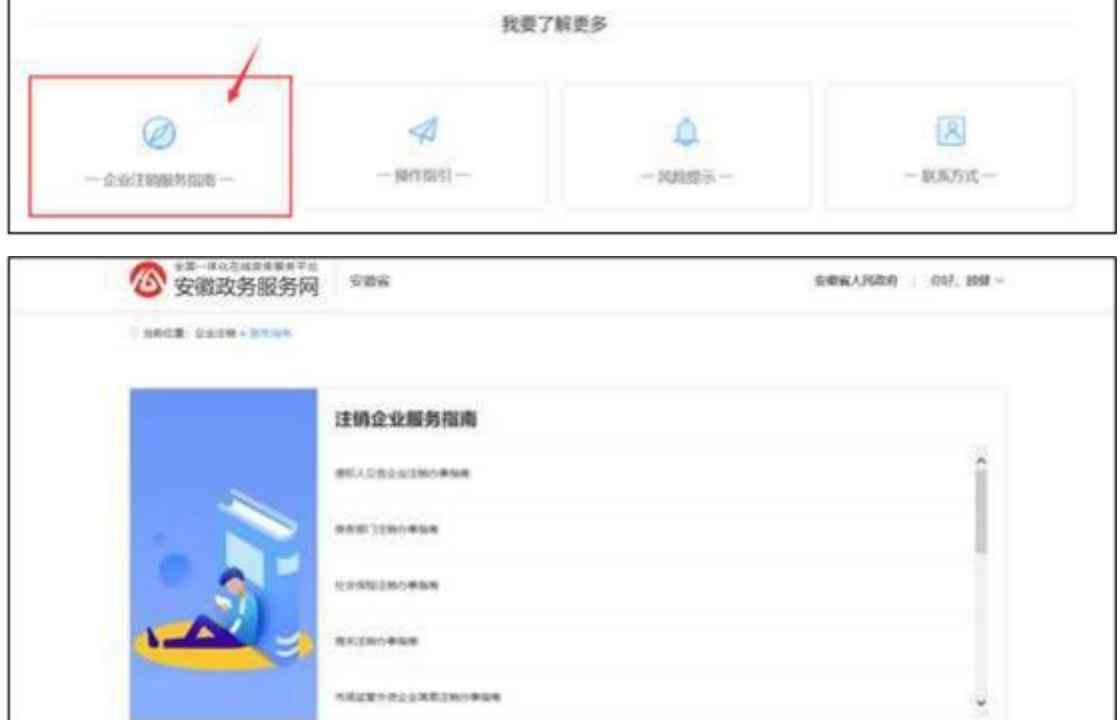